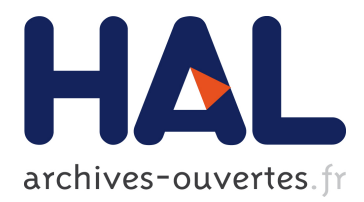

# **Réduction par apprentissage multi-nombres d'onde pour les guides d'ondes ouverts ou hétérogènes : application à la dynamique de la voie ferrée**

Hadrien Pinault

#### **To cite this version:**

Hadrien Pinault. Réduction par apprentissage multi-nombres d'onde pour les guides d'ondes ouverts ou hétérogènes : application à la dynamique de la voie ferrée. Dynamique, vibrations. HESAM Université, 2020. Français. NNT : 2020HESAE049. tel-03131802

## **HAL Id: tel-03131802 <https://pastel.archives-ouvertes.fr/tel-03131802>**

Submitted on 4 Feb 2021

**HAL** is a multi-disciplinary open access archive for the deposit and dissemination of scientific research documents, whether they are published or not. The documents may come from teaching and research institutions in France or abroad, or from public or private research centers.

L'archive ouverte pluridisciplinaire **HAL**, est destinée au dépôt et à la diffusion de documents scientifiques de niveau recherche, publiés ou non, émanant des établissements d'enseignement et de recherche français ou étrangers, des laboratoires publics ou privés.

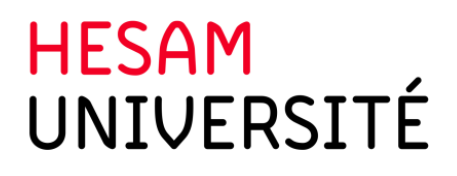

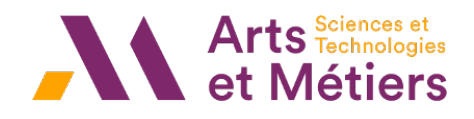

## **ÉCOLE DOCTORALE SCIENCES ET MÉTIERS DE L'INGÉNIEUR Laboratoire PIMM - Campus de Paris**

# **THÈSE**

*présentée par* : **Hadrien PINAULT** *soutenue le* : **12 Novembre 2020**

*pour obtenir le grade de* : **Docteur d'HESAM Université**

*préparée à* : **École Nationale Supérieure d'Arts et Métiers** *Spécialité* : **Mécanique et Matériaux**

# **RÉDUCTION PAR APPRENTISSAGE MULTI-NOMBRES D'ONDE POUR LES GUIDES D'ONDES OUVERTS OU HÉTÉROGÈNES : APPLICATION À LA DYNAMIQUE DE LA VOIE FERRÉE**

**THÈSE dirigée par : M. BALMES Étienne**

#### **et co-dirigée par : M. COTTEREAU Régis**

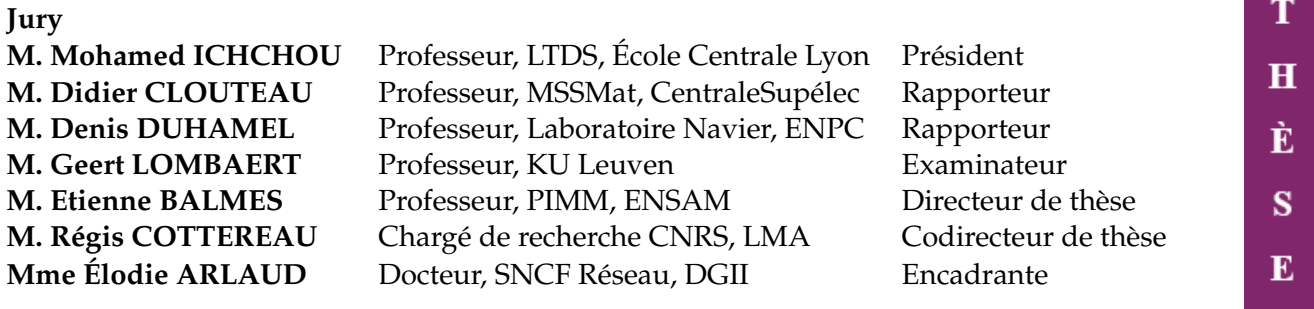

# 誰にもさだめは変えられない。 ただ、待つか自ら赴くかは決められる。

Nul n'a le pouvoir de changer son destin. Mais on peut choisir de l'attendre ou d'aller au devant de lui.

> 宮崎駿、もののけ姫、1997。 *Hayao Miyazaki, Princesse Mononoke, 1997.*

Confinement, interdiction des rassemblements, port du masque obligatoire, cours annulés, économie perturbée, médias en folie, et (le pire!) annulation des pots de thèse... C'est dans ce contexte troublé que se sont terminés trois ans d'un voyage pour le moins mouvementé.

Je ne serais pas arrivé à destination sans l'aide d'Étienne, toujours disponible pour donner des conseils avisés malgré la charge de travail gargantuesque qui s'empile dans sa liste de tâches à faire. Au cours de cette thèse, j'ai appris à connaître cet homme discret et altruiste. Je ne saurais comment t'exprimer toute ma gratitude.

Je remercie également Régis, qui a su régulièrement remettre en question mon travail, et sans qui ce mémoire ne serait sans doute pas aussi abouti. J'espère que ça n'a pas été trop difficile de me supporter trois ans de plus après ce stage... Pour ma part, ce fut un plaisir de côtoyer encore un peu ta bonne humeur communicative.

Mes remerciements se tournent ensuite vers mon jury qui a accepté d'évaluer mon travail malgré ce contexte difficile.

Je me tourne maintenant vers les bureaux d'Eurostade et en premier lieu Élodie. Merci d'avoir tenu mentalement face aux points d'avancement qui s'éternisaient sur des points scientifiques, et de m'avoir initié au monde exigent du ferroviaire. Je te remercie également à titre plus personnel, car tu as su m'écouter pendant certaines périodes plus difficile, et ton soutien m'a été précieux. Travailler avec toi a été un réel plaisir. Je remercie également Alice et Stéphane, que j'ai eu le plaisir sadique d'initier à Dynavoie. Sans vos retours d'expérience, l'outil ne serait pas ce qu'il est aujourd'hui. J'adresse également mes remerciements à Bertrand et Philippe qui m'ont accueilli avec bienveillance au sein de leur équipe. Merci enfin à tous les collègues, trop nombreux pour être cités, avec qui j'ai pu partager des repas, des rires et des mots fléchés. J'ai apprécié chacun de ces moments avec vous.

Merci également aux collègues du PIMM. Je n'oublierai jamais votre gentillesse et les (interminables) discussions politico-socio-économiques du midi. Sans votre chaleur humaine, les locaux « rustiques » de la halle 3 auraient été bien ternes... Merci pour vos superbes cadeaux. Je n'oublierai pas de fêter dignement cette thèse ainsi que les vôtres lorsque les temps le permettront.

Je dois également remercier les collègues du MSSMat pour m'avoir accueilli, notamment au début de la thèse, et en particulier Guillaume et Mathieu avec qui j'ai eu le plaisir de donner des travaux dirigés. Vous m'avez tous les deux guidés lors de mon cursus centralien vers la mécanique avec vos enseignements de qualité, et ça a été un plaisir de passer de l'autre côté du miroir.

Je ne t'ai pas oubliée, ma chérie, il est plus que temps que je te remercie. Le 27 avril 2019, en plein milieu de ma thèse, nous nous sommes dit « oui », et même s'il pleuvait des trombes, ce jour demeurera un souvenir ensoleillé. C'est ton soutien au quotidien qui me donne la force d'avancer, comme l'indiquent ces mots : *ta æworan*. Maintenant, essuie cette petite larme au coin de l'œil. Tu auras besoin de courage si tu veux te confronter aux pages suivantes.

Enfin, je remercie tendrement mes parents qui, depuis Lussac jusqu'à Tours, en passant par Montmorillon et Poitiers, ont toujours tout sacrifié pour que je réussisse. Même si je ne vous le dis sans doute pas assez, soyez certains que tout votre amour et votre soutien est réciproque. J'espère que vous passerez une retraite bien méritée.

C'est bientôt la fin de cet inventaire à la Prévert. Il est temps pour moi de mettre les voiles à l'ouest, où une nouvelle vie m'attend. Merci à vous, lecteur, d'avoir partagé un peu mon intimité en poursuivant la lecture jusqu'ici. Si vous ne craignez pas le crachin brestois, vous savez où me trouver.

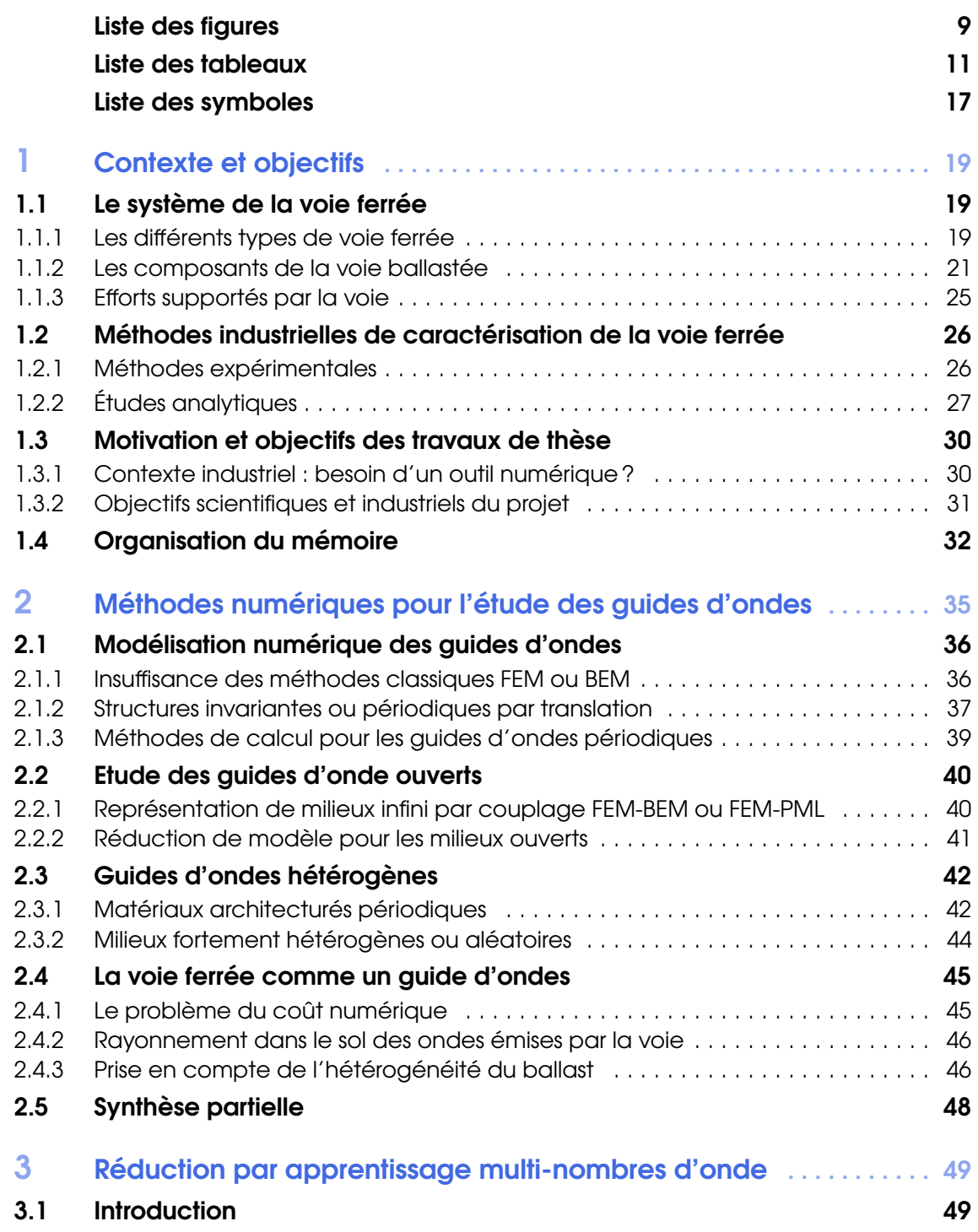

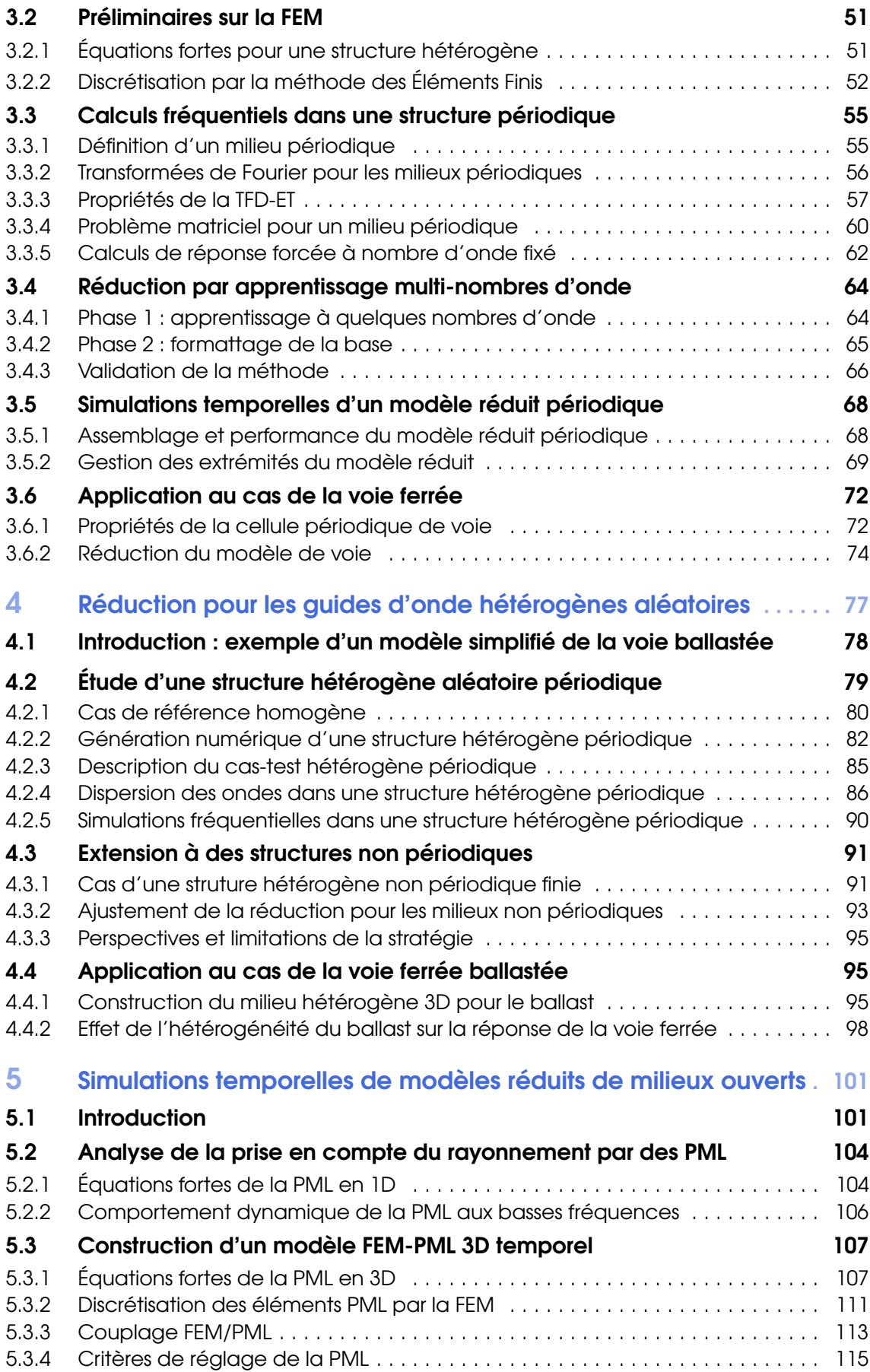

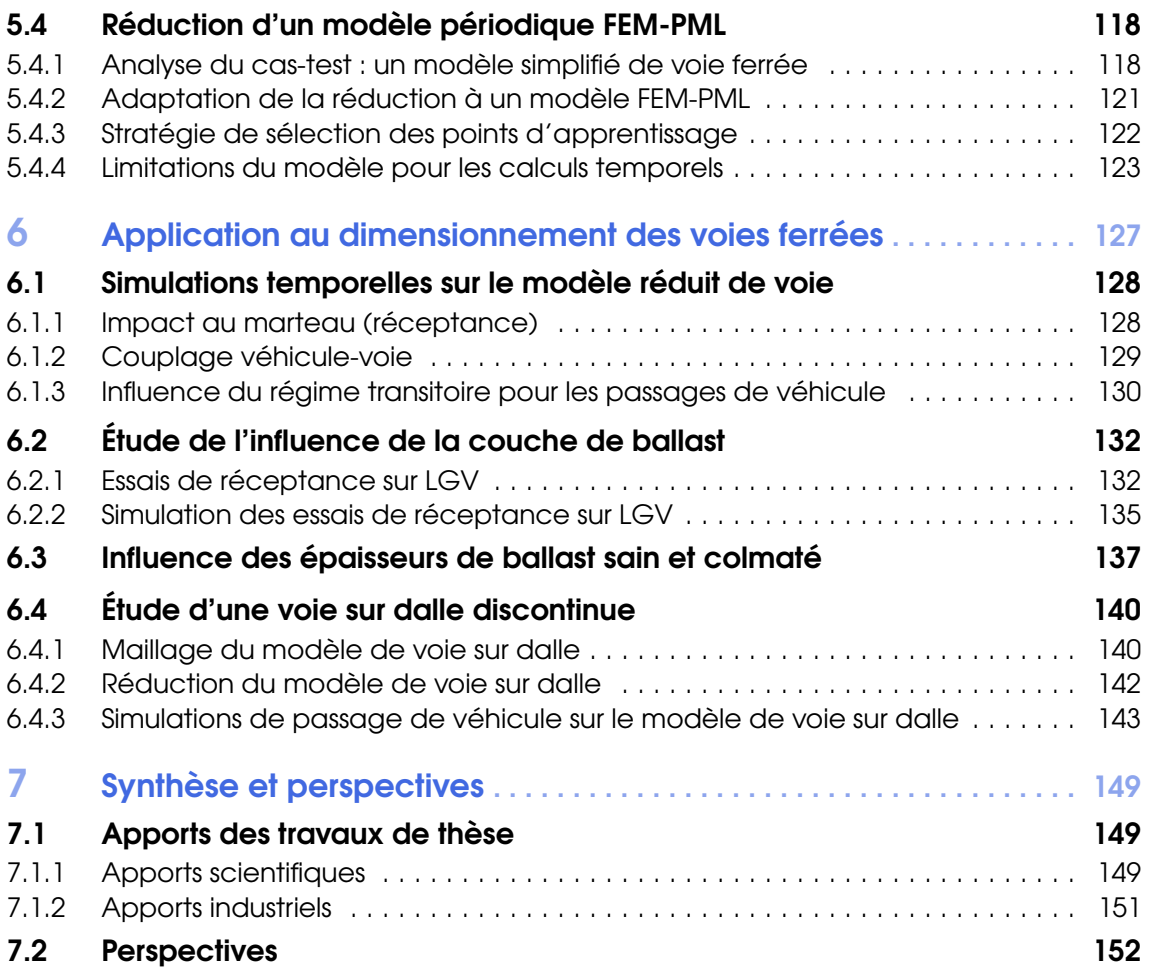

### [Annexes](#page-159-0)

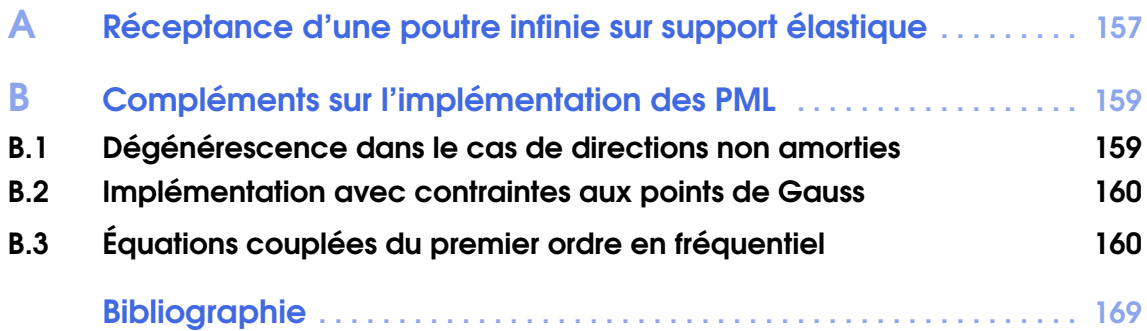

<span id="page-11-0"></span>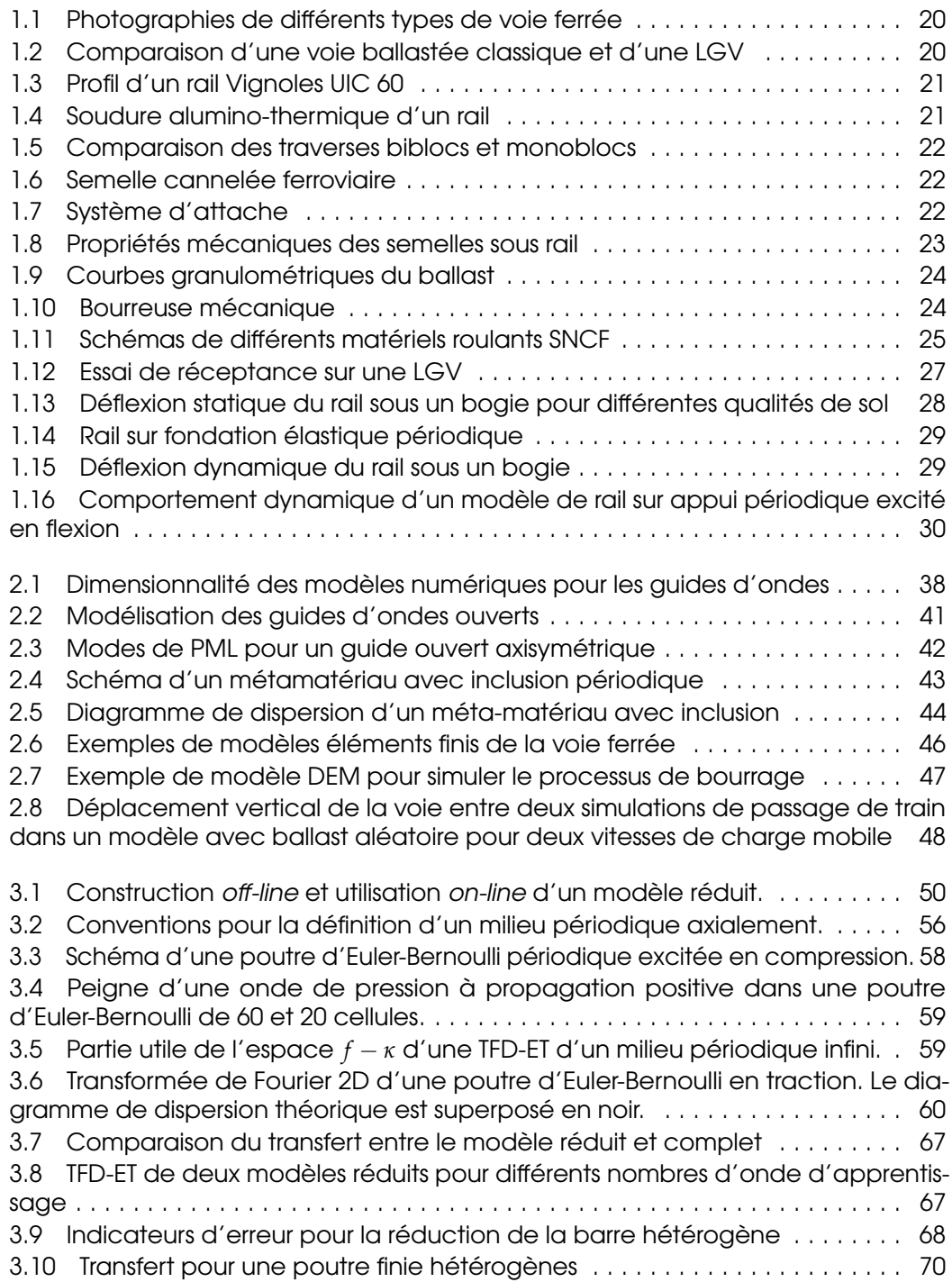

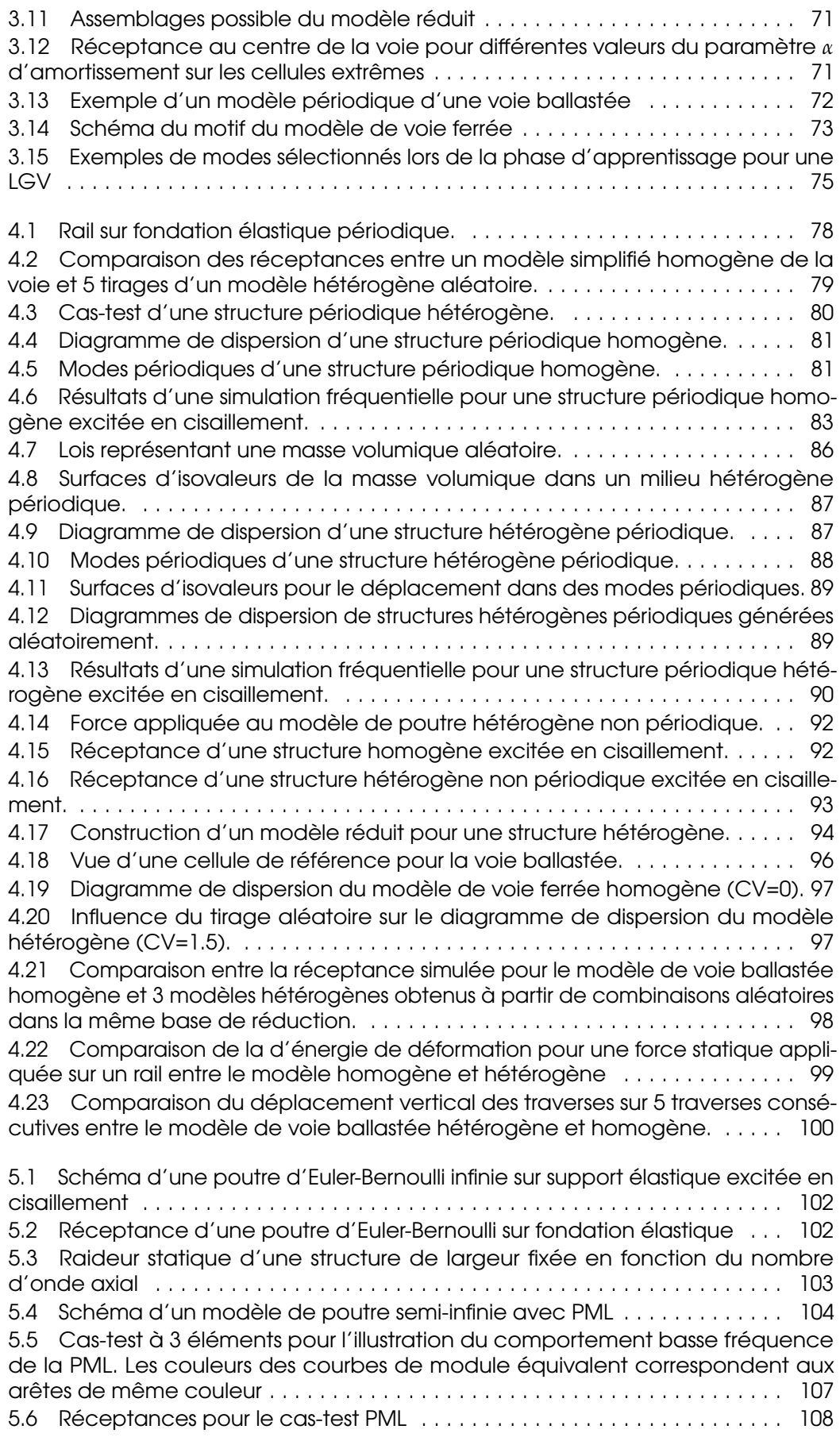

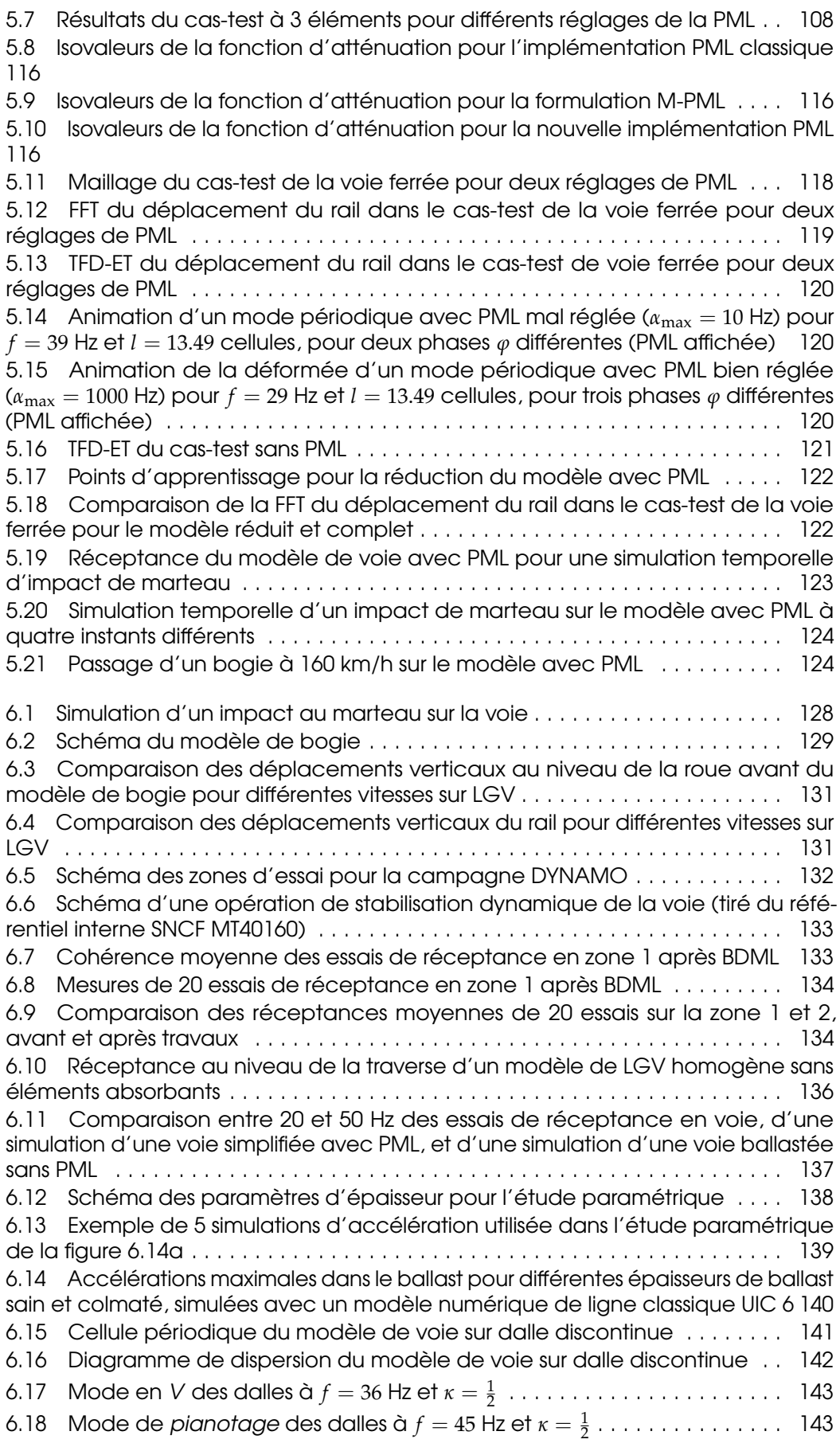

6.19 [Snapshots du passage sur une dalle du modèle de voie sur dalle discontinue](#page-148-0) 144

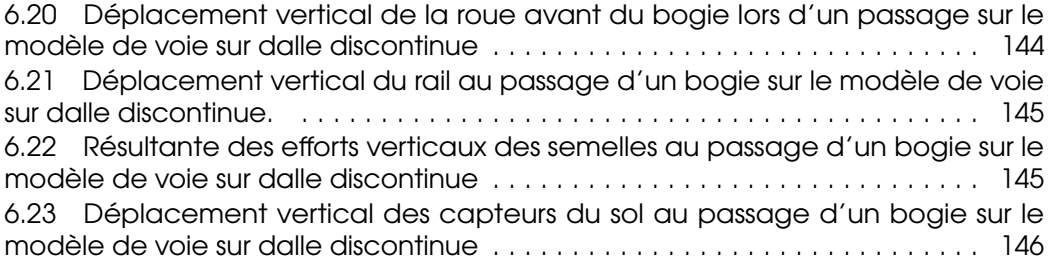

<span id="page-15-0"></span>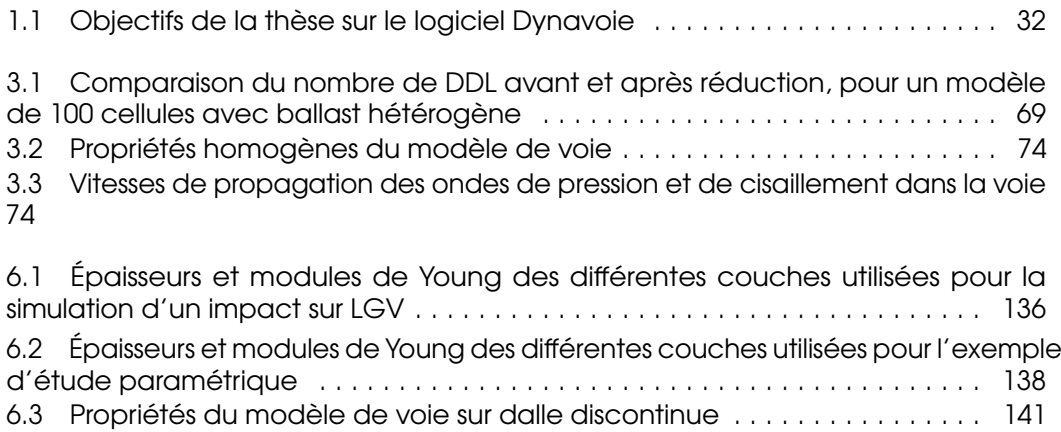

# Liste des symboles

#### <span id="page-17-0"></span>**Acronymes**

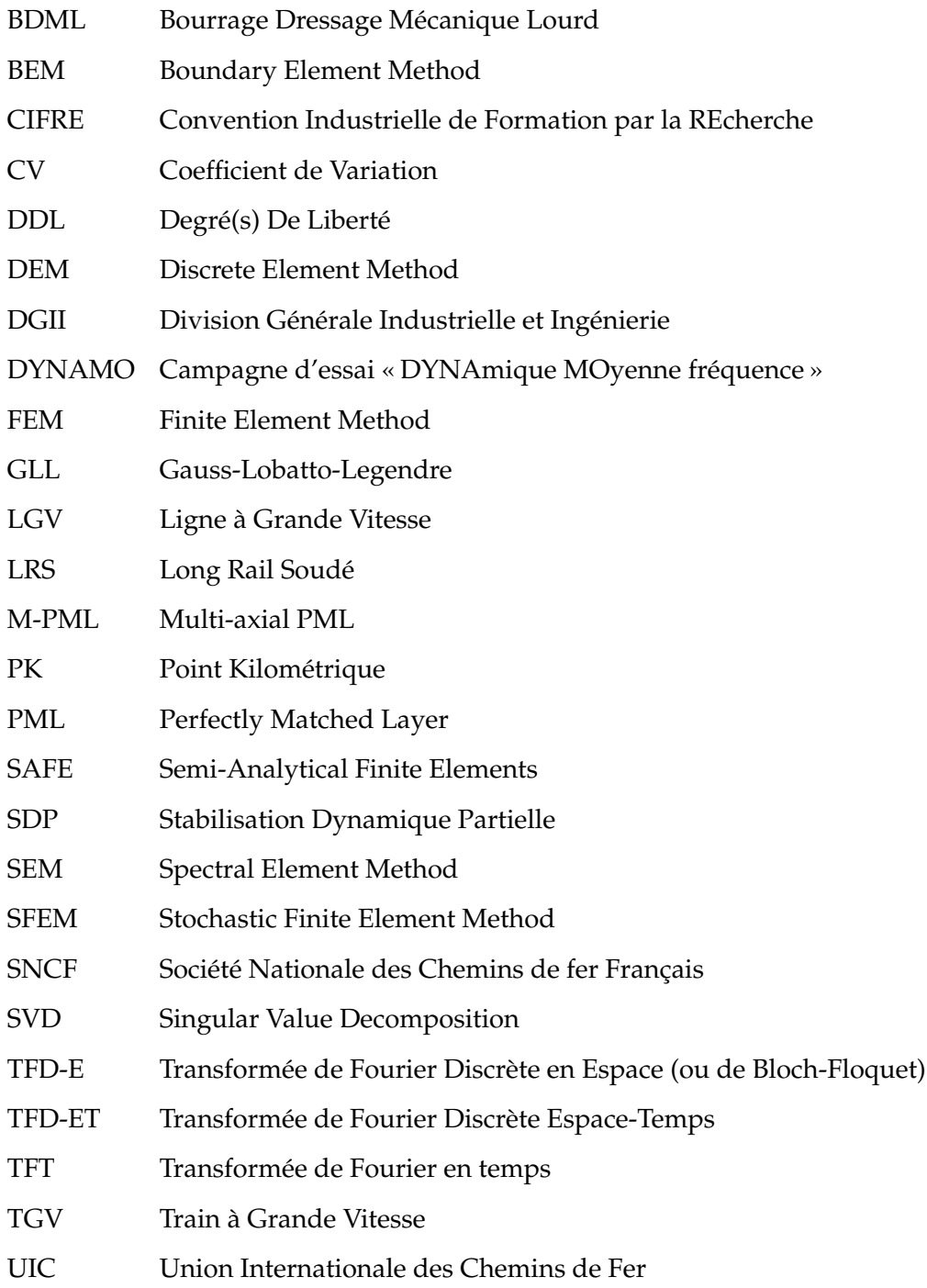

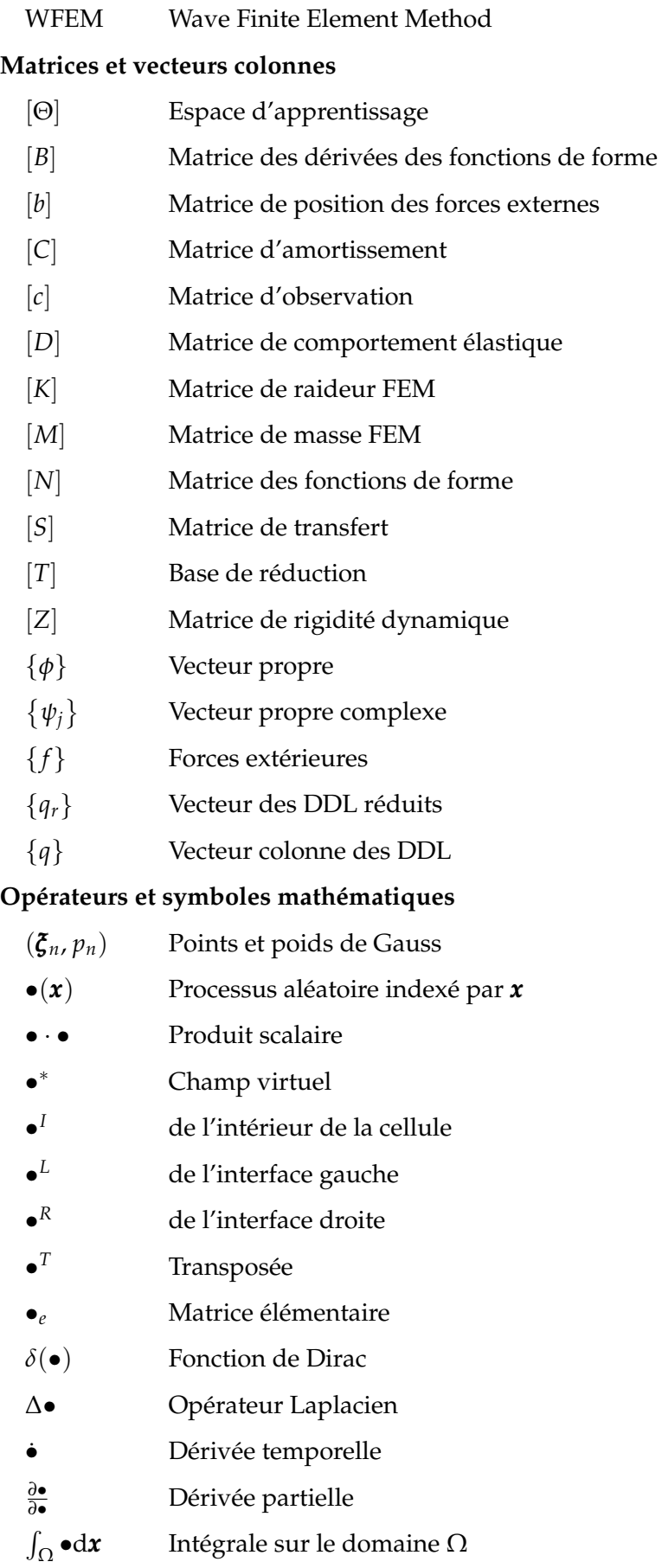

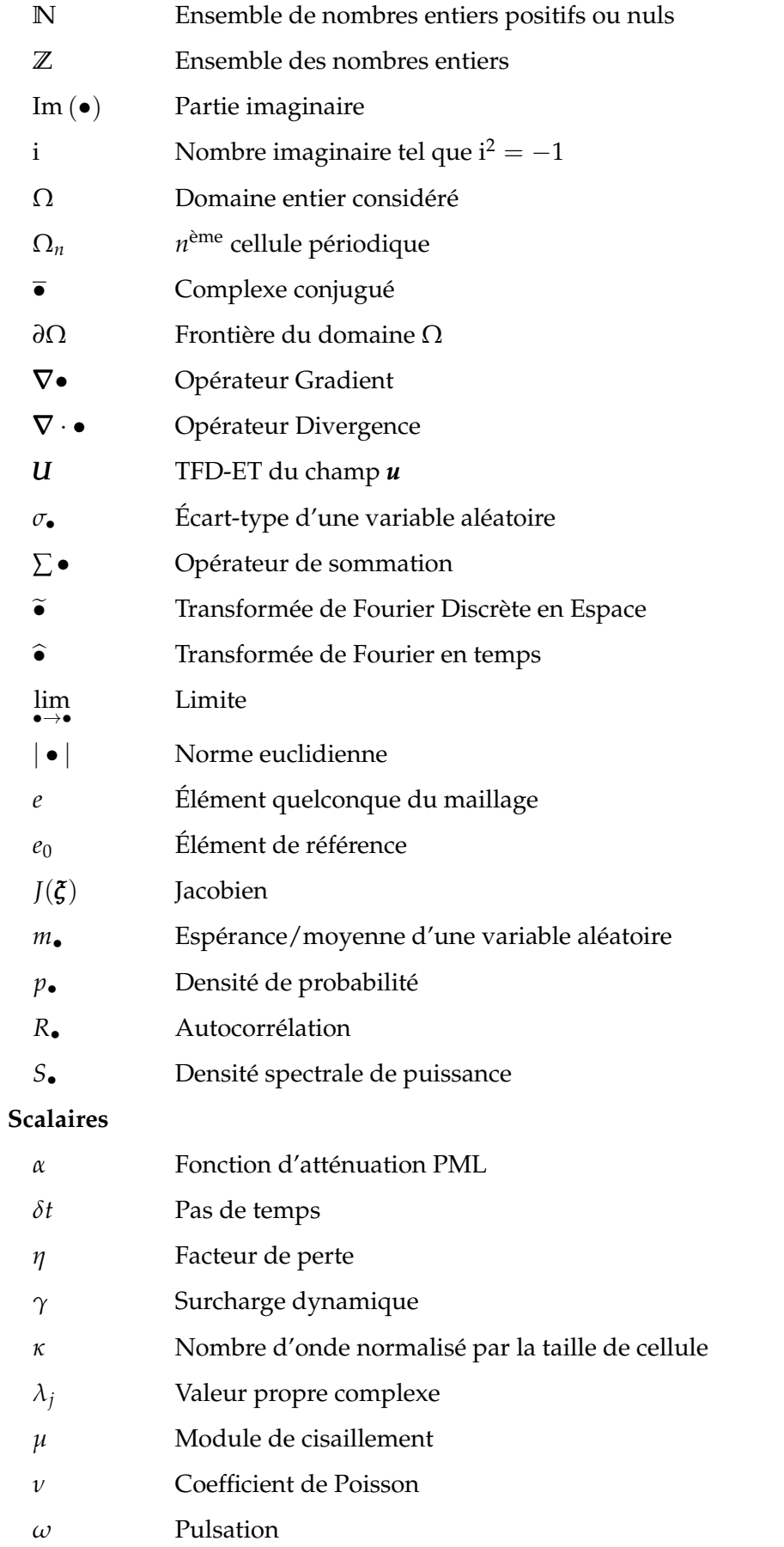

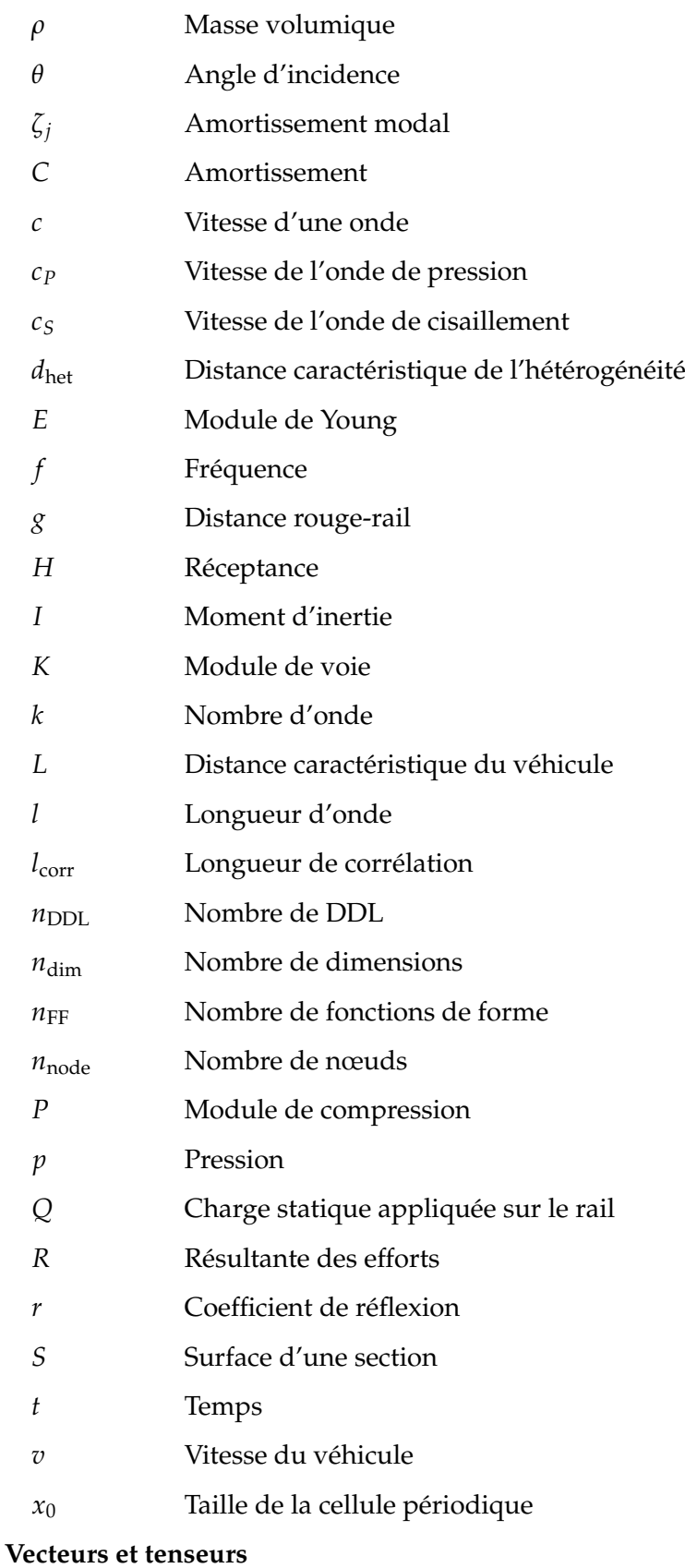

*ix*,*iy*,*i<sup>z</sup>* Base cartésienne orthonormée

*σ* Contraintes

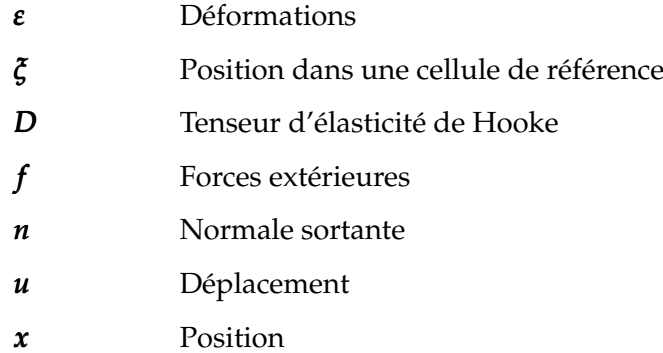

# <span id="page-23-0"></span>Contexte et objectifs

#### **Sommaire**

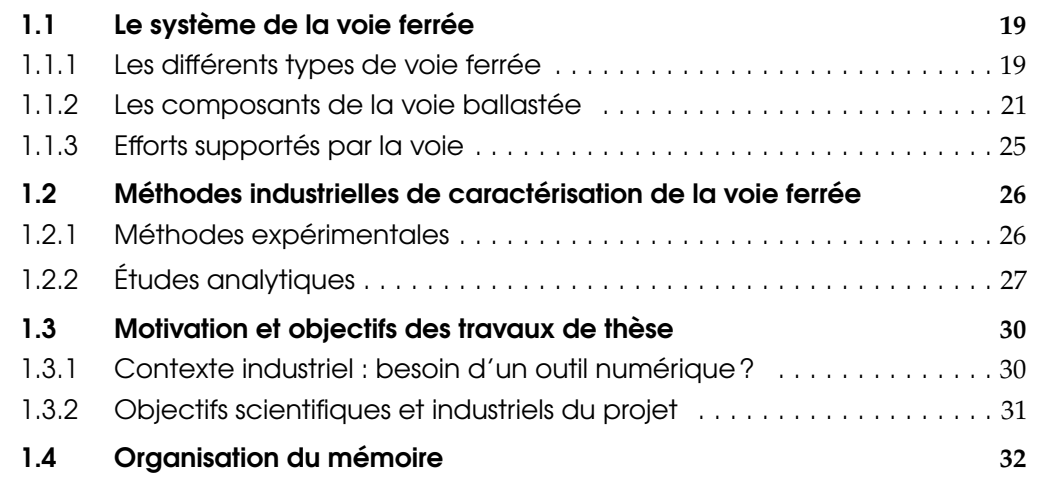

Ces travaux de thèse se placent dans le contexte d'une CIFRE avec SNCF Réseau, l'entreprise française chargée de la gestion et de la maintenance des voies ferrées en France.

La section [1.1](#page-23-1) commence par présenter le système de la voie ferrée, afin notamment de fixer le vocabulaire associé. Les méthodes utilisées dans l'industrie pour la caractérisation du comportement dynamique de la voie ferrée sont ensuite présentées à la section [1.2.](#page-30-0) Elles seront utilisées par la suite, notamment aux sections [3.6](#page-76-0) et [6.1,](#page-132-0) afin de guider les choix de modélisation.

Ensuite, la section [1.3](#page-34-0) présente les motivations industrielles à l'origine de cette thèse ainsi que les verrous scientifiques associés. Enfin, la section [1.4](#page-36-0) explicite les choix de rédaction de ce mémoire.

#### <span id="page-23-1"></span>1.1 Le système de la voie ferrée

#### 1.1.1 Les différents types de voie ferrée

<span id="page-23-2"></span>Aujourd'hui, la majorité des voies ferrées dans le monde sont *ballastées* (voir image [1.1a\)](#page-24-0), c'est-à-dire qu'elles reposent sur une couche d'un matériau granulaire appelé *ballast*.

<span id="page-24-0"></span>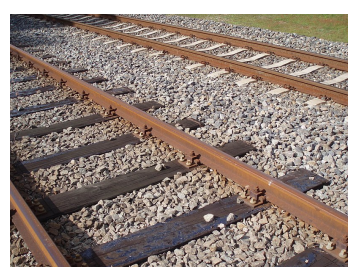

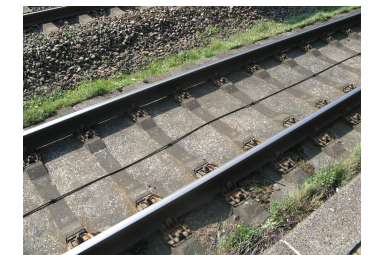

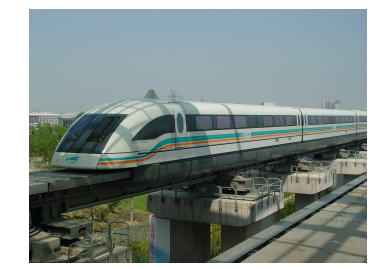

(a) Exemple de voie ballastée (b) Exemple de voie sur dalle (c) Exemple de voie à sustentation magnétique (TransRapid de Shanghai)

FIGURE 1.1 – Photographies de différents types de voie ferrée (Images libres de droit. Source : Wikimedia Commons)

La voie ballastée est composée de deux parties :

- la partie supérieure, dite *superstructure* ou *armement*, qui contient les traverses, les semelles, le rail et les attaches ;
- et la partie inférieure, appelée *sous-structure*, qui contient la couche de ballast et toutes les couches géotechniques inférieures.

Des structures de voie sont présentées à la figure [1.2](#page-24-1) : à gauche, une voie classique, et à droite, une Ligne à Grande Vitesse (LGV). La différence principale réside dans le fait que dans une LGV, une couche artificielle de sol appelée *couche de forme* est rapportée, tandis que sur une voie classique la voie est directement posée sur le sol naturel. De plus, sur une LGV, la couche de ballast est en général plus épaisse afin d'assouplir la voie rendue plus rigide par la couche de forme. La voie ballastée fournit des propriétés mécaniques suffisantes dans la majorité des applications. C'est pourquoi elle est modélisée à la section [3.6](#page-76-0) en tant que cas d'application majoritaire de ces travaux de thèse.

<span id="page-24-1"></span>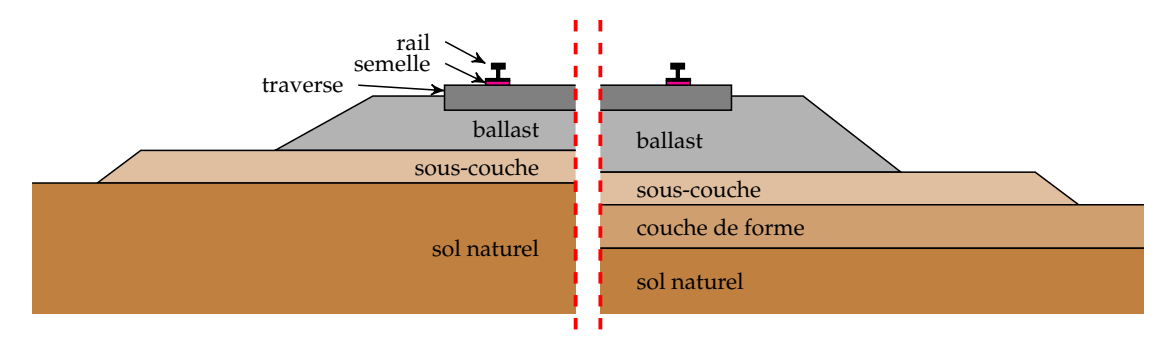

(a) Schéma d'une voie ballastée classique

(b) Schéma d'une LGV

FIGURE 1.2 – Comparaison d'une voie ballastée classique et d'une LGV

Cependant, avec l'augmentation des vitesses, les coûts de maintenance de la couche de ballast augmentent exponentiellement. Une alternative consiste en une voie sur *dalle bétonnée* (voir image [1.1b\)](#page-24-0). Deux techniques principales existent :

- fabrication sur site : on vient couler du béton encore liquide sur place. Les traverses sont ensuite enfoncées sur le béton, ou bien fabriquées en même temps. Elles peuvent être également placées sur la dalle bétonnée une fois rigidifiée, séparées par un tapis d'élastomère. Cette technique a été principalement utilisée en Allemagne.
- dalles préfabriquées : on apporte sur le site des dalles préfabriquées d'une taille d'environ 5 m que l'on soude avec un mortier (par exemple de l'asphalte). Ces

dalles reposent souvent sur un matériau plus souple, qui peut être granulaire. Cette méthode a été utilisée notamment pour le Shinkansen au Japon [\[1\]](#page-167-1).

Les voies sur dalle ont un coût de construction deux fois plus élevé [\[2\]](#page-167-2), mais un coût de maintenance plus faible, car elle se dégrade moins vite. Les propriétés mécaniques de la voie sur dalle par rapport à la voie ballastée sont difficiles à classifier suivant les applications. Cependant, la voie ballastée fournit une qualité acoustique supérieure en l'absence de dispositifs antibruit, ainsi qu'un drainage naturel des eaux de pluie. Pour ces raisons, SNCF Réseau a fait le choix de privilégier la voie ballastée, même pour les LGV. Les voies sur dalle n'existent que si la solution ballastée est impossible, par exemple à cause de contraintes telles qu'un ouvrage d'art (pont ou tunnel) qui ne supporteraient pas les dimensions de ballast requises. D'autres pays (par exemple le Japon avec le Shinkansen) ont au contraire plutôt fait le choix de voies sur dalle. Un design expérimental de voie sur dalle est étudié à la section [6.4.](#page-144-0)

Enfin, il existe d'autres types de voies ferrées : crémaillère, voie suspendue, sustentation magnétique (voir image [1.1c\)](#page-24-0)... Ces voies sont peu courantes et donc écartées de cette étude.

#### 1.1.2 Les composants de la voie ballastée

<span id="page-25-0"></span>Les différents éléments de la voie ont des rôles bien spécifiques.

#### Les rails.

Ils ont pour rôle de guider et de supporter le train. Leur profil très particulier est optimisé pour assurer une excellente tenue et un contact roue-rail faible. Le profil le plus utilisé aujourd'hui est de type « Vignoles », comme présenté à la figure [1.3.](#page-25-1) D'autres profils peuvent être utilisés pour des voies de fret ou des tramways par exemple. Ils sont fabriqués dans un alliage d'acier (Fe, C, Mn et Si) bien spécifique [\[2\]](#page-167-2) sous forme de barres élémentaires de 108 m (historiquement 36 m). Aujourd'hui, au lieu de relier les rails par des éclisses en laissant un écart, créant le bruit caractéristique du chemin de fer, les barres élémentaires sont d'abord soudées électriquement en usine pour former des barres de 324 ou 432 m, puis amenées par convoi sur site où elles subissent une soudure aluminothermique (voir figure [1.4\)](#page-25-1). On les nomme LRS pour Longs Rails Soudés. Dans le régime d'utilisation nominal, le rail reste toujours son régime élastique.

<span id="page-25-1"></span>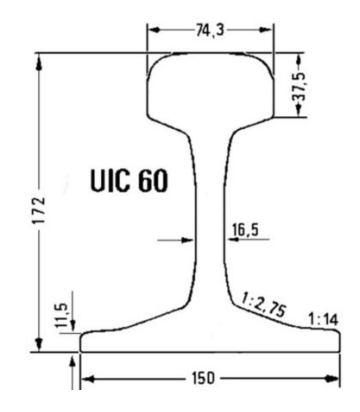

FIGURE 1.3 – Profil d'un rail Vignoles suivant la norme UIC 60 (légendes en mm)

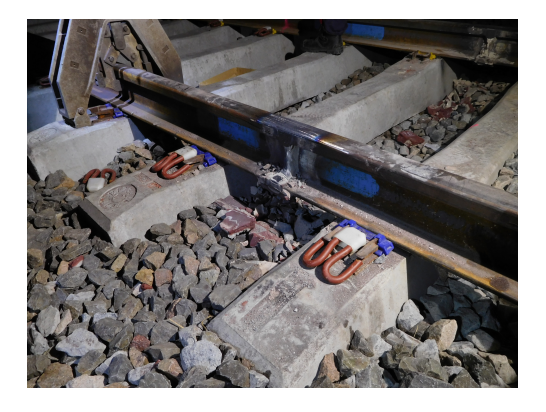

FIGURE 1.4 – Soudure alumino-thermique d'un rail (Image libre de droit. Source : Wikimedia Commons)

#### Les traverses.

Elles ont pour rôle de maintenir l'écartement des rails constant à 1.435 m, comme défini dans la norme internationale, et de répartir sur la couche inférieure les contraintes appliquées sur le rail avec un rapport d'environ 1500 [\[2\]](#page-167-2). Le rail est maintenu aux traverses par des attaches avec un angle de 1/20 afin de réduire son usure. Historiquement en bois, elles sont aujourd'hui majoritairement fabriquées en béton, fournissant une meilleure résistance transverse et une meilleure durée de vie [\[2\]](#page-167-2). Elles peuvent être *biblocs*, constituées de deux blocs de béton trapézoïdaux reliés par une tige d'acier, ou *monoblocs*, comme montré à la figure [1.5.](#page-26-0) Dans ce dernier cas, elles sont précontraintes par des tiges métalliques internes de section 6 mm<sup>2</sup> afin de n'être sollicitée qu'en compression, le béton étant très fragile en traction. Les traverses monoblocs répartissent plus équitablement la charge, mais sont plus chères à fabriquer. Une fois placées sur la voie, elles sont quasiment entièrement enfouies dans le ballast. Les traverses sont également conçues pour rester dans leur régime élastique, ce qui sera l'hypothèse de modélisation retenue par la suite.

<span id="page-26-0"></span>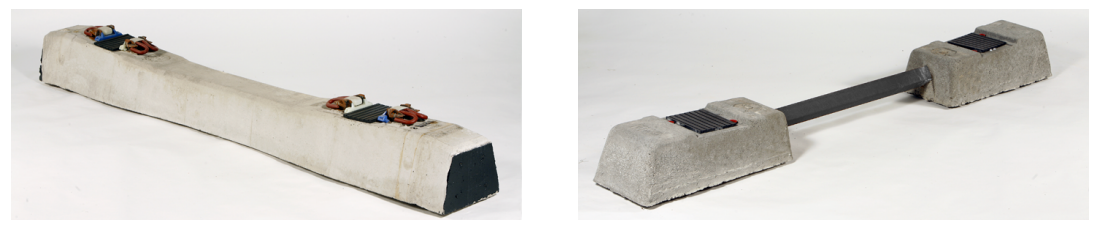

(a) Traverse monobloc (b) Traverse bibloc

FIGURE 1.5 – Comparaison des traverses biblocs et monoblocs (Images tirées du catalogue Stradal)

#### Les semelles.

Entre le rail et la traverse en béton est placée une semelle cannelée dans un élastomère, du polyétheruréthane, d'une épaisseur en général égale à 9 mm. Le rôle principal de cette semelle est d'atténuer les vibrations et les chocs pouvant fissurer les traverses en béton. Elle permet aussi d'assurer une isolation électrique entre les deux rails, permettant au courant électrique du système de signalisation qui y circule de bien fonctionner.

<span id="page-26-1"></span>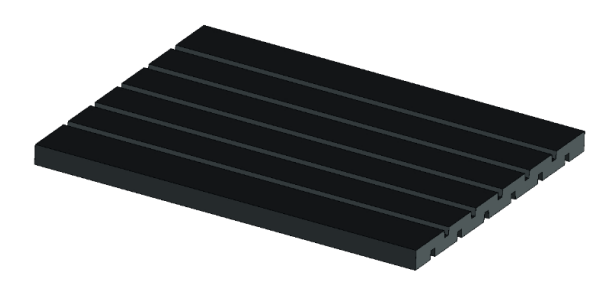

FIGURE 1.6 – Semelle cannelée ferroviaire (Images tirées du catalogue Vapérail)

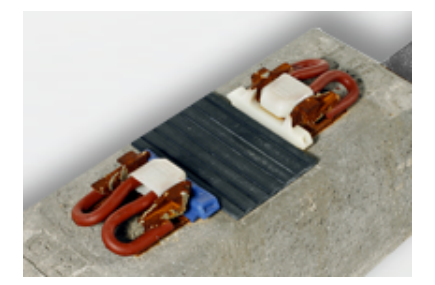

FIGURE 1.7 – Système d'attache (Images tirées du catalogue Stradal)

Contrairement aux traverses et au rail, le comportement des semelles ne peut pas être résumé à un comportement élastique. Comme illustré à la figure [1.8a,](#page-27-0) même dans leur utilisation courante, l'enfoncement n'est pas proportionnel à la charge appliquée. Quand on applique une charge dynamique à la semelle (voir figure [1.8b\)](#page-27-0), cette différence est encore plus notable. Les semelles ont en général une rigidité statique de 90 kN/mm, mais le comportement viscoélastique du matériau fait que la rigidité dépend de la fréquence. Ainsi, pour une excitation de 30 Hz, elle peut doubler jusqu'à une valeur de 180 kN/mm. L'assouplissement du matériau lorsque la charge augmente, visible à la figure [1.8b,](#page-27-0) est significatif de l'effet Payne. Un second phénomène apparaît, qui fait augmenter la rigidité après un certain poids. En effet, si la charge est trop importante, les cannelures des semelles sont remplies, formant un matériau plus rigide. La question de la modélisation de ce comportement complexe n'a pas été traitée dans ces travaux de thèse.

<span id="page-27-0"></span>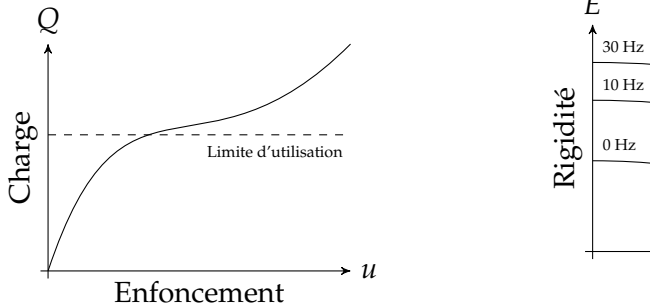

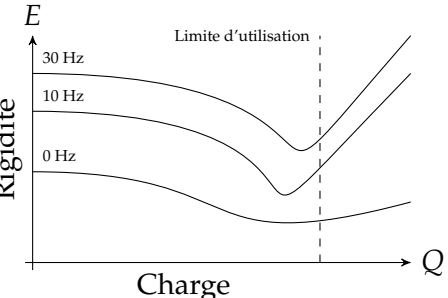

(a) Enfoncement de la semelle pour une charge verticale statique

(b) Influence de la fréquence et de la charge sur la rigidité dynamique de la semelle

FIGURE 1.8 – Propriétés mécaniques des semelles sous rail (Tirées de la documentation Sylomer MFS SR2250)

#### Le ballast.

Cette couche de matériau granulaire a quatre rôles principaux :

- répartir uniformément sur le sol les contraintes appliquées sur la traverse et éviter que la voie s'enfonce dans la plateforme. Profillidis [\[2\]](#page-167-2) estime à 1 m<sup>2</sup> la surface de répartition de la charge sous la couche de ballast, ce qui environ est 5 fois plus étendu que la surface des traverses,
- fournir une meilleure tenue aux efforts latéraux de la voie par sa forme trapézoïdale,
- atténuer les vibrations et les ondes acoustiques générées par le passage des trains,
- drainer naturellement les eaux de pluie.

Cette couche fait typiquement 30 cm d'épaisseur sur LGV (ou plus), et plutôt 20 cm sur ligne classique.

Le ballast est fabriqué dans des carrières agréées à partir de pierres concassées. Le type de roche varie suivant la position géographique, même si on retrouve plutôt des roches granitiques. Il doit respecter des spécifications sur la taille des grains : après passage dans différentes mailles, le taux de particules passantes est analysé. La qualité du ballast est ainsi évaluée suivant des courbes granulométriques, du type de la figure [1.9.](#page-28-0) Les grains, d'une taille entre 31.5 et 50 mm, doivent également avoir une forme convenable, c'est-à-dire posséder des arêtes vives, et ne pas être trop plats ou allongés. Enfin, le ballast doit être dénué de sable, poussière et autres impuretés.

La dureté du ballast est quantifiée à partir de tests effectués sur des échantillons, comme le test Deval ou Los Angeles [\[2\]](#page-167-2). Dans ce dernier, un échantillon de 10kg de ballast est placé dans un cylindre avec des balles d'acier. 1000 rotations à une vitesse de 32 tours par minute sont effectuées. La mesure de la perte de masse par l'échantillon de ballast après l'essai permet de quantifier la dureté de celui-ci. Ce taux doit être inférieur à 20%. D'autres méthodes, telles que des essais triaxiaux [\[3\]](#page-167-3), sont parfois mis en œuvre en laboratoire, mais ne sont pas obligatoires pour l'homologation d'une carrière.

Les défauts de géométrie de la voie sont principalement dus au tassement de la couche de ballast. Pour maintenir la voie dans son état nominal, on a recours à un véhicule nommé

<span id="page-28-0"></span>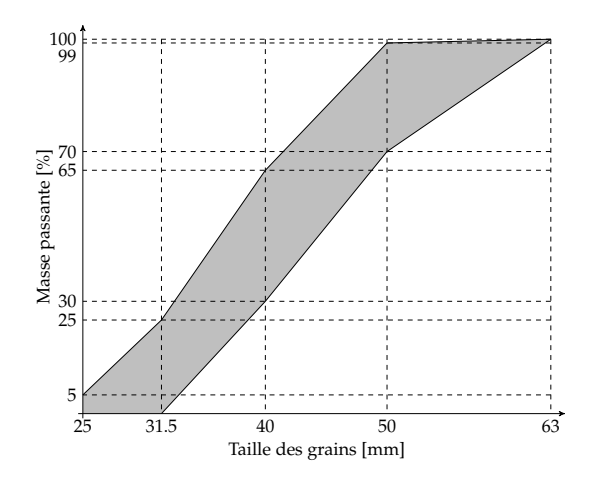

FIGURE 1.9 – Courbes granulométriques du ballast (d'après référentiel SNCF Réseau) FIGURE 1.10 – Bourreuse mécanique

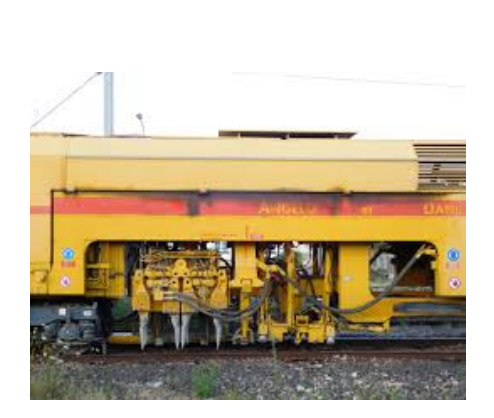

*bourreuse* (voir figure [1.10\)](#page-28-0). Les traverses sont soulevées, puis des tiges métalliques sont enfoncées dans le ballast et excitées à 35 Hz, permettant de fluidifier le comportement du ballast et de le compacter sous les traverses jusqu'à ce que le rail atteigne la cote recherchée. Ce processus a lieu périodiquement tous les 10 ans environ, en fonction de la dégradation subie par la voie. Le renouvellement complet n'a lieu que tous les 30 à 50 ans. Après bourrage, on vient parfois appliquer une stabilisation dynamique, c'est-à-dire que l'on fait vibrer les rails pour tasser la couche de ballast. Ensuite les circulations de train se font à vitesse réduite, jusqu'à ce que les propriétés de la voie se soient stabilisées.

Tout est mis en œuvre pour que la couche de ballast reste dans son régime élastique [\[4\]](#page-167-4). Cependant, certains auteurs considèrent un régime plastique [\[2,](#page-167-2) [5\]](#page-167-5). S'il est certain que la couche de ballast dissipe de l'énergie, le choix d'un modèle adéquat n'est pas évident. Il sera vu à la section [2.3.2](#page-48-0) que différentes approches numériques plus ou moins complexes peuvent être mises en œuvre à ce sujet.

#### La sous-couche.

Il s'agit d'une couche composée de mélanges de matériaux (résidus de ballast, sable, grave, scories, sol... [\[4\]](#page-167-4)), avec une granulométrie notablement plus fine que le ballast, donc plus compacte. On l'appelle parfois également *sous-ballast* ou couche de *fondation* suivant sa composition et son rôle. Elle peut également contenir des tapis plastiques du même type que les semelles, ou des géotextiles lorsque le sol est de trop mauvaise qualité et risque de contaminer le ballast.

#### Couche de forme.

Cette couche supplémentaire est présente notamment sur LGV (voir figure [1.2b\)](#page-24-1), lorsqu'une meilleure stabilité de la voie est requise ou quand le sol naturel est de trop mauvaise qualité. Elle consiste en une couche de sol rapportée et plus compactée, dont on maîtrise davantage les propriétés mécaniques.

#### Sol naturel.

La qualité du sol est très variable suivant les sites, et est qualifiée en fonction du pourcentage de terre meuble ou de roches, de sa granulométrie, et des conditions hydrologiques. Le module de Young varie en général entre 10 MPa pour un sol de mauvaise qualité, jusqu'à 100 MPa pour un sol de bonne qualité. Un sol rocheux pourra avoir une rigidité très grande, de l'ordre de 3 GPa [\[2\]](#page-167-2). Suivant les applications et les caractéristiques du sol étudié, son comportement pourra être modélisé de manière plus ou moins complexe, tout comme le ballast.

#### 1.1.3 Efforts supportés par la voie

<span id="page-29-0"></span>En ligne droite, la force exercée par le véhicule roulant sur la voie est très majoritairement verticale. Pour limiter les effets latéraux, les courbes ont un rayon le plus large possible et les voies sont construites avec un dévers afin de compenser les effets de la force centrifuge. Dans ces travaux de thèse, on s'intéresse uniquement aux effets verticaux, qui sont le plus néfastes du point de vue de la dégradation de la voie, et donc d'intérêt pour le gestionnaire de réseau qu'est SNCF Réseau. Les effets latéraux conservent néanmoins une importance vis-à-vis de la sécurité ferroviaire.

L'excitation verticale est dominée par la contribution statique, c'est-à-dire le poids du train. En France, la plupart des trains sont construits de façon à avoir une charge à l'essieu maximale de 20 tonnes [\[2\]](#page-167-2), soit un poids au niveau de la roue de 10 tonnes. La contact entre le champignon du rail et le flanc de la roue se fait sur une très petite surface. La géométrie conique de la roue permet d'éviter le déraillement : par exemple si le train se déporte sur la gauche, le diamètre de la roue en contact avec le rail droit va diminuer, et augmenter sur le rail gauche. Cette différence va générer une force de rappel qui assure la stabilité du véhicule. Tant que le rail n'est pas très usé et qu'il reste dans son régime élastique, cette surface peut raisonnablement être approché par la théorie de Hertz [\[4\]](#page-167-4).

Tous les trains modernes possèdent des essieux regroupés par deux au sein d'un chariot appelé *bogie*, qui contient également un système de ressorts et d'amortisseurs. Ces bogies peuvent être soit partagés entre deux wagons, comme c'est le cas pour les Trains à Grande Vitesse ou TGV (voir figure [1.11a\)](#page-29-1), soit disposés au début et à la fin de chaque wagon, comme sur les Intercités (voir figure [1.11b\)](#page-29-1). Les distances entre les essieux et les bogies, variables entre les différents modèles, constituent des distances caractéristiques *L* qui donnent lieu, dans les mesures de vibration au passage, à des pics de fréquences correspondant aux multiples de  $\frac{v}{L}$ , avec *v* la vitesse du train.

<span id="page-29-1"></span>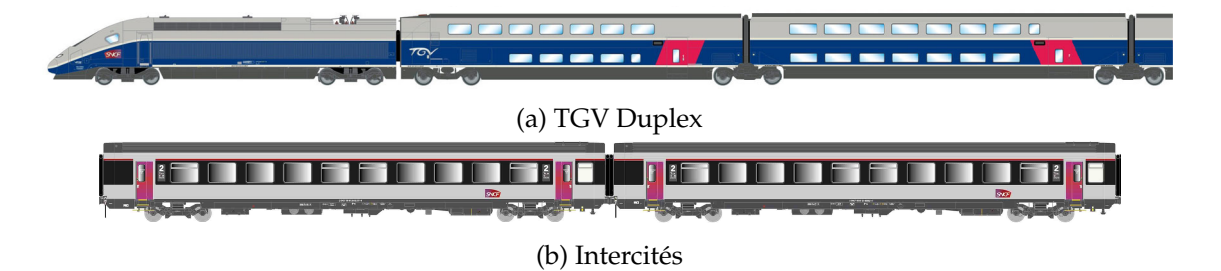

FIGURE 1.11 – Schémas de différents matériels roulants SNCF (Images tirés de la fiche technique du modèle miniature Jouef)

Pour l'instant, seul l'aspect statique de la charge a été discuté. Cependant, pour des vitesses élevées, la partie dynamique peut atteindre le même ordre de grandeur que la partie statique. Dans la pratique, on se contente par simplicité à considérer une charge de la forme *γQ*, où *γ* est le *facteur de surcharge dynamique* et *Q* la charge statique. Il existe de nombreuses formules analytiques tirées de l'expérience [\[2\]](#page-167-2) pour estimer ce facteur, qui donnent environ 1,2 pour *v* = 100 km/h et de 1,5 jusqu'à 2 pour *v* = 300 km/h. Cette surcharge est due à plusieurs contributions :

— la dynamique des masses suspendues (notamment toute la caisse) qui dépend des fréquences d'oscillations du véhicule,

- la dynamique des masses non suspendues (notamment la roue et le rail). Cette surcharge est estimée par Alias [\[4\]](#page-167-4) comme proportionnelle à la vitesse.
- toutes les autres contributions telles que les irrégularités du rail et les effets aérodynamiques.

Un sujet souvent noté dans la littérature [\[2,](#page-167-2) [4,](#page-167-4) [6\]](#page-167-6) est la notion de *vitesse critique*. Il a été remarqué avec l'augmentation des vitesses de circulation des trains que la dégradation de la voie et les effets dynamiques augmentent de manière exponentielle. Une hypothèse est que cette dégradation est liée à l'existence d'une vitesse critique, estimée autour de 500 km/h, autour de laquelle la réponse de la voie serait maximale.

Cette notion n'est pas toujours mise en parallèle avec la vitesse de propagation moyenne des ondes dans la voie, qui peut également être de l'ordre de grandeur de 500 km/h (voir tableau [3.3\)](#page-78-2). Si la vitesse du train s'approche de cette vitesse de propagation, il est normal d'observer une modification du comportement mécanique, à la manière d'un avion dépassant la vitesse du son.

#### 1.2 Méthodes industrielles de caractérisation de la voie ferrée

<span id="page-30-0"></span>Dans la Division Générale Industrielle et Ingénierie (DGII) de SNCF Réseau, comme dans les services équivalents dans d'autres pays, la caractérisation du comportement mécanique se fait encore presque uniquement par utilisation de référentiels ou de normes basés sur des méthodes expérimentales ou analytiques.

#### 1.2.1 Méthodes expérimentales

<span id="page-30-1"></span>Le paramètre le plus global représentant le comportement mécanique de la voie est sa rigidité globale *K*, aussi appelée *module de voie*, défini comme

$$
K = \frac{u_z}{Q}.\tag{1.1}
$$

Les référentiels métier indiquent des variations de module de voie entre 15 et 100 kN/mm suivant de nombreux paramètres tels que la qualité du sol, l'humidité, la température... La valeur la plus courante est de 30 kN/mm.

Cependant, il est souvent difficile de mesurer le module de voie. Expérimentalement, on mesure plutôt les accélérations grâce à des accéléromètres disposés sur le rail ou les traverses. Des mesures sont faites aux différents passages de train et permettent de caractériser la qualité de la voie. De plus, ces mesures ne peuvent permettre que de constater un défaut, mais rarement d'en expliquer sa cause. Pour avoir une appréciation plus précise de la constitution de la voie, des carottages du sol peuvent être prélevés puis analysés en laboratoire.

Cependant, ces essais sont chers et difficiles à mettre en œuvre sans perturber le trafic. Il est donc intéressant de pouvoir réaliser des mesures sur un temps plus réduit, et ne nécessitant pas un passage de train. Diverses méthodes géotechniques sont parfois utilisées, parmi lesquelles on peut citer la méthode SASW [\[7\]](#page-167-7) qui consiste à placer une ligne de capteurs pour identifier les vitesses de propagation des ondes, notamment l'onde de pression *P* (ou onde principale) et l'onde de cisaillement *S* (ou onde secondaire), en fonction de la profondeur. On peut ensuite remonter aux propriétés telles que le module de Young *E* et le coefficient de Poisson *ν* grâce aux formules

$$
E = \rho \frac{c_S^2 (3c_P^2 - 4c_S^2)}{c_P^2 - c_S^2}, \qquad \qquad \nu = \frac{c_P^2 - 2c_S^2}{2 (c_P^2 - c_S^2)}, \qquad (1.2)
$$

avec *ρ* la masse volumique.

Une autre méthode utilisée dans le ferroviaire est la mesure de la *réceptance* de la voie [\[8\]](#page-167-8). On vient exciter le rail à l'aide d'un marteau d'essai dont on enregistre le signal de force (voir figure [1.12b\)](#page-31-1). On enregistre également le déplacement de la voie, par exemple au niveau de la traverse. Il est important que les deux signaux soient parfaitement synchronisés. Ensuite, on passe dans le domaine fréquentiel pour calculer la réceptance, définie ci-dessous.

La réceptance *H* se définit comme la fonction de transfert entre le déplacement *u* et la force appliquée *f* .

$$
H(\omega) = \frac{\widehat{u}(\omega)}{\widehat{f}(\omega)}.
$$
\n(1.3)

L'avantage de l'essai au marteau est que la transformée de Fourier de l'impact  $\hat{f}$  est quasiment constante sur les basses fréquences. Ainsi, on obtient une excitation équivalente à toutes les fréquences de la voie, ce qui permet d'accéder à une information globale du comportement de la voie. Cet essai est modélisé numérique à la section [6.1.1.](#page-132-1)

À titre d'illustration, un résultat d'essais de réceptance est tracé à la figure [1.12a,](#page-31-1) réalisés sur la LGV est-Européenne entre Paris et Strasbourg, à hauteur d'Èvres (région Grand-Est). 10 impacts successifs sont réalisés sur le même site et les réceptances au niveau de la traverse la plus proche sont enregistrées. On observe un maximum d'amplitude pour les fréquences entre 40 et 80 Hz (les plus basses fréquences n'ayant pas pu être tracées à cause d'une mauvaise cohérence des signaux). De plus amples discussions sur ces résultats seront effectués à la section [6.2,](#page-136-0) quand les résultats numériques seront confrontés à ces expériences.

<span id="page-31-1"></span>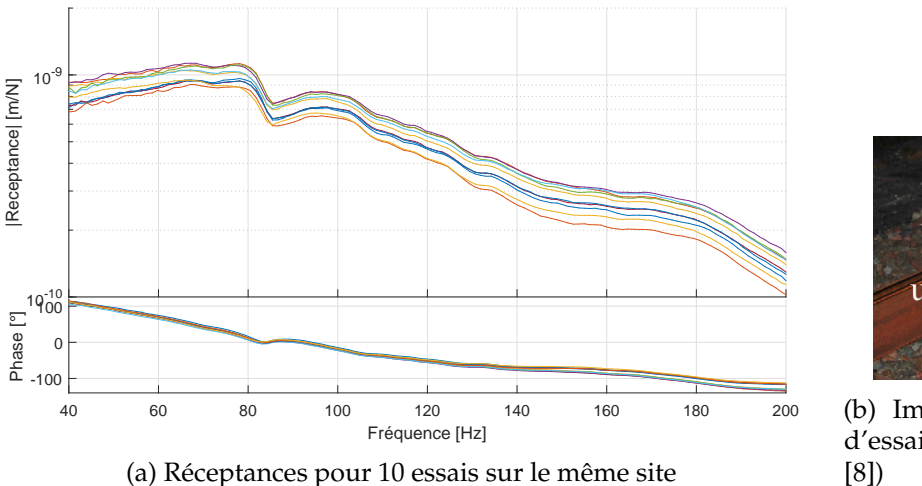

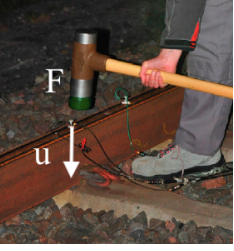

(b) Impact au marteau d'essai sur le rail (tiré de [\[8\]](#page-167-8))

FIGURE 1.12 – Essai de réceptance sur une LGV

#### 1.2.2 Études analytiques

<span id="page-31-0"></span>Très tôt, on a souhaité disposer de modèles pour prédire le comportement de la voie en évitant le recours systématique aux méthodes expérimentales. Le premier modèle statique remonte à 1941 et est attribué à Zimmermann [\[9\]](#page-167-9). Le rail est considéré comme un système unidimensionnel, de direction **i***x*, de module d'élasticité *E*, de moment d'inertie *I*, de masse volumique *ρ* et de section *S*. On applique à ce rail en *x* = 0 une charge ponctuelle *Q* constante, représentant la charge d'une roue. Ce rail repose sur une fondation élastique

de raideur *K*. Cette approximation unidimensionnelle se justifie d'autant plus aujourd'hui avec l'utilisation de rails soudés (LRS). L'équation de la flexion du rail sur support élastique s'écrit

$$
EI\frac{\partial^4 u_z}{\partial x^4}(x) + Ku_z(x) = -Q\delta(x). \tag{1.4}
$$

Zimmermann [\[9\]](#page-167-9) a montré que cette équation se résout analytiquement en

$$
u_z(x) = -u_z^{\max} e^{-k_0|x|} (\cos (k_0|x|) + \sin (k_0|x|)), \qquad (1.5)
$$

où

$$
u_z^{\max} = \frac{Q}{2\sqrt{2}\sqrt[4]{EIK^3}}, \qquad k_0 = \frac{1}{\sqrt{2}}\sqrt[4]{\frac{K}{EI}}.
$$
 (1.6)

Au passage de chaque bogie, le rail va fléchir sous la forme caractéristique d'un *M*. Pour une voie rigide correspondant à un comportement nominal (*K* = 57.6 kN/mm pour la courbe jaune), la déflexion maximale du rail est d'environ 1 mm. Dans une première approximation, il est souvent considéré que l'influence d'une roue est négligeable au-delà de 3 traverses, comme on peut le constater à la figure [1.13.](#page-32-0) Dans ce cas, la traverse sous la roue reçoit environ 40% de la charge, les traverses adjacentes 23%, et les troisièmes traverses 7%. Cependant, pour le même armement, si le sol est plus souple (*K* = 28.8 kN/mm pour la courbe bleue), voire dégradé (*K* = 9.6 kN/mm pour la rouge), cette déflexion peut aller jusqu'à 4mm. Dans ce cas, la charge est répartie sur davantage de traverses et le déplacement positif au pied de la courbe n'est plus négligeable.

<span id="page-32-0"></span>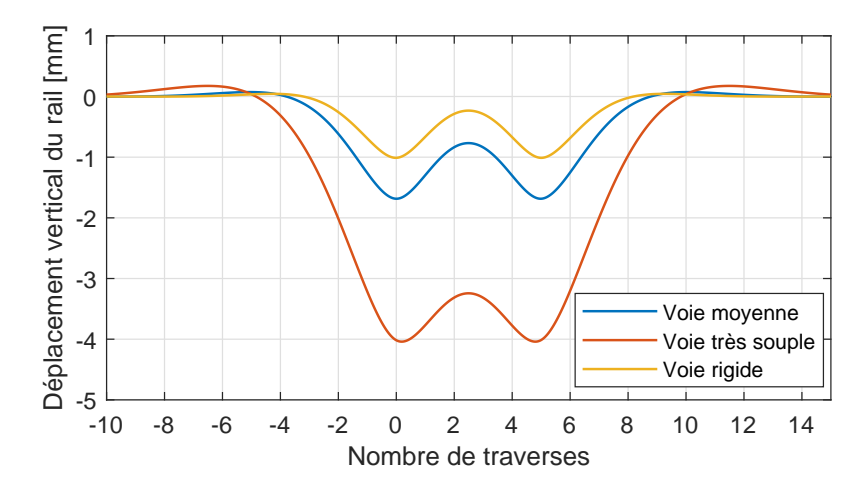

FIGURE 1.13 – Déflexion statique du rail sous un bogie pour différentes qualités de sol

Les applications de ce modèle sont très limitées car les aspects dynamiques sont ici négligés, et parce que l'appui sur la voie et tous ses composants ne peut se limiter à une simple raideur *K*. Cette étude ne permet que de fournir des ordres de grandeur tels que ceux fournis à la figure [1.13.](#page-32-0) Ce modèle est cependant à la base de beaucoup de référentiels encore utilisés aujourd'hui dans l'industrie.

Une approche plus complète consiste à ajouter un support périodique aux rails, comme schématisé à la figure [1.14.](#page-33-0) À l'équation de Zimmermann doivent donc être ajoutés un terme d'inertie ainsi que la résistance périodique des traverses, d'où

$$
EI\frac{\partial^4 u_z}{\partial x^4}(x) + \rho S\frac{\partial^2 u_z}{\partial t^2} - \sum_{n=-\infty}^{+\infty} R_n(t)\delta(x - nx_0) = -Q\delta(x - vt),\tag{1.7}
$$

<span id="page-33-0"></span>où *x*<sup>0</sup> = 0.6m correspond au travelage d'une voie ferrée, *R<sup>n</sup>* est la réaction de la *n* ème traverse et *v* la vitesse de la charge mobile. Hoang et al. [\[10\]](#page-167-10) ont réalisé une étude semianalytique de ce problème. Alias [\[4\]](#page-167-4) remarque qu'ajouter l'aspect discret des traverses ne modifie pas notablement ces résultats en statique.

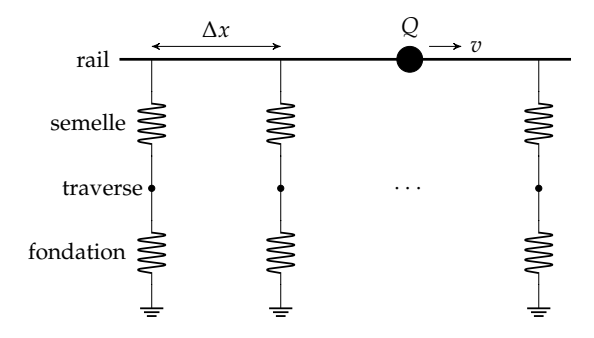

FIGURE 1.14 – Rail sur fondation élastique périodique

<span id="page-33-1"></span>Avec la vitesse, la déformée du rail évolue comme illustré à la figure [1.15.](#page-33-1) La déflexion sous la première roue augmente, ce qui entraîne une surcharge dynamique. Par compensation, le rail se soulève davantage à la fin du passage. De plus, la tangente à la courbe sous la roue n'est plus horizontale, ce qui signifie que le bogie est penché du fait de l'onde se propageant devant le train.

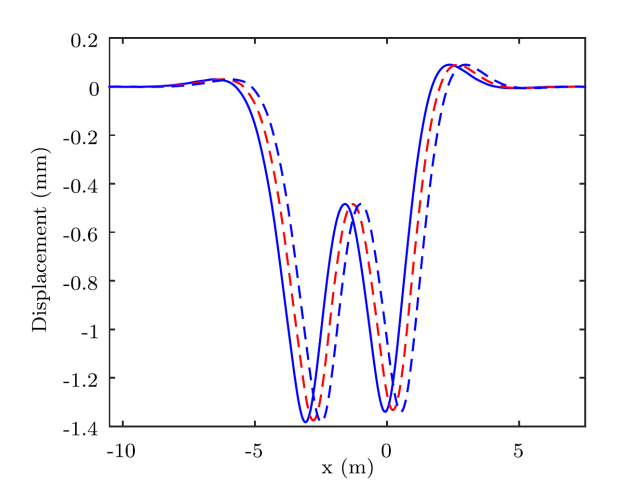

FIGURE 1.15 – Déflexion dynamique du rail sous un bogie (tiré de [\[10\]](#page-167-10))

Pour ce modèle périodique, la réceptance peut être calculée semi-analytiquement [\[10,](#page-167-10) [11\]](#page-167-11). En *x* = 0, elle a l'allure donnée à la figure [1.16a.](#page-34-2) [\[12\]](#page-167-12). On observe un premier pic (A) autour de 50 Hz, qui consiste en un mode d'enfoncement global de toute la voie sur son support. Après une anti-résonance (B), le deuxième pic (C) correspond au mode d'enfoncement du rail sur les semelles, sans mouvement des traverses. Enfin, le dernier pic (D), à bien plus haute fréquence, correspond à un mode dit *pin-pin*, d'alternance des traverses adjacentes.

Un parallèle peut-être fait avec la section [2.3.1](#page-46-1) qui traite de la bibliographie des structures périodiques architecturées. En exprimant la réponse dans le domaine fréquencenombre d'onde, comme à la figure [1.16b,](#page-34-2) on peut observer la courbe de dispersion de l'onde de flexion, en trait noir. L'anti-résonance (B) est associée à une bande de fréquence interdite (ou *bandgap*) lié à un mode local correspondant aux traverses. Le pic (D) correspondant quant à lui à un repliement de la courbe en espace, aussi appelé dans la littérature *repliement de Bragg*.

Ces remarques montrent la pertinence de la modélisation de la voie ferrée en tant que structure périodique. C'est pourquoi le chapitre [2](#page-39-0) traite de la bibliographie de ce type de structures, dans un cadre plus général.

<span id="page-34-2"></span>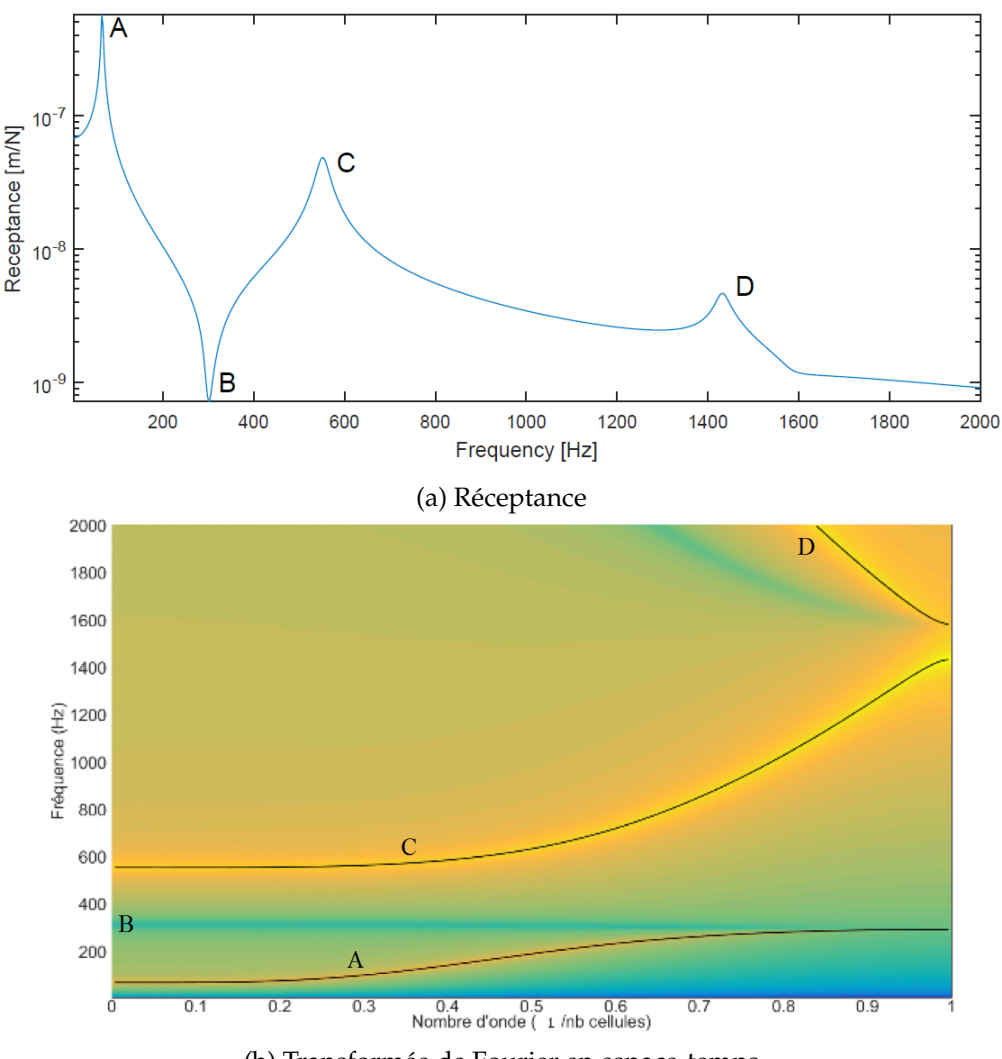

<sup>(</sup>b) Transformée de Fourier en espace-temps

FIGURE 1.16 – Comportement dynamique d'un modèle de rail sur appui périodique (tiré de [\[12\]](#page-167-12))

Dans un contexte industriel, les études vont rarement plus loin que les considérations analytiques évoquées ici. La raison principale est que la norme ne concerne le plus souvent que les très basses fréquences (<20 Hz), et ces modèles, couplés au retour d'expérience de l'exploitation et de la maintenance, sont, dans la majorité des cas, suffisants.

#### <span id="page-34-0"></span>1.3 Motivation et objectifs des travaux de thèse

#### 1.3.1 Contexte industriel : besoin d'un outil numérique ?

<span id="page-34-1"></span>Encore aujourd'hui au sein de la division ingénierie DGII de SNCF Réseau, comme pour les divisions équivalentes de gestionnaires d'infrastructure ferroviaire, il a été montré

que la plupart du temps, le dimensionnement de la voie ferrée se fait par recours à des référentiels qui ont été établis à partir du retour d'expérience et de modèles analytiques simplifiés. La plupart du temps, ces modèles sont suffisants et permettent d'atteindre la performance attendue. Un modèle numérique de caractérisation de la voie ferrée est-il utile dans ce contexte ?

Dans certains cas, la voie ferrée présente une anomalie dans son comportement, ou bien une situation inédite se produit. Par exemple, des ingénieurs du secteur hydrologie se sont vus obligés de placer une conduite de drainage de manière longitudinale sous la voie, alors que les outils qu'ils utilisent habituellement ne prévoient qu'une traversée perpendiculaire (et donc beaucoup plus ponctuelle) sous la voie. On pourrait simplement surdimensionner la conduite en supposant qu'elle supporte le poids de toute la voie et des véhicules roulants. Si ce genre de solution pouvait être viable dans le passé, avec le contexte économique actuel, ce n'est plus le cas. Une autre solution serait de réaliser une campagne de mesure, mais elles ont un coût, et avec la densification du plan de circulation, il est de plus en plus difficile de prévoir du temps pour une telle opération non nécessaire. C'est typiquement dans ce genre de situation qu'un modèle numérique, moins coûteux, est souhaitable.

Avec les exigences grandissantes de performance et d'optimisation, ce cas de figure devient de plus en plus fréquent. Pourtant, la transition au numérique se fait très lentement. Tout d'abord, les normes en vigueur n'autorisant pas le seul recours aux modèles numériques, leur développement ne pourra pas supplanter dans un futur proche les campagnes expérimentales et est donc un coût supplémentaire. D'autre part, l'équilibre entre les projets de recherche de ce type face aux projets d'exploitation ayant des échéances plus immédiates n'est pas facile à déterminer.

Ainsi, même si la transition vers l'utilisation d'outils numériques est progressive, elle est inévitable si SNCF Réseau veut pouvoir fournir une qualité de voie supérieure tout en réduisant les coûts.

#### 1.3.2 Objectifs scientifiques et industriels du projet

<span id="page-35-0"></span>Dans ce contexte, SNCF Réseau a lancé il y a une dizaine d'années un projet nommé Dynavoie. Les objectifs initiaux étaient de disposer d'un modèle capable de dépasser les considérations quasi statiques actuelles, et qui puisse prédire le comportement dynamique de la voie ferrée, couplé à des modèles simplifiés de véhicule. Une collaboration avec l'entreprise SDTools avait été lancée, mais le projet a été laissé de côté pendant quelques années. Avec la thèse d'E. Arlaud, le logiciel Dynavoie a ressurgi et a été notablement amélioré. En utilisant des stratégies de réduction de modèle périodique, Dynavoie a été capable d'analyser des situations complexes comme la transition entre une voie ballastée et une voie sur dalle avec un coût numérique très faible [\[12\]](#page-167-12). L'objectif est de réaliser une simulation de passage véhicule en moins d'une heure sur un ordinateur standard.

Le premier verrou scientifique constitue donc l'implémentation d'une méthodologie de réduction de modèle permettant d'atteindre cet objectif industriel. Ce verrou a déjà été traité en partie dans des travaux précédents [\[12\]](#page-167-12).

Malgré son efficacité numérique, le logiciel Dynavoie n'était pas encore assez mature au début de cette thèse pour être utilisé au sein d'un bureau d'études. D'une part, les résultats prédits n'étaient pas systématique assez proches des mesures comparatives aux basses fréquences, et d'autre part, son utilisation demeurait assez complexe, surtout pour ce qui concerne le lancement d'études paramétriques sur un jeu de paramètres de géométrie ou de propriétés mécaniques.

Deux verrous scientifiques supplémentaires ont été identifiés pour expliquer les dé-
fauts de prédictivité de Dynavoie. Le premier est la remise en cause des conditions limites du modèle qui ne tient pas convenablement compte du rayonnement dans le sol des ondes générées par le passage des trains. En effet, on observe en basse fréquence un pic très peu amorti sur les résultats de simulation, comme à la figure [1.16a,](#page-34-0) en comparaison aux essais expérimentaux de la figure [1.12a.](#page-31-0) Des solutions existent dans la littérature, telle que la BEM ou la PML (voir section [2.2.1\)](#page-44-0), mais aucune ne semble être adaptée à la cible d'utilisation de Dynavoie, qui est le calcul d'un passage de train en moins d'une heure.

L'autre point concerne la modélisation du ballast. Au vu des travaux d'Abreu Corrêa et al. [\[13\]](#page-167-0) qui ont mis en évidence l'intérêt de la prise en compte du caractère hétérogène du ballast, même aux moyennes fréquences (20-100 Hz), il a été décidé d'étudier l'importance de ce type d'effet en basse fréquence en utilisant Dynavoie. Ce modèle hétérogène du ballast étant très récent dans la littérature, il n'a été appliqué au ferroviaire que sur des cas académiques et jamais adapté à un modèle réduit périodique comme Dynavoie.

La prise en compte dans Dynavoie de ces deux effets devra se faire en conservant un coût de calcul raisonnable, pour ne pas freiner la possibilité d'études paramétriques : à savoir, une simulation de passage véhicule en moins d'une heure sur un ordinateur standard.

<span id="page-36-0"></span>Ces objectifs sont synthétisés dans le tableau [1.1.](#page-36-0)

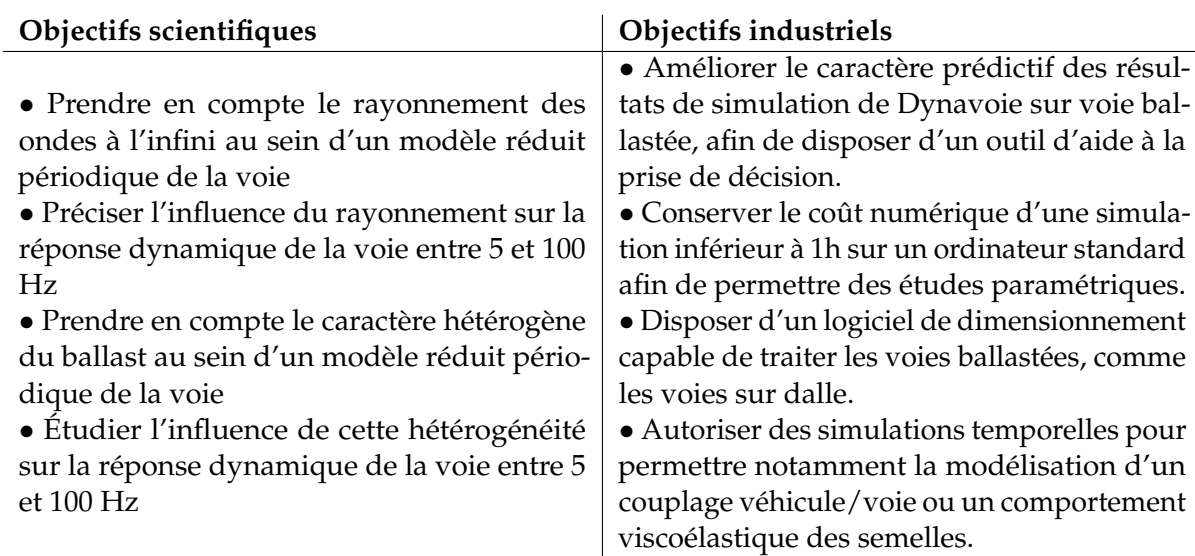

# TABLE 1.1 – Objectifs de la thèse sur le logiciel Dynavoie

# 1.4 Organisation du mémoire

Ce mémoire débute au chapitre [2](#page-39-0) par une étude bibliographique qui prend l'angle plus général des méthodes numériques appliquées aux guides d'ondes. Les méthodes de réduction sont présentées, ainsi que les cas particuliers des guides d'ondes ouverts, correspondant au problème du rayonnement, et des guides d'ondes hétérogènes, correspondant au problème de la modélisation du ballast.

Ensuite, ce mémoire est organisé en quatre grandes parties. Tout d'abord, au chapitre [3,](#page-53-0) une méthode de réduction par apprentissage multi-nombres d'onde pour les structures périodiques est présentée. Cette partie révise les formulations introduites dans les travaux d'E. Arlaud [\[12\]](#page-167-1) pour généraliser notablement son implémentation. Elle propose également des extensions liées a la gestion des extrémités de modèle et au suivi du type

d'ondes. Ces résultats on fait l'objet d'une publication dans le *Journal of Sound and Vibration* [\[14\]](#page-168-0).

Le cas des milieux hétérogènes est ensuite traité au chapitre [4.](#page-81-0) L'objectif est de modéliser l'effet de dispersion dans ces milieux, tout en restant compatible avec un calcul de bureau d'études en 1 h. Afin d'appliquer la méthode de réduction du chapitre [3,](#page-53-0) cette partie débute par l'étude de milieux hétérogènes périodiques, permettant de mettre en évidence des modes locaux et des bandes de fréquences interdites. Une extension de la méthode de réduction pour les milieux non-périodiques est enfin proposée pour traiter le problème de la couche de ballast.

La deuxième application de la méthode de réduction est traitée au chapitre [5](#page-105-0) : le problème du rayonnement dans le sol. Il est mis en évidence que le niveau constaté dans la résonance basse fréquence de la voie ferrée ne peut pas être traité par amortissement équivalent, mais nécessite une stratégie particulière liée au rayonnement. On s'intéresse ainsi à l'implémentation d'une formulation de frontières absorbantes PML adaptée aux calculs en temporels. L'adaptation de la stratégie de réduction à cette nouvelle formulation est également présentée.

Enfin, au chapitre [6,](#page-131-0) les méthodes et les résultats introduits aux chapitres précédents sont appliqués à des cas d'étude industriels. Notamment, une extension du modèle périodique à un prototype de voie sur dalle discontinue est présenté.

<span id="page-39-0"></span>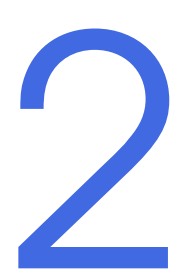

# Revue des méthodes numériques<br>pour l'étude des guides d'ondes pour l'étude des guides d'ondes

# **Sommaire**

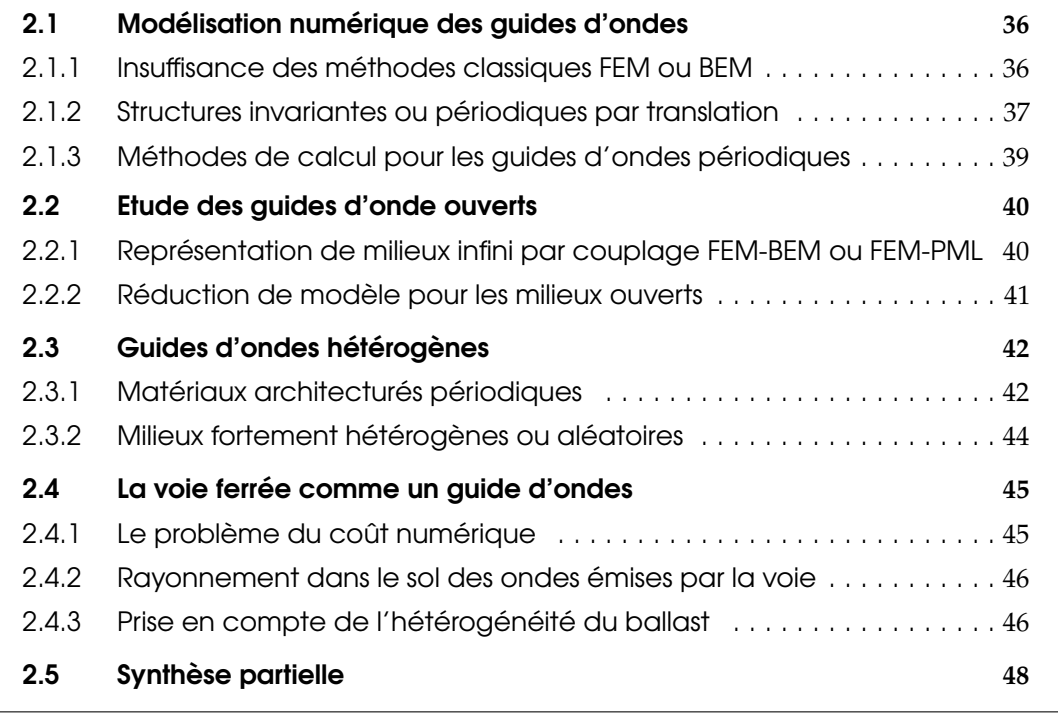

Un *guide d'ondes*, comme son nom l'indique, est une structure qui dirige les ondes dans une direction particulière. Elle peut avoir été construite dans ce but précis, ou avoir cette propriété naturellement. L'archétype d'une telle structure est un tuyau, ayant une forme longiligne, invariante ou périodique par translation, avec un diamètre caractéristique de sa section faible par rapport par rapport à sa longueur. Il existe des guides d'ondes pour les ondes électromagnétiques (fibre optique), les ondes acoustiques (trombone à coulisse), ou encore pour les ondes mécaniques. C'est ce dernier cas qui va nous intéresser dans ce mémoire, mais les méthodes présentées dans ce chapitre peuvent se généraliser à tout type d'onde. Cette étude va ensuite se concentrer sur deux cas particuliers : les guides d'ondes ouverts, c'est-à-dire les structures desquelles des ondes peuvent s'échapper (par exemple un tuyau enfoui dans le sol), et les guides d'ondes hétérogènes.

# <span id="page-40-0"></span>2.1 Modélisation numérique des guides d'ondes

# 2.1.1 Insuffisance des méthodes classiques FEM ou BEM

<span id="page-40-1"></span>Pour modéliser le comportement dynamique d'un guide d'onde, la méthode la plus naturelle consiste à appliquer les méthodes classiquement utilisées en dynamique des structures. La méthode phare pour ce type de problème est sans consteste la méthode des Éléments Finis (FEM). Elle exprime les équations sous une forme matricielle adaptée à la résolution par un ordinateur, et permet de traiter des géométries arbitraires. Bien que ses débuts remontent aux travaux de Courant dans les années 40, la FEM a surtout été développée dans les années 70 entre autres par Zienkiewicz [\[15\]](#page-168-1). Cette méthode aujourd'hui maîtrisée est utilisée dans de nombreux codes commerciaux (Abaqus, Nastran, Ansys...) et *open source* (CodeAster, FreeFem++,...).

L'hypothèse fondamentale derrière la FEM est d'approcher le champ inconnu *p*, dépendant du temps *t* et de l'espace *x*, qui évolue dans un espace vectoriel de dimension infinie, par un champ approché, dans un sous-espace de dimension finie. On exprime ainsi l'inconnue sous la forme d'une combinaison linéaire d'une base de ce sous-espace, constitué de fonctions de forme *Nj*(*x*) ne dépendant que de l'espace

<span id="page-40-2"></span>
$$
p(t, \mathbf{x}) = \sum_{j} N_j(\mathbf{x}) q_j(t) , \qquad (2.1)
$$

associées à des coordonnées dépendant du temps *qj*(*t*) appelées degrés de liberté (DDL). Afin de traiter des géométries arbitaires, la FEM consiste ensuite à réaliser un maillage de la structure, et à choisir pour fonctions de forme *N<sup>j</sup>* des fonctions polynomiales valant 1 sur un nœud du maillage et 0 sur les autres nœuds.

Afin d'obtenir une équation sous forme matricielle, l'étape suivante consiste discrétiser l'équation en espace. Pour illustrer ces propos, prenons l'exemple d'une équation de propagation d'onde acoustique

$$
\ddot{p}(t,\mathbf{x}) - c^2 \Delta p(t,\mathbf{x}) = 0,\tag{2.2}
$$

d'inconnue *p*, la pression. La FEM ne part pas cette équation forte, mais d'une forme *faible*, pour un champ *p* ∗ (appelé souvent *virtuel*) vérifiant certains critères de régularité [\[15\]](#page-168-1), qui s'obtient en intégrant sur le domaine Ω le produit de l'équation précédente par *p* ∗ . Elle est souvent exprimée sous la forme symétrique suivante, qui ne fait apparaître que des dérivées du premier ordre en espace,

<span id="page-40-3"></span>
$$
\int_{\Omega} \ddot{p}(t, \mathbf{x}) p^*(t, \mathbf{x}) \mathrm{d}\mathbf{x} + \int_{\Omega} c^2 \nabla p(t, \mathbf{x}) \cdot \nabla p^*(t, \mathbf{x}) \mathrm{d}\mathbf{x} = \int_{\partial \Omega} f(t, \mathbf{x}) p^*(t, \mathbf{x}) \mathrm{d}\mathbf{x}, \tag{2.3}
$$

où *f* sont les forces appliquées sur la frontière *∂*Ω de la structure.

En remplaçant les champs inconnus par leur approximation en dimension finie [\(2.1\)](#page-40-2), on peut obtenir après quelques manipulations détaillées à la section [3.2.2](#page-56-0) une expression matricielle de la forme

$$
[M] \{\ddot{q}(t)\} + [K] \{q(t)\} = \{f(t)\} . \tag{2.4}
$$

Cette équation s'intègre ensuite en temps à l'aide d'un schéma numérique, tel que le schéma de Newmark [\[16\]](#page-168-2), ou se résout dans le domaine fréquentiel sous la forme

<span id="page-40-4"></span>
$$
\left( [K] - \omega^2 [M] \right) \left\{ \widehat{q}(\omega) \right\} = \left\{ \widehat{f}(\omega) \right\},\tag{2.5}
$$

où  $\hat{\bullet}$  indique la transformée de Fourier temporelle.

C'est la FEM qui sera utilisée tout au long de ce mémoire. Une adaptation de cette méthode, appelée Méthode des Éléments Spectraux (SEM), est cependant utilisée uniquement à la section [4.3.1.](#page-95-0) Il s'agit d'une formulation avec des fonctions de forme de haut degré et une règle d'intégration aux nœuds, adaptée à la dynamique explicite. Pour référence, on peut consulter l'ouvrage [\[17\]](#page-168-3).

L'approche FEM, dans le cas des guides d'ondes, souffre de deux défauts principaux. Tout d'abord, elle ne peut traiter que des milieux finis, tandis que les guides d'ondes sont souvent suffisamment longs par rapport à leur section pour qu'il soit intéressant de les modéliser par un milieu infini. L'autre problème est celui du coût numérique : la FEM nécessitant un maillage complet de toute la structure, le nombre de DDL nécessaires peut être de l'ordre de plusieurs millions pour certaines applications comme la voie ferrée.

Une alternative fréquente à la FEM est la méthode des Éléments de Frontière (BEM). L'avantage par rapport à la FEM est qu'elle permet de ne mailler que la surface externe du domaine, limitant donc le nombre de DDL du problème.

Une fois la surface externe maillée, la BEM consiste à remplacer dans l'équation [\(2.1\)](#page-40-2) les fonctions de forme polynomiales arbitraires de la FEM par des fonctions solutions des équations de propagation d'onde, pour une excitation ponctuelle sur chacun des points de la surface. Dans le cas de forces ponctuelles sur l'interface, ces solutions sont connues analytiquement dans le domaine fréquentiel sous la forme de fonctions de Green.

La BEM est également basée sur une formulation faible, mais légèrement différente de l'équation [\(2.3\)](#page-40-3). Elle est connue dans la littérature sous le nom de *relation de réciprocité de Betti* [\[18,](#page-168-4) [19\]](#page-168-5). Après des manipulations qui ne seront pas détaillées ici, on obtient un système matriciel similaire à l'équation [\(2.5\)](#page-40-4).

La différence principale est que la BEM s'exprime majoritairement dans le domaine fréquentiel, contrairement à la FEM qui s'applique aussi bien en temporel qu'en fréquentiel. D'autre part, la BEM permet d'obtenir un système matriciel de taille plus faible, mais qui est plein. Le gain numérique n'est donc souvent justifié que pour des milieux ouverts.

Pour des applications industrielles de guides d'onde, la FEM ou la BEM sont souvent trop coûteuses pour être utilisées brutalement de cette manière. L'alternative est donc d'introduire des stratégies particulières de résolution qui tirent profit des topologies particulières de ces structures (invariance par translation ou périodicité), en exprimant le problème sous forme de combinaison d'ondes grâce à la théorie de Fourier.

# 2.1.2 Structures invariantes ou périodiques par translation

<span id="page-41-0"></span>Afin de réduire le coût numérique et de pouvoir accéder à l'étude de milieux infinis, on fait maintenant le choix de considérer des guides d'ondes périodiques ou possédant une invariance par translation.

Pour une structure invariante par translation, le modèle le plus simple consiste à prendre l'hypothèse 1D, comme sur la gauche de la figure [2.1\)](#page-42-0). Dans ce cas, on recherche des solutions *u*(*t*, *x*) du problème sous la forme d'une combinaison d'ondes planes telle que

<span id="page-41-1"></span>
$$
u(t,x) = \frac{1}{4\pi^2} \int_{\mathbb{R}} \int_{\mathbb{R}} U(\omega,k) e^{i(kx+\omega t)} \, \mathrm{d}k \, \mathrm{d}\omega \,, \tag{2.6}
$$

avec *k* le nombre d'onde,  $\omega$  la pulsation et  $U(\omega,k)$  l'amplitude de l'onde plane  $e^{{\rm i}(kx+\omega t)}.$ On reconnaîtra la définition de la transformée de Fourier dans le domaine de l'espace (en *k*) et du temps (en *ω*). Cependant, ce modèle est limité à des géométries très simples, et ne permet pas d'accéder à des variations dans la section du guide d'ondes.

<span id="page-42-0"></span>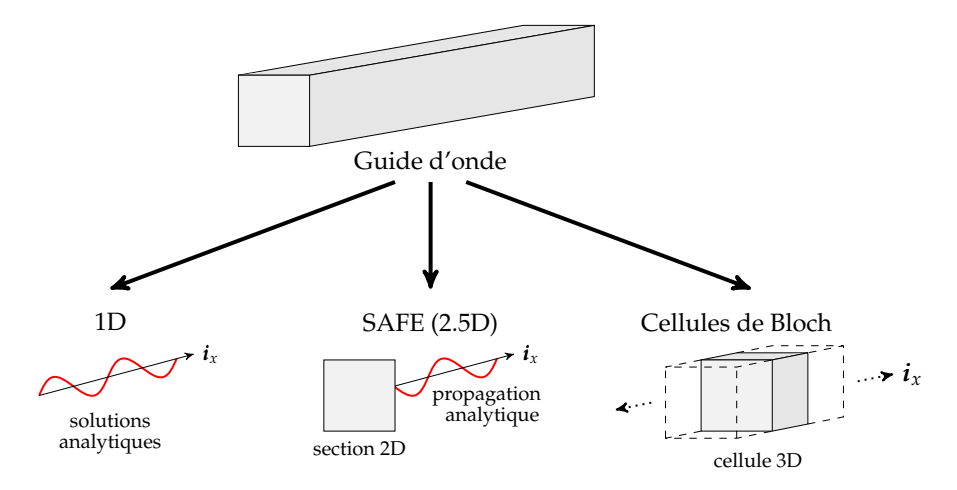

FIGURE 2.1 – Dimensionnalité des modèles numériques pour les guides d'ondes

Toujours en conservant l'hypothèse d'invariance par translation suivant *ix*, à la fois de la géométrie et des propriétés, on peut augmenter la dimensionnalité ajoutant une dépendance à la section dans l'équation [\(2.6\)](#page-41-1), comme illustré au milieu de la figure [2.1.](#page-42-0) On obtient une représentation de la solution sous la forme

<span id="page-42-1"></span>
$$
u(t,\mathbf{x}) = \frac{1}{4\pi^2} \int_{\mathbb{R}} \int_{\mathbb{R}} U_j(\omega,k,y,z) e^{i(kx+\omega t)} \mathrm{d}k \mathrm{d}\omega \,. \tag{2.7}
$$

En injectant cette expression dans l'équation du mouvement, il est ensuite possible de discrétiser la section par des méthodes numériques du type FEM [\[20,](#page-168-6) [21\]](#page-168-7) et d'obtenir un système matriciel. Cette méthode, connue sous le nom de SAFE (*Semi-Analytical Finite Elements*), ou méthode 2.5D, permet donc d'accéder à des structures infinies, tout en autorisant une variation des champs à calculer dans la section. La dimension du problème peut encore être réduite dans le cas d'un guide d'ondes axisymétrique, auquel cas on peut mailler uniquement un rayon de la section [\[22\]](#page-168-8).

Les applications de cette méthode sont variées. Par exemple, Loveday [\[20\]](#page-168-6) l'a utilisée pour étudier la propagation des ondes dans un rail soumis à une force verticale, Marzani et al. [\[22\]](#page-168-8) pour la prédiction de l'amortissement dans des poutres bétonnées et Bouchoucha et al. [\[23\]](#page-168-9) pour l'estimation de l'influence de la variation de température sur la propagation d'onde.

Le désavantage principal de la méthode SAFE est qu'elle ne peut pas tenir compte des variations longitudinales de géométrie ou des propriétés matériaux de la section, à part en couplant différentes sections. Par exemple, Gallezot et al. [\[24\]](#page-168-10) ont couplé cette méthode avec une portion du guide d'onde contenant un défaut par la FEM afin de modéliser le contrôle non destructif d'un guide d'onde.

Enfin, si la structure n'est pas invariante par translation, mais conserve une périodicité, il demeure possible de réduire le problème à une cellule périodique, grâce à la théorie de Bloch-Floquet, comme montré à droite de la figure [2.1.](#page-42-0) Il peut s'agir de métamatériaux construits afin d'atteindre des comportements non standard pour des matériaux classiques (voir section [2.3.1\)](#page-46-1), ou bien de structures périodiques suite à des procédés industriels (comme la voie ferrée par exemple).

La théorie de Bloch-Floquet peut être vue comme le pendant discret en espace de la théorie de Fourier classique. En écrivant n'importe quel point *x* de la structure en fonction d'un point *ξ* de la cellule périodique de référence par une translation de *n* cellules de taille  $x_0$  sous la forme

$$
\boldsymbol{x} = \boldsymbol{\xi} + n x_0 \boldsymbol{i}_x \,, \tag{2.8}
$$

on écrit le pendant de l'équation [\(2.7\)](#page-42-1) sous la forme

$$
u(t,\mathbf{x}) = \frac{1}{4\pi^2} \int_{\mathbb{R}} \int_0^{\frac{2\pi}{x_0}} U(\omega,k,\xi) e^{i(knx_0 + \omega t)} dk d\omega.
$$
 (2.9)

Plus de détails sur cette expression seront donnés à la section [3.3.2.](#page-60-0)

Avec ce modèle 3D périodique, la dimensionnalité du problème peut être drastiquement réduite si le nombre de cellules à considérer est grand. Cependant, si le nombre de DDL à l'intérieur d'une cellule reste élevé, cette méthode n'est plus suffisante pour obtenir des résultats dans un temps raisonnable. La section [2.1.3](#page-43-0) traite ces questions plus en détail.

# 2.1.3 Méthodes de calcul pour les guides d'ondes périodiques

<span id="page-43-0"></span>Pour l'étude des guides d'ondes périodiques, la méthode la plus utilisée dans la littérature est la WFEM (*Wave Finite Element Method*) [\[25-](#page-168-11)[28\]](#page-168-12). Elle consiste à rechercher des solutions spatialement périodiques en *k* à un certain nombre de fréquences données  $(\omega_j).$ 

La première étape de la WFEM consiste à supprimer les DDL intérieurs à une cellule grâce une formule de condensation dynamique [\[25\]](#page-168-11), ce qui revient à les exprimer comme combinaison linéaire des DDL d'interface. Ensuite, pour un *ω<sup>j</sup>* fixé, on peut construire une *matrice de transfert* [S] qui relie les déplacements  $\{q^L\}$  et les forces d'interface  $\{f^L\}$ entre les cellules Ω*<sup>n</sup>* et Ω*n*+1, à ceux de l'interface suivante.

<span id="page-43-1"></span>
$$
\[S(\omega_j)\] \begin{Bmatrix} q_n^L \\ f_n^L \end{Bmatrix} = \begin{Bmatrix} q_{n+1}^L \\ f_{n+1}^L \end{Bmatrix}, \tag{2.10}
$$

Cette matrice de transfert est directement accessible à partir de la matrice de rigidité dynamique [*Z*] = [*K*] − *ω*<sup>2</sup> [*M*] du problème. Les ondes libres se propageant d'une cellule  $\delta$  l'autre sont alors solutions du problème aux valeurs propres  $(\lambda_k(\omega_j), \{\psi_k(\omega_j)\})$ 

$$
[S] \{\psi_j\} = \lambda_j \{\psi_j\} . \tag{2.11}
$$

On notera que les valeurs propres recherchées ici sont complexes  $\lambda_k \in \mathbb{C}$ . Si  $|\lambda_k| = 1$ , il s'agit d'une onde purement propagative de pulsation *ω<sup>j</sup>* et de nombre d'onde *κk*(*ωj*) tel  $\text{que } \lambda_j(\omega_0) = \text{e}^{-2\text{i}\pi\kappa_k(\omega_j)}.$  Cette onde se propage dans le sens positif si Im  $\left(\overline{\{q^L\}}^T\left\{f^L\right\}\right) > 0$ 0 (où  $\{q^L\}$  est le vecteur complexe conjugué de  $\{q^L\}$ ), et dans le sens négatif sinon. Si  $|\lambda_k|$   $< 1$ , il s'agit d'une onde qui se propage en s'atténuant d'autant plus vite que cette norme est faible. L'onde conjuguée à  $\frac{1}{\lambda_k}$  se propage dans le sens opposé.

Une des motivations principales de cette méthode est la facilité du calcul de transfert en *n* cellules. En injectant *N* fois l'équation [\(2.10\)](#page-43-1) dans elle-même, on obtient

$$
\[S(\omega_j)\]^N \begin{Bmatrix} q_n^L \\ f_n^L \end{Bmatrix} = \begin{Bmatrix} q_{n+N}^L \\ f_{n+N}^L \end{Bmatrix} . \tag{2.12}
$$

Ainsi, en diagonalisant la matrice [*S*] sur la base des modes calculés, on peut accéder à très faible coût numérique à  $\left[\mathcal{S}\right]^N$  et calculer directement ce transfert entre  $N$  cellules. En exprimant la solution recherchée comme combinaison linéaire de ces modes, Duhamel et Mencik ont montré [\[25\]](#page-168-11) comment construire l'équation matricielle et la résoudre.

Calculer les modes de [*S*] pour tout *ω* peut rester coûteux. Pour cela, il est intéressant de considérer une base réduite en ne sélectionnant qu'un certain nombre de ces ondes. Une solution consiste à inclure uniquement les ondes purement propagatives ou faiblement atténuées, c'est à dire telles que |*λ<sup>j</sup>* | > 1 − *ε*. Cependant, cette sélection peut être délicate, et nécessite un contrôle d'erreur *a posteriori* pour s'assurer qu'un nombre suffisant d'ondes a été pris en compte [\[26\]](#page-168-13).

Une autre approche, équivalente, prend le paradigme inverse et cherche des solutions périodiques en espace plutôt que celles périodiques en temps de la WFEM. C'est l'approche classique en symétrie cyclique, mais elle est moins utilisée pour les guides d'onde infinis. À partir des solutions périodiques calculées dans une phase d'apprentissage, il est possible de construire une base de Ritz permettant d'obtenir un modèle de forme classique, mais possédant moins de degrés de liberté. L'équipe qui a accueilli ces travaux de thèse a développé cette approche pour les turbomachines [\[29\]](#page-169-0), puis pour les voies [\[12,](#page-167-1) [14\]](#page-168-0). Une approche très similaire, dénommée *Bloch wave reduction*, a été proposée par [\[30\]](#page-169-1) sans proposer comme ici une justification de la troncature par un objectif de représentation de base modale dans une gamme de fréquence choisie, paramétrée en nombre d'onde.

Cette dernière méthode a été retenue pour ces travaux de thèse et est traitée en détail au chapitre [3.](#page-53-0)

# 2.2 Etude des guides d'onde ouverts

<span id="page-44-1"></span>Pour l'instant, l'étude bibliographique s'est concentrée sur les guides *fermés*, c'est-à-dire les guides d'ondes dont les ondes guidées n'interagissent pas avec le milieu environnant. Par opposition, les ondes guidées des guides *ouverts* peuvent interagir avec des ondes non guidées du volume environnant. C'est notamment le cas pour les guides d'ondes enfouis dans le sol, ou plongés dans un liquide.

Les ondes générées à l'intérieur d'un guide ouvert peuvent donc rayonner à l'infini. Ainsi, si cette perte d'énergie n'est pas négligeable, il convient de réaliser un traitement particulier pour les interfaces du modèle, qui doivent vérifier le critère de Sommerfeld. Formellement, cette condition s'écrit pour tout champ rayonnant *u* d'une source située en  $x = 0$ 

$$
\lim_{|\mathbf{x}| \to +\infty} |\mathbf{x}| \left( \frac{\partial \mathbf{u}}{\partial |\mathbf{x}|} (\mathbf{x}) - i k \mathbf{u} (\mathbf{x}) \right) = 0.
$$
 (2.13)

# 2.2.1 Représentation de milieux infini par couplage FEM-BEM ou FEM-PML

<span id="page-44-0"></span>Deux approches numériques principales sont rencontrées dans la littérature pour traiter les milieux infinis. La première, comme illustrée à gauche de la figure [2.2,](#page-45-1) consiste à mettre à profit la BEM et ses fonctions analytiques exactes pour représenter le rayonnement. Les éléments BEM infinis obtenus suivant la méthode décrite à la section [2.1.1](#page-40-1) sont couplés avec les éléments FEM. Cette stratégie a été utilisée par de nombreux auteurs [\[31](#page-169-2)[-36\]](#page-169-3), cependant une étude bibliographique montre que son usage semble diminuer. La raison peut être trouvée dans la difficulté du couplage FEM-BEM au sein d'un modèle 2.5D ou périodique car elle nécessite souvent des régularisations [\[37\]](#page-169-4). Une autre limitation d'ordre industriel est le fait que la BEM a une formulation radicalement différente de la FEM, et n'est pas souvent incluse dans les codes commerciaux, ce qui peut dissuader les bureaux d'étude de l'utiliser.

L'autre approche, illustrée à droite de la figure [2.2,](#page-45-1) consiste à coupler la zone discrétisée par la FEM avec des éléments absorbants dits PML (*Perfectly Matched Layer*). Un gradient de propriété est introduit dans le milieu PML et réglé afin de permettre, dans le cas idéal, d'absorber toutes les ondes entrantes d'où le qualificatif *perfectly*, et ainsi de simuler le rayonnement à l'infini. L'utilisation d'un gradient permet d'assurer une continuité des

<span id="page-45-1"></span>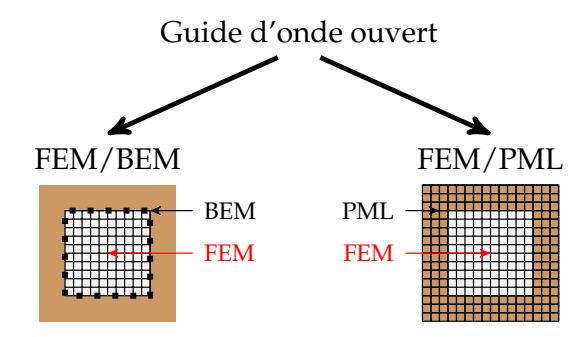

FIGURE 2.2 – Modélisation des guides d'ondes ouverts

propriétés matériaux à l'interface FEM-PML et d'éviter les réflexions à cette interface FEM-PML. En pratique, l'absorption n'est jamais parfaite, entre autres du fait de la discrétisation. C'est pourquoi le terme plus générique de *couches absorbantes* est utilisé par la suite, notamment au chapitre [5](#page-105-0) qui reprend en détail ces considérations.

L'avantage de ces couches absorbantes est qu'elles peuvent être formulées dans différentes méthodes dont la FEM et le couplage est donc facilité. De plus, il existe des formulations dans le domaine temporel et fréquentiel, alors que la BEM est essentiellement limitée à des calculs fréquentiels. Ces raisons, ainsi que son succès dans le monde académique à en juger par le nombre important de publications récentes, justifient le choix de cette stratégie pour cette thèse. Quelques articles analysés au cours de cette thèse sont donnés ici pour référénce bibliographique [\[13,](#page-167-0) [21,](#page-168-7) [38](#page-169-5)[-40\]](#page-169-6) et seront repris au chapitre [5.](#page-105-0)

Le problème le plus récurrent avec la méthode FEM-PML est le réglage des éléments absorbants. Il existe des travaux analytiques pour des milieux homogènes [\[41\]](#page-169-7), cependant, pour des milieux hétérogènes, il n'existe plus de loi analytique. En effet, Meza-Fajardo et Papageorgiou [\[42\]](#page-169-8) ont démontré que ce choix classique de PML n'est pas asymptotiquement stable et proposent une autre stratégie, nommée M-PML, dans laquelle les trois directions de l'espace sont systématiquement atténuées. Le choix d'atténuer les directions transverses de 10% est réalisé et recule de beaucoup l'apparition de l'instabilité.

Une variante de la méthode M-PML a été développée pour ces travaux de thèse et est présentée au chapitre [5.](#page-105-0)

# 2.2.2 Réduction de modèle pour les milieux ouverts

<span id="page-45-0"></span>Concernant la méthode FEM-BEM, il existe peu de travaux proposant une réduction de modèle. Les travaux de Kergoulay et al. [\[43\]](#page-170-0) proposent une réduction de modèle basée sur la projection dans une base modale dans le milieu FEM. Cependant, le coût numérique de la BEM reste important. En effet, Ryckelynk et al. [\[44\]](#page-170-1) remarquent que la majorité du coût de la BEM vient de la phase de construction des matrices du problème, et non pas de leur résolution. Pour cela, ils proposent une méthode dite d'*hyper-réduction* dans laquelle le nombre de fonctions de Green est également diminué. Un processus itératif est mis en place, où une base de réduction peu coûteuse est enrichie peu à peu jusqu'à atteindre la précision requise.

Concernant le couplage FEM-PML, étant donné que les couches absorbantes ne sont rien de plus que des éléments FEM avec une loi de comportement modifiée, les méthodes classiques de réduction telles que la projection sur une base modale ou la méthode de Craig-Bampton peuvent encore être appliquées [\[45,](#page-170-2) [46\]](#page-170-3). Cependant, le milieu fictif étant dissipatif, il conduit à une formulation matricielle non symétrique et génère de fortes densités modales en basse fréquence. Les stratégies classiques de troncature de base de

modes ne peuvent donc être appliquées de façon directe comme détaillé au chapitre [3.](#page-53-0)

Gallezot et al. [\[38\]](#page-169-5) proposent de séparer les modes d'un milieu FEM-PML en trois catégories :

- des modes classiques, dont le déplacement est nul dans les couches absorbantes ;
- des modes de « fuite », dont le déplacement est non nul dans le milieu FEM et absorbant ;
- des modes des couches absorbantes, très oscillants, dont le déplacement est nul dans le milieu FEM.

Lors de la réduction de modèle, les auteurs notent que les modes de fuite ne sont pas suffisants pour représenter correctement le comportement rayonnant du modèle, et ainsi que le sous-espace de réduction doit être enrichi par un nombre conséquent de modes de couche absorbante (300 pour 30 modes de fuite pour [\[47\]](#page-170-4)). Pour l'exemple traité d'un guide d'onde ouvert axisymétrique, supposé élastique, le diagramme de dispersion a la forme présentée à la figure [2.3.](#page-46-2) Les axes de la figure représentent le nombre d'onde *k* dans le plan complexe, normalisé par *d*, la coordonnée de l'interface FEM-PML. *c<sup>L</sup>* est la vitesse de l'onde de pression et *c<sup>S</sup>* celle de l'onde de cisaillement. Analytiquement, les modes de PML suivent les deux hyperboles tracées en pointillés, avec des marqueurs de couleurs différents pour différents réglages. Cependant, à cause de la discrétisation, ils se séparent en fourche. L'accumulation de modes proche de l'axe réel indique le besoin de représenter une grande variété de longueurs d'onde dans la PML qui doivent être conservées.

<span id="page-46-2"></span>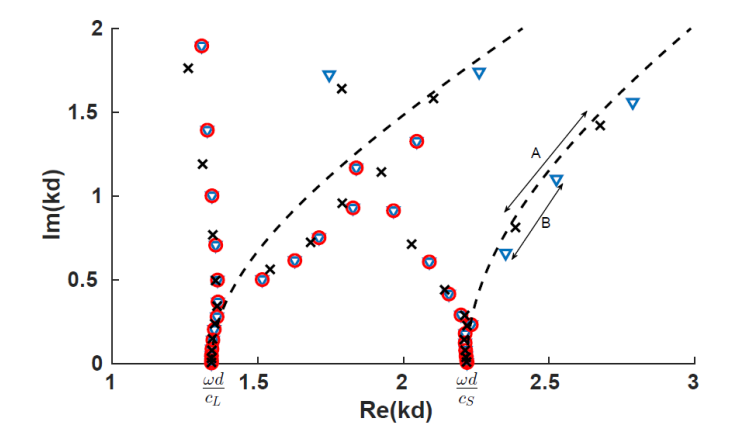

FIGURE 2.3 – Modes de PML pour le cas d'un guide d'onde ouvert axisymétrique (tiré de [\[38\]](#page-169-5))

On note que des extensions à des géométries complexes en élastodynamique avec un plus grand nombre de type d'ondes ne semble pas triviale.

# 2.3 Guides d'ondes hétérogènes

<span id="page-46-0"></span>Maintenant que les méthodes numériques pour la propagation d'ondes dans les guides d'ondes ont été abordées, il est intéressant de présenter quelques spécificités du comportement des guides d'ondes architecturés ou hétérogènes. Une des propriétés majeures est l'apparition de *bandgaps*, c'est-à-dire des bandes de fréquences où les ondes ne peuvent plus se propager.

# 2.3.1 Matériaux architecturés périodiques

<span id="page-46-1"></span>Les matériaux architecturés (ou métamatériaux) sont des matériaux fabriqués selon un processus industriel bien spécifique afin d'obtenir des propriétés physiques qui ne

seraient pas atteignables aisément avec des matériaux standards. La terminologie *matériau* est discutable dans la mesure où il n'y a souvent pas séparation d'échelle entre la structure complète et la taille de la cellule architecturée. Un exemple standard est présenté à la figure [2.4](#page-47-0) : il consiste en un milieu constitué d'une matrice (ici en gris), dans laquelle est inclus périodiquement un résonateur (en noir), qui est une sphère d'un autre matériau. La matrice et le résonateur sont en général reliés par un matériau très souple tel qu'un élastomère. De nombreuses variantes plus ou moins complexes existent suivant les applications [\[48-](#page-170-5)[52\]](#page-170-6). En général, ces problèmes peuvent être traités efficacement grâce aux méthodes de calcul des guides d'ondes détaillés en section [2.1.3.](#page-43-0)

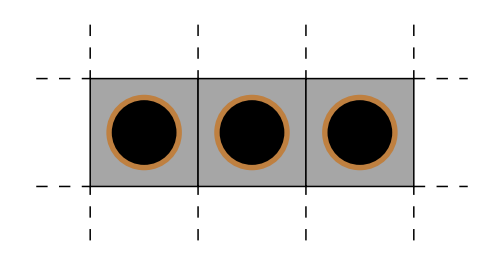

<span id="page-47-0"></span>FIGURE 2.4 – Schéma d'un métamatériau avec inclusion périodique (adapté de [\[48\]](#page-170-5))

Pour représenter la propagation d'ondes, les auteurs ont souvent recours à un diagramme de dispersion : on trace l'évolution des fréquences *f* des ondes guidées dans la structure en fonction du nombre d'onde *k*. Dans l'exemple de la figure [2.4,](#page-47-0) sans l'inclusion, on aurait la propagation de deux types d'ondes : l'onde longitudinale de vitesse *cP*, et les ondes transversales de vitesse plus faible *cS*. L'ajout des résonateurs modifie notablement ce comportement. Les résultats sont présentés à la figure [2.5.](#page-48-1) Dans cette figure uniquement, la fréquence Ω =  $\frac{2fL}{C_R}$ *cP* a été normalisée en fonction de la taille de la cellule *L* ainsi que le nombre d'onde  $\frac{K_z L}{\pi}$  suivant la direction de propagation (ici  $\bm{i}_z$ ). On observe deux bandes de fréquence grisées où aucune onde (longitudinale en bleu plein, transversale en tirets noirs) n'est propagative, c'est-à-dire que *K<sup>z</sup>* est imaginaire pur. Cette bande interdite est souvent appelée *bandgap* dans la littérature. Il peut exister aussi des bandes interdites pour un seul type d'onde : par exemple pour  $\Omega \in [0.42 \, 0.59]$  il y a une bande interdite pour les ondes transverses uniquement.

Ces bandes interdites peuvent être de deux types.

- La **bande de Bragg**, ou repliement (*aliasing*) de Bragg, commence lorsque la partie réelle de *k* atteint 0 ou *<sup>π</sup> L* . Ce nombre d'onde particulier peut être relié à la fréquence de Shannon *<sup>π</sup> δt* qui apparaît lors de l'échantillonnage d'un signal temporel avec un pas de *δt*. La discrétisation étant physique, le repliement dû à la taille *x*<sup>0</sup> de la cellule est inévitable, contrairement au cas de signaux continus pour lesquels le repliement décrit par Shannon dépend d'un choix de pas de temps. À la fin de la bande de Bragg, la partie réelle recommence à évoluer en partant du même nombre avec une pente de même module [\[48\]](#page-170-5).
- La **bande interdite de mode local**, se caractérise par une annulation de la pente du diagramme de dispersion à une fréquence donnée (par exemple  $\Omega = 0.185$  à la figure [2.5\)](#page-48-1). Ainsi, la vitesse de propagation de l'onde s'annule, ce qui fait que l'énergie reste localisée dans une position de l'espace, d'où le nom de mode (ou de résonateur) local. Après le bandgap de mode local, le nombre d'onde fait un saut de *π* dans l'espace des phases et repart donc après une discontinuité avec une pente différente (ici à  $\Omega = 0.205$ ).

Lorsque l'on se trouve sur une bande de fréquences avec absence de bandgap, il est parfois possible de trouver un matériau homogène équivalent. Travailler alors sur le

<span id="page-48-1"></span>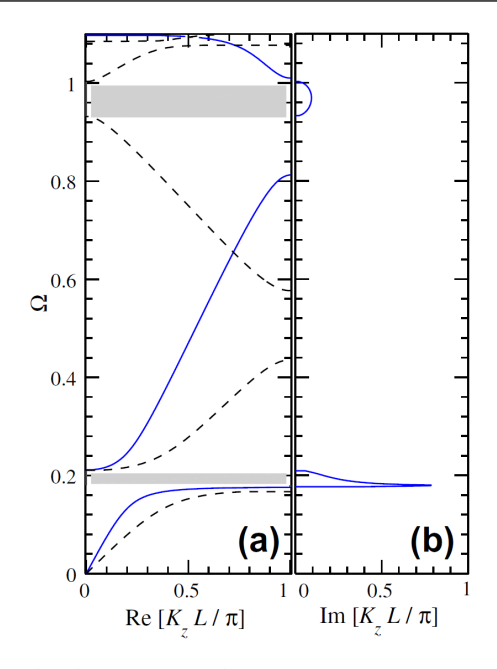

FIGURE 2.5 – Diagramme de dispersion d'un méta-matériau avec inclusion (adapté de [\[48\]](#page-170-5))

matériau ainsi homogénéisé peut simplifier son étude [\[53\]](#page-170-7).

Ce diagramme peut être mis en parallèle avec les discussions déjà faites à la section [1.2.2](#page-31-1) dans le cas de la voie ferrée.

# 2.3.2 Milieux fortement hétérogènes ou aléatoires

<span id="page-48-0"></span>Parfois, la structure étudiée possède une hétérogénéité qui rend impossible sa description sous la forme d'un milieu périodique. C'est le cas du sol terrestre ou de certains matériaux à l'échelle atomique par exemple. L'étude de tels milieux est toujours un problème ouvert, même si des comportements physiques similaires apparaissent. Dès 1958, Anderson [\[54\]](#page-170-8) propose une explication à l'absence de transport de l'énergie ondulatoire à travers un milieu aléatoire, communément appelée *localisation d'Anderson*. Dans un milieu aléatoire, les bandgaps présentés précédemment peuvent apparaître à des fréquences très variées. Pour certains matériaux, ces bandgaps peuvent s'additionner et former un écran pour une bande de fréquence assez large. Dans d'autres cas, il peut ne pas y avoir de localisation du tout [\[55\]](#page-170-9).

L'étude numérique de tels milieux peut s'avérer très délicate, car les méthodes numériques à mettre en place peuvent être chères et difficiles, tout comme l'interprétation des résultats. On a donc souvent recours à des méthodes stochastiques. En connaissant les propriétés stochastiques du milieu (moyenne, écart-type, corrélation...), il est possible de générer efficacement une réalisation possible du milieu aléatoire grâce à des méthodes numériques telles que la méthode spectrale proposée par Shinozuka et Deodatis [\[56\]](#page-170-10). Ensuite, la stratégie la plus directe (mais pas nécessairement la plus efficace) consiste à simuler un certain nombre de ses tirages, voire à réaliser des statistiques par des méthodes de Monte-Carlo [\[57\]](#page-170-11). Ces méthodes sont utilisées dans des domaines tels que la prédiction de risques sismiques en géophysique, mais requièrent souvent de très gros moyens de calcul [\[13,](#page-167-0) [58,](#page-170-12) [59\]](#page-171-0).

Comme pour les matériaux architecturés, des travaux d'homogénéisation ont été menés [\[60](#page-171-1)[-62\]](#page-171-2). Si une étude analytique est possible pour un milieu aléatoire qui ne dépend que d'une direction de l'espace [\[63\]](#page-171-3), elle semble difficile dans le cas le plus général.

# 2.4 La voie ferrée comme un guide d'ondes

<span id="page-49-0"></span>La structure particulière de la voie ferrée, introduite à la section [1.1,](#page-23-0) fait qu'elle peut être considérée comme un guide d'onde suivant l'axe des rails.

C'est, de plus, un guide ouvert car une grande partie de l'énergie générée par le passage du train est rayonnée dans le sol. Enfin, c'est un guide d'onde hétérogène car certaines parties de sa structure, en particulier le ballast, ont des propriétés fluctuantes et souvent mal maîtrisées.

Même s'il a été vu à la section [1.1](#page-23-0) que les modèles numériques de la voie ferrée dans leur ensemble sont aujourd'hui peu démocratisés dans l'industrie, il existe une littérature scientifique assez fournie à ce sujet, qui est résumée dans cette section.

# 2.4.1 Le problème du coût numérique

<span id="page-49-1"></span>Si l'on veut représenter la voie ferrée avec une précision raisonnable à l'aide d'éléments volumiques, il est nécessaire d'avoir des éléments d'une taille inférieure à 0.1 m, sachant que les longueurs d'ondes les plus faibles dans la voie jusqu'à 100 Hz sont de l'ordre de 1m. Si l'on veut alors représenter le passage d'un train en supprimant les effets de bord, il convient de considérer une portion de voie d'au moins 100m, qu'un train classique roulant à 160 km/h traversera en 2.25s, ou qu'un TGV roulant à 300 km/h en 1.2s. Avec ces caractéristiques, on obtient un système de l'ordre de plusieurs millions de degrés de liberté qui ne peut pas être résolu par la méthode FEM classique sans un coût de calcul conséquent. À titre d'exemple extrême, Abreu Corrêa et al. [\[13\]](#page-167-0) ont utilisé une méthode SEM sans réduction avec un maillage de l'ordre de plusieurs millions de DDL pour 38m de voie, résolu avec un super-calculateur pouvant aller jusqu'à 10 000 cœurs. Une simulation de passage de train prenait de l'ordre d'une semaine. Même avec un maillage très grossier de la voie, de la taille de 1m, et un maillage BEM moins coûteux pour le sol, [\[64\]](#page-171-4) note quand même des calculs de l'ordre de 44h sur un ordinateur plus standard.

En dehors de ces applications ambitieuses, la plupart des modèles proposés dans la littérature mettent en application l'une des méthodes présentées en [2.1.3](#page-43-0) pour réduire le coût numérique.

La figure [2.6a](#page-50-2) illustre les modèles 2.5D/SAFE utilisés par certains auteurs [\[33,](#page-169-9) [37,](#page-169-4) [65\]](#page-171-5). Ce type de modélisation est le plus efficace en terme de coût numérique, mais présente l'inconvénient majeur de devoir homogénéiser la voie suivant son axe. En particulier, le caractère discontinu de l'appui sur les traverses ne peut être pris en compte que partiellement, en appliquant un chargement périodique de la figure [1.13.](#page-32-0) Cette approximation peut être suffisante si l'on s'intéresse au rayonnement en champ lointain des ondes générées au passage de véhicules, mais ce n'est pas le cas si l'on cherche à dimensionner les différents constituants de la voie.

Pour tenir compte de l'appui discontinu des traverses tout en conservant un coût de calcul raisonnable, les modèles 3D périodiques tels que ceux illustrés aux figures [2.6b](#page-50-2) et [2.6c](#page-50-2) sont privilégiés. En tirant parti des propriétés de la transformée de Bloch-Floquet, il possible de considérer une série de problèmes à nombre d'onde variable réduits à une cellule [\[66\]](#page-171-6). Cependant, si le nombre de DDL à l'intérieur d'une tranche est important, les coûts de calcul sont peu compatibles avec les exigences d'un bureau d'études. Germonpré et al. [\[40\]](#page-169-6) appliquent la WFEM dans un modèle périodique FEM-PML de la voie. Ces deux formulations sont fondamentalement fréquentielles et le couplage avec des modèles de véhicule est donc compliqué.

Au contraire, le logiciel Dynavoie [\[12,](#page-167-1) [14,](#page-168-0) [67\]](#page-171-7) propose une formulation temporelle basée sur une réduction qui sera détaillée au chapitre [3.](#page-53-0)

<span id="page-50-2"></span>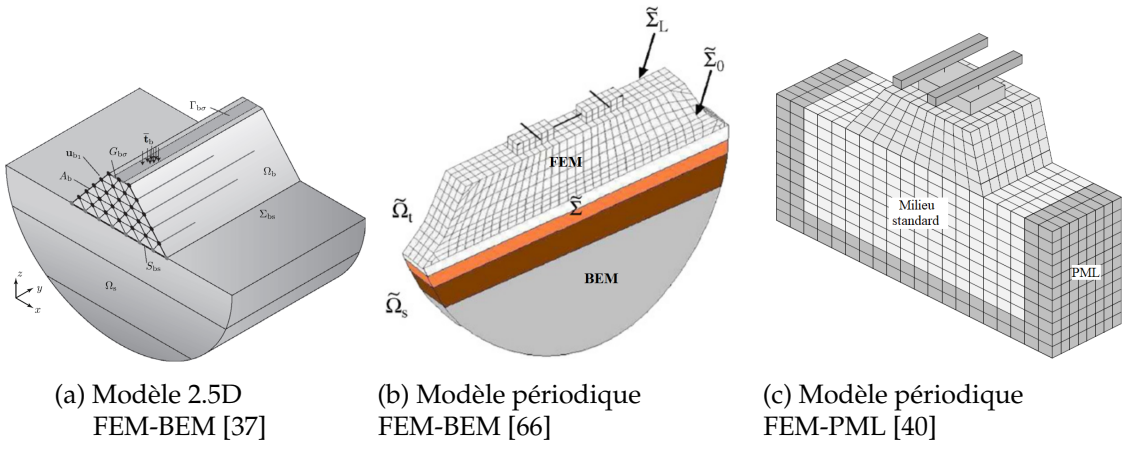

FIGURE 2.6 – Exemples de modèles éléments finis de la voie ferrée

# 2.4.2 Rayonnement dans le sol des ondes émises par la voie

<span id="page-50-0"></span>Si l'on considère une portion finie de voie, les ondes mécaniques se reflèteront nécessairement sur les frontières du modèle, brisant le principe de rayonnement à l'infini de Sommerfeld. Cependant, si le modèle est suffisamment grand pour que les ondes n'atteignent pas les bords du modèle sur le temps modélisé, cette limitation ne s'applique pas. Pour le cas de la voie ferrée, les cas d'étude tels que le passage d'un train ont un temps caractéristique de 2 s. Comme les ondes dans le sol, les plus lentes, ont une vitesse de propagation de l'ordre de 100 m/s, ceci reviendrait à modéliser au moins 200m de sol autour de la voie, ce qui n'est pas envisageable si l'on veut conserver un temps de calcul raisonnable.

Comme cela a été présenté pour les guides d'ondes en général à la section [2.2.1,](#page-44-0) le couplage FEM-BEM ou FEM-PML est également utilisé pour modéliser la voie ferrée dans la littérature. Beaucoup d'applications FEM-BEM sont à recenser jusque dans les années 2010 [\[33,](#page-169-9) [66,](#page-171-6) [68](#page-171-8)[-71\]](#page-171-9). Cependant, cette méthode possède la limitation d'être uniquement fréquentielle donc difficilement compatible avec des études de passage de véhicule et les non linéarités temporelles qui y sont liées.

Concernant les couches absorbantes, même si cette méthode est utilisée dans certains domaines depuis 1994 [\[72\]](#page-171-10), l'application aux voies ferrées est très récente et peu nombreuse [\[13,](#page-167-0) [39,](#page-169-10) [40\]](#page-169-6). Cette implémentation possède cependant l'avantage d'être plus facilement couplée à un code FEM, et de posséder des formulations temporelles [\[13\]](#page-167-0) comme fréquentielles [\[40\]](#page-169-6).

# 2.4.3 Prise en compte de l'hétérogénéité du ballast

<span id="page-50-1"></span>La très grande majorité des travaux sur la voie ferrée la modélisent comme un milieu homogène. La raison principale en est la simplicité d'implémentation et de l'exploitation des résultats qui en découlent. Si cette hypothèse semble raisonnable pour le rail ou les traverses, elle est davantage discutable pour le sol et surtout pour le milieu granulaire qu'est le ballast. Ce problème n'est souvent même pas évoqué.

Si l'on ne s'intéresse qu'aux résultats en champ lointain, la granularité du ballast (dont les grains sont de l'ordre de 3,5 à 5 cm sur une couche de 30cm) peut sembler négligeable,

sachant que les longueurs d'ondes à basse fréquences sont de plusieurs dizaines de mètres. Cependant, il est possible qu'en faisant cette homogénéisation, on néglige des couplages de direction dans la transmission d'effort à l'intérieur de la couche de ballast conduisant à une mauvaise représentation de la dispersion des ondes. Certains auteurs ont cherché à enrichir les lois de comportement pour le ballast et la plateforme, avec de la viscoélasticité ou de la plasticité [\[5,](#page-167-2) [73\]](#page-171-11). Cependant, ces lois ajoutent une forme d'amortissement qui est physiquement différente de la dispersion dans le ballast.

Une autre approche consiste à considérer une incertitude sur les paramètres matériaux du ballast par des variables aléatoires. Comme détaillé par Ghanem et Spanos [\[57\]](#page-170-11), une décomposition de type Karhunen-Loeve sur les champs aléatoires permet d'obtenir une formulation similaire à celle de la FEM classique, appelée SFEM (*Stochastic Finite Element Method*), basée sur des chaos polynomiaux à la place des polynômes classiques. Cette approche a été traitée par Rhayma et al. [\[74\]](#page-171-12) pour estimer des intervalles de confiance utiles pour la maintenance des voies ferrées. Cette stratégie ne traite donc que des matériaux homogènes aux propriétés méconnues et masque le problème physique de l'hétérogénéité derrière des intervalles de confiance.

Dans la littérature, la méthode principale pour traiter l'hétérogéniété du ballast est la méthode des éléments discrets (DEM). Elle consiste à modéliser chaque grain séparément, ainsi que les interactions entre eux (contact, frottement, impact...) [\[75,](#page-172-0) [76\]](#page-172-1). Cette méthode donne des résultats concluants pour le processus de bourrage par exemple (voir figure [2.7\)](#page-51-0), mais les modélisations restent limitées à une faible portion de ballast à cause du coût numérique. Le couplage avec un modèle FEM des autres constituants de la voie semble innacessible en pratique pour l'instant.

<span id="page-51-0"></span>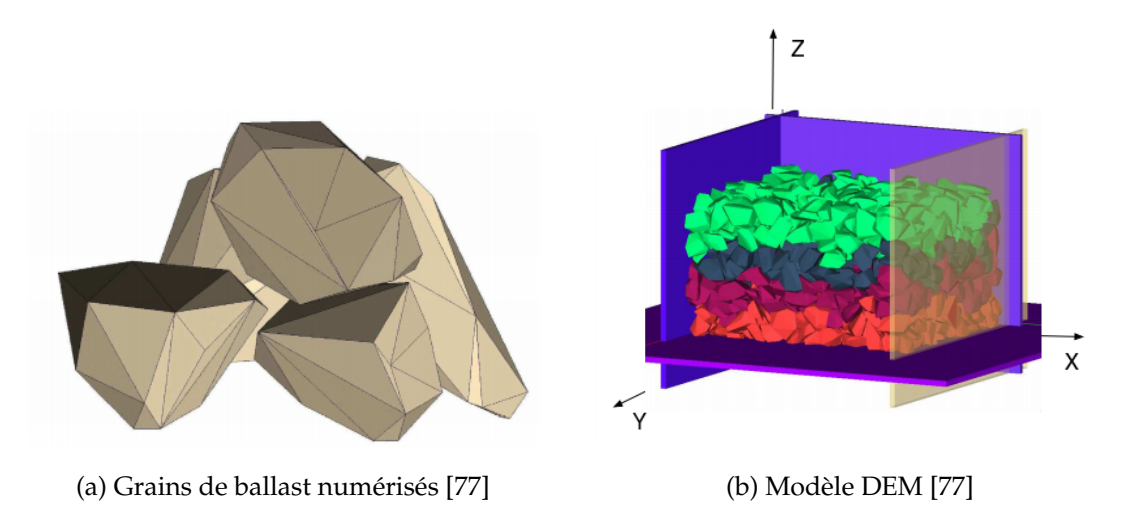

FIGURE 2.7 – Exemple de modèle DEM pour simuler le processus de bourrage

Une approche récente, portée par Abreu Corrêa et al. [\[13\]](#page-167-0), a été inspirée des travaux dans le domaine géotechnique évoqués à la section [2.3.2.](#page-48-0) Elle consiste à modéliser d'abord un champ aléatoire 3D continu puis à extraire par un tirage une carte de propriétés à affecter au modèle. Cette répartition qui n'aurait pas pu être obtenue avec une loi de comportement déterministe reste compatible avec n'importe quel solveur FEM. Les propriétés du champ aléatoire ont été recalées en statique pour obtenir des distributions de contrainte très semblables à celles obtenues avec un modèle DEM.

Ces travaux ont permis d'exhiber une localisation des ondes mécaniques dans le ballast pour les moyennes fréquences, comme montré à la figure [2.8.](#page-52-1) Cependant, ce travail n'a été réalisé que sur un modèle simplifié de la voie ferrée, ne comprenant ni le rail ni les semelles, et possède un coût de calcul rédhibitoire pour des applications d'ingénierie.

<span id="page-52-1"></span>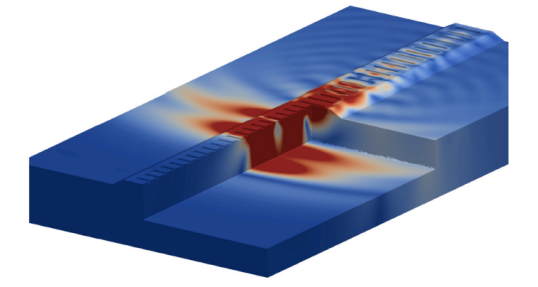

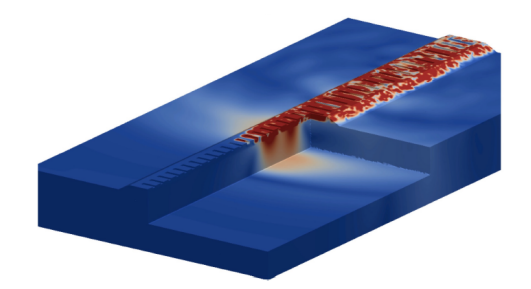

(a) Faible vitesse de train (rayonnement) (b) Haute vitesse de train (localisation)

FIGURE 2.8 – Déplacement vertical de la voie entre deux simulations de passage de train dans un modèle avec ballast aléatoire pour deux vitesses de charge mobile (tiré de [\[13\]](#page-167-0))

# 2.5 Synthèse partielle

<span id="page-52-0"></span>Les guides d'ondes sont des structures possédant souvent des propriétés géométriques particulières permettant de supposer l'invariance par translation ou la périodicité. Il est ainsi possible de réduire la dimensionnalité d'un modèle FEM de la structure grâce à des outils analytiques tels que la transformée de Fourier ou de Bloch-Floquet (voir figure [2.1\)](#page-42-0), conduisant à des méthodes numériques telle que la SEM ou les cellules de Bloch.

Cependant, dans le cas des milieux périodiques, si la taille de la cellule demeure importante, il est nécessaire de mettre en œuvre une méthode de réduction de modèle. C'est le cas pour l'exemple de la voie ferrée traité dans ces travaux. Vis-à-vis des objectifs qui ont motivés cette thèse, la stratégie choisie pour la suite, appellée BWR par [\[30\]](#page-169-1), consiste à calculer des solutions spatialement périodiques [\[12,](#page-167-1) [29\]](#page-169-0). Bien que moins classique que la méthode de réduction associée à la WFEM [\[26\]](#page-168-13), celle-ci est préférée afin de permettre des calculs temporels couplés à des modèles simplifiés de véhicule, tout en vérifiant les objectifs de rapidité de calcul. Le raffinement et la validation de cette méthode de réduction sont l'objet du chapitre [3.](#page-53-0)

Les guides d'ondes ouverts, rayonnant dans un milieu extérieur, présentent un intérêt spécifique. Deux types de méthodes, illustrés en figure [2.2,](#page-45-1) sont utilisées pour représenter le rayonnement. La première, plus ancienne, consiste à coupler le modèle FEM du guide d'onde avec un modèle BEM du milieu environnant. L'autre approche consiste à ajouter des éléments absorbants appelés PML à la frontière du modèle, grâce à un milieu à gradient aux propriétés optimisées pour reproduire les effets du rayonnement. Ce procédé est une extension directe de la FEM classique et donc compatible avec de nombreux solveurs. Pour représenter le rayonnement dans le sol dans le contexte de simulations temporelles, une formulation temporelle de milieux absorbants est proposée au chapitre [5](#page-105-0) et son applicabilité à des voies ferrées est analysée.

Enfin, les guides d'ondes présentant des hétérogénéités spatiales présentent des comportements physiques particuliers tels que le *bandgap* de Bragg, les modes locaux ou la localisation d'Anderson. Leur étude dans un cas général est toujours un sujet d'importance dans la littérature. Cependant, dans le domaine de la mécanique, l'étude des milieux hétérogènes est bien moins fournie que celle sur les milieux périodiques. Au chapitre [4,](#page-81-0) le modèle de ballast hétérogène proposé par [\[13\]](#page-167-0) est étudié afin d'évaluer les effets de l'hétérogénéité sur la réponse de la voie.

# <span id="page-53-0"></span>3

# Réduction par apprentissage multi-nombres d'onde pour les guides d'ondes périodiques

# **Sommaire**

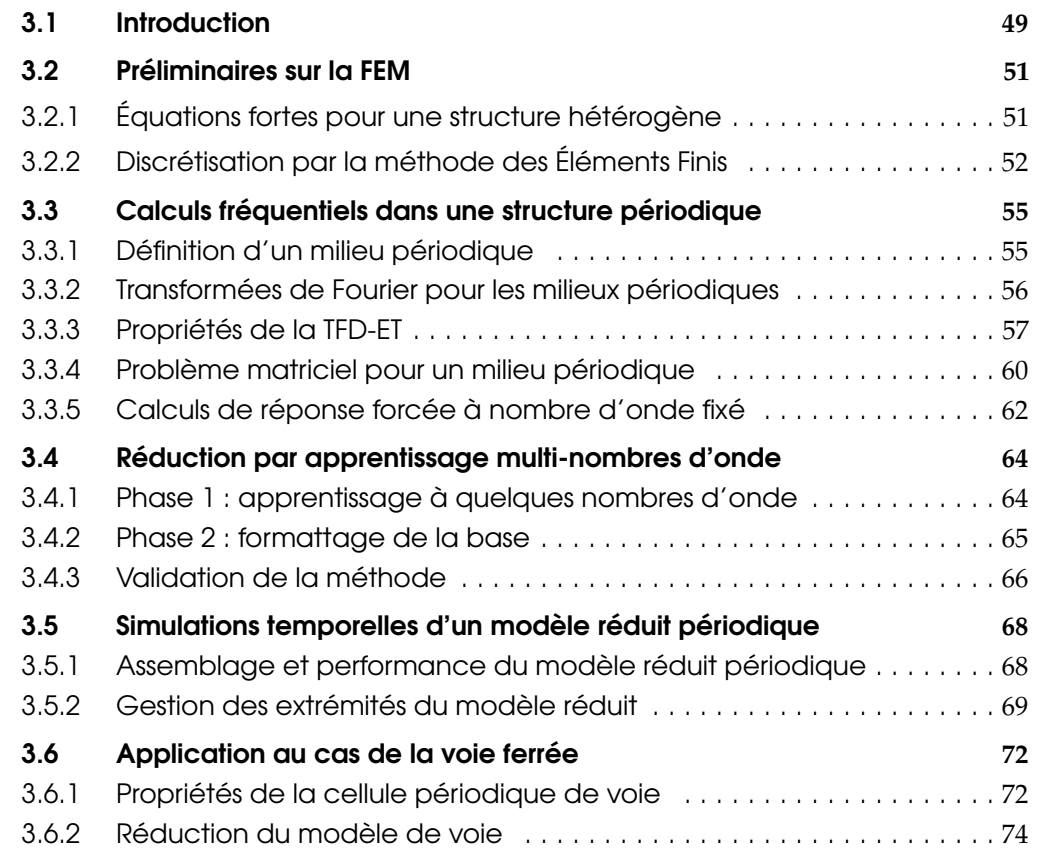

# 3.1 Introduction

<span id="page-53-1"></span>Les stratégies de réduction sont loin d'être un concept récent, car déjà abordées par la théorie variationnelle de Ritz dès 1908. Présentée sous la forme que l'on connaît aujourd'hui et stabilisée pour le calcul numérique, la réduction par base modale est synthétisée par Craig [\[78\]](#page-172-3) en 1987. Les variantes modernes regroupées parmi les méthodes

d'*Intelligence Artificielle* se basent en fin de compte sur les mêmes ingrédients de base. Comme synthétisé à la figure [3.1,](#page-54-0) on peut distinguer deux phases principales :

- une phase de construction du modèle réduit, souvent longue et réalisée à l'avance, d'où la dénomination *off-line* par [\[79\]](#page-172-4) ;
- une phase de calcul dans le modèle réduit, que l'on cherche la plus rapide possible afin de pouvoir explorer un jeu de paramètres plus important, ou pour pouvoir implémenter des algorithmes de contrôle, appelée *on-line*.

La phase *off-line* se déroule elle-même en deux étapes distinctes.

- une phase d'*apprentissage* où l'on construit un sous-espace à partir de solutions de référence, que l'on souhaite de dimension la plus faible possible tout en approchant au mieux la solution recherchée ;
- <span id="page-54-0"></span>— une phase de *formatage* du modèle réduit à partir de l'espace d'apprentissage. À l'issue de cette phase, on dispose en général d'une base de réduction qui définit un nouveau système de coordonnées généralisées de taille plus réduite que le système initial.

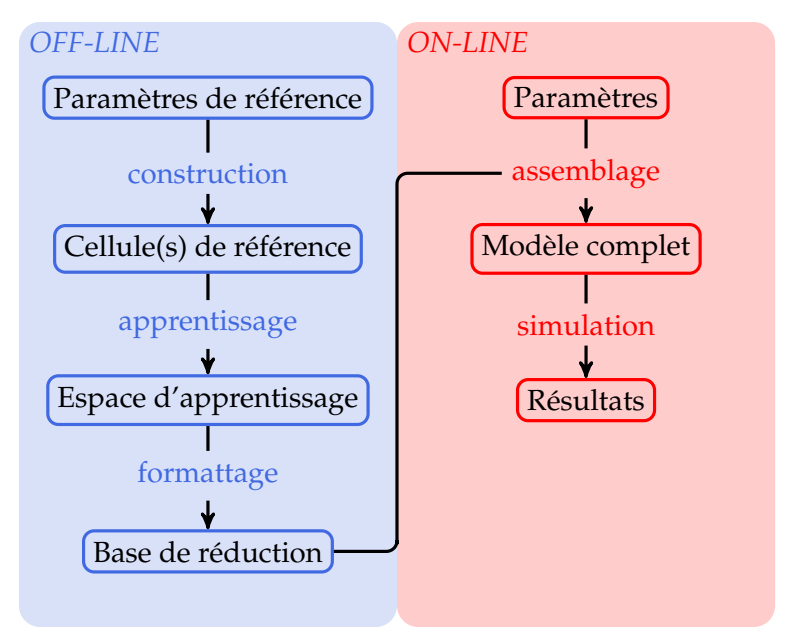

FIGURE 3.1 – Construction *off-line* et utilisation *on-line* d'un modèle réduit.

L'étude bibliographique concernant les guides d'ondes périodiques, en section [2.1.3,](#page-43-0) a montré qu'il existe deux stratégies de réduction équivalentes : utiliser des modes périodiques en espace à fréquence fixée *ω* (WFEM), ou des modes périodiques en temps à nombre d'onde fixé *k* (BWR). La première est davantage documentée dans la littérature, mais ne présente pas de stratégie claire pour la sélection des modes périodiques en espace. C'est pourquoi ce chapitre va présenter en détail une méthode de stratégie basée sur des modes périodiques en espace, car une troncature modale classique est alors applicable.

La méthode proposée s'inspire des travaux sur les milieux à périodicité cyclique réalisée par Sternchüss et al. [\[29\]](#page-169-0) puis à périodicité axiale par Arlaud et al. [\[12\]](#page-167-1). Elle est similaire aux travaux de Boukadia et al. [\[30\]](#page-169-1), publiés antérieurement à l'article réalisé au cours de la thèse [\[14\]](#page-168-0), mais s'en distingue par deux aspects principaux :

— il est montré ici qu'une très faible quantité de nombres d'onde est souvent suffisante pour obtenir un sous-espace d'apprentissage satisfaisant,

— la simulation temporelle dans des structures finies ou infinies après réduction est abordée.

Dans ces travaux de thèse, un gain de l'ordre de 1000 par rapport à un modèle non réduit est atteint, aussi bien en termes de temps de calcul que de stockage mémoire, sur les cas d'application ferroviaires testés.

Ce chapitre débute par des préliminaires à propos de la méthode FEM en section [3.2,](#page-55-0) afin de poser les notations et d'introduire les cas plus complexes des guides d'ondes ouverts ou hétérogènes. La section [3.3](#page-59-0) s'intéresse ensuite à la simulation dans des milieux périodiques. La phase *off-line* de réduction multi-nombres d'onde est ensuite présentée à la section [3.4.](#page-68-0) Une extension aux milieux périodiques finis est abordée à la section [3.5](#page-72-0) avec des précisions sur la simulation temporelle. Enfin, une application au cas de la voie ferrée est présentée à la section [3.6.](#page-76-0)

# 3.2 Préliminaires sur la FEM

<span id="page-55-0"></span>Même si ces travaux de thèse portent intégralement sur des méthodes numériques et utilisent des équations matricielles, il est utile de rappeler le lien classique avec les équations dites *fortes* de la mécanique classique et les équations faibles associées. Cette section a donc pour but de poser les notations utilisées dans les chapitres suivants, notamment l'implémentation du couplage FEM-PML au chapitre [5.](#page-105-0) On y précise également ce que l'on entend par *structure hétérogène*, notion qui sera réutilisée en détail au chapitre [4.](#page-81-0)

# 3.2.1 Équations fortes pour une structure hétérogène

<span id="page-55-1"></span>Dans ces travaux, on considère le problème de l'élastodynamique tridimensionnel. La plupart des considérations de ce chapitre sont généralisables à toute équation hyperbolique du second ordre.

On se place dans le cadre de la mécanique des milieux continus et sous l'hypothèse des petits déplacements. Ainsi, on considérera dans un premier temps la structure hétérogène Ω comme étant dans son régime élastique linéaire, et aucune notion de fatigue ou d'endommagement ne sera prise en compte. La gestion de l'amortissement sera détaillée à la fin de la sous-section [3.2.2.](#page-56-0) Les propriétés du matériau hétérogène peuvent être décrites par 3 champs *ρ*(*x*), *E*(*x*) et *ν*(*x*) correspondant respectivement à la masse volumique, au module de Young et au coefficient de Poisson. À chaque point *x* de Ω est donc associée une valeur qui peut être constante, qui constitue le cas homogène, ou bien fluctuante. Dans tous les cas, on fait l'hypothèse que les champs de propriétés sont indépendants du temps.

Les équations du mouvement pour les déplacements *u*, les contraintes *σ* et les déformations  $\varepsilon$ , pour tout temps *t* et tout point  $x \in \Omega$ , s'écrivent

$$
\rho(\mathbf{x})\ddot{\mathbf{u}}(t,\mathbf{x}) = \nabla \cdot \boldsymbol{\sigma}(t,\mathbf{x}) + f(t,\mathbf{x}),
$$
\n(3.1a)

$$
\sigma(t, \mathbf{x}) = \mathbf{D}(\mathbf{x}) \cdot \boldsymbol{\varepsilon} \tag{3.1b}
$$

<span id="page-55-4"></span><span id="page-55-3"></span><span id="page-55-2"></span>
$$
\boldsymbol{\varepsilon}(t,\mathbf{x}) = \frac{1}{2} \left( \boldsymbol{\nabla} \boldsymbol{u}(t,\mathbf{x}) + \boldsymbol{\nabla} \boldsymbol{u}(t,\mathbf{x})^T \right) . \tag{3.1c}
$$

Il convient de préciser que les déplacements sont un champ vectoriel de **R**<sup>3</sup> , tandis que les déformations et les contraintes sont des tenseurs d'ordre 2.

L'équation [\(3.1a\)](#page-55-2) constitue l'équation d'équilibre dynamique entre les termes d'inertie  $ρ$ **ü** et les efforts internes.

L'équation [\(3.1b\)](#page-55-3), connue sous le nom de Loi de Hooke, postule une relation élastique linéaire. Dans le cas le plus simple, isotrope, le tenseur d'élasticité **D** (d'ordre 3) s'écrit

$$
D(x) = \begin{bmatrix} P(x) & P(x) - 2\mu(x) & P(x) - 2\mu(x) & 0 & 0 & 0 \\ P(x) - 2\mu(x) & P(x) & P(x) - 2\mu(x) & 0 & 0 & 0 \\ P(x) - 2\mu(x) & P(x) - 2\mu(x) & P(x) & 0 & 0 & 0 \\ 0 & 0 & 0 & \mu(x) & 0 & 0 \\ 0 & 0 & 0 & 0 & \mu(x) & 0 \\ 0 & 0 & 0 & 0 & 0 & \mu(x) \end{bmatrix},
$$
(3.2)

où le module de compression *P* s'écrit

$$
P(\mathbf{x}) = \frac{E(\mathbf{x}) (1 - \nu(\mathbf{x}))}{(1 + \nu(\mathbf{x}) (1 - 2\nu(\mathbf{x}))},
$$
\n(3.3)

et le module de cisaillement *µ*

$$
\mu(\mathbf{x}) = \frac{E(\mathbf{x})}{2(1 + \nu(\mathbf{x}))} \,. \tag{3.4}
$$

On en déduit directement la vitesse des ondes de compression (ou *onde primaire*)

$$
c_P(\mathbf{x}) = \sqrt{\frac{P(\mathbf{x})}{\rho(\mathbf{x})}},
$$
\n(3.5)

et celle des ondes de cisaillement (ou *onde secondaire*)

$$
c_S(\mathbf{x}) = \sqrt{\frac{\mu(\mathbf{x})}{\rho(\mathbf{x})}}.
$$
\n(3.6)

Les valeurs des paramètres *ρ*, *P* et *µ* doivent rester positives pour assurer que les vitesses des ondes soient toujours réelles.

Enfin, l'équation [\(3.1c\)](#page-55-4) est une équation cinématique reliant les déplacements **u** et les déformations *ε* sous l'hypothèse des petites perturbations.

À ces équations, il convient d'ajouter des *conditions limites* et des *conditions initiales*. Les conditions limites sur les frontières *∂*Ω du domaine les plus simples sont la condition libre (*σ* · *n* = 0 où *n* est la normale sortante à *∂*Ω), ou encastrée (*u* = 0). Sur cette frontière peuvent également s'appliquer des forces externes, ponctuelles ou surfaciques. Les conditions initiales s'expriment en général sur le déplacement  $u(0, x)$  et la vitesse  $\dot{\boldsymbol{u}}(0,\boldsymbol{x})$  à l'instant  $t=0$ .

# 3.2.2 Discrétisation par la méthode des Éléments Finis

<span id="page-56-0"></span>Afin d'être résolues numériquement, les équations fortes [\(3.1\)](#page-55-4) doivent être discrétisées. Pour cela, on choisit d'utiliser la FEM mais la suite de la réduction pourrait s'appliquer à d'autres méthodes qui aboutissent à un système linéaire matriciel.

On commence par construire un maillage de la structure, c'est-à-dire un ensemble d'éléments contenant un certain nombre  $n_{node}$  de nœuds, et un certain nombre de DDL. Dans le cas classique tridimensionnel, il en existe 3 pour chaque nœud, correspondant aux trois directions de l'espace *ix*,*iy*,*i<sup>z</sup>* . Dans le cas général, on note *n*dim le nombre de DDL par nœud. Le maillage contient donc au total  $n_{\text{DDL}} = n_{\text{dim}} n_{\text{node}}$  DDL, dont certains peuvent être nuls du fait de conditions aux limites.

On considère ensuite un vecteur colonne de DDL, noté  $\{q(t)\}\)$ , de taille  $n_{\text{DDL}} \times 1$ dépendant pour l'instant uniquement du temps. Pour un élément de référence *e*0, on choisit également un ensemble de *fonctions de forme*  $(N_k(\boldsymbol{x}))$  définies sur  $e_0$ . On note  $n_{\text{FF}}$ le nombre de ces fonctions de forme. Ces fonctions de forme dépendent uniquement de l'espace, et non du temps, et sont en général choisies polynomiales par morceaux par simplicité. Le passage de l'élément de référence  $e_0$  à un élément quelconque *e* du maillage se fait grâce à la formule de changement de variable

$$
\int_{e} N_k(\boldsymbol{x}) d\boldsymbol{x} = \int_{e_0} N_k(\boldsymbol{\xi}) J(\boldsymbol{\xi}) d\boldsymbol{\xi} ,
$$
\n(3.7)

où *J* est le jacobien (déterminant de la matrice jacobienne) de la transformation qui lie *e* et *e*0. Pour la plupart des maillages, cette transformation est suffisamment régulière pour que son calcul soit immédiat.

Donc, pour *x* un point physique appartenant à un élément *e* du maillage, que l'on considère sous la forme d'un vecteur {*qe*(*t*)} de ses DDL, la solution locale calculée par la FEM s'écrit

<span id="page-57-0"></span>
$$
\{u(t,\boldsymbol{x})\}_{n_{\text{dim}}\times 1} = \left[N(\boldsymbol{x})\right]_{n_{\text{dim}}\times n_{\text{FF}}n_{\text{dim}}}\left\{q_e(t)\right\}_{n_{\text{FF}}n_{\text{dim}}\times 1},\tag{3.8}
$$

où  $[N]$  est la matrice contenant les fonctions de forme répétées  $n_{\text{dim}}$  fois

$$
[N] = \begin{bmatrix} N_1 & 0 & 0 & N_{n_{\text{FF}}} & 0 & 0 \\ 0 & \ddots & 0 & \cdots & 0 & \ddots & 0 \\ 0 & 0 & N_1 & 0 & 0 & N_{n_{\text{FF}}} \end{bmatrix} \begin{bmatrix} n_{\text{dim}} & (3.9)
$$

La continuité des fonctions de forme assure la continuité de la solution {*u*} entre chaque élément.

De la même manière, les déformations {*ε*} s'écrivent à l'aide d'une matrice [*B*(*x*)] contenant les dérivées des fonctions de forme (*Nk*)

<span id="page-57-1"></span>
$$
\{\varepsilon(t,\mathbf{x})\} = [B(\mathbf{x})] \{q_e(t)\} . \tag{3.10}
$$

Dans le cas 3D classique, le vecteur {*ε*} a 6 composantes indépendantes, grâce à la propriété de symétrie du tenseur de déformation, conséquence de l'équation [\(3.1c\)](#page-55-4), que l'on répartit en général sous la forme du vecteur

$$
\{\varepsilon\} = \begin{cases} \varepsilon_{xx} & \varepsilon_{yy} & \varepsilon_{zz} & \varepsilon_{yz} & \varepsilon_{xz} & \varepsilon_{xy} \end{cases}^T.
$$
 (3.11)

Contrairement aux déplacements {*u*}, les déformations {*ε*} et les contraintes {*σ*} ne sont en général pas continues car les dérivées des fonctions de forme stockées dans [*B*] ne le sont pas.

Pour réaliser le passage des équations dites *fortes* [\(3.1\)](#page-55-4) en un système matriciel d'inconnue {*q*}, on passe par un intermédiaire de calcul, appelé formulation *faible*, basé sur le principe des travaux virtuels [\[80\]](#page-172-5). Il s'agit de considérer un champ de déplacement quelconque *u* ∗ (donc non nécessairement égal à la solution exacte *u*), appelé champ virtuel. On obtient l'équation intégrale suivante

$$
\int_{\Omega} \rho(\mathbf{x}) \ddot{\mathbf{u}} \cdot \mathbf{u}^* d\mathbf{x} - \int_{\Omega} \nabla \cdot (\mathbf{D}(\mathbf{x}) \cdot \boldsymbol{\epsilon}[\mathbf{u}]) \cdot \mathbf{u}^* d\mathbf{x} - \int_{\Omega} \mathbf{f} \cdot \mathbf{u}^* d\mathbf{x} = 0,
$$
 (3.12)

où la notation *ε* [*u*] précise le fait que le tenseur *ε* est calculé à partir du champ *u*.

Une intégration par parties permet de symétriser ce système sous la forme

$$
\int_{\Omega} \rho(\mathbf{x}) \ddot{\mathbf{u}} \cdot \mathbf{u}^* d\mathbf{x} + \int_{\Omega} \boldsymbol{\varepsilon}[\mathbf{u}] \cdot \boldsymbol{D}(\mathbf{x}) \cdot \boldsymbol{\varepsilon}[\mathbf{u}^*] d\mathbf{x} - \int_{\Omega} \boldsymbol{f} \cdot \mathbf{u}^* d\mathbf{x} = 0.
$$
 (3.13)

Pour simplifier l'expression, on a intégré dans l'intégrale sur Ω du terme  $f \cdot u^*$  les forces surfaciques et ponctuelles (au sens des distributions) sur la frontière *∂*Ω qui apparaissent lors de l'intégration par partie.

Si l'on sépare les intégrales sur Ω en une somme d'intégrales sur les éléments *e*, puis en utilisant les équations [\(3.8\)](#page-57-0) sur les champs **u** et **u** ∗ , et l'équation [\(3.10\)](#page-57-1) sur les champs *ε* [**u**] et *ε* [**u** ∗ ] , on obtient un système matriciel sous la forme

$$
\sum_{e} \left\{ q_e^*(t) \right\}^T \left[ \int_e \rho(\mathbf{x}) \left[ N(\mathbf{x}) \right]^T \left[ N(\mathbf{x}) \right] \left\{ \ddot{q}_e(t) \right\} d\mathbf{x} + \int_e \left[ B(\mathbf{x}) \right]^T \left[ D(\mathbf{x}) \right] \left[ B(\mathbf{x}) \right] \left\{ q_e(t) \right\} d\mathbf{x} - \int_e \left[ N(\mathbf{x}) \right]^T \left[ N(\mathbf{x}) \right] \left\{ f_e(t) \right\} d\mathbf{x} \right] = 0. \quad (3.14)
$$

Pour évaluer les intégrales présentes dans l'équation [\(3.14\)](#page-58-0), on a recours à une règle de quadrature. Elle consiste à calculer une combinaison linéaire de la fonction à intégrer en un faible nombre *N* de points (*ξ <sup>n</sup>*) de *e*0, associés à des poids (*pn*).

<span id="page-58-1"></span><span id="page-58-0"></span>
$$
\int_{e_0} \left[ N(\boldsymbol{\xi}) \right] d\boldsymbol{\xi} \simeq \sum_n p_n \left[ N(\boldsymbol{\xi}_n) \right] . \tag{3.15}
$$

La quadrature la plus courante est celle de Gauss, qui a l'avantage d'évaluer exactement pour *N* points les polynômes jusqu'à l'ordre 2*N* + 1 [\[16\]](#page-168-2), ce qui est en général le cas pour les intégrandes de l'équation [\(3.14\)](#page-58-0). Il est à noter que les points *ξ <sup>n</sup>* sont la plupart du temps différents des nœuds du maillage. Au contraire, c'est le cas pour la quadrature de Gauss-Lobatto-Legendre (GLL) utilisée dans la SEM [\[17\]](#page-168-3).

En utilisant la règle de quadrature [\(3.15\)](#page-58-1), on peut donc réécrire les 3 intégrales de l'équation [\(3.14\)](#page-58-0) grâce à des matrices élémentaires

— matrice de rigidité élémentaire

<span id="page-58-2"></span>
$$
[K_e] = \sum_n p_n J(\boldsymbol{\xi}_n) [B(\boldsymbol{\xi}_n)]^T [D(\boldsymbol{\xi}_n)] [B(\boldsymbol{\xi}_n)] , \qquad (3.16a)
$$

— matrice de masse élémentaire

$$
[M_e] = \sum_n p_n J(\boldsymbol{\xi}_n) \rho(\boldsymbol{\xi}_n) [N(\boldsymbol{\xi}_n)]^T [N(\boldsymbol{\xi}_n)] \tag{3.16b}
$$

— matrice de position des forces externes

<span id="page-58-3"></span>
$$
[b_e] = \sum_n p_n J(\boldsymbol{\xi}_n) \left[ N(\boldsymbol{\xi}_n) \right]^T \left[ N(\boldsymbol{\xi}_n) \right] \,. \tag{3.16c}
$$

Avec les définitions [\(3.16a\)](#page-58-2) à [\(3.16c\)](#page-58-3), l'équation [\(3.14\)](#page-58-0) peut ainsi se réécrire sous la forme condensée

$$
\sum_{e} ([M_e] \{\ddot{q}_e(t)\} + [K_e] \{q_e(t)\} - [b_e] \{f_e(t)\}) = 0.
$$
\n(3.17)

Enfin, grâce à un processus appelé *assemblage*, on construit à partir des matrices élémentaires [K<sub>*e*</sub>], [M<sub>*e*</sub>] et [b<sub>*e*</sub>] des matrices globales de taille N<sub>DDL</sub>, en suivant la convention d'ordre des DDL choisie dans le vecteur des DDL globaux {*q*(*t*)}. Ainsi, on obtient le système sous la forme classique

<span id="page-59-2"></span>
$$
[M] {\{\ddot{q}(t)\} + [K] {\{q(t)\} = [b] {\{f(t)\} }}. \tag{3.18}
$$

Dans la suite du mémoire, on considère directement l'équation [\(3.18\)](#page-59-2) sans se référer aux équations fortes [\(3.1\)](#page-55-4). Il est possible de montrer [\[15\]](#page-168-1) que lorsque la taille des éléments tend vers 0, la solution  $\{u(t, x)\}\$  obtenue comme solution de [\(3.18\)](#page-59-2) converge vers la solution  $u(t, x)$  de [\(3.1\)](#page-55-4).

# Prise en compte de l'amortissement.

Jusqu'à maintenant, la prise en compte de l'amortissement n'a pas été mentionnée. Dans ce mémoire, lorsqu'il s'agira de calculs fréquentiels, un amortissement *hystérétique* est considéré, lié au modèle fréquentiel de la viscoélasticité [\[81\]](#page-172-6), où un module de Young complexe *E* <sup>∗</sup> = *E* (1 + i*η*) décrit la partie élastique avec le module de stockage *E*, et la dissipation avec le facteur de perte *η*.

Cependant, ce modèle d'amortissement n'est pas compatible avec des calculs temporels. Dans ce cas, il a été montré [\[82\]](#page-172-7) qu'un amortissement visqueux équivalent peut être construit en base modale à partir de la partie imaginaire de la matrice de raideur complexe. Plus précisément, on recherche des estimateurs des fréquences modales  $\{\omega^E\}$  en cherchant les fréquences auxquelles s'annule la matrice de rigidité dynamique  $[Z(\omega)] = -\omega^2 [M] + [K]$ . On construit ensuite la matrice d'amortissement équivalente [*C*] terme à terme par la relation

$$
C_{ij} \cdot \frac{\omega_i^E + \omega_j^E}{2} = \text{Im} (K_{ij}) \tag{3.19}
$$

La matrice [C] ainsi assemblée s'ajoute alors au système [\(3.18\)](#page-59-2) comme un terme [C]  $\{q(t)\}$ dans le membre de gauche de l'équation.

# 3.3 Calculs fréquentiels dans une structure périodique

<span id="page-59-0"></span>Maintenant que ces préliminaires sur la FEM sont établis, cette section s'intéresse au calcul de réponses forcées dans des structures périodiques. Tout d'abord, la notion de périodicité retenue dans ces travaux est fixée à la section [3.3.1](#page-59-1) et sert pour la définition des transformées de Fourier pour les milieux périodiques à la section [3.3.2.](#page-60-0) La section [3.3.3](#page-61-0) illustre à travers un exemple simple des propriétés de la transformée discrète en espace, à savoir le phénomène de repliement et de fuite. S'ils sont bien connus pour l'échantillonnage temporel, leur parallèle dans le domaine spatial est moins intuitif, mais nécessaire afin de ne pas faire d'erreur d'interprétation des résultats.

Le problème matriciel dans le domaine fréquentiel pour une structure périodique est obtenu à la section [3.3.4.](#page-64-0) Afin de diminuer le coût numérique, une méthode d'approximation modale est proposée à la section [3.3.5](#page-66-0) à partir de modes calculés à nombre d'onde fixé.

# 3.3.1 Définition d'un milieu périodique

<span id="page-59-1"></span>On considère une structure Ω comme un milieu *périodique* si elle est localement constituée d'un certain nombre (possiblement infini) de répétitions d'une *cellule de référence*, notée Ω<sub>0</sub>. Chacune des répétitions Ω<sub>n</sub> pour  $n \in E$  de la cellule de référence sera simplement appelée *cellule*. Dans ces travaux, on se limite au cas axial où toutes les cellules  $Ω<sub>n</sub>$  se déduisent du motif  $Ω<sub>0</sub>$  par translation (voir figure [3.2\)](#page-60-1), mais le raisonnement est presque identique pour des structures à périodicité cyclique [\[29\]](#page-169-0). On remarque que dans le cas axial, on peut toujours choisir l'axe de la périodicité comme étant l'axe (*O*,*ix*) d'un

repère cartésien. Cette convention sera toujours vérifiée par la suite. L'ensemble *E* peut être ici [0 *N*] avec *N* ∈ **N** pour représenter une structure périodique finie, ou bien **Z** pour représenter une structure infinie.

<span id="page-60-1"></span>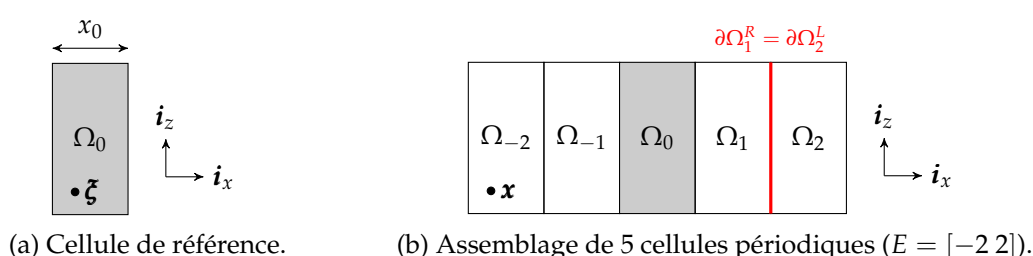

FIGURE 3.2 – Conventions pour la définition d'un milieu périodique axialement.

Tout point *x* de Ω appartient au moins à une cellule  $Ω<sub>n</sub>$ . En notant  $x<sub>0</sub>$  la taille suivant  $i_x$  de  $\Omega_0$ , on peut écrire la relation suivante entre  $x \in \Omega$  et sa projection  $\xi$  dans  $\Omega_0$ 

$$
\mathbf{x} = \mathbf{\xi} + n x_0 \mathbf{i}_x. \tag{3.20}
$$

À cause de la structure périodique, il est important de noter que la face gauche (suivant la convention de sens donnée par *ix*) de la cellule Ω*n*+<sup>1</sup> est égale à l'interface droite de la cellule précédente Ω*n*, sauf dans le cas d'un bord. Formellement, on peut noter

<span id="page-60-2"></span>
$$
\partial \Omega_n^R = \partial \Omega_{n+1}^L \,. \tag{3.21}
$$

# 3.3.2 Transformées de Fourier pour les milieux périodiques

<span id="page-60-0"></span>Pour réaliser des calculs fréquentiels dans ce milieu périodique, il convient de définir une transformée particulière, nommée transformée de Bloch, de Floquet voire de Bloch-Floquet suivant les communautés scientifiques. Dans ses travaux, elle est nommée *Transformée de Fourier Discrète en Espace* (TFD-E), par opposition à la Transformée de Fourier en Temps (TFT) qui est ici continue du fait de l'utilisation d'équations différentielles en temps.

Pour tout champ *u*(*t*, *x*) dépendant du temps *t* et de l'espace *x*, la TFT permet de passer du domaine du temps *t* au domaine des fréquences *f* sous la forme classique

$$
\widehat{\boldsymbol{u}}(f,\boldsymbol{x}) = \int_{\mathbb{R}} \boldsymbol{u}(t,\boldsymbol{x}) e^{2i\pi ft} \mathrm{d}t \,. \tag{3.22}
$$

On pourra également utiliser indifféremment la pulsation  $\omega = 2\pi f$ . Le choix de normalisation fait ici conduit à une transformée inverse valant

$$
\boldsymbol{u}(t,\boldsymbol{x}) = \int_{\mathbb{R}} \widehat{\boldsymbol{u}}(f,\boldsymbol{x})e^{-2i\pi ft}df.
$$
 (3.23)

La TFD-E permet quant à elle de passer du domaine de l'espace *x* à celui des nombres d'onde *k*. La spécificité des milieux périodiques fait qu'il sera plus commode d'utiliser *κ*, un nombre d'onde normalisé en cellule−<sup>1</sup> , défini par la relation

$$
\kappa = \frac{x_0 k}{2\pi} = \frac{x_0}{l} \,,\tag{3.24}
$$

où *l* est la longueur d'onde.

La TFD-E s'écrit alors [\[83\]](#page-172-8)

<span id="page-61-1"></span>
$$
\widetilde{u}(t;\kappa,\xi) = \sum_{n \in E} u(t,\xi + nx_0 i_x) e^{-2i\pi \kappa n}.
$$
\n(3.25)

La transformée inverse en espace s'écrit quant à elle

$$
\boldsymbol{u}(t,\boldsymbol{x}) = \int_0^1 \widetilde{\boldsymbol{u}}(t;\kappa,\boldsymbol{\xi}) e^{2i\pi\kappa n} \mathrm{d}\kappa \,.
$$
 (3.26)

Une propriété fondamentale de la TFD-E, appelée parfois dans la littérature *formule de Bloch*, permet de relier directement la réponse d'une tranche Ω*<sup>n</sup>* à la tranche suivante Ω*n*+1. Elle s'écrit

<span id="page-61-2"></span>
$$
\widetilde{u}(t;\kappa,\xi+x_0i_x)=e^{2i\pi\kappa}\widetilde{u}(t;\kappa,\xi).
$$
\n(3.27)

En combinant la TFT et la TFD-E, on peut enfin définir une Transformée de Fourier Discrète Espace-Temps, notée plus simplement TFD-ET par la suite.

$$
\widehat{\widetilde{\mathbf{u}}}(f; \kappa, \xi) = \int_{\mathbb{R}} \left( \sum_{n \in E} \mathbf{u} \left( t, \xi + n x_0 \mathbf{i}_x \right) e^{-2i\pi (ft + \kappa n)} \right) dt , \qquad (3.28a)
$$

$$
= \sum_{n \in E} \left( \int_{\mathbb{R}} u(t, \xi + nx_0 i_x) e^{-2i\pi (ft + \kappa n)} dt \right).
$$
 (3.28b)

On utilise sans démonstration le fait que l'on peut indifféremment commencer par la TFD-E ou la TFT. Dans le reste du mémoire, quand cela n'est pas ambigu, on utilise  ${\rm simple}$ ment la majuscule  $\boldsymbol{U}$  pour désigner  $\widetilde{\boldsymbol{u}}$  afin d'alléger les notations.

# 3.3.3 Propriétés de la TFD-ET

<span id="page-61-0"></span>Le caractère discret de la TFD-E induit des comportements spécifiques tels que le *repliement* (*aliasing* en anglais). Ce phénomène, parfois nommé *repliement de Bragg* dans la littérature, n'étant pas très familier dans le domaine des nombre d'ondes, il semble intéressant de l'expliciter sur un exemple simple analytique. Dans le domaine des fréquences au contraire, il est bien connu sous le nom de *théorème de Shannon* : un signal temporel discrétisé à une fréquence d'échantillonnage *f*ech voit son spectre fréquentiel replié à  $f = \frac{f_{\text{ech}}}{2}$  $\frac{2}{2}$ . Dans le domaine des nombres d'onde*,* c'est la périodicité du milieu  $x_0$ qui joue le rôle de « longueur d'onde d'échantillonnage ».

À titre d'exemple, prenons le cas illustré à la figure [3.3,](#page-62-0) à savoir une poutre d'Euler-Bernoulli, de raideur  $K=68.8$  MPa et de densité  $\rho=1700$  kg/m<sup>3</sup>, excitée à son extrémité gauche en  $x = 0$  par une force unitaire  $\delta(t)$  suivant son axe (excitation en pression). La poutre est libre à gauche et encastrée à droite, et initialement au repos. La taille de la cellule de référence est  $x_0 = 0.4$ m pour une longueur de poutre de  $L = 100x_0$ .

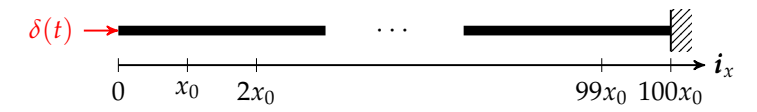

<span id="page-62-0"></span>FIGURE 3.3 – Schéma d'une poutre d'Euler-Bernoulli périodique excitée en compression.

L'équation de propagation de l'onde de pression dans cette poutre s'écrit

$$
\rho \frac{\partial^2 u}{\partial t^2}(t, x) - K \frac{\partial^2 u}{\partial x^2}(t, x) = \delta(x)\delta(t), \qquad (3.29a)
$$

$$
K\frac{\partial u}{\partial x}(t,0) = 0\tag{3.29b}
$$

<span id="page-62-1"></span>
$$
u(t, L) = 0, \qquad (3.29c)
$$

$$
u(0,x) = \frac{\partial u}{\partial t}(0,x) = 0.
$$
 (3.29d)

Il apparaît clairement que la solution recherchée est une solution propagative qui parcourt la barre de *x* = 0 jusqu'à *x* = *L*, avant de se refléter puis de parcourir la barre dans l'autre sens jusqu'à *x* = 0, où un nouveau cycle reprend. On peut donc l'écrire sous la forme

$$
u(t,x) = \delta(x \pm ct) , \qquad (3.30)
$$

où *c* est la vitesse de propagation de l'onde. Le signe devant *c* dépend des différentes réflexions aux bords de la poutre : propagation dans le sens positif si  $t \in \left[2n\frac{L}{|c|},(2n+1)\frac{L}{|c|}\right]$  $\left[\right,$ et dans le sens négatif sinon. En injectant cette solution dans l'équation [\(3.29\)](#page-62-1) pour *t* > 0, on obtient immédiatement *c* =  $\sqrt{\frac{K}{\rho}}$  = 201 m/s. On va admettre cette expression de la solution par souci de clarté.

Afin d'analyser la TFD-ET de cette solution, on commence par calculer sa TFT. Pour la solution se propageant dans le sens positif, on obtient

$$
\widehat{u}(f,x) = \int_{\mathbb{R}} \delta(x - ct) e^{2i\pi ft} dt = e^{2i\pi f \frac{x}{c}}.
$$
\n(3.31)

Puis en appliquant une TFD-E, on obtient une expression analytique de la TFD-ET

<span id="page-62-2"></span>
$$
U(f; \kappa, \xi) = \sum_{n=0}^{N-1} e^{2i\pi f \frac{\xi + nx_0}{c}} e^{-2i\pi \kappa n}
$$
  
=  $e^{2i\pi f \frac{\xi}{c}} \sum_{n=0}^{N-1} e^{-2i\pi \left(-\frac{f x_0}{c} + \kappa\right)n}$   
=  $e^{2i\pi f \frac{\xi}{c}} \frac{1 - e^{-2i\pi \left(-\frac{f x_0}{c} + \kappa\right)N}}{1 - e^{-2i\pi \left(-\frac{f x_0}{c} + \kappa\right)}}$ . (3.32)

La norme de la TFD-ET est donc maximale et vaut *N* si  $-\frac{f x_0}{c} + \kappa = n \in \mathbb{Z}$ . Cette norme tend vers un peigne de Dirac comme illustré à la figure [3.4.](#page-63-0) On observe un étalement des pics dû au caractère discret de la TFD-ET, d'autant plus faible que le nombre de cellules est grand. Ce phénomène bien connu en traitement du signal temporel sous le nom de *fuite* (ou *leakage* en anglais) est également visible dans le domaine spatial, du fait des propriétés équivalentes des transformées de Fourier spatiales et temporelles.

<span id="page-63-0"></span>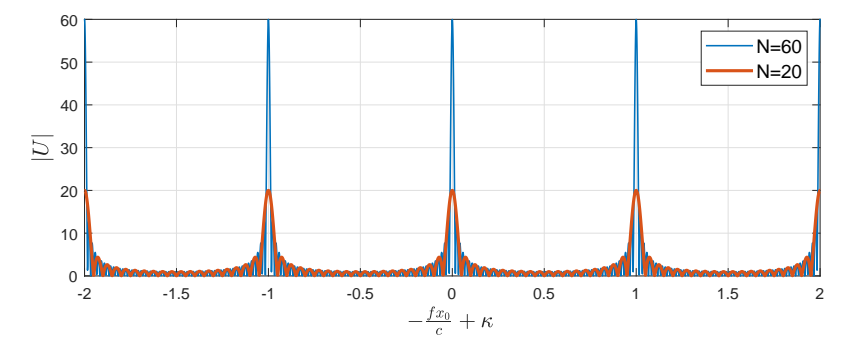

FIGURE 3.4 – Peigne d'une onde de pression à propagation positive dans une poutre d'Euler-Bernoulli de 60 et 20 cellules.

Pour la solution se propageant dans le sens négatif, on obtient exactement le même résultat que l'équation [\(3.32\)](#page-62-2) à condition de remplacer *c* par −*c*. L'amplitude résultante est donc exactement la même que la figure [3.4](#page-63-0) en remplaçant l'abscisse par  $f \frac{x_0}{c} + \kappa$ . La TFD-ET en temps long de la solution est la superposition de ces deux expressions.

La figure [3.5](#page-63-1) illustre le maximum de la TFD-ET obtenue dans l'espace *f* − *κ* complet. Elle correspond exactement à la TFD-ET pour une barre périodique infinie. On y voit le croisement de deux faisceaux de courbes parallèles. Le premier faisceau bleu, à pente positive, correspond aux valeurs maximales du peigne de la solution à propagation positive (figure [3.4\)](#page-63-0). Le second faisceau rouge, à pente négative, correspond aux valeurs maximales du peigne de la solution à propagation négative. La TFD-ET peut ainsi se résumer par périodicité à l'espace contenu pour *κ* ∈ [0 0.5], et pour les fréquences positives. Cette zone est grisée sur la figure [3.5.](#page-63-1)

<span id="page-63-1"></span>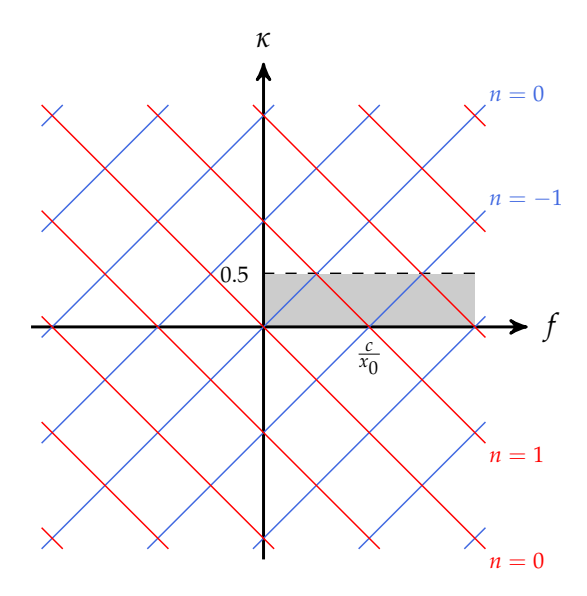

FIGURE 3.5 – Partie utile de l'espace *f* − *κ* d'une TFD-ET d'un milieu périodique infini.

La TFD-ET calculée pour la barre finie de taille  $100x<sub>0</sub>$  est tracée à la figure [3.6.](#page-64-1) Seule la partie utile grisée à la figure [3.5](#page-63-1) est représentée, comme c'est le cas habituellement. L'amplitude, dont la valeur n'est pas d'intérêt ici, est tracée en couleur avec une échelle logarithmique : le jaune correspondant à la valeur maximale, et le vert à la valeur minimale. Les faisceaux de courbes de la figure [3.5](#page-63-1) ont été superposés en traits noirs et correspondent bien parfaitement à l'amplitude maximale de la TFD-ET.

<span id="page-64-1"></span>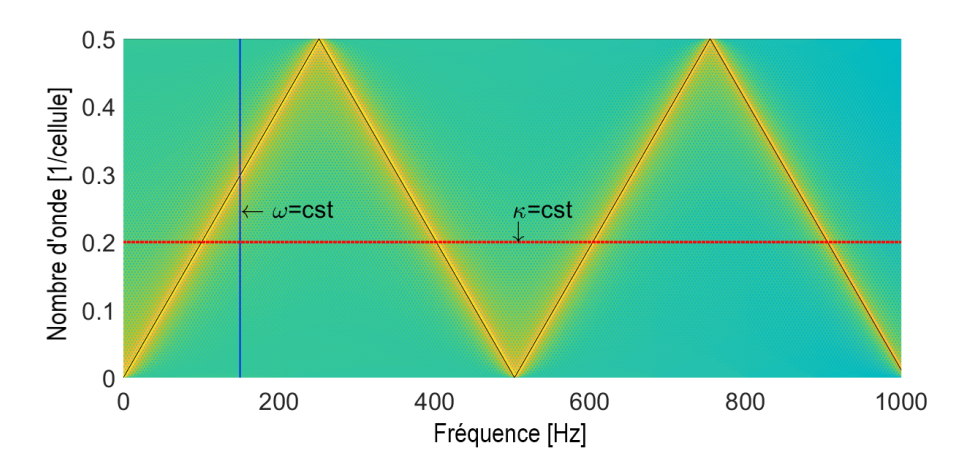

FIGURE 3.6 – Transformée de Fourier 2D d'une poutre d'Euler-Bernoulli en traction. Le diagramme de dispersion théorique est superposé en noir.

Le résultat de la figure [3.6](#page-64-1) illustre clairement des repliements de Bragg pour *κ* = 0 et *κ* =  $\frac{1}{2}$ , qui sont conséquence du croisement des courbes de la figure [3.5.](#page-63-1) L'arête maximale forme donc une droite brisée dont premier segment débute à *f* = 0 et correspond au pic *n* = 0 de la figure [3.4.](#page-63-0) Le deuxième segment qui débute à  $f = \frac{c}{2x_0} = 251$  Hz correspond au pic *n* = 1. Il en va de même pour les autres segments.

Pour résumer, cet exemple est instructif concernant les propriétés de la TFD-ET :

- Il existe un repliement pour *κ* = 0 et *κ* =  $\frac{1}{2}$ , appelé repliement de Bragg, similaire au repliement de Shannon dans le domaine temporel ;
- Lorsque l'on considère un milieu périodique fini, il existe un étalement fréquentiel d'autant plus faible que le nombre de cellules est grand, similaire au phénomène de fuite dans le domaine temporel ;
- À un nombre d'onde fixé, une seule onde propagative donne lieu à toute une série de modes périodiques.

# 3.3.4 Problème matriciel pour un milieu périodique

<span id="page-64-0"></span>Ces définitions posées, il est maintenant possible de revenir au système FEM obtenu à l'équation [\(3.18\)](#page-59-2). Sa taille est celle du nombre de DDL totaux pour représenter la structure périodique, qui peut atteindre facilement plusieurs millions pour des applications industrielles. Grâce à la TFD-ET introduite à la section [3.3.2,](#page-60-0) on peut réduire la taille de ce système à celle du nombre de DDL d'une seule cellule.

On commence par appliquer la TFT à l'équation [\(3.18\)](#page-59-2) réduite sur une cellule quelconque Ω*<sup>n</sup>*

$$
\left(-\omega^2\left[M\right] + i\omega\left[C\right] + \left[K\right]\right)\left\{\widehat{q}_n(\omega)\right\} = \left[b_n\right]\left\{\widehat{f}_n(\omega)\right\} \,. \tag{3.33}
$$

Pour avoir des notations plus compactes, la matrice de *rigidité dynamique* [*Z*] est considérée

$$
[Z(\omega)] = -\omega^2 [M] + i\omega [C] + [K] . \qquad (3.34)
$$

Il est important de noter que [*Z*] est identique pour toutes les cellules Ω*<sup>n</sup>* dans le cas d'un matériau homogène. Cependant, pour un matériau hétérogène, [*Z*] est *a priori* différent pour chaque cellule ce qui fait perdre tout l'intérêt de la périodicité. Ce cas sera traité au chapitre [4.](#page-81-0)

Renommons ensuite les DDL suivant leur position dans Ω*n*. On notera *I* les DDL internes, *L* les DDL sur l'interface gauche, et *R* sur la droite. Il est également nécessaire de traiter la condition de périodicité entre deux cellules adjacentes définie à l'équation [\(3.21\)](#page-60-2).

Finalement, l'équation périodique à résoudre peut donc s'écrire

<span id="page-65-1"></span>
$$
\begin{bmatrix} Z_{LL} & Z_{LI} & Z_{LR} \ Z_{IL} & Z_{IR} & Z_{IR} \ Z_{RL} & Z_{RR} & Z_{RR} \end{bmatrix} \begin{Bmatrix} \hat{q}_n^L \\ \hat{q}_n^L \\ \hat{q}_n^R \end{Bmatrix} = [b_n] \begin{Bmatrix} \hat{f}_n^L \\ \hat{f}_n^R \\ \hat{f}_n^R \end{Bmatrix} ,
$$
(3.35)

avec la condition de périodicité

<span id="page-65-2"></span>
$$
\left\{\widehat{q}_n^R\right\} = \left\{\widehat{q}_{n+1}^L\right\}, \forall n \in E. \tag{3.36}
$$

Si le nombre de DDL dans la cellule unitaire  $\Omega_0$  reste trop important, le calcul de la TFD-ET peut rester coûteux, car il faut inverser toute la matrice [*Z*]. Il est donc intéressant de considérer un niveau de réduction supplémentaire. Dans la littérature, deux méthodes principales sont utilisées. Elles consistent toutes les deux à considérer un ensemble de DDL réduits, notés {*qr*}, de taille réduite, qui se déduisent des DDL initiaux {*q*} par une matrice de réduction [*T*]

<span id="page-65-0"></span>
$$
\{q\} = [T] \{q_r\} \tag{3.37}
$$

Dans le cas présent, les DDL initiaux sont  $\{q_n^L \quad q_n^I \quad q_n^R\}^T.$ 

La première méthode de réduction, connue sous le nom de *condensation dynamique*, s'applique dans le cas où aucune force n'est appliquée sur les DLL intérieurs ( $\{f^I_n\}=\{0\}$ ), ce qui est le cas dans de nombreux problèmes de propagation d'ondes suivant l'axe du milieu périodique. Comme utilisé par exemple par [\[25\]](#page-168-11), les DLL intérieurs peuvent être supprimés à l'aide de la relation

$$
\begin{Bmatrix}\n\hat{q}_n^L \\
\hat{q}_n^I \\
\hat{q}_n^R\n\end{Bmatrix} = \begin{bmatrix}\nI & 0 \\
-Z_{II}^{-1}Z_{IL} & -Z_{II}^{-1}Z_{IR} \\
0 & I\n\end{bmatrix} \begin{Bmatrix}\n\hat{q}_n^L \\
\hat{q}_n^R\n\end{Bmatrix},
$$
\n(3.38)

où [*I*] est la matrice identité. Cette relation est bien de la forme générale [\(3.37\)](#page-65-0), en notant [T<sup>cond</sup>] la matrice de condensation dynamique.

L'équation [\(3.35\)](#page-65-1) peut ensuite être réduite aux DDL d'interface

$$
\left[T^{\text{cond}}\right]^T [Z] \left[T^{\text{cond}}\right] \begin{Bmatrix} \widehat{q}_n^L \\ \widehat{q}_n^R \end{Bmatrix} = \left[T^{\text{cond}}\right]^T [b_n] \begin{Bmatrix} \widehat{f}_n^L \\ 0 \\ \widehat{f}_n^R \end{Bmatrix} . \tag{3.39}
$$

Une autre méthode possible est la méthode dite de *Craig-Bampton* [\[84\]](#page-172-9). Tout d'abord, on calcule les modes  $\left\{\phi^I_j\right\}$  à interface fixe, c'est-à-dire ceux calculés uniquement sur les DDL intérieurs comme solutions du problème

$$
\left[Z_{II}(\omega_j)\right]\left\{\phi_j^I\right\} = \left\{0\right\},\tag{3.40}
$$

que l'on rassemble dans une matrice *φ I* . Les DDL réduits sont ainsi constitués des DDL de bords et des DDL  $\left\{p_{n}^{I}\right\}$  associés à ces modes à interface fixe. L'équation de réduction [\(3.37\)](#page-65-0) dans ce cas s'écrit alors

$$
\begin{Bmatrix}\n\widehat{q}_n^L \\
\widehat{q}_n^I \\
\widehat{q}_n^R\n\end{Bmatrix} = \begin{bmatrix}\nI & 0 & 0 \\
-Z_{II}^{-1}Z_{IL} & \phi^I & -Z_{II}^{-1}Z_{IR} \\
0 & 0 & I\n\end{bmatrix} \begin{Bmatrix}\n\widehat{q}_n^L \\
\widehat{p}_n^I \\
\widehat{q}_n^R\n\end{Bmatrix},
$$
\n(3.41)

Cependant, si le nombre de DDL sur les interfaces  $\{q^L\}$  et  $\{q^R\}$  n'est pas sensiblement plus faible que le nombre de DDL internes  $\{q^I\}$ , ce qui est le cas pour le cas de la voie ferrée traité à la section [3.6,](#page-76-0) ces méthodes ne sont pas les plus efficaces. La stratégie proposée à la section [3.3.5](#page-66-0) est une alternative plus performante.

### 3.3.5 Calculs de réponse forcée à nombre d'onde fixé

<span id="page-66-0"></span>Pour traiter la relation de continuité [\(3.36\)](#page-65-2), plusieurs méthodes sont envisageables : l'élimination, le multiplicateur de Lagrange [\[85\]](#page-172-10), ou la méthode de pénalisation [\[86\]](#page-172-11). La première méthode, plus classique pour l'étude des vibrations, a été implémentée ici.

Tout d'abord, on se place à *κ* = *κ*<sup>0</sup> fixé, puis on réécrit l'équation de continuité [\(3.36\)](#page-65-2) à l'aide des matrices d'*observation* des faces gauche et droite, respectivement notées [*cL*] et [*cR*]. Il s'agit de matrices composées de 1 et de 0 permettant de sélectionner uniquement certains DDL. Le vocabulaire est emprunté à la représentation sous forme de système d'état, classique en automatique, et moins pour la FEM. Dans ce cas, les matrices [*cL*] et [*cR*] vérifient

$$
[c_L] \{q_n\} = \left\{q_n^L\right\} \qquad [c_R] \{q_n\} = \left\{q_n^R\right\} . \tag{3.42}
$$

On peut ainsi écrire

$$
[c_L] \{q_n\} = [c_R] \{q_{n+1}\} . \tag{3.43}
$$

On applique la TFD-E définie à l'équation [\(3.25\)](#page-61-1), puis on applique la formule de Bloch [3.27](#page-61-2) pour obtenir

<span id="page-66-1"></span>
$$
[c_L] \left\{ \widetilde{q}_n(\kappa_0, t) \right\} = e^{2i\pi\kappa_0} \left[ c_R \right] \left\{ \widetilde{q}_n(\kappa_0, t) \right\} \,. \tag{3.44}
$$

En appliquant la TFT à cette équation, on obtient la TFD-ET  $\left\{\widehat{\widetilde{q}}_n(\kappa_0,\omega)\right\}$ , notée par la suite  $\{Q_n(\kappa_0,\omega)\}\)$  conformément à la notation simplifiée précisée à la fin de la section [3.3.2.](#page-60-0) Une précision s'impose tout d'abord sur son stockage. Le vecteur {*q*e*n*(*κ*0, *<sup>ω</sup>*)} étant complexe, on commence par le séparer sous sa partie réelle et imaginaire  $\begin{cases} \text{Re}(\widetilde{q}_n(\kappa_0,t)) \\ \text{Im}(\widetilde{z}_n(\kappa_0,t)) \end{cases}$  $\text{Im}(\widetilde{q}_n(\kappa_0,t))$ <br>  $\text{on}$  obtient lo  $\mathcal{L}$ pour obtenir un vecteur réel de taille  $2N_{\text{DDL}} \times 1$ . En appliquant la TFT, on obtient le vecteur  $\{Q(\kappa_0, \omega)\}\$ , qui est un vecteur complexe également de taille  $2N_{\text{DDL}} \times 1$ .

L'équation [\(3.44\)](#page-66-1) s'écrit donc, après application de la TFT,

$$
[c(\kappa_0)]\left\{Q_n(\kappa_0,\omega)\right\} = \{0\},\qquad(3.45)
$$

où la matrice de continuité [*c*] s'écrit

$$
[c(\kappa_0)] = \begin{bmatrix} [c_L] - \cos(\kappa_0) [c_R] & -\sin(\kappa_0) [c_R] \\ \sin(\kappa_0) [c_R] & [c_L] - \cos(\kappa_0) [c_R] \end{bmatrix}.
$$
 (3.46)

Une base [*T c* (*κ*0)] du noyau de [*c*(*κ*0)] est ensuite calculée, c'est-à-dire l'assemblage de vecteurs indépendants tels que  $[c(\kappa_0)] \{t\} = \{0\}$ . La construction de cette base est typiquement obtenue par décomposition LU, QR ou SVD.

Le problème matriciel à *κ*<sub>0</sub> fixé, à résoudre pour tout *ω*, est donc

<span id="page-67-1"></span>
$$
\left[Z^{c}\right]\left\{Q_{n}^{c}\right\}=\left[b_{n}^{c}\right]\left\{F_{n}\right\},\tag{3.47}
$$

 $\sigma$   $\text{col}\left\{Q_n\right\} = \left[T^c(\kappa_0)\right]^T\left\{Q_n^c\right\}$  sont les coordonnées réduites,  $\left[Z^c\right] = \left[T^c\right]^T\begin{bmatrix} Z & 0 \ 0 & Z \end{bmatrix}$ 0 *Z*  $\Bigl[$   $[T^c]$  la matrice de rigidité dynamique réduite et  $\left[b_n^c\right] = \left[T^c(\kappa_0)\right]^T \begin{bmatrix} b_n & 0 \ 0 & h \end{bmatrix}$ 0 *b<sup>n</sup>* 1 .

Résoudre ce problème pour un chargement donné revient à calculer le produit  $[Z<sup>c</sup>(\omega)]<sup>-1</sup>$   $[b<sub>n</sub><sup>c</sup>(\kappa_0)]$ , ce qui peut rester coûteux si la taille de  $[Z<sup>c</sup>]$  est non négligeable. Pour cette raison, une méthode de synthèse modale est préférée, comme présenté dans l'ou-vrage [\[45\]](#page-170-2). Le produit  $[Z^c]^{-1}$   $[b_n^c]$  peut s'évaluer à l'aide de modes périodiques  $\big\{\phi_j(\kappa_0)\big\}$  et de fréquences propres *ωj*(*κ*0) à *κ*<sup>0</sup> fixé, obtenus en résolvant l'équation

<span id="page-67-2"></span>
$$
\left[Z^{c}\left(\omega_{j}(\kappa_{0})\right)\right]\left\{\begin{matrix}\text{Re}\left(\phi_{j}(\kappa_{0})\right) \\ \text{Im}\left(\phi_{j}(\kappa_{0})\right)\end{matrix}\right\} = \left\{0\right\}.
$$
\n(3.48)

Par souci de concision, on assimile par la suite  $\{\phi_j\}$  au vecteur  $\begin{cases} \text{Re }(\phi_j(\kappa_0)) \\ \text{Im }(\phi_j(\kappa_0)) \end{cases}$ Im  $(\phi_j(\kappa_0))$  $\mathcal{L}$ .

Pour revenir à l'exemple de la poutre d'Euler-Bernoulli, ces modes correspondent aux maxima croisant la courbe horizontale de la figure [3.6.](#page-64-1) Par défaut, on considère des modes normalisés en masse.

En considérant des amortissements modaux  $\left(\zeta_j\right)_{j'}$  le produit  $\left[Z^c\right]^{-1}$   $\left[b_n^c\right]$  peut alors se calculer par la somme suivante sur les modes

$$
\left[Z^{c}(\omega)\right]^{-1}\left[b_{n}^{c}\right] = \sum_{j} \frac{\left\{\phi_{j}\right\}\left\{\phi_{j}\right\}^{T}\left[b_{n}^{c}\right]}{-\omega^{2}+2i\zeta_{j}\omega_{j}\omega+\omega_{j}^{2}}.
$$
\n(3.49)

En pratique, on ne calcule que les modes dans la bande de fréquences d'intérêt  $I_f$  = [ *f*min *f*max], ici grâce à l'algorithme de Lanczos. Cependant, il n'est pas souhaitable de négliger la contribution des autres modes et la solution classique est de les approcher par une correction statique. Dans ce cas, l'équation [\(3.50\)](#page-67-0) peut se réécrire sous deux termes

<span id="page-67-0"></span>
$$
[Z^{c}]^{-1} [b_{n}^{c}] \approx \left[ \underbrace{\sum_{\omega_{j} \in I_{f}} \frac{\{\phi_{j}\} \{\phi_{j}\}^{T}}{-\omega^{2} + 2i\zeta_{j}\omega_{j}\omega + \omega_{j}^{2}}}_{\text{approximation model}} + \underbrace{\sum_{\omega_{j} \notin I_{f}} \frac{\{\phi_{j}\} \{\phi_{j}\}^{T}}{\omega_{j}^{2}}}_{\text{contribution des autres modes}} \right] [b_{n}^{c}] . \tag{3.50}
$$

Cependant, on veut s'affranchir de calculer les modes  $\{\phi_j\}$  en dehors de la bande de fréquence *I<sup>f</sup>* . Comme détaillé dans l'ouvrage [\[87\]](#page-172-12), en remarquant que la matrice de rigidité statique  $[K^c] = [Z^c(\omega = 0)]$  contient la contribution statique de tous les modes

$$
\left[K^{c}\right]^{-1} = \sum_{j} \frac{\left\{\phi_{j}\right\} \left\{\phi_{j}\right\}^{T}}{\omega_{j}^{2}} \,, \tag{3.51}
$$

il est possible de réécrire la contribution des modes en dehors de *I<sup>f</sup>* sous la forme

<span id="page-67-3"></span>
$$
\sum_{\omega_j \notin I_f} \frac{\{\phi_j\} \{\phi_j\}^T [b_n^c]}{\omega_j^2} = [K^c]^{-1} [b_n^c] - \sum_{\omega_j \in I_f} \frac{\{\phi_j\} \{\phi_j\}^T [b_n^c]}{\omega_j^2}.
$$
\n(3.52)

qui engendre un sous-espace de dimension inférieure ou égale à celle de  $[b_n^c]$ .

On peut donc approcher la résolution du problème périodique [\(3.47\)](#page-67-1) comme une combinaison linéaire de modes et corrections statiques

<span id="page-68-2"></span>
$$
\left\{Q_n^c\right\} \approx \left[\underbrace{\sum_{\omega_j \in I_f} \left\{\phi_j\right\} \frac{\left\{\phi_j\right\}^T \left[b_n^c\right]}{-\omega^2 + 2i\zeta_j \omega_j \omega + \omega_j^2} + \underbrace{\left[K^c\right]^{-1} \left[b_n^c\right] - \sum_{\omega_j \in I_f} \frac{\left\{\phi_j\right\} \left\{\phi_j\right\}^T \left[b_n^c\right]}{\omega_j^2}}_{\text{correction statique}}\right] \left\{F_n\right\}.\n\tag{3.53}
$$

Malgré le gain apporté par la méthode de synthèse modale, calculer tous les modes de la structure pour de nombreuses valeurs de *κ*<sub>0</sub> peut rester coûteux. La méthode de réduction par apprentissage multi-nombre d'onde détaillée dans la section suivante, dérivée de l'idée de modèle réduit paramétrique [\[82\]](#page-172-7), fournit une solution.

# 3.4 Réduction par apprentissage multi-nombres d'onde

<span id="page-68-0"></span>Dans cette section, on cherche à construire une matrice de réduction [*T*], comme définie à l'équation [\(3.37\)](#page-65-0), permettant de définir un nombre réduit de DDL généralisés et ainsi réduire le coût numérique du calcul de réponse forcée dans une structure périodique, donné à l'équation [\(3.53\)](#page-68-2).

L'hypothèse principale de cette réduction est que les modes de la structure périodique varient peu en fonction du nombre d'onde κ<sub>0</sub>. Ainsi, on peut se contenter de réaliser les calculs pour un faible nombre de  $\kappa_0$  et construire un espace contenant une bonne approximation des modes pour tout *κ*.

La stratégie se déroule en deux phases :

- 1. **Phase 1** : à partir de modes calculés à certains *κ*0,complétés par la solution statique aux efforts extérieurs, on construit un espace d'apprentissage [Θ] dont on suppose qu'il contient avec une précision suffisante toutes les solutions recherchées.
- 2. **Phase 2** : des opérations algébriques sont réalisées sur la matrice [Θ] pour obtenir une matrice [*T*] vérifiant les bonnes conditions de topologie.

Cette méthode est ensuite validée à la section [3.4.3.](#page-70-0)

# 3.4.1 Phase 1 : apprentissage à quelques nombres d'onde

<span id="page-68-1"></span>On commence par sélectionner un nombre très faible *N<sup>κ</sup>* de valeurs de *κ<sup>k</sup>* . Pour l'exemple de la voie ferrée présenté à la section [3.6,](#page-76-0) 2 ou 3 valeurs de *κ* permettent d'approcher la solution avec une très bonne précision. Une bande de fréquence  $I_f = [f_{min} f_{max}]$ doit également être choisie. Pour chaque  $k \in [1 \ N_{\kappa}]$ , les modes  $\big(\big\{\phi_j(\kappa_k)\big\}$  ,  $\omega_j(\kappa_k)\big)_j$  contenus dans *I<sup>f</sup>* sont calculés à l'aide de la formule [3.48.](#page-67-2)

Comme explicité à l'équation [\(3.53\)](#page-68-2), les modes doivent être complétés par une correction statique. Pour cela, il est nécessaire de choisir un ensemble de chargements sur la structure, définis comme un ensemble de matrices  $\bigl[b^i(\kappa_k)\bigr]$ , indicés par *i*. Ces matrices sont celles qui peuvent intervenir en tant que  $[b_n^c]$  dans l'équation [\(3.52\)](#page-67-3) pour les simulations souhaitées. Une stratégie générale, mais pas la plus efficace, consiste à calculer la  $\text{contribution}\ \text{statique}\ (3.52) \text{ pour toutes} \ \text{les matrices}\ \big[b^i(\kappa_k)\big] \text{ possible}\ \text{en}\ \text{fonction}\ \text{de}\ i \text{ et}\ k.$  $\text{contribution}\ \text{statique}\ (3.52) \text{ pour toutes} \ \text{les matrices}\ \big[b^i(\kappa_k)\big] \text{ possible}\ \text{en}\ \text{fonction}\ \text{de}\ i \text{ et}\ k.$  $\text{contribution}\ \text{statique}\ (3.52) \text{ pour toutes} \ \text{les matrices}\ \big[b^i(\kappa_k)\big] \text{ possible}\ \text{en}\ \text{fonction}\ \text{de}\ i \text{ et}\ k.$ 

Pour certaines structures particulières, il est possible de réduire ce nombre de calculs statiques. Par exemple, pour le cas d'une structure fine suivant l'axe *i<sup>x</sup>* de périodicité, il peut être suffisant de considérer un unique chargement uniforme sur la structure, calculé pour quelques nombres d'onde. C'est notamment le cas pour la voie ferrée à la section [3.6,](#page-76-0) où 1 chargement uniforme pour 5 valeurs de *κ* s'avère suffisant. Dans un cas plus complexe, il est intéressant de traiter ce point avec attention afin de sélectionner un nombre faible de calculs statiques.

Enfin, conformément aux résultats donnés dans [\[88\]](#page-172-13), une correction viscoélastique est ajoutée à l'espace d'apprentissage. Pour chaque mode *φj*(*κk*) , elle est égale à  $[K]^{-1}$  Im ([*K*])  $\{\phi_j(\kappa_k)\}.$ 

Pour résumer, l'espace d'apprentissage [Θ] comprend donc les modes *φj* calculés sur une bande de fréquence *I<sup>f</sup>* pour quelques valeurs *κ<sup>k</sup>* , une correction statique pour les efforts extérieurs et une correction statique pour les efforts viscoélastiques

$$
[\Theta] = \left[ \underbrace{\phi_j(\kappa_k)}_{\text{modes}} \underbrace{[K^c]^{-1} \left[ b^i(\kappa_k) \right]}_{\text{corr. stat.}} \underbrace{[K^c]^{-1} \text{Im} \left( [K^c] \right) \left[ \phi_j(\kappa_k) \right]}_{\text{corr. visc.}} \right]
$$
(3.54)

Les paramètres variables de la méthode sont ainsi la bande de fréquence *I<sup>f</sup>* , les nombres d'onde sélectionnés (*κk*) et les chargements statiques sélectionnés.

La phase d'apprentissage décrite ici se base sur une unique cellule de référence. Une extension consiste à enrichir l'espace d'apprentissage par des modes calculés sur d'autres cellules de référence. Ceci peut être utile pour étudier l'influence de la variabilité d'un paramètre mécanique, et sera détaillé au chapitre [4](#page-81-0) pour les milieux hétérogènes.

# 3.4.2 Phase 2 : formattage de la base

<span id="page-69-0"></span>Maintenant que l'on a construit un espace d'apprentissage [Θ], on construit une base de l'espace engendré par [Θ] vérifiant certains critères liés à la topologie de la structure périodique. On cherche donc à construire une base [*T*], comme défini à l'équation [\(3.37\)](#page-65-0), sous forme de trois sous-matrices correspondant aux DDL de l'interface gauche (*L*), droite (*R*), et aux DDL intérieurs (*I*).

$$
[T] = [T_L \quad T_I \quad T_R] = \begin{bmatrix} T_{LL} & 0 & 0 \\ T_{IL} & T_{II} & T_{IR} \\ 0 & 0 & T_{RR} \end{bmatrix}.
$$
 (3.55)

où les blocs matriciels vérifient les propriétés suivantes :

- la continuité entre les tranches doit être assurée par [*TRR*] = [*TLL*],
- les déplacements à l'interface gauche sont générés uniquement par [*TL*], donc [*TLI*] =  $[T_{LR}] = [0],$
- les déplacements à l'interface droite sont générés uniquement par  $[T_R]$ , donc  $[T_{RL}]$  =  $[T_{RI}] = [0].$

En partant de l'espace d'apprentissage [Θ], on commence par séparer les DDL internes des DDL des interfaces. Cette opération est possible sans perte de précision, car l'espace résultant est plus grand que l'espace initial

<span id="page-69-1"></span>
$$
\text{vect}(\Theta) \subset \text{vect}\begin{bmatrix} \Theta_L & 0 & 0 \\ 0 & 0 & \Theta_I \\ 0 & \Theta_R & 0 \end{bmatrix}.
$$
 (3.56)

Pour construire [*TRR*] = [*TLL*] correspondant aux interfaces, une base unique est considérée

$$
\text{vect}(\Theta_{LR}) = \text{vect}\left[\Theta_L \quad \Theta_R\right].\tag{3.57}
$$

Les vecteurs de cet ensemble n'étant pas forcément indépendants, il est nécessaire d'utiliser un algorithme de construction de base. La stratégie retenue est de sélectionner directement les éléments les plus représentatifs grâce un algorithme de type SVD (*Singular Value Decomposition* en anglais). Une revue des différentes méthodes possibles, dont la SVD, est disponible dans l'article [\[79\]](#page-172-4).

Maintenant que la base d'interface [*TLL*] = [*TRR*] est construite, les déplacements internes doivent être considérés. Une simple interpolation des DDL internes entre les DDL gauche et droite n'est pas envisageable à cause des grandes hétérogénéités de la cellule. On utilise donc la méthode de la condensation de Guyan [\[45\]](#page-170-2). Les matrices [*TIL*] et [*TIR*] sont ainsi calculées par

$$
[T_{IL}] = -[K_{II}]^{-1} [K_{IL}] [T_{LL}], \qquad [T_{IR}] = -[K_{II}]^{-1} [K_{IR}] [T_{RR}]. \qquad (3.58)
$$

Il ne reste plus que [*TI I*] à construire, qui correspond aux déplacements de [Θ*<sup>I</sup>* ] où les interfaces ne sont pas excitées. Ceux-ci n'étaient inclus ni dans [*TIL*] ni dans [*TIR*]. Ce calcul s'obtient par la combinaison linéaire suivante

$$
[T_{II}] = [\Theta_I] - [T_L] [T_{LL}]^+ [\Theta_L] - [T_R] [T_{RR}]^+ [\Theta_R], \qquad (3.59)
$$

où [*TLL*] + est le pseudo-inverse de [*TLL*]. Comme pour les interfaces, les vecteurs initiaux n'étant pas forcément indépendants, il est possible d'utiliser une SVD pour rendre indépendants les différents vecteurs.

Ces opérations algébriques pour assurer une topologie convenant au milieu périodique peuvent être réalisées comme à l'équation [\(3.56\)](#page-69-1) sur l'ensemble de tous les DDL. Cependant, il est également possible de réaliser ces opérations itérativement sur des sous-ensembles de DDL. Cette manipulation permet d'isoler des sous-structures dont on sait qu'elles ont un comportement relativement indépendant et ainsi conduire à une meilleure qualité de SVD. Ce processus a été utilisé dans le cas de la voie ferrée à la section [3.6](#page-76-0) pour isoler le comportement du rail plus rigide que le reste de la structure, et sera davantage détaillé lors de l'introduction de PML en section [5.4.](#page-122-0)

# 3.4.3 Validation de la méthode

<span id="page-70-0"></span>Pour analyser l'efficacité de cette méthode de réduction, appliquons-la au cas d'une poutre périodique hétérogène dont les propriétés seront détaillées en [4.2.3.](#page-89-0) Les commentaires sur les résultats obtenus sont présentés en détail à la section [4.2.5.](#page-94-0)

Prenons tout d'abord un seul nombre d'onde  $\kappa = \frac{1}{2}$  pour la phase d'apprentissage. À la figure [3.7a,](#page-71-0) le transfert entre le déplacement et la force est tracé, et le même résultat dans le domaine *f* − *κ* est tracé à la figure [3.8a.](#page-71-1) Le transfert se déduit par intégration de la TFD-ET sur tous les *κ*. La courbe bleue correspond au modèle complet, et la courbe orange au modèle réduit. Ce choix conduit à une réponse très mauvaise, même si le résultat est correct pour le nombre d'onde sélectionné (dans l'encadré rouge). Ceci signifie que le contenu en nombre d'onde de la base d'apprentissage est trop pauvre pour représenter le comportement de la poutre.

<span id="page-71-0"></span>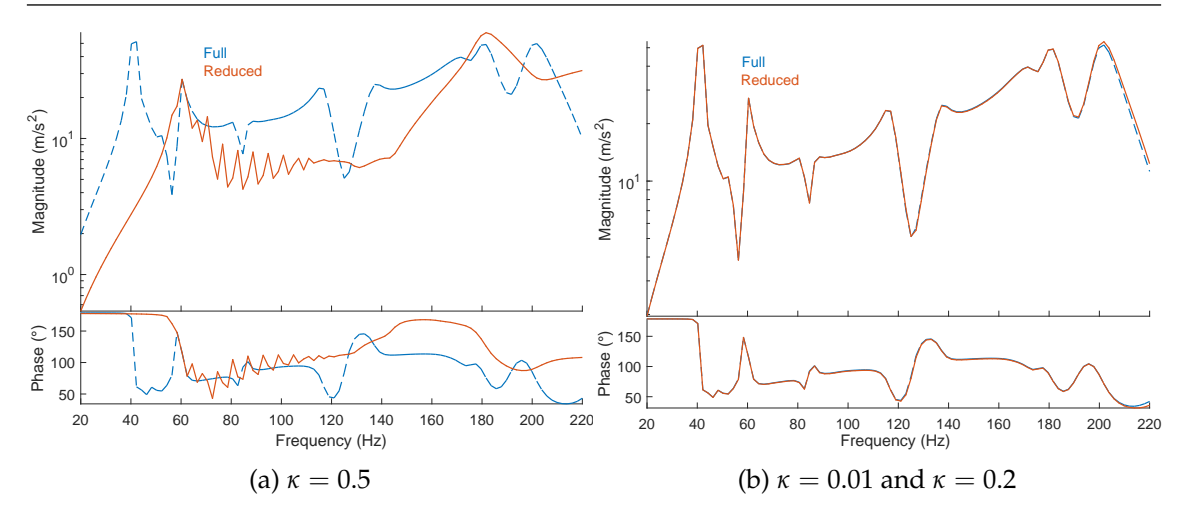

FIGURE 3.7 – Comparaison du transfert entre le modèle réduit et complet

<span id="page-71-1"></span>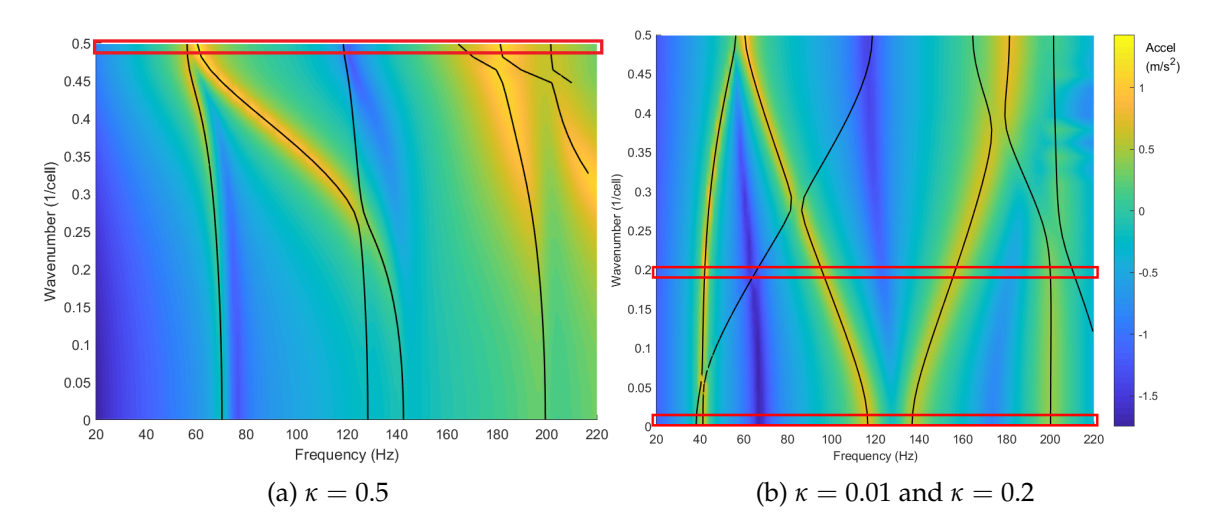

FIGURE 3.8 – TFD-ET de deux modèles réduits pour différents nombres d'onde d'apprentissage

Considérons donc une base d'apprentissage obtenue à partir de deux nombres d'onde *κ* =  $\frac{1}{5}$  et *κ* =  $\frac{1}{100}$ . De la même manière, les résultats sont présentés aux figures [3.7b](#page-71-0) et [3.8b\)](#page-71-1). La comparaison avec le modèle complet (figure [3.7b\)](#page-71-0) est excellente jusqu'à 180 Hz. Comme attendu, les deux nombres d'onde sélectionnés (encadrés rouges à la figure [3.8b\)](#page-71-1) sont exacts.

Le choix de ces deux nombres d'onde (faible et élevé) est suffisant pour représenter correctement le comportement dynamique de la structure. Il ne semble donc pas nécessaire d'augmenter le nombre de points d'apprentissage. Dans tous les résultats testés dans cette thèse, il n'a jamais été nécessaire de sélectionner plus de 3 nombres d'onde.

Pour préciser la comparaison de la TFD-ET du modèle réduit avec celle du modèle complet, deux indicateurs sont sélectionnés : l'erreur relative en fréquence et en amplitude. Pour chaque point *fj* , *κ<sup>j</sup>* du diagramme de dispersion du modèle complet de référence, on note *f E j* l'amplitude calculée comme la fréquence à laquelle on atteint le maximum de la TFD-ET à *κ* = *κ<sup>j</sup>* fixé, se situant sur l'arrête jaune. L'erreur relative en fréquence se
calcule alors comme  $\frac{|f_j^E - f_j|}{f_j}$ *fj* . L'erreur relative en amplitude se calcule de manière similaire. Ces deux quantités sont tracées sur la figure [3.9.](#page-72-0) Suite à la mise en place d'un filtre modal détaillé à la section [4.2.4,](#page-90-0) les marqueurs identiques appartiennent à un même arc du diagramme de dispersion.

<span id="page-72-0"></span>Il apparaît que les fréquences calculées par le modèle réduit sont calculées avec une erreur négligeable de moins de 10<sup>-6</sup> %. L'erreur en amplitude est plus élevée, surtout pour les modes aux fréquences les plus élevées, car ceux-ci ne sont pas très excités.

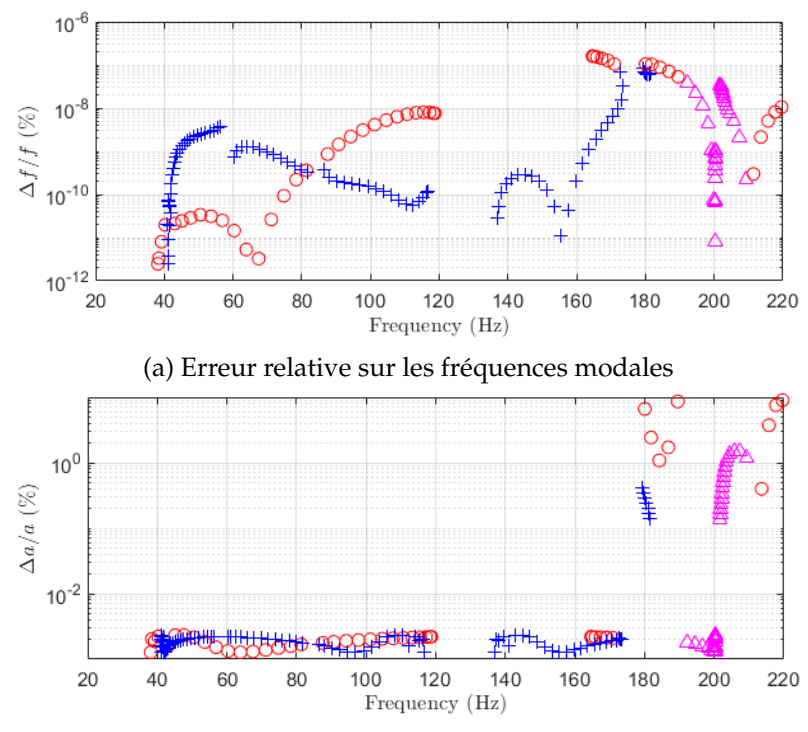

(b) Erreur relative sur les amplitudes modales

FIGURE 3.9 – Indicateurs d'erreur pour la réduction de la barre hétérogène

### 3.5 Simulations temporelles d'un modèle réduit périodique

La méthode de réduction développée à la section [3.4](#page-68-0) a permis d'expliciter la construction d'une matrice [*T*] respectant la topologie du problème et permettant d'écrire les équations du problème sur un nombre réduit de DDL {*qr*}, tout en conservant une bonne qualité de réponse. Cette section a pour objectif d'expliciter d'une part l'assemblage du modèle réduit et les performances attendues pour la réalisation de calculs temporels, et d'autre part la gestion des bords du modèle dans le cas fini et infini.

#### 3.5.1 Assemblage et performance du modèle réduit périodique

Pour assembler *N* répétitions du motif périodique, on combine *N* fois la réduction des DDL internes, et *N* + 1 fois celle des interfaces, étant donné que [*TLL*] = [*TRR*]. Par exemple, pour un assemblage de 3 cellules, la base globale obtenue  $\left[T_{\text{per}}\right]$  s'écrit

-*T*per = *TLL* 0 0 *TIL TI I TIR* 0 0 0 *TLL* 0 0 *TIL TI I TIR* 0 0 *TLL* 0 0 0 *TIL TI I TIR* 0 0 *TLL* . (3.60)

Les matrices réduites du problème s'écrivent donc à partir des matrices de l'équation[\(3.18\)](#page-59-0) comme

$$
\begin{bmatrix} M_r \end{bmatrix} = \begin{bmatrix} T_{\text{per}} \end{bmatrix}^T \begin{bmatrix} M \end{bmatrix} \begin{bmatrix} T_{\text{per}} \end{bmatrix}, \begin{bmatrix} C_r \end{bmatrix} = \begin{bmatrix} T_{\text{per}} \end{bmatrix}^T \begin{bmatrix} C \end{bmatrix} \begin{bmatrix} T_{\text{per}} \end{bmatrix}, \begin{bmatrix} K_r \end{bmatrix} = \begin{bmatrix} T_{\text{per}} \end{bmatrix}^T \begin{bmatrix} K \end{bmatrix} \begin{bmatrix} T_{\text{per}} \end{bmatrix}. \quad (3.61)
$$

Le problème peut alors se résoudre dans le domaine temporel, sur les coordonnées réduites  $\{q_r\}$  (telles que  $\{q\} = \left[T_{\rm per}\right]^T\{q_r\}$ ), sous la forme

<span id="page-73-1"></span>
$$
[M_r] \{\ddot{q}_r\} + [C_r] \{\dot{q}_r\} + [K_r] \{q_r\} = [T_{\text{per}}]^T [b] \{f\} . \qquad (3.62)
$$

Ce système peut être résolu classiquement grâce à un schéma de Newmark, détaillé par exemple dans l'ouvrage [\[16\]](#page-168-0). Dans ces travaux de thèse, on utilise un algorithme implicite de paramètres  $β = \frac{1}{4}$  et  $γ = \frac{1}{2}$ , dont on peut montrer qu'il possède une précision d'ordre 2, et qu'il est inconditionnellement stable [\[80\]](#page-172-0).

Pour montrer la puissance de cette réduction, prenons l'exemple du modèle de voie avec ballast hétérogène qui sera étudié en détail au chapitre [4.](#page-81-0) Comme montré au tableau [3.1,](#page-73-0) le gain en nombre de DDL pour une cellule est de l'ordre de 2000. Un modèle FEM de 100 cellules qui contiendrait plus de 45 millions de DDL, totalement inaccessible sans supercalculateurs, se voit réduit à 12.880 DDL, ce qui est facilement intégré sur un ordinateur standard. En termes de mémoire nécessaire, le stockage d'une simulation de 0.8 s avec un pas de temps de 1 ms nécessite seulement 235 Mo de mémoire, contre 826 Go pour un calcul complet. Cette même simulation prend 80s de calcul avec un ordinateur muni d'un processeur i7 4 cœurs cadencé à 3.6 GHz. Pour le modèle complet, on atteindrait facilement un temps de calcul de plusieurs jours.

<span id="page-73-0"></span>

|                            | DDL réduits | <b>DDL</b> complets | Gain           |
|----------------------------|-------------|---------------------|----------------|
| Interface entre 2 cellules | 80          | 14 028              | $175\times$    |
| Intérieur d'une cellule    | 48          | 436 863             | 9 101 $\times$ |
| <b>Cellule</b>             | 208         | 464 919             | 2 2 3 $\times$ |
| Modèle entier              | 12.880      | 45 103 128          | $3.501\times$  |

TABLE 3.1 – Comparaison du nombre de DDL avant et après réduction, pour un modèle de 100 cellules avec ballast hétérogène

#### 3.5.2 Gestion des extrémités du modèle réduit

#### Cas d'une structure finie.

Ce modèle réduit a été construit à partir de solutions périodiques obtenues sous l'hypothèse d'un milieu infini. Si la structure périodique considérée est finie, il convient de

traiter avec soin les bords du modèle. En effet, le modèle réduit ne contient que des ondes propagatives et pas les ondes évanescentes (c'est-à-dire qui s'atténuent très rapidement) qui existent aux extrémités des milieux finis.

Une méthode simple consiste à ne pas réduire ces extrémités. Pour un modèle de *N* répétitions, on va donc coupler un milieu périodique réduit comme montré précédemment de *N* − 2*N*<sub>bords</sub> cellules avec deux modèles complets de *N*<sub>bords</sub> cellules, comme montré sur la figure [3.11a.](#page-75-0) Le couplage se fait grâce à des MPC, qui assure une compatibilité des déplacements entre les degrés de liberté réduits et non réduits.

Pour valider cette gestion des bords, on considère un modèle de poutre finie ayant les mêmes propriétés que le modèle hétérogène utilisé à la section [3.4.3,](#page-70-0) comprenant 20 cellules. Les deux cellules extrêmes ne sont pas réduites (c'est-à-dire *N*<sub>bords</sub> = 1). On excite cette barre avec une force verticale −*Fi<sup>z</sup>* sur sa face *x* = 0, et on calcule le transfert entre le déplacement sur la face extrême *x* = 20*x*<sup>0</sup> et cette excitation. Le résultat est présenté à la figure [3.10,](#page-74-0) comparé à un modèle non réduit.

<span id="page-74-0"></span>On observe une très bonne précision sur le résultat du modèle fini. Tous les modes de la structure, bien que très nombreux (représentés par des marqueurs), sont bien calculés.

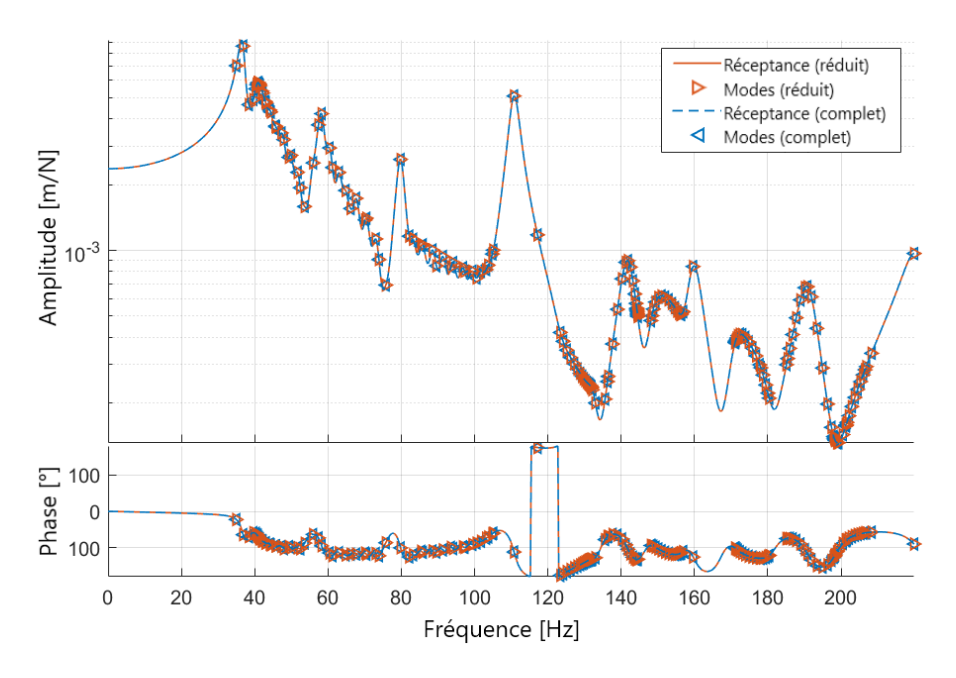

FIGURE 3.10 – Transfert pour une poutre finie hétérogènes

#### Cas d'une structure infinie.

Si au contraire la structure est infinie, cette gestion des bords va engendrer des réflexions lorsque les ondes propagatives vont atteindre les bords du modèle, quelles que soient les conditions limites appliquées (encastrées, libres, élastiques...). Pour cela, une méthode largement utilisée dans la littérature est la PML, déjà introduite dans la section bibliographique [2.4.](#page-49-0) Cependant, les éléments PML ayant un coût numérique bien plus important que des éléments standard, si la surface du motif périodique est de taille assez importante, ajouter des éléments PML à l'interface peut être coûteux.

Une alternative, suffisante pour répondre aux besoins industriels de ces travaux, et utilisée par exemple par [\[89\]](#page-172-1), consiste à rajouter artificiellement un gradient d'amortissement sur les bords du modèle, comme illustré à la figure [3.11b.](#page-75-0) Plus précisément, on sélectionne *N<sup>b</sup>* cellules à chaque extrémité du modèle et un facteur arbitraire *α*. Pour les DDL de ces cellules, on supprime la raideur [*K*] et on remplace l'amortissement [*C*] par

<span id="page-75-0"></span>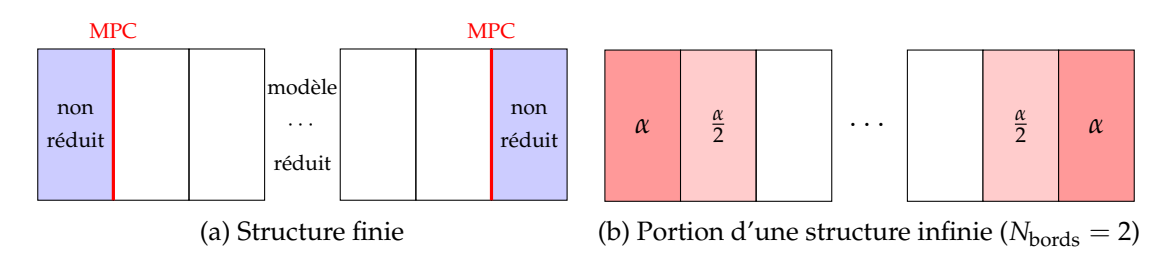

FIGURE 3.11 – Assemblages possible du modèle réduit

un amortissement croissant à mesure que l'on s'approche de l'interface, et proportionnel à la raideur [*K*] :

$$
[M^*] = [M], \qquad [C^*] = \frac{j}{N_b - 1} \alpha [K], j \in [0 \ N_b - 1], \qquad [K^*] = [0]. \qquad (3.63)
$$

Le modèle utilisé ici pour validation est la simulation d'un impact au marteau sur une voie ferrée qui est présenté à la section [3.6.](#page-76-0) Un nombre arbitraire de *N<sup>b</sup>* = 3 cellules de bord est fixé. Le transfert entre la force appliquée et le déplacement de la voie pour différentes valeurs de *α* est tracé à la figure [3.12.](#page-75-1)

<span id="page-75-1"></span>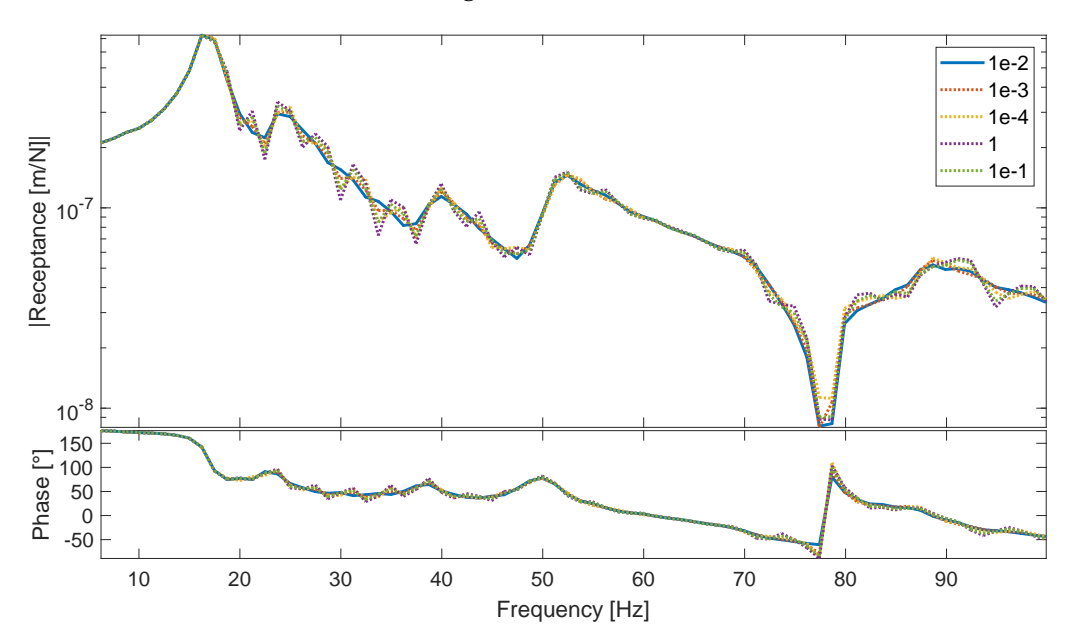

FIGURE 3.12 – Réceptance au centre de la voie pour différentes valeurs du paramètre *α* d'amortissement sur les cellules extrêmes

On remarque que si *α* est trop faible, une série de pics entre 20 et 50 Hz qui ne sont pas physiques apparaissent. Ils sont dus à la réflexion des ondes de cisaillement aux extrémités du modèle. Si *α* est trop important, le gradient d'amortissement est trop brutal et une réflexion a lieu au niveau de la transition entre les cellules internes et les cellules de bords. La valeur retenue de *α* est 0.01 car c'est celui qui permet d'atténuer le plus possible ces pics indésirables.

Cette méthode a été comparée avec une autre qui consisterait à conserver la raideur [*K*] et à ajouter l'amortissement croissant à la matrice [*C*], mais celle présentée ici s'est révélée plus efficace. Ce choix satisfaisant les besoins industriels de l'étude, il n'a pas été fait d'étude paramétrique plus approfondie.

### 3.6 Application au cas de la voie ferrée

<span id="page-76-0"></span>Le cas d'application principal présenté dans ces travaux de thèse est la modélisation d'une voie ferrée ballastée. Il fournit un cas de grande dimension qui met à l'épreuve la stratégie de réduction proposée. Dans les sections suivantes, les différents paramètres utilisés pour la construction du modèle et la réduction associée sont précisés. Les outils nécessaires à la simulation d'impacts et au couplage avec un modèle de véhicule sont définis à la section [6.1.2.](#page-133-0) Les résultats de ce modèle seront présentés plus en détail aux chapitres suivants, notamment le chapitre [6.](#page-131-0)

#### 3.6.1 Propriétés de la cellule périodique de voie

Pour représenter la voie ballastée, une cellule de référence contenant une traverse est considérée en figure [3.13a.](#page-76-1) L'épaisseur de cette cellule est ainsi égale au travelage, c'est-àdire *x*<sup>0</sup> = 0.6 m, qui est une distance normée. Il n'est pas intéressant de considérer ici une cellule périodique de plus grande dimension, car il serait plus difficile de représenter le mouvement d'alternance des traverses, appelé *mode pin-pin* dans la littérature ferroviaire, et déjà présenté à la figure [1.16a.](#page-34-0) Cependant, une cellule contenant plusieurs traverses sera étudiée à la section [6.4](#page-144-0) pour l'extension à une voie sans ballast.

On peut choisir comme sur la figure [3.14b](#page-77-0) de placer une demi-traverse sur chaque bord du motif, ou bien une traverse entière au centre du motif comme sur la figure [3.13a.](#page-76-1) Comme dans la réalité, les traverses sont enfoncées dans la couche de ballast. Enfin, si l'on considère des matériaux homogènes, il est possible de ne représenter qu'une demi-voie à l'aide d'un plan de symétrie comme à la figure [3.14a.](#page-77-0)

<span id="page-76-1"></span>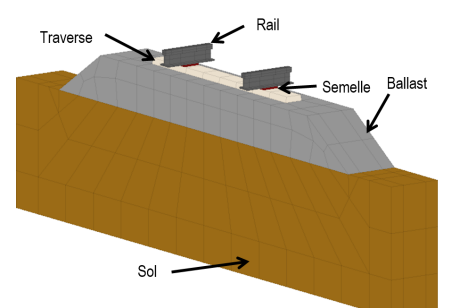

(a) Exemple de motif périodique de la voie ferrée (b) Assemblage de 20 motifs

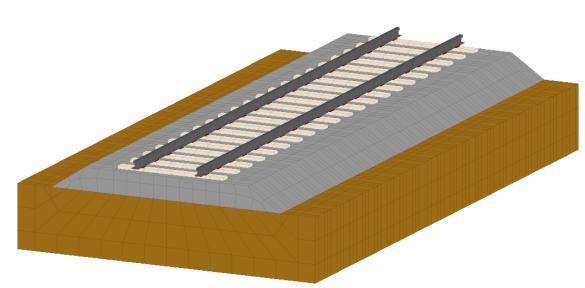

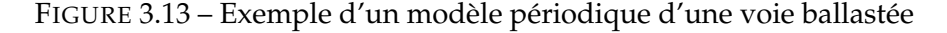

Différents niveaux de complexité de la voie ont été implémentés. Le cas le plus complet présenté à la figure [3.14](#page-77-0) correspond à une LGV, et comprend 5 couches de matériaux différents pour la sous-structure de voie, plus la superstructure (traverse, semelle et rail). Cette configuration peut être simplifiée en supprimant notamment la plateforme pour une voie classique comme à la figure [1.2a.](#page-24-0) À l'extrême, on peut ne considérer qu'une couche de ballast reposant sur du sol comme à la figure [3.13a](#page-76-1) ce qui fournira un cas-test plus rapide. La géométrie du motif reste entièrement paramétrable suivant les besoins industriels.

Dans un premier temps, comme cela est fait dans la grande majorité des cas dans la littérature, des matériaux homogènes dans leur régime élastique seront considérés. Un amortissement hystérétique est pris en compte par le facteur de perte *η*. L'ajout de l'hétérogénéité ne sera étudié qu'à partir du chapitre [4.](#page-81-0) Le tableau [3.2](#page-78-0) récapitule les propriétés matériaux des différents constituants de la voie ferrée. Les vitesses de

<span id="page-77-0"></span>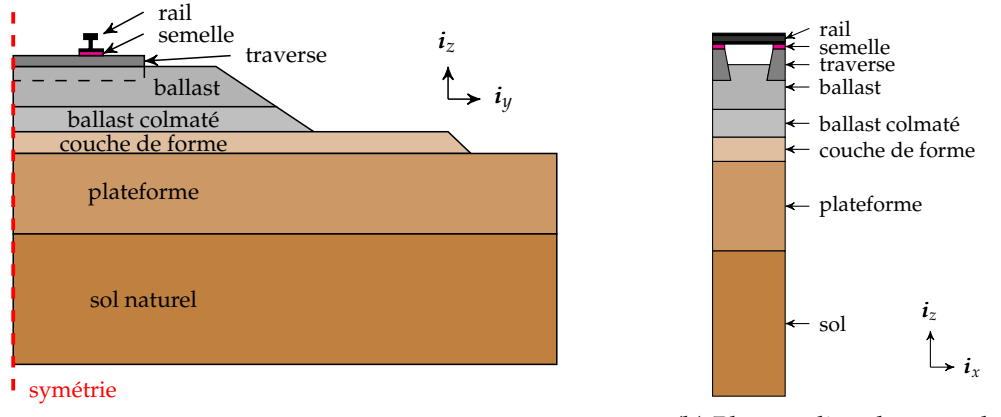

(a) Plan médian de normale *i<sup>x</sup>*

(b) Plan médian de normale *i<sup>y</sup>*

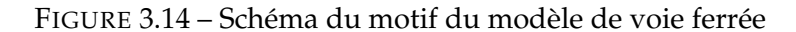

propagation des ondes de pression et de cisaillement correspondantes sont données au tableau [3.3.](#page-78-1)

Tous les matériaux sont isotropes, sauf les semelles qui sont modélisées par un matériau anisotrope  $\beta = 100$  fois plus raide dans la direction verticale et une raideur dynamique de *K<sup>s</sup>* = 180 kN/mm. Un coefficient de Poisson de 0.45 est choisi, et un module de compression équivalent *P<sup>s</sup>* tel que

$$
P_s = \frac{K_s h_s}{A_s} \,,\tag{3.64}
$$

avec *h<sup>s</sup>* l'épaisseur de la semelle et *A<sup>s</sup>* sa surface. La matrice de Hooke associée est donc de la forme *P*−2*µ*

$$
\mathbf{D} = \begin{bmatrix} P & P - 2\mu & \frac{P - 2\mu}{\beta} & 0 & 0 & 0 \\ P - 2\mu & P & \frac{P - 2\mu}{\beta} & 0 & 0 & 0 \\ \frac{P - 2\mu}{\beta} & \frac{P - 2\mu}{\beta} & \frac{P}{\beta} & 0 & 0 & 0 \\ 0 & 0 & 0 & \mu & 0 & 0 \\ 0 & 0 & 0 & 0 & \mu & 0 \\ 0 & 0 & 0 & 0 & 0 & \mu \end{bmatrix} .
$$
 (3.65)

Comme précisé à la section [3.2,](#page-55-0) un comportement visqueux équivalent à un amortissement hystérétique avec un facteur de perte de *η* = 20% est utilisé pour les calculs temporels.

Ce comportement des semelles a été choisi par souci de simplicité, car un modèle plus détaillé ne s'est pas révélé d'intérêt industriel pour l'instant sur la gamme de fréquences sélectionnées. Les semelles sous rail étant crénelées, comme illustré à la figure [1.6,](#page-26-0) un autocontact doit être pris en compte. L'extension de ce modèle avec une viscoélasticité prise en compte par des techniques d'hyperréduction [\[90\]](#page-172-2) est une perspective possible.

Pour déterminer la taille de maille suffisante pour la cellule, il a été décidé d'avoir 6 nœuds dans la plus petite longueur d'onde de cisaillement présente dans la voie ferrée, règle validée par [\[91\]](#page-172-3) et qui s'est vérifiée être suffisante dans ces travaux,

<span id="page-77-1"></span>
$$
h = \frac{1}{6\,\xi \in \Omega_0} \frac{c_S(\xi)}{f} = \frac{1}{6f_{\text{max}}\,\xi \in \Omega_0} \sqrt{\frac{\mu(\xi)}{\rho(\xi)}}.
$$
 (3.66)

Avec les valeurs numériques données dans le tableau [3.3,](#page-78-1) la taille de maille choisie pour satisfaire le critère [\(3.66\)](#page-77-1) est de 0.2 m pour  $f_{\text{max}} = 100$  Hz.

<span id="page-78-0"></span>

|                 | $E$ [MPa]        | $\upsilon$ - | $\mu$ [MPa]        | $\left[\mathrm{kg/m^3}\right]$ | $\frac{1}{2}$ |  |
|-----------------|------------------|--------------|--------------------|--------------------------------|---------------|--|
| <b>Ballast</b>  | 250              | 0.2          | 150                | 1700                           | 7             |  |
| Ballast colmaté | 360              | 0.35         | 133                | 1700                           | 7             |  |
| Couche de forme | 544              | 0.35         | 201                | 2000                           |               |  |
| Plateforme      | 1290             | 0.3          | 496                | 1990                           |               |  |
| Sol naturel     | 67               | 0.3          | 26                 | 1800                           | 10            |  |
| <b>Traverse</b> | $3 \cdot 10^{4}$ | 0.25         | $1.2 \cdot 10^{4}$ | 2400                           |               |  |
| Rail            | $2.1 \cdot 10^5$ | 0.285        | $8.2 \cdot 10^{4}$ | 7800                           |               |  |

TABLE 3.2 – Propriétés homogènes du modèle de voie

<span id="page-78-1"></span>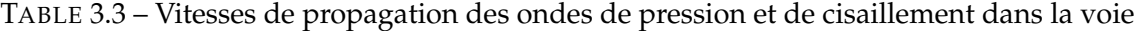

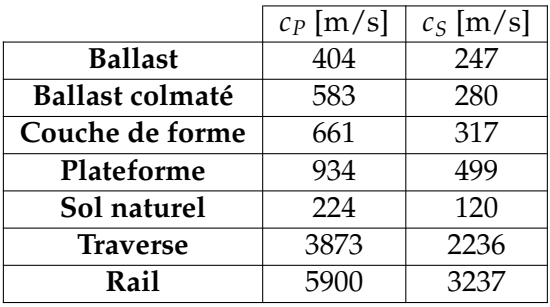

#### 3.6.2 Réduction du modèle de voie

Pour la phase d'apprentissage (cf section [3.4.1\)](#page-68-1), 3 nombres d'onde ont été considérés : un faible à  $\kappa_1 = \frac{1}{50}$  et un élevé à  $\kappa_2 = \frac{1}{5}$ , ainsi que  $\kappa_3 = \frac{1}{2}$ . Cette dernière valeur a été ajoutée d'après les travaux de [\[12\]](#page-167-0) afin de pouvoir mieux représenter la fréquence pin-pin d'alternance d'une traverse sur l'autre. 40 modes sont calculés à *κ*<sub>1</sub> fixé, et 60 modes à *κ*<sub>2</sub> et *κ*3, soit un total de 160 modes.

La correction statique doit être représentative du chargement appliqué sur la voie qui est ici composé de charges mobiles sur le rail. En analysant les courbes [1.13](#page-32-0) classiques de déflexion du rail, on peut considérer que le chargement varie peu sur la longueur d'une cellule (comprenant une traverse). On considère ainsi une charge uniforme sur la cellule et résout le problème périodique [\(3.47\)](#page-67-0) à *ω* = 0 pour 5 valeurs équiréparties de *κ* entre 0 et 1  $\frac{1}{2}$ . Pour une cellule courte, comme c'est le cas de la voie ballastée, ce choix permet de bien représenter l'effet de charges mobiles à moindre coût. Ce n'est pas le cas pour les cellules plus longues de la voie sur dalle étudiées à la section [6.4.](#page-144-0)

La figure [3.15](#page-79-0) présente quelques composantes de l'espace d'apprentissage sélectionné pour une LGV. La figure [3.15a](#page-79-0) constitue l'appui statique sur le rail, les figures [3.15b](#page-79-0) et [3.15c](#page-79-0) présentent des modes de la voie à grande longueur d'onde ( $l = 50x_0$ ), et la figure [3.15d](#page-79-0) présente le mode pin-pin à faible longueur d'onde  $l = 2x_0$ . Le déplacement vertical est affiché avec une carte de couleur allant du jaune (maximum) au bleu (minimum). Le rail et les semelles ont été supprimés pour l'affichage uniquement, car ils concentrent la majorité du déplacement et rendent difficilement visibles les variations dans les couches inférieures de la voie.

Pour la phase de formatage traité à la section [3.4.2,](#page-69-0) un algorithme de SVD avec un seuil arbitraire de 10<sup>-4</sup> est utilisé. Suivant la remarque à la fin de cette section, deux sous-ensembles de DDL sont utilisés pour réaliser le formatage : un premier comprend le rail et les nœuds de semelle en contact avec celui-ci, et le reste de la voie. Ceci permet d'éviter de surévaluer dans la SVD les effets de la semelle, qui est beaucoup plus souple que les autres matériaux en contact avec elle. Ce découpage sera revu lors de l'introduction de PML à la section [5.4.](#page-122-0)

Pour un cas-test complet de LGV, une base réduite comprenant 98 DDL de bords et 47 DDL internes est obtenue. Un modèle de 100 cellules (soit 60 m de voie) aura donc  $98 \times (100 + 1) + 47 \times 100 = 14,578$  DDL contre presque 2 millions de DDL pour un modèle complet. On obtient ainsi un facteur 136 en termes de réduction, qui est le gain minimal attendu sachant que les modifications apportées aux chapitres suivants vont augmenter le nombre de DDL du modèle complet tout en conservant une taille équivalente du modèle réduit.

Ce modèle sera utilisé plus en détail au chapitre [6](#page-131-0) où il sera notamment utilisé pour réaliser des simulations temporelles de passage de trains.

<span id="page-79-0"></span>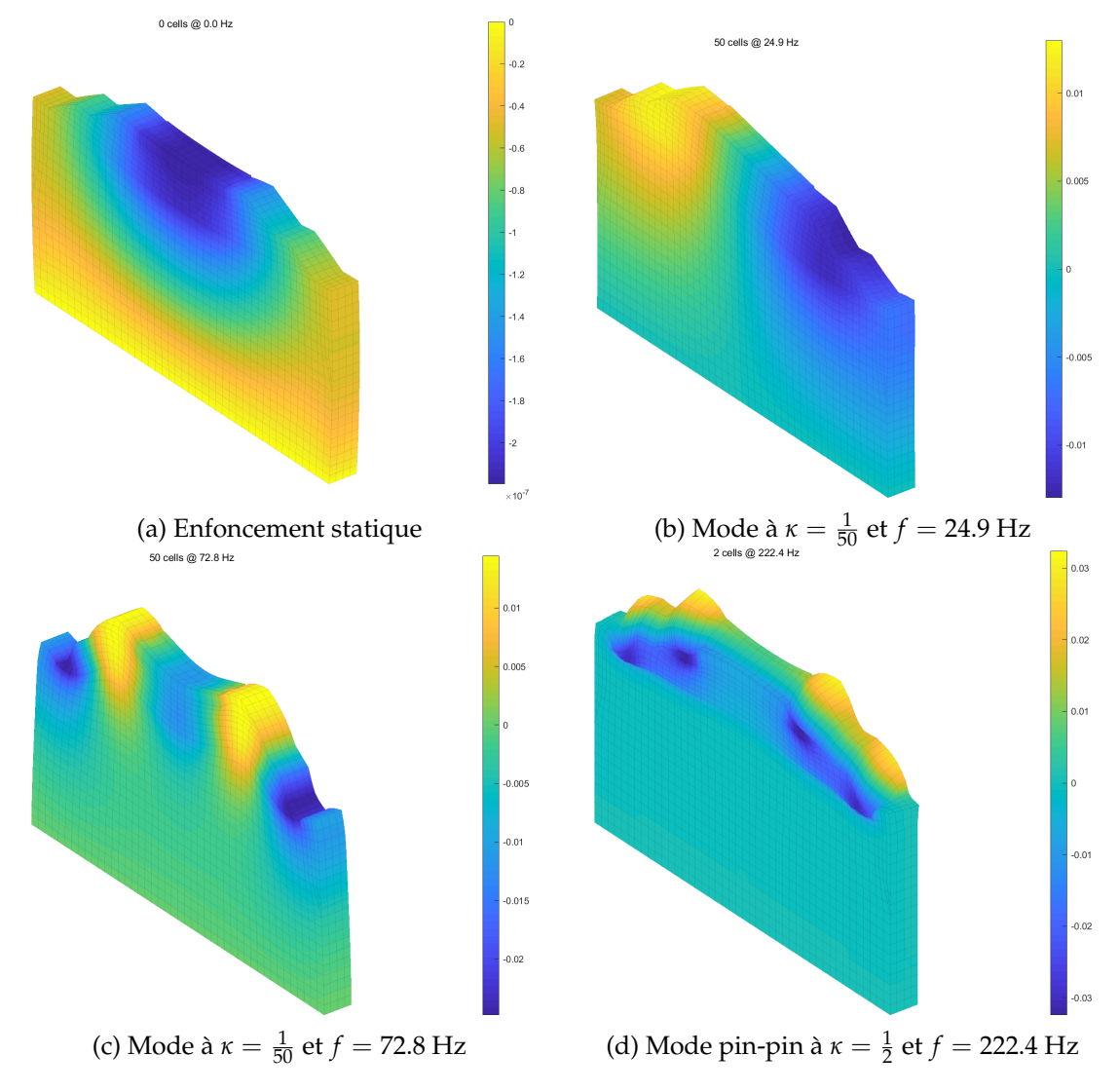

FIGURE 3.15 – Exemples de modes sélectionnés lors de la phase d'apprentissage pour une LGV

# <span id="page-81-0"></span>Réduction pour les guides d'onde hétérogènes aléatoires

## **Sommaire**

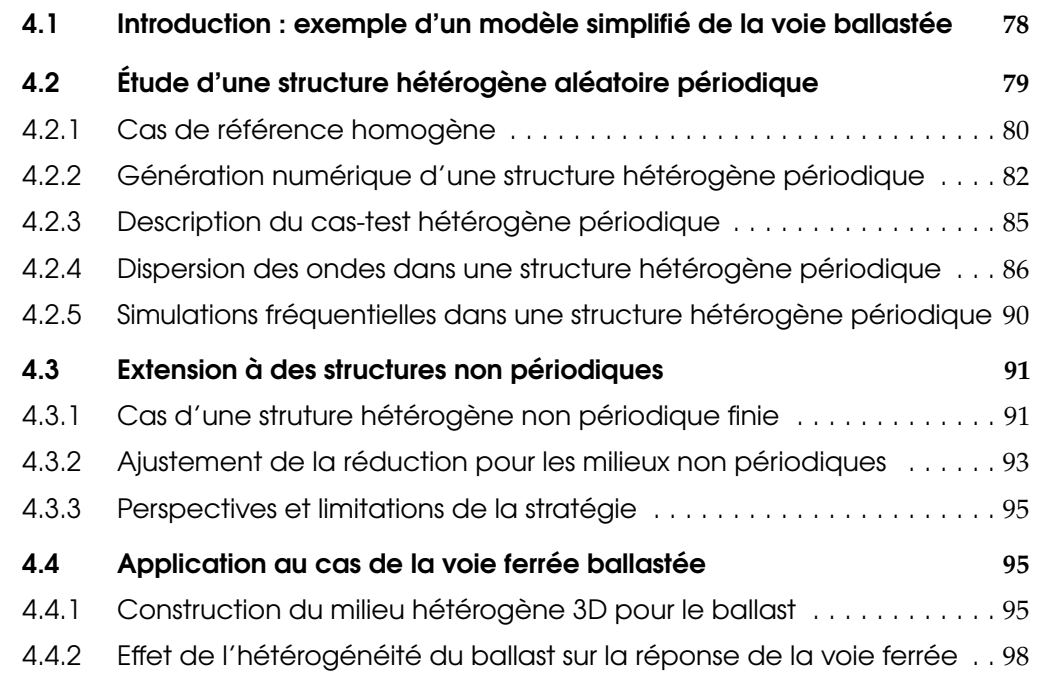

Dans ce chapitre, on se concentre sur l'étude des guides d'ondes hétérogènes. Comme présenté dans l'étude bibliographique à la section [2.3.1,](#page-46-0) il peut s'agir de métamatériaux ou de structures aléatoires. À la section [4.2,](#page-83-0) la méthode de réduction proposée au chapitre [3](#page-53-0) sera appliquée aux structures aléatoires périodiques afin de mettre en évidence un certain nombre de phénomènes physiques intéressants tels que les bandes de Bragg et les modes locaux.

Ensuite, à la section [4.3,](#page-95-0) cette stratégie de réduction sera étendue aux structures aléatoires non périodiques, en considérant une combinaison aléatoire de tirages périodiques.

Enfin, ces travaux seront appliqués au cas de la voie ferrée ballastée à la section [4.4](#page-99-1) car le matériau granulaire *ballast* peut en effet être modélisé par une structure aléatoire non périodique.

#### 4.1 Introduction : exemple d'un modèle simplifié de la voie ballastée

<span id="page-82-0"></span>Afin de mieux saisir la motivation de l'étude de matériaux hétérogènes, considérons ici un cas d'étude simple : le modèle simplifié de la voie présenté à la figure schéma [4.1.](#page-82-1) Le rail est modélisé sous la forme d'une poutre ayant les propriétés de l'acier ( $E_{\text{tail}} = 210$ GPa,  $v_{\text{tail}} = 0.3$  et  $\rho_{\text{tail}} = 8000 \text{ kg/m}^3$ ), avec un moment d'inertie de  $I_{\text{tail}} = 3.05 \cdot 10^{-5}$ kg· m<sup>2</sup> et de section *S*rail = 75 cm<sup>2</sup> . Le ballast est également modélisé par une poutre de propriétés *E*bal = 68 MPa, *ν*bal = 0.4, *ρ*bal = 1700 kg/m<sup>3</sup> , de largeur 1 m et de hauteur 25 cm. L'appui périodique sur les semelles tous les ∆*x* = 0.6 m est modélisé par un ressort de raideur *K*sem = 10<sup>9</sup> N/m et un amortisseur avec *C*sem = 0.5 · *K*sem  $\frac{K_{\text{sem}}}{2\pi f_0}$  (pour  $f_0 = 30 \text{ Hz}$ ). Les traverses sont modélisées par des masses  $m<sub>trav</sub> = 80$  kg. Les éléments de poutre pour représenter le rail sont de taille ∆*x*, tandis que les éléments de ballast sont de taille <sup>∆</sup>*<sup>x</sup>* <sup>12</sup> = 5 cm. L'appui sur le sol est modélisé par un ressort de raideur  $K_{sol} = 10^6$  N/m et de même amortissement  $C_{sol} = C_{bal}$  disposé à chaque nœud de la poutre de ballast, soit tous les 5 cm qui est environ la distance entre deux grains de ballast. La voie fait 100 cellules, soit 60 m.

<span id="page-82-1"></span>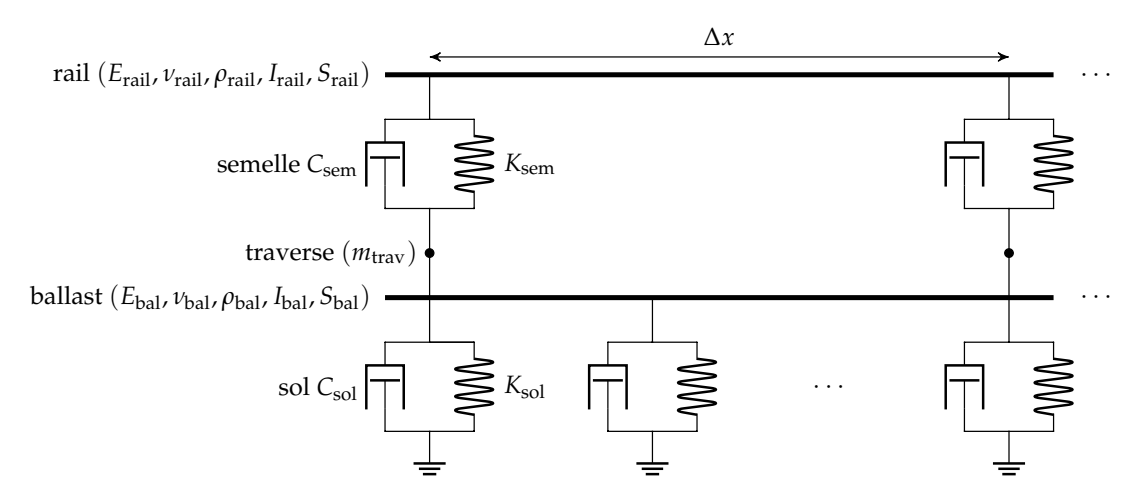

FIGURE 4.1 – Rail sur fondation élastique périodique.

Pour représenter de manière simplifiée l'hétérogénéité du matériau granulaire ballast, on vient modifier aléatoirement la masse volumique et la raideur pour chacun des éléments de la poutre modélisant le ballast, suivant une loi uniforme dans l'intervalle [0.05*m* 1.95*m*], où *m* est la valeur moyenne de la propriété. Pour simplifier, on considère qu'il n'y a aucune corrélation des propriétés dans la direction *i<sup>x</sup>* modélisée. À ce stade, la loi utilisée est purement arbitraire.

Un essai de réceptance est effectué sur ce modèle simplifié de voie : on vient effectuer un impact sur la poutre modélisant le rail en *x* = 0 et on en déduit la réceptance. Ce résultat, tracé pour 5 tirages différents, est présenté à la figure [4.2.](#page-83-1) La réceptance pour le milieu homogène est en rouge, et les 5 tirages hétérogènes en traits noirs.

Le constat principal est que l'hétérogénéité a un effet négligeable pour les basses fréquences, en dessous de 70 Hz. On peut interpréter par le fait que la longueur d'onde *l* de l'onde se propageant dans ce milieu, à basse fréquence, est très élevée par rapport à la taille caractéristique de l'hétérogénéité *d*het. Si l'on prend la vitesse de propagation des ondes de flexion dans le ballast à  $c_{bal} = 247$  m/s, d'après le tableau [3.3,](#page-78-1) on obtient une longueur d'onde minimale qui est deux ordres de grandeur au-dessus de  $d_{\text{het}}$ .

$$
l_{\min} = \frac{c_{\text{bal}}}{f_{\text{max}}} = 3.5 \text{ m} \gg d_{\text{het}} = \frac{\Delta x}{12} = 0.05 \text{ m}.
$$

Cependant, aux plus hautes fréquences, lorsque la longueur d'onde devient plus proche de *d*het, l'effet de l'hétérogénéité devient non-négligeable. On remarque en particulier que la résonance à 150 Hz, ainsi que l'anti-résonance à 100 Hz, voient leurs fréquences modifiées suivant le tirage considéré.

De plus, entre 160 et 220 Hz, on observe pour chacun des tirages hétérogènes des fluctuations autour de la valeur moyenne qui semblent aléatoirement réparties. On peut supposer que l'effet local joue un rôle ici plus important, car la longueur d'onde à 200 Hz n'est que 25 fois supérieure à la *d*het.

<span id="page-83-1"></span>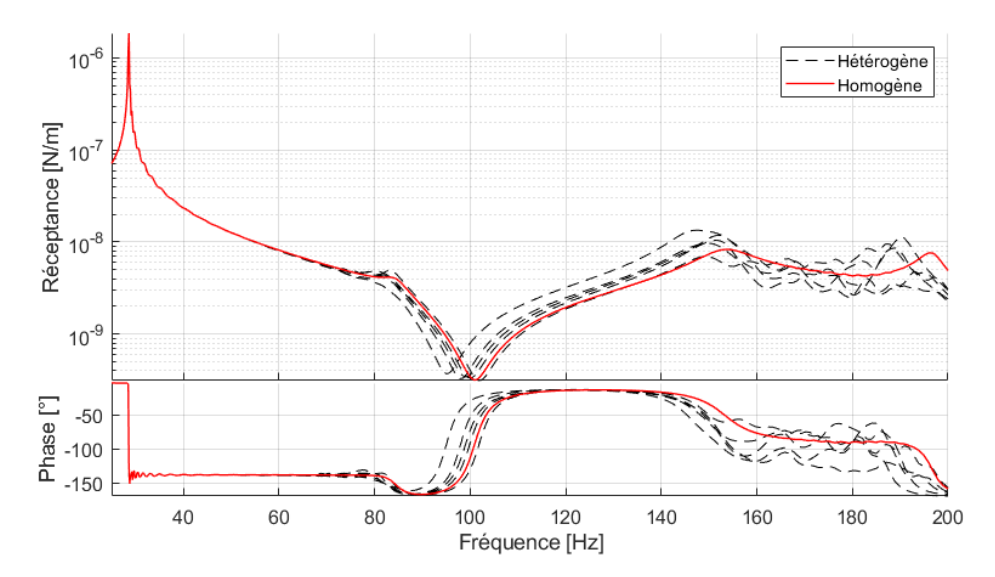

FIGURE 4.2 – Comparaison des réceptances entre un modèle simplifié homogène de la voie et 5 tirages d'un modèle hétérogène aléatoire.

Ce modèle simplifié permet d'introduire deux notions importantes liées aux milieux hétérogènes aléatoires :

- Pour les basses fréquences, si la vitesse de propagation des ondes dans le milieu induit une longueur d'onde grande par rapport à la distance caractéristique de l'hétérogénéité, cette dernière n'a que peu d'influence, et le modèle homogénéisé reste valide. L'hypothèse de séparation d'échelle est donc vérifiée.
- Lorsque la distance caractéristique de l'hétérogénéité devient non négligeable devant les longueurs d'onde, les fréquences des résonances du modèle homogénéisé sont susceptibles d'être décalées et des fluctuations supplémentaires autour de la moyenne peuvent apparaître.

Le reste de ce chapitre s'intéresse à des modèles tridimensionnels de milieux hétérogènes aléatoires, qui sont susceptibles, par rapport au cas 1D, d'introduire des couplages entre les différentes ondes propagatives ainsi qu'entre les différentes directions de l'espace.

#### 4.2 Étude d'une structure hétérogène aléatoire périodique

<span id="page-83-0"></span>Dans cette section, on s'intéresse à un cas-test d'une structure hétérogène périodique afin de présenter certains outils d'analyse et d'illustrer certains résultats importants. On présente notamment à la section [4.2.3](#page-89-0) les diagrammes de dispersion de cette structure hétérogène en parallèle avec ceux d'une structure homogène.

#### 4.2.1 Cas de référence homogène

<span id="page-84-0"></span>Afin de fournir une référence pour l'étude du cas-test hétérogène, considérons tout d'abord le milieu homogène correspondant à ses propriétés moyennes.

#### Construction du modèle

On considère une structure de cellule périodique  $\Omega_0$  suivant l'axe  $i_x$ , de taille  $x_0 = 0.6$ m*,* de section carrée  $L^2=0.25\times 0.25$  m<sup>2</sup>. Afin de simplifier l'analyse du comportement dynamique de ce cas-test, on souhaite le limiter à la propagation de deux ondes : pression de cisaillement. De plus, on souhaite également se rapprocher du cas de la voie ferrée qui est l'objectif de ces travaux de thèse. Pour ces deux raisons, les conditions limites suivantes ont été choisies :

- sur les faces de normale  $\pm i_x$ , on applique la condition de milieu périodique dans la direction de propagation décrite à l'équation [\(3.36\)](#page-65-0),
- sur la face inférieure de normale sortante −*iz*, on applique une densité surfacique de raideur  $K_s = 1.15 \cdot 10^{10} \text{ N/m/m}^2$ ,
- la face supérieure de normale sortante *i<sup>z</sup>* est libre,
- les faces de normales sortantes  $\pm i_y$  vérifient une condition d'égalité des déplacements  $\boldsymbol{u}\left(x,-\frac{L}{2},z\right) = \boldsymbol{u}\left(x,\frac{L}{2}\right)$  $(\frac{L}{2}, z)$ . Il est important de distinguer cette condition de la condition sur les faces de normale  $\pm i_x$  qui liée à la géométrie périodique du problème, mais qui n'impose pas d'égalité sur les déplacements.

<span id="page-84-1"></span>Ces conditions sont résumées à la figure [4.3.](#page-84-1)

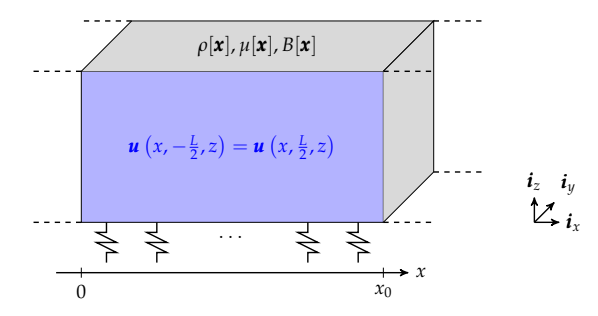

FIGURE 4.3 – Cas-test d'une structure périodique hétérogène.

#### Diagramme de dispersion avec filtre modal

Afin d'analyser le comportement dynamique de la structure, il est utile de tracer son diagramme de dispersion, c'est-à-dire les courbes d'évolution des fréquences des modes périodiques associées aux ondes, en fonction du nombre d'onde. Ces modes périodiques sont obtenus en résolvant l'équation [\(3.48\)](#page-67-1) pour différentes valeurs de *κ*.

Ces diagrammes de dispersion, fréquents dans la littérature des milieux périodiques, sont cependant souvent difficiles à interpréter lorsque le nombre de courbes devient très important. En particulier, il peut être difficile de suivre la courbe correspondant à un mode périodique donné lorsqu'elle croise d'autres courbes. Par pallier cette difficulté, un *filtre modal* a été mis en place. Il consiste en trois étapes :

- 1. On commence par calculer les modes périodiques pour le nombre d'onde le plus faible ({*φ<sup>i</sup>* (*κ*0)})*<sup>i</sup>* , que l'on normalise en masse. On attribue à chaque mode périodique un type de marqueur.
- 2. On projette chacun des modes périodiques suivants  $\left(\left\{\phi_j\left(\kappa_k\right)\right\}\right)_{jk}$  pour  $k\geq 1$  selon les modes ({*φ<sup>i</sup>* (*κ*0)})*<sup>i</sup>* au sens de la norme en énergie cinétique [\[14\]](#page-168-1). On obtient ainsi

la contribution modale  $\alpha^i_{jk}$  du mode  $\{\phi_j\left(\kappa_k\right)\}$  selon le mode  $\{\phi_i\left(\kappa_0\right)\}$  par la formule

$$
\alpha_{jk}^{i} = \begin{cases} \text{Re} \left( \phi_{i} \left( \kappa_{0} \right) \right) \\ \text{Im} \left( \phi_{i} \left( \kappa_{0} \right) \right) \end{cases}^{T} \begin{bmatrix} M & 0 \\ 0 & M \end{bmatrix} \begin{cases} \text{Re} \left( \phi_{j} \left( \kappa_{k} \right) \right) \\ \text{Im} \left( \phi_{j} \left( \kappa_{k} \right) \right) \end{cases}
$$
(4.1)

3. On attribue au mode *φ<sup>j</sup>* (*κk*) le marqueur associé à la plus grande valeur des  $\left(\alpha_{jk}^i\right)_i$ .

Ainsi, si les formes modales sont suffisamment différentes, les différentes courbes seront automatiquement identifiées. Évidemment, cette sélection n'est qu'un outil de visualisation, et est mise en défaut si deux formes modales sont très proches, notamment à proximité du croisement de modes. De plus, au repliement des ondes, chaque arc sera identifié séparément. Pour la lisibilité des courbes, le même marqueur a été manuellement imposé pour chaque arc de repliement. Un critère plus avancé de similarité entre les modes à la première étape est une perspective pour améliorer cet outil de suivi.

Pour cet exemple uniquement, on considère les paramètres matériaux suivants : *ρ* =  $1700 \text{ kg/m}^3$ ,  $\mu = 24.5 \text{ MPa}$ ,  $P = 120.4 \text{ MPa}$ . Ces valeurs seront utilisées à la section  $4.2.3$ en tant que valeurs moyennes des propriétés de la structure hétérogène. Le diagramme de dispersion de ce milieu homogène est tracé pour 30 nombres d'ondes équitablement répartis entre  $\frac{1}{100}$  et  $\frac{1}{2}$  à la figure [4.4.](#page-85-0) Il est obtenu en résolvant l'équation [\(3.48\)](#page-67-1).

<span id="page-85-0"></span>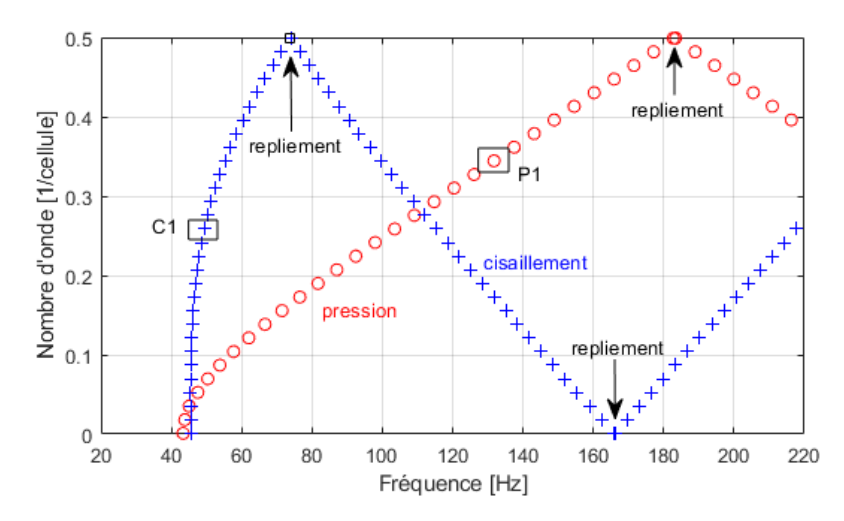

<span id="page-85-1"></span>FIGURE 4.4 – Diagramme de dispersion d'une structure périodique homogène.

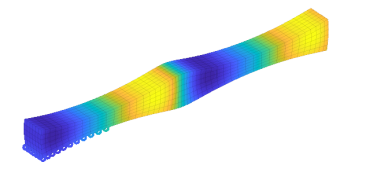

(a) Mode périodique de pression (P1 sur la figure [4.4\)](#page-85-0). Amplitude suivant *x*.

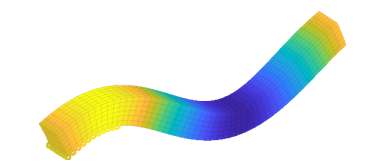

(b) Mode périodique de cisaillement (C1 sur la figure [4.4\)](#page-85-0). Amplitude suivant *z*.

FIGURE 4.5 – Modes périodiques d'une structure périodique homogène.

Ainsi deux ondes peuvent se propager dans la structure. La première est une onde de pression, c'est-à-dire se propageant suivant l'axe *i<sup>x</sup>* en étant polarisée suivant cette même direction, et correspond aux marqueurs ◦ sur le diagramme [4.4.](#page-85-0) Une visualisation

du mode périodique P1 est présentée à la figure [4.5a.](#page-85-1) Cinq cellules périodiques de la structure ont été tracées. La courbe est quasiment une droite, c'est-à-dire que l'onde est peu dispersive, et sa pente fournit une valeur de  $\frac{x_0}{c_p}$ . En l'absence de fondation élastique, cette courbe serait véritablement une droite commençant à *ω* = *κ* = 0, comme à la figure [3.6.](#page-64-0) La deuxième courbe (marqueurs +) est une onde de flexion (cisaillement), polarisée suivant  $i_z$  et se propageant suivant  $i_x$ . Cette onde est davantage dispersive et peut être visualisée à la figure [4.5b](#page-85-1) (mode périodique C1), toujours sur 5 cellules périodiques. On peut noter les repliements de Bragg qui sont prédits par la théorie sur les milieux périodiques (voir section [3.3.1\)](#page-59-1).

#### Simulation fréquentielle

On réalise maintenant une simulation fréquentielle pour une excitation d'amplitude unitaire, appliquée uniformément sur toute la face *x* = 0 suivant −*i<sup>z</sup>* (voir figure [4.3\)](#page-84-1). La TFD-ET de l'accélération *A*(*f* ; *κ*,0) sur le point central de la face est tracée à la figure [4.6a.](#page-87-0) L'amplitude maximale est tracée en jaune, et minimale en bleue. Pour une référence plus facile, le diagramme de dispersion de la figure [4.4](#page-85-0) est superposé sous forme de lignes noires.

À la figure [4.6b](#page-87-0) est tracé l'*accélérance Ha*(*f*) de la structure, c'est-à-dire la fonction de transfert entre la force appliquée et l'accélération. Elle est ici calculée à partir de la TFD-ET à l'aide de la formule

$$
H_a(f) = 2 \int_0^{\frac{1}{2}} A(f; \kappa, \mathbf{0}) \, \mathrm{d}\kappa \,, \tag{4.2}
$$

qui se justifie en appliquant en *ξ* = 0 et *n* = 0 la TFD-E inverse [\(3.26\)](#page-61-0), et en tenant compte du repliement en  $\kappa = \frac{1}{2}$ .

Sur la figure [4.6a,](#page-87-0) la ligne de dispersion noire étant continue au niveau des repliements, on observe un pic unique autour de 50 Hz à la figure [4.6a](#page-87-0) correspondant au premier arc quadratique ayant une pente très élevée. Les autres arcs, plus linéaires, sont répartis sur une plus grande gamme de fréquences et ne laissent pas apparaître de pics supplémentaires.

Cependant, on observe quelques oscillations indésirables autour du pic principal, notamment entre 50 et 80 Hz. Ces pics supplémentaires sont le résultat de l'interpolation d'une arête très étroite par une grille de fréquences-nombres d'onde. La vue 3D de la TFD-ET [4.6c](#page-87-0) permet de mieux se rendre compte de l'aspect crénelé de l'arête maximale, créant ces pics additionnels. Augmenter la résolution fréquentielle n'améliore que difficilement le phénomène, car l'amplitude de cette résonance tend vers l'infini en l'absence d'amortissement. Au contraire, un amortissement plus important, comme c'est le cas sur les arêtes secondaires, permet une meilleure interpolation. L'amortissement dans ce cas-test a été volontairement choisi très faible afin de ne pas interférer avec une forme d'atténuation attendue par l'ajout de l'hétérogénéité.

#### 4.2.2 Génération numérique d'une structure hétérogène périodique

<span id="page-86-0"></span>Avant de décrire le cas-test de structure hétérogène considéré dans ces travaux de thèse, détaillons dans cette section la méthode utilisée pour générer des champs aléatoires de propriétés mécaniques. Cette méthode basée sur les travaux de Shinozuka et Deodatis [\[56\]](#page-170-0) et adaptée pour pouvoir générer des milieux périodiques.

Précisons tout d'abord un certain nombre de définitions avec l'exemple de la masse volumique *ρ*. *ρ* est maintenant modélisée par un processus aléatoire (*ρ* (*x*))<sub>*x*∈Ω<sub>0</sub>'</sub> c'est-à-dire que pour tout point de l'espace  $x \in \Omega_0$  fixé,  $\rho(x)$  est une variable aléatoire. Ce processus aléatoire est défini par un ensemble de lois marginales. La loi marginale d'ordre 1 définit

<span id="page-87-0"></span>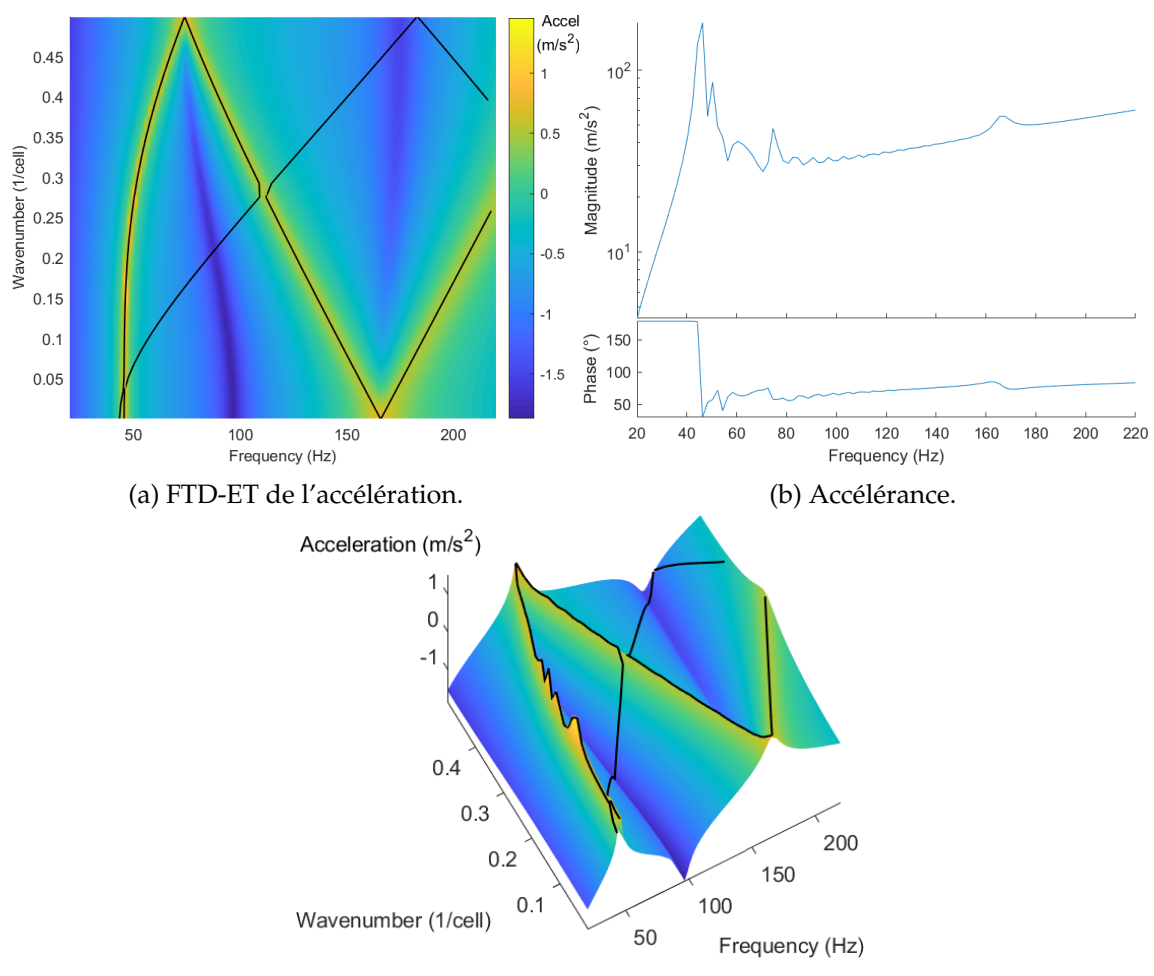

(c) FTD-ET de l'accélération (vue 3D).

FIGURE 4.6 – Résultats d'une simulation fréquentielle pour une structure périodique homogène excitée en cisaillement.

les propriétés des variables *ρ* (*x*), notamment leur moyenne (aussi appelée espérance) *mρ*[*x*] et leur variance *σ<sup>ρ</sup>* (*x*) 2 . On suppose également que chaque variable *ρ* (*x*) possède une densité de probabilité *p<sup>ρ</sup>* (*x*), définie à partir de sa moyenne et sa variance. On doit prendre garde de choisir une loi pour cette densité sur un ensemble de définition cohérent avec la physique du problème. Pour *ρ*, on doit donc choisir une loi qui assure des valeurs toujours positives. Deux lois couramment utilisées [\[13\]](#page-167-1) sont la loi log-normale et la loi gamma, mais des lois plus complexes peuvent être envisagées.

La moyenne s'écrit comme l'intégrale suivant son ensemble de définition (ici **R**+)

$$
m_{\rho}\left(\boldsymbol{x}\right) = \int_{\mathbb{R}_{+}} \rho\left(\boldsymbol{x}\right) p_{\rho}\left(\boldsymbol{x}\right) d\rho. \tag{4.3}
$$

L'écart-type *σ<sup>ρ</sup>* (*x*) se définit comme la quantité suivante

$$
\sigma_{\rho}\left(\boldsymbol{x}\right) = \sqrt{\int_{\mathbb{R}_{+}} \left(\rho\left(\boldsymbol{x}\right) - m_{\rho}\left(\boldsymbol{x}\right)\right)^{2} p_{\rho}\left(\boldsymbol{x}\right) d\rho} \,.
$$
 (4.4)

Si le processus (*ρ* (*x*)) est stationnaire, alors ces quantités sont indépendantes de l'espace. Cette hypothèse est supposée vérifiée par la suite, et on pourra donc omettre la dépendance à *x*.

La marginale d'ordre 2 du processus, quant à elle, spécifie la relation entre les variables aléatoires *ρ* (*x*1) et *ρ* (*x*2) pour deux points *x*<sup>1</sup> et *x*2. Pour la définir, du processus, il est également nécessaire de préciser l'autocovariance, définie comme l'espérance du produit du processus en deux points *x*<sup>1</sup> et *x*<sup>2</sup>

<span id="page-88-1"></span>
$$
R_{\rho}\left(\boldsymbol{x}_{1},\boldsymbol{x}_{2}\right)=\int_{\mathbb{R}_{+}}\rho\left(\boldsymbol{x}_{1}\right)\rho\left(\boldsymbol{x}_{2}\right)p_{\rho}\left(\boldsymbol{x}_{1}\right)p_{\rho}\left(\boldsymbol{x}_{2}\right)d\rho-m_{\rho}\left(\boldsymbol{x}_{1}\right)m_{\rho}\left(\boldsymbol{x}_{2}\right).
$$
 (4.5)

Pour un processus stationnaire, l'autocorrélation ne dépend que du vecteur  $\mathbf{r} = \mathbf{x}_1 - \mathbf{x}_2$ .

Pour un processus stationnaire, il est possible de définir la densité spectrale de puissance *S<sup>ρ</sup>* comme la transformée de Fourier spatiale de l'autocorrélation. On peut ainsi écrire la relation

$$
S_{\rho}(\mathbf{k}) = \frac{1}{(2\pi)^3} \int_{\mathbb{R}^3} R_{\rho}(\mathbf{r}) e^{-i\mathbf{r} \cdot \mathbf{k}} d\mathbf{r}, \qquad (4.6)
$$

où  $\bm{k}=\begin{bmatrix}k_x&k_y&k_z\end{bmatrix}^T$  est le vecteur représentant les nombres d'ondes dans les 3 directions de l'espace.

Pour générer ces champs aléatoires, une méthode spectrale proposée par Shinozuka et al. [\[56\]](#page-170-0) est utilisée. On commence par discrétiser l'espace des nombres d'onde par un pas *δk* = *δk<sup>x</sup> δk<sup>y</sup> δk<sup>z</sup> T* . Ensuite, d'après [\[56\]](#page-170-0), il est possible de générer une variable aléatoire gaussienne centrée réduite avec la formule

<span id="page-88-0"></span>
$$
g[\mathbf{x}] = \sum_{j_1 \in \mathbb{Z}} \sum_{j_2 \in \mathbb{Z}} \sum_{j_3 \in \mathbb{Z}} A_{j_1 j_2 j_3} \cos (j_1 \delta k_x x + j_2 \delta k_y y + j_3 \delta k_z z + \phi_{j_1 j_2 j_3}) , \qquad (4.7)
$$

avec les amplitudes  $A_{j_1j_2j_3}$  qui se calculent à partir de la densité spectrale de puissance par

$$
A_{j_1 j_2 j_3} = \sqrt{2S_g \left( j_1 \delta k_x, j_2 \delta k_y, j_3 \delta k_z \right) \delta k_x \delta k_y \delta k_z} \,, \tag{4.8}
$$

et  $(\phi_{j_1j_2j_3})$  sont des variables aléatoires uniformes sur  $[0 \ \ 2\pi]$  et indépendantes.

Une estimation numérique très rapide d'une réalisation du processus aléatoire (*g* (*x*)) peut se faire grâce aux propriétés de symétrie de *S<sup>g</sup>* et à des algorithmes de FFT. Une fois cette réalisation obtenue, il est possible de transformer cette loi gaussienne dans une autre loi vérifiant certaines propriétés de régularité à l'aide d'une transformée de Rosenblatt [\[92\]](#page-173-0). Cependant, comme on s'intéresse ici à l'exemple d'une loi log-normale, elle est accessible directement en considérant la variable aléatoire  $e^g(\boldsymbol{x})$ .

Une propriété importante du champ *g* obtenu à l'équation [\(4.7\)](#page-88-0) est qu'il est périodique dans chacune des 3 directions de l'espace, de période <sup>2</sup>*<sup>π</sup> δkx*,*y*,*<sup>z</sup>* . En prenant une discrétisation très faible, on peut donc obtenir une période plus grande que le domaine que l'on souhaite modéliser et ainsi simuler un champ non périodique. Au contraire, on peut forcer *δkx*,*y*,*<sup>z</sup>* = 2*π Lx*,*y*,*<sup>z</sup>* afin d'obtenir un champ aléatoire ayant la période *Lx*,*y*,*<sup>z</sup>* désirée. C'est ce dernier choix qui est fait ici afin de pouvoir l'appliquer à une structure périodique.

À partir de maintenant, on considère un tirage du champ aléatoire *ρ*[*x*] obtenu par la méthode précédemment décrite. Celle-ci se présente sous la forme d'une carte de propriétés *x* 7→ *ρ* (*x*) associant à chaque point de l'espace *x* une valeur de *ρ*. Il est important de noter qu'à partir d'un tirage, les champs de propriétés hétérogènes ne sont plus aléatoires mais bien déterministes. On évalue ensuite cette carte de propriété sur les points du maillage (*xi*), en nombre fini. Elle permet ainsi de définir en chaque point une matrice d'élasticité [*D* (*xi*)] qui sert à définir la matrice de rigidité élémentaire de l'équation [\(3.16a\)](#page-58-0). On peut ensuite dériver le reste de la construction FEM déjà présentée à la section [3.2.](#page-55-0)

Cependant, pour réaliser cette interpolation de manière représentative, la distance entre deux points du maillage ne doit pas être trop grande par rapport à la distance caractéristique de l'hétérogénéité. Cette dernière peut être quantifiée facilement pour une loi de corrélation gaussienne par une longueur de corrélation. Dans le cas où la taille de maille serait trop importante, la fonction  $\mathbf{x} \mapsto \rho(\mathbf{x})$  serait sous-échantillonnée, et les propriétés mécaniques résultantes ne vérifieraient pas les mêmes lois aléatoires et auraient tendance à être homogénéisées.

Pour résumer, le processus de génération de structure hétérogène proposé ici se déroule suivant les étapes suivantes :

- 1. Choix des propriétés mécaniques (*ρ*, *E*, *ν*, · · ·) à modéliser sous forme de processus aléatoires,
- 2. Génération d'un tirage d'une loi gaussienne centrée réduite par [\(4.7\)](#page-88-0),
- 3. Transformation du tirage gaussien en un tirage correspondant à la loi de probabilité désirée,
- 4. Affectation des propriétés aléatoires aux nœuds du maillage,
- 5. Assemblage des matrices FEM du milieu aléatoire.

#### 4.2.3 Description du cas-test hétérogène périodique

<span id="page-89-0"></span>Cette section a pour objectif de définir un cas-test de structure hétérogène qui sera utilisé à la section [4.2.4](#page-90-0) pour analyser la dispersion des ondes. On reprend la géométrie et les conditions limites du cas de référence homogène présenté à la section [4.2.1.](#page-84-0)

On fait le choix de conserver un matériau élastique. Dans ce cas, une paramétrisation judicieuse des propriétés est de considérer la masse volumique *ρ*, le module d'onde de pression *P* et le module de cisaillement (ou second coefficient de Lamé) *µ*. En effet, si l'on s'assure que *P*, *µ* et *ρ* sont toujours strictement positifs, on est ainsi certain d'obtenir des vitesses de propagation réelles

$$
c_P = \sqrt{\frac{P}{\rho}}, \qquad c_S = \sqrt{\frac{\mu}{\rho}}.
$$
\n(4.9)

Pour cela, on choisit une loi log-normale qui a l'avantage de se déduire facilement de la loi normale générée tout en assurant des valeurs positives. En supposant le processus aléatoire stationnaire, la densité de probabilité de la loi log-normale s'écrit à partir d'une moyenne *m<sup>ρ</sup>* et d'un écart-type *σ<sup>ρ</sup>* constant :

$$
p_{\rho} = \frac{1}{\rho \sigma \sqrt{2\pi}} \exp\left(-\frac{\left(\ln(\rho) - m\right)^2}{2\sigma^2}\right) \,,\tag{4.10}
$$

où  $m = \ln \left( \frac{m_\rho}{\sqrt{m^2}} \right)$  $m_{\rho}^2 + \sigma_{\rho}^2$  $\setminus$ et  $\sigma^2 = \ln\left(1 + \frac{\sigma_{\rho}^2}{m_{\rho}^2}\right)$  $\setminus$ . Cette densité de probabilité est tracée à la figure [4.7a](#page-90-1) dans le cas *m<sup>ρ</sup>* = 1800 kg/m<sup>3</sup> et *σ<sup>ρ</sup>* = *mρ*. On remarquera notamment que la valeur la plus probable est plus faible que la moyenne.

Également par simplicité, on choisit par la suite une loi de corrélation (définie à l'équation [\(4.5\)](#page-88-1)) gaussienne isotrope qui s'écrit à l'aide d'une longueur de corrélation *l*<sub>corr</sub> sous la forme

$$
R_{\rho}(\boldsymbol{r}) = \sigma_{\rho}^2 \exp\left(-\frac{\|\boldsymbol{r}\|^2}{2l_{\text{corr}}^2}\right) \,. \tag{4.11}
$$

Cette loi est illustrée à la figure [4.7b](#page-90-1) pour une longueur de corrélation de 0.15 m, identique dans les trois directions de l'espace. Au-delà de 3*l<sub>corr</sub>*, deux points sont donc corrélés à moins de de 1.2%.

<span id="page-90-1"></span>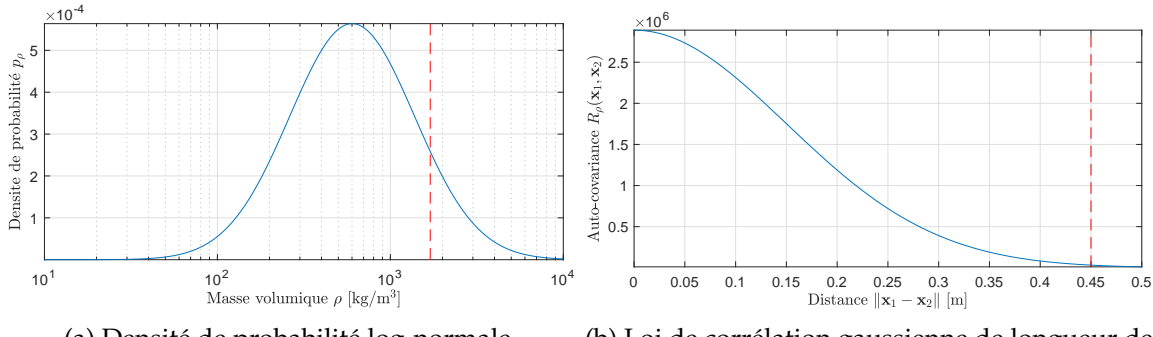

(a) Densité de probabilité log-normale.

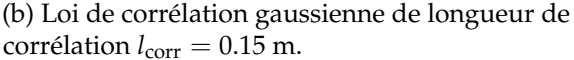

FIGURE 4.7 – Lois représentant une masse volumique aléatoire de moyenne  $m_\rho = 1700$  $\log/m^3$  et d'écart-type  $\sigma_\rho = m_\rho$ .

De plus, on suppose que les trois champs *ρ*, *µ*, *P* sont indépendants. Cette hypothèse est contestable dans le sens où l'on pourrait s'attendre à une certaine corrélation entre ces paramètres. Par exemple, dans le cas purement élastique isotrope, *P* dépend explicitement de *µ* en combinant les relations [\(3.3\)](#page-56-0) et [\(3.4\)](#page-56-1). Cependant, cette relation reste prise en compte par les valeurs moyenne des champs *µ* et *P*. D'autre part, l'indépendance facilite l'implémentation car elle évite de considérer une corrélation entre les trois champs.

Enfin, on fera l'hypothèse que les écarts-types des trois champs *ρ*, *µ*, *P* ont le même coefficient de variation CV, c'est-à-dire

$$
CV = \frac{\sigma_{\rho}}{m_{\rho}} = \frac{\sigma_{\mu}}{m_{\mu}} = \frac{\sigma_{P}}{m_{P}}.
$$
\n(4.12)

Sous ses hypothèses, le modèle de matériau hétérogène choisi pour cet exemple ne dépend plus que de 5 paramètres : les 3 valeurs moyennes, la longueur de corrélation et le coefficient de variation. Pour cet exemple uniquement, on choisira  $m_\rho = 1700 \text{ kg}/\text{m}^3$ ,  $m_{\mu}$  = 24.5 MPa,  $m_{P}$  = 120.4 MPa,  $l_{corr}$  = 0.15 m et CV=1. Afin de mieux visualiser les propriétés à l'intérieur de la poutre, des surfaces d'isovaleurs de la masse volumique sont considérées. Formellement, ces surfaces s'écrivent

<span id="page-90-2"></span>
$$
S^{\alpha} = \left\{ \boldsymbol{x} \in \Omega_0, \rho(\boldsymbol{x}) - \min_{\boldsymbol{x} \in \Omega_0} \rho(\boldsymbol{x}) = \alpha \max_{\boldsymbol{x}_1, \boldsymbol{x}_2 \in \Omega_0} \left( \rho(\boldsymbol{x}_1) - \rho(\boldsymbol{x}_2) \right) \right\} \ . \tag{4.13}
$$

À la figure [4.8](#page-91-0) sont tracées les surface  $\mathrm{S}^{0.99}$  et  $\mathrm{S}^{0.8}$  permettant de visualiser les zones ayant les densités les 1% plus élevées (en rouge), incluses dans un milieu ayant une densité plus faible (en bleu).

#### 4.2.4 Dispersion des ondes dans une structure hétérogène périodique

<span id="page-90-0"></span>De la même manière que pour le cas de référence homogène présenté à la section [4.2.1,](#page-84-0) étudions maintenant le diagramme de dispersion de la structure hétérogène décrite à la section [4.2.3.](#page-89-0) Ce diagramme est tracé à la figure [4.9.](#page-91-1)

Plusieurs remarques peuvent être faites. Tout d'abord, les deux ondes de pression et de cisaillement sont toujours présentes. Cependant, on observe un ralentissement : par exemple les repliements ont lieu vers 60 et 120 Hz (au lieu de 70 de 170 Hz à la figure [4.4\)](#page-85-0). Ceci est un effet connu des milieux hétérogènes. Dans le cas 1D, il peut être montré [\[63\]](#page-171-0) que les ondes se propagent à une vitesse effective obtenue à partir de la moyenne

<span id="page-91-0"></span>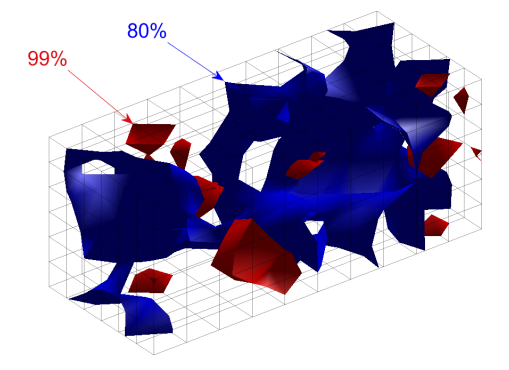

FIGURE 4.8 – Surfaces d'isovaleurs de la masse volumique dans un milieu hétérogène périodique. La surface rouge correspond à *α* = 0.99 et la bleue à *α* = 0.8.

harmonique des propriétés  $\left(\int_{\mathbb{R}^+}\frac{1}{•}\pmb{p}_\bullet(\pmb{x})\text{d}\pmb{x}\right)^{-1}$  qui est plus faible que la moyenne classique, et de la moyenne arithmétique de la masse volumique.

D'autre part, des bandes de fréquence interdites apparaissent au niveau des repliements de Bragg. C'est le cas pour les fréquences visibles sur la figure [4.9](#page-91-1) pour l'onde de cisaillement à 60, 120 et 180 Hz, et pour l'onde de pression à 120 Hz. Cet effet a déjà été noté dans la littérature pour les métamatériaux (voir section [2.3.1\)](#page-46-0) mais s'applique toujours ici pour un milieu généré complètement aléatoirement. On peut remarquer que les courbes de dispersion sont modifiées aux abords des nombres d'ondes extrêmes *κ* = 0 et *κ* =  $\frac{1}{2}$  pour avoir une tangente verticale, alors que la tangente n'était pas modifiée pour le milieu homogène (voir figure [4.4\)](#page-85-0).

De plus, une nouvelle onde apparaît sur la bande de fréquence étudiée (désignée par les marqueurs  $\triangle$ ). Sa courbe est quasiment verticale, ce qui correspond à une vitesse de propagation nulle. Ainsi, l'énergie liée à ce mode reste localisée dans une petite portion de l'espace et ne se propage pas. Sur la figure [4.10c,](#page-92-0) on observe bien que l'amplitude du déplacement est concentrée dans une faible zone de la cellule périodique (en jaune). Cette forme modale est répétée sur chacune des 5 cellules périodiques représentées. Pour cette raison, on appelle par la suite ce type de mode périodique *mode local*.

<span id="page-91-1"></span>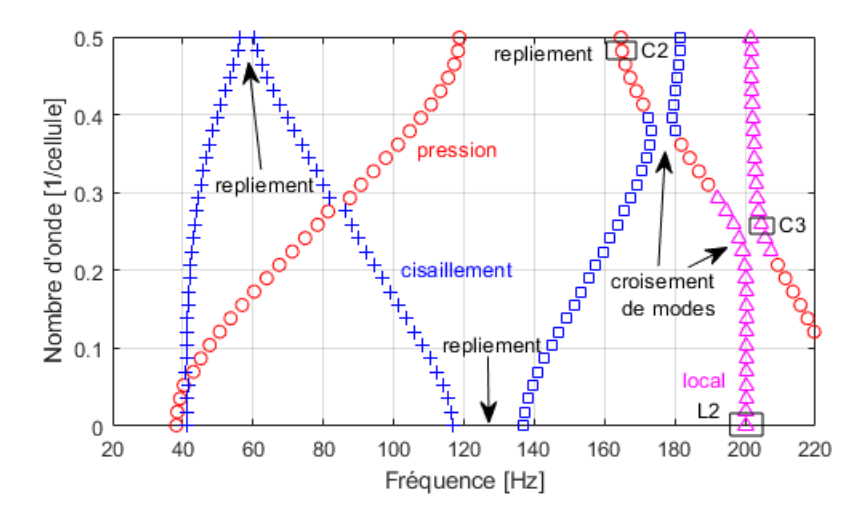

FIGURE 4.9 – Diagramme de dispersion d'une structure hétérogène périodique. Les formes des modes encadrés sont présentés à la figure [4.10](#page-92-0)

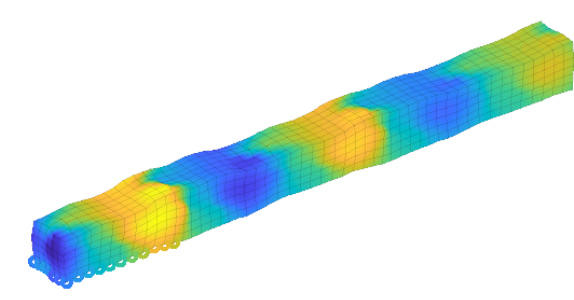

<span id="page-92-0"></span>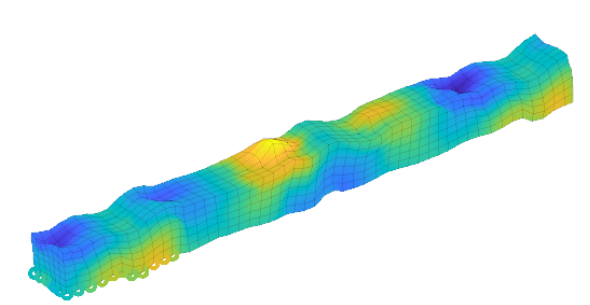

(a) Mode périodique de cisaillement (C2 sur la figure [4.9\)](#page-91-1).

(b) Mode périodique couplé (C3 sur la figure [4.9\)](#page-91-1).

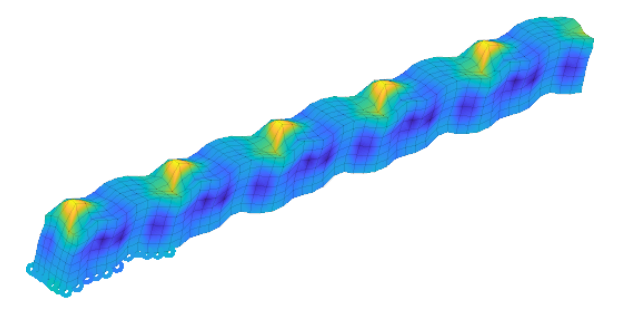

(c) Mode périodique local (L2 sur la figure [4.9\)](#page-91-1).

FIGURE 4.10 – Modes périodiques d'une structure hétérogène périodique. La couleur correspond à l'amplitude suivant la norme du déplacement.

Enfin, il y a désormais un couplage entre les différentes ondes. Il n'est pas très visible à 85 Hz, mais l'est davantage à 175 Hz entre l'onde de pression et de cisaillement, et à 200 Hz entre le mode périodique local et l'onde de cisaillement. Ce couplage se manifeste sous la forme d'une bande de fréquences interdites au niveau du croisement de modes. Le filtre modal utilisé dans ces diagrammes de dispersion permet plus aisément de voir la transition entre deux modes périodiques couplés. Les figures [4.10](#page-92-0) illustrent cette interaction. Avant le croisement des modes périodiques, l'onde de cisaillement a la forme présentée à la figure [4.10a](#page-92-0) qui est relativement homogène dans la direction transverse *z*, avec une longueur d'onde proche de cette la cellule *x*0. Juste après le couplage, la forme du mode périodique à la figure [4.10b](#page-92-0) est beaucoup plus complexe, avec des déplacements dans toutes les directions.

Afin de mieux s'assurer du caractère local, l'intérieur d'une cellule périodique est tracé grâce à des surfaces d'isovaleurs, comme utilisé précédemment à l'équation [\(4.13\)](#page-90-2). Ici, les courbes d'isovaleurs correspondent respectivement à 50 (surface verte), 80 (surface bleue) et 99 % (surface rouge) de l'amplitude maximale du déplacement. Sur le mode de flexion de la figure [4.11a,](#page-93-0) les déplacements sont répartis uniformément sur la cellule sur la longueur d'onde qui correspond environ à la taille de la cellule  $x_0$ . Sur le mode local de la figure [4.11b,](#page-93-0) les déplacements sont bien concentrés uniquement sur une petite portion de la cellule.

<span id="page-93-0"></span>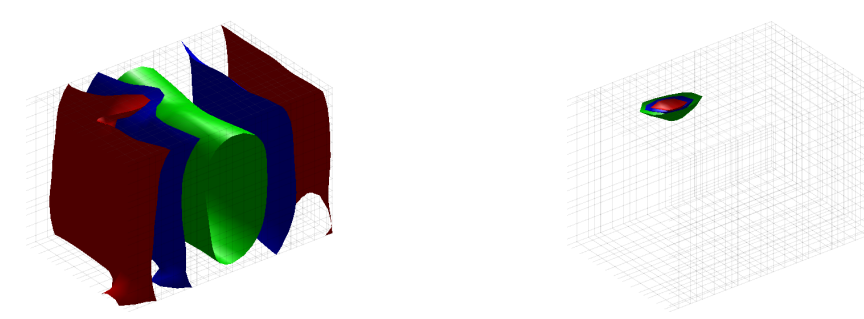

(a) Mode périodique de cisaillement (C2 sur la figure [4.9\)](#page-91-1). (b) Mode périodique local (L2 sur la figure [4.9\)](#page-91-1).

<span id="page-93-1"></span>FIGURE 4.11 – Surfaces d'isovaleurs pour le déplacement dans des modes périodiques. La surface verte correspond à 50%, la bleue 80 % et la rouge 99 %.

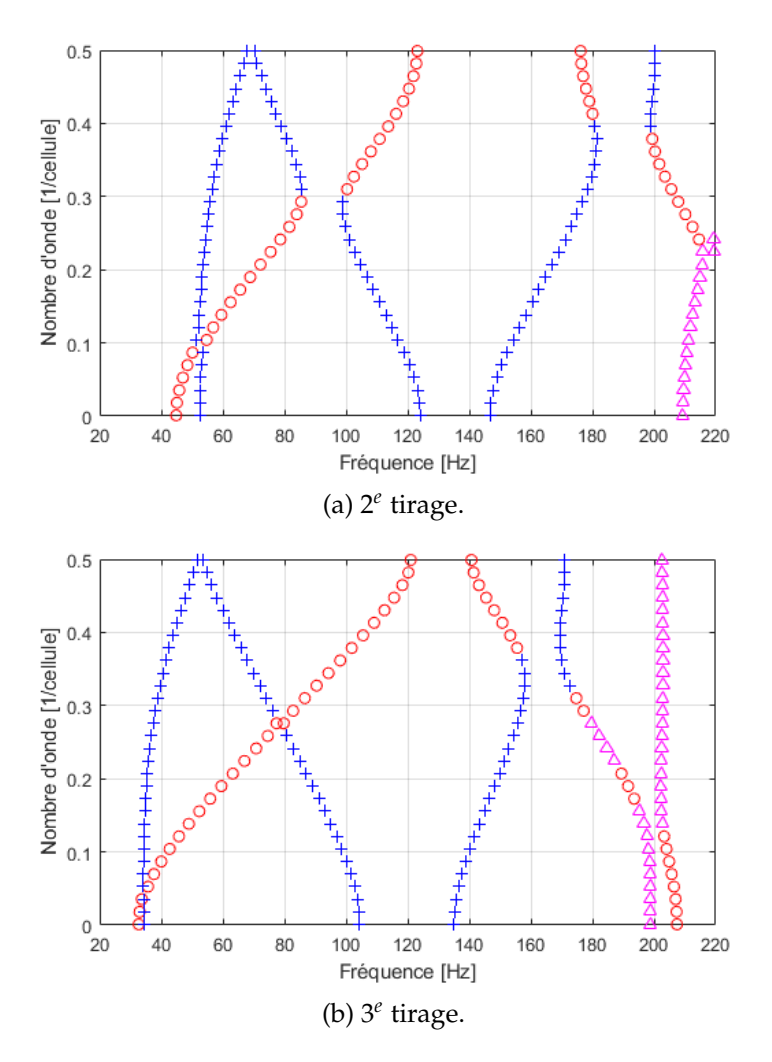

FIGURE 4.12 – Diagrammes de dispersion de structures hétérogènes périodiques générées aléatoirement.

Même si un seul milieu hétérogène généré aléatoire a été présenté, ces considérations restent toujours valides pour d'autres tirages avec les mêmes propriétés statistiques. Pour le justifier, les diagrammes de dispersion de deux autres tirages sont présentés à la figure

[4.12.](#page-93-1) On observe tout d'abord que les ondes de pression et principalement l'onde de cisaillement sont décalées en fréquences. Ceci vient du fait que la longueur de corrélation  $l_{\text{corr}} = 0.15$ m n'est pas faible devant la longueur de la cellule  $x_0 = 0.6$ m et encore moins devant la largeur *L* = 0.25m. Ainsi, pour chaque tirage, la propriété moyenne effective est légèrement différente de la valeur moyenne de la densité de probabilité. Ceci ne sera plus vrai dès lors que la taille de la cellule devient grande devant la longueur de corrélation.

D'autre part, on observe que les bandes de fréquences interdites sont plus ou moins importantes ainsi que les couplages entre ondes, et que les modes locaux existants apparaissent à une fréquence différente. Cependant, les conclusions restent toujours identiques dans tous les cas testés.

#### 4.2.5 Simulations fréquentielles dans une structure hétérogène périodique

<span id="page-94-0"></span>Sur le cas-test de structure hétérogène, on réalise maintenant la même simulation fréquentielle que sur le cas de référence homogène à la section [4.2.1,](#page-84-0) c'est-à-dire une excitation d'amplitude unitaire, appliquée uniformément sur toute la face  $x = 0$  suivant −*i<sup>z</sup>* (voir figure [4.3\)](#page-84-1). La TFD-ET de l'accélération *A*(*f* ; *κ*,0) sur le point central de la face est tracé à la figure [4.13a.](#page-94-1) L'amplitude maximale est tracée en jaune, et minimale en bleue. Pour une référence plus facile, le diagramme de dispersion de la figure [4.9](#page-91-1) est superposé sous forme de lignes noires. À la figure [4.13b](#page-94-1) est tracé l'*accélérance Ha*(*f*) de la structure.

Ce calcul est effectué sur un modèle réduit obtenu après une phase d'apprentissage sur deux nombres d'ondes *κ* = 0.2 et *κ* = 10−<sup>3</sup> (mis en avant par les rectangles rouges). La validité de cette réduction a déjà été montrée à la section [3.4.3.](#page-70-0) Cette section a pour but d'analyser davantage ces résultats du point de vue mécanique.

La structure étant excitée en cisaillement, on observe bien sur la TFD-ET [4.13a](#page-94-1) qu'à basse fréquence l'amplitude suit majoritairement la courbe de dispersion de l'onde de cisaillement (marqueurs + sur la figure [4.9\)](#page-91-1). L'onde de pression n'est quasiment pas excitée, indiquant un couplage faible. Par contre, le mode local à 200 Hz (marqueurs  $\triangle$ ) est excité à une amplitude similaire à celle de l'onde de cisaillement.

<span id="page-94-1"></span>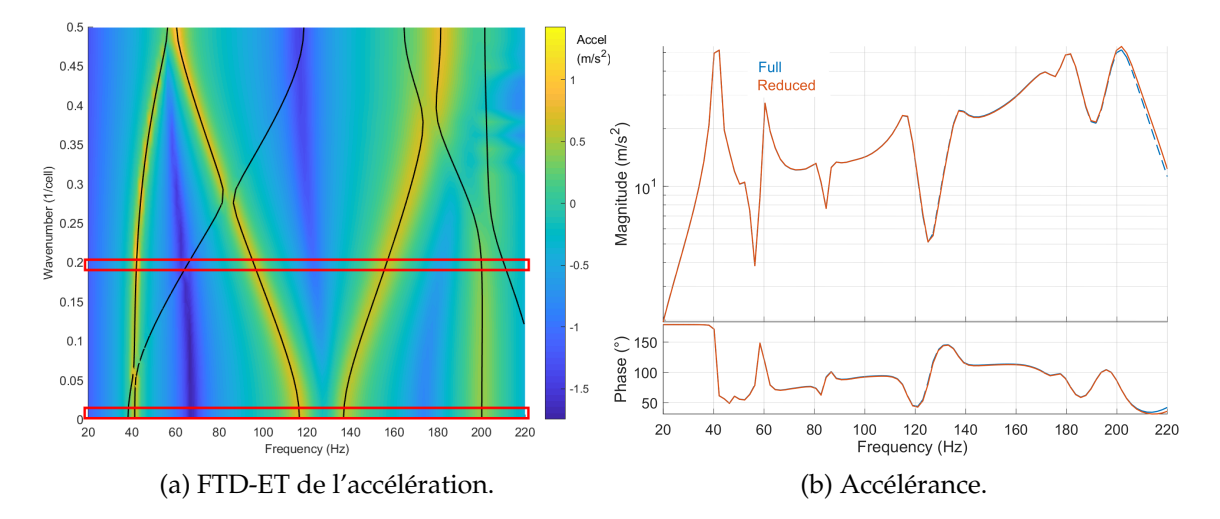

FIGURE 4.13 – Résultats d'une simulation fréquentielle pour une structure périodique hétérogène excitée en cisaillement.

Chacun des arcs de la courbe de dispersion de l'onde de cisaillement génère après intégration suivant *κ* un pic sur l'accélérance [4.13b](#page-94-1) : à 42, 60, 116, 138 et 180 Hz. Le pic est d'autant plus étroit que l'arc de dispersion parcourt peu de fréquences. Le mode local génère de même un pic à 205 Hz. Les bandes de fréquences interdites lors des repliements de Bragg se traduisent au contraire en des anti-résonances : à 56, 125, 190 Hz. Il en va de même pour les croisements de mode : à 83 et 176 Hz.

Pour résumer, l'introduction de l'hétérogénéité dans cette structure périodique a modifié la structure du diagramme de dispersion en créant des bandes de fréquences interdites au niveau des repliements de Bragg et des croisements de modes. Ceci se traduit au niveau des fonctions de transfert par l'apparition de pics supplémentaires, de part et d'autre d'antirésonances.

Les ondes de pression et de flexion, découplées en milieux homogènes, sont désormais couplées. De plus, on observe l'apparition de modes locaux, à vitesse de propagation nulle, aux plus hautes fréquences. Ces modes sont couplés aux modes propagatifs de pression et de flexion, et sont visibles dans la réponse même si le transfert est réalisé en dehors de la zone de déplacement maximal vu à la figure [4.11b.](#page-93-0)

#### 4.3 Extension à des structures non périodiques

<span id="page-95-0"></span>Dans cette section, on cherche à étendre l'étude à des milieux hétérogènes non périodiques. Afin de mieux introduire les phénomènes physiques en présence, un premier exemple à la section [4.3.1](#page-95-1) étend le cas hétérogène périodique de la section [4.2.3](#page-89-0) à des propriétés non périodiques. Ensuite, la section [4.3.2](#page-97-0) cherche, afin de réduire le coût numérique, à approcher le milieu hétérogène non périodique par une combinaison de milieux hétérogènes périodiques.

#### 4.3.1 Cas d'une struture hétérogène non périodique finie

<span id="page-95-1"></span>On considère une structure ayant les propriétés aléatoires de la structure hétérogène introduite à la section [4.2.3.](#page-89-0) Cependant, on considère une taille finie suivant l'axe de *L<sup>x</sup>* = 10 m. Afin de s'assurer de ne pas avoir de périodicité sur cette distance, on choisit maintenant pour générer le milieu hétérogène un pas de nombre d'onde *δk* dans l'équation [\(4.7\)](#page-88-0) arbitrairement faible. De plus, la structure est maintenant libre.

La structure hétérogène est excitée sur sa face  $x = 0$  par un signal créneau en fréquence sur la gamme  $\begin{bmatrix} 2 & 160 \end{bmatrix}$  Hz qui s'écrit analytiquement

$$
Q(t) = \frac{f_4^2 \sin \left(\pi f_4 (t - t_0)\right)^2 - f_3^2 \sin \left(\pi f_3 (t - t_0)\right)^2}{(f_4 - f_3)(t - t_0)} - \frac{f_2^2 \sin \left(\pi f_2 (t - t_0)\right)^2 - f_1^2 \sin \left(\pi f_1 (t - t_0)\right)^2}{(f_2 - f_1)(t - t_0)},
$$
(4.14)

avec  $f_1 = 2$  Hz,  $f_2 = 5$  Hz,  $f_3 = 150$  Hz,  $f_4 = 160$  Hz,  $t_0 = 5 \cdot 10^{-3}$  s. Ce choix permet d'exciter de manière uniforme les modes d'une gamme de fréquence donnée. Cette fonction est tracée à la figure [4.14.](#page-96-0) On calcule ensuite la réceptance [\(1.1\)](#page-31-0) à partir du déplacement vertical. Un filtre exponentiel avec un amortissement équivalent à 4% à 100 Hz est appliqué afin de supprimer les effets de *leakage*.

Pour réaliser un calcul temporel sur un modèle complet, le logiciel SEM3D utilisé par [\[13\]](#page-167-1) est repris. Il est basé sur la méthode des Éléments Spectraux qui est davantage détaillée dans [\[17,](#page-168-2) [93\]](#page-173-1), qui peut simplement être considéré ici comme une variante de la FEM.

Tout d'abord, à titre de comparaison, on réalise une simulation temporelle sur une structure homogène en prenant un coefficient de variation nul (CV=0). Les propriétés

<span id="page-96-0"></span>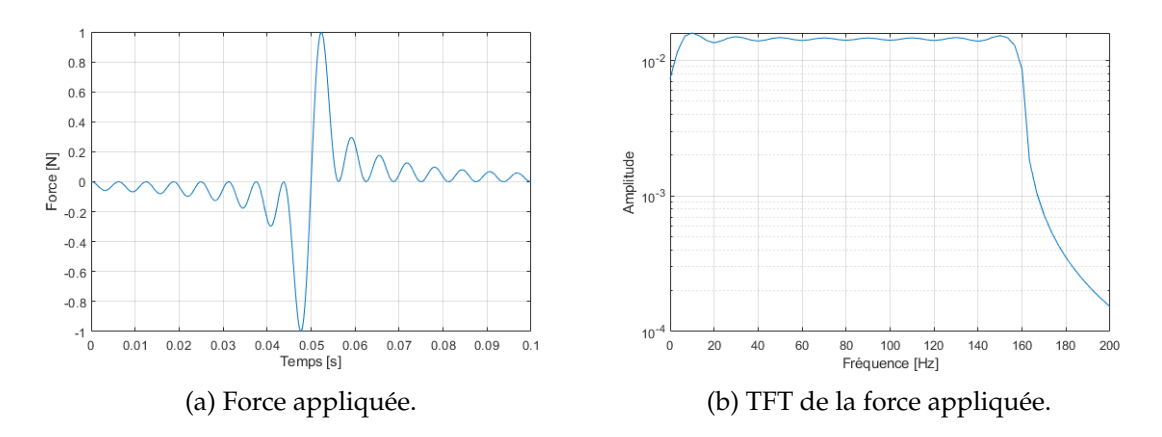

FIGURE 4.14 – Force appliquée au modèle de poutre hétérogène non périodique.

mécaniques de cette structure sont donc les valeurs moyennes de la structure hétérogène visée. La réceptance est tracée à la figure [4.15.](#page-96-1) Des marqueurs ont été ajoutés sur les modes *ω<sup>j</sup>* , calculés à partir d'un modèle FEM ayant les mêmes propriétés homogènes, en résolvant l'équation

$$
[K]\{\phi_j\} = \omega_j^2[M]\{\phi_j\}.
$$
\n(4.15)

Les conventions sont celles des diagrammes de dispersion précédents, à savoir les modes de flexion +, les modes de compression ∘ et les modes de torsion  $\Diamond$ .

On observe que les modes excités sont bien les modes de flexion (cisaillement), ce qui confirme que les modes sont découplés. Les valeurs prédites par les modes et calculées à partir de la simulation temporelle correspondent parfaitement jusqu'à environ 30 Hz, ce qui est la limite de validité du modèle FEM simplifié étant donnée la taille de maille. L'amplitude des modes excités décroit continûment lorsque la fréquence augmente. La densité modale, c'est-à-dire le nombre de modes par Hz, est plus élevée aux basses fréquences, ce qui avait déjà été constaté au diagramme de dispersion [4.4.](#page-85-0)

<span id="page-96-1"></span>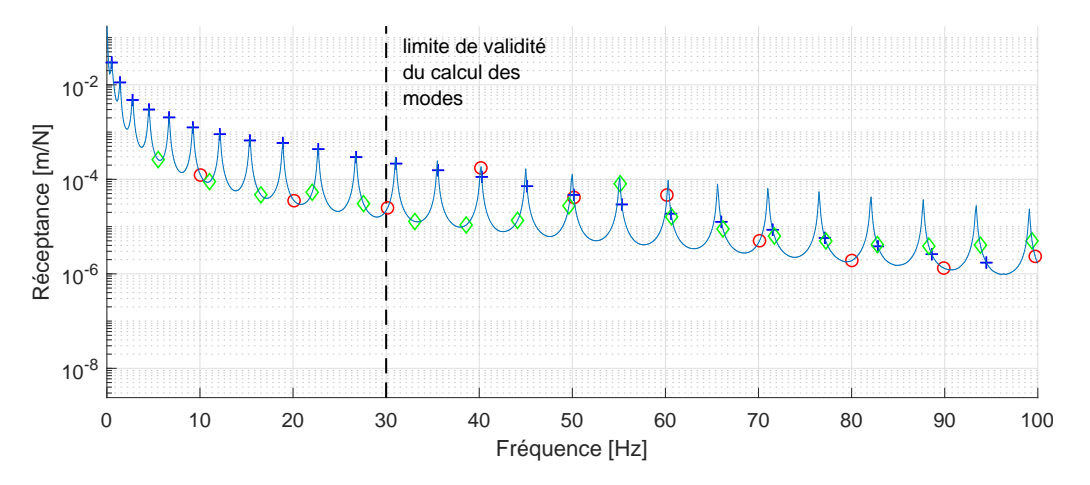

FIGURE 4.15 – Réceptance d'une structure homogène excitée en cisaillement.

On considère maintenant une structure hétérogène, avec un fort coefficient de variation CV=3. La réceptance correspondante est présentée à la figure [4.16.](#page-97-1) Comme déjà remarqué précédemment, l'ajout de l'hétérogénéité à moyenne fixée provoque un ralentissement des ondes, donc un décalage des modes vers les basses fréquences. Ce facteur a été estimé à 0.86 par tâtonnement afin de minimiser l'erreur sur les modes basse fréquence, à

<span id="page-97-1"></span>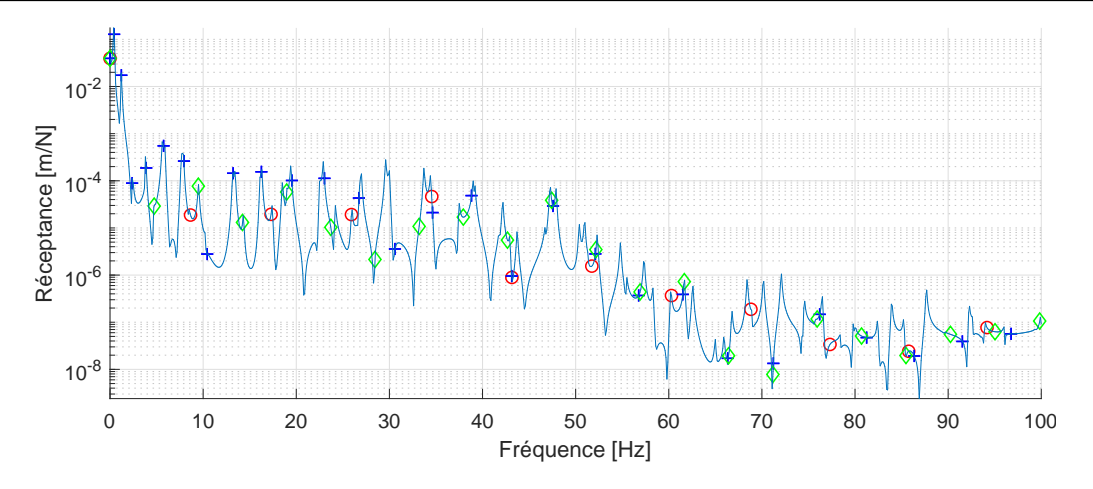

FIGURE 4.16 – Réceptance d'une structure hétérogène non périodique excitée en cisaillement.

défaut d'une formulation du type de [\[63\]](#page-171-0) pour les hétérogènes uni-dimensionnelles. Les marqueurs de la figure [4.16](#page-97-1) correspondent ainsi aux mêmes fréquences que sur la figure [4.15,](#page-96-1) décalées de ce facteur.

On peut remarquer que les modes de cisaillement aux basses fréquences sont toujours excités et correspondent bien aux valeurs analytiques des marqueurs. Cependant, un couplage fort avec d'autres modes (par exemple pression et torsion) apparaît. La réponse étant très complexe, il devient assez rapidement difficile d'analyser si les pics correspondent effectivement à un marqueur ou un nouveau mode introduit.

D'autre part, on observe que le niveau moyen de la réponse en fréquence est notablement diminué, car l'énergie est répartie sur davantage de modes. Tout le signal est en dessous de 10−<sup>3</sup> m/N à partir de 4 Hz, contre 12 Hz en homogène, et en dessous de 10−<sup>6</sup> m/N à partir de 60 Hz contre plus de 100 Hz en homogène. On constate donc que l'hétérogénéité diminue notablement l'amplitude transmise à distance finie dans une large gamme de fréquences.

Pour résumer, on peut constater qu'un matériau aléatoire tel que présenté possède des propriétés d'atténuation des ondes même en absence d'amortissement ou de rayonnement, et qui ne sont pas prises en compte dans les modèles standard. On peut supposer que cette forme d'atténuation est liée à la dispersion des ondes à travers les hétérogénéités du matériau.

Cette constatation pouvant permettre d'expliquer les propriétés d'atténuation du ballast ferroviaire, il semble pertinent de mettre en place une méthodologie permettant d'évaluer cet effet.

#### 4.3.2 Ajustement de la réduction pour les milieux non périodiques

<span id="page-97-0"></span>La périodicité de la structure étant l'hypothèse de base de la méthode de réduction utilisée jusqu'à maintenant, cette dernière est donc inapplicable en l'état pour les structures non périodiques. Afin de contourner cette difficulté, l'idée principale est d'approcher le milieu non périodique par une combinaison aléatoire de cellules périodiques.

La première étape consiste à construire un certain nombre *N*<sub>tir</sub> de cellules hétérogènes de référence de taille *x*<sup>0</sup> arbitraire (voir schéma [4.17\)](#page-98-0), obtenues par différents tirages aléatoires du même champ hétérogène, suivant la méthode détaillée à la section [4.2.2.](#page-86-0) Les <span id="page-98-0"></span>propriétés statistiques des champs de propriétés utilisés pour générer ces cellules sont les mêmes que le matériau hétérogène non périodique visé. Les discussions sur le nombre de tirages à sélectionner seront faites dans la section [4.3.3.](#page-99-0)

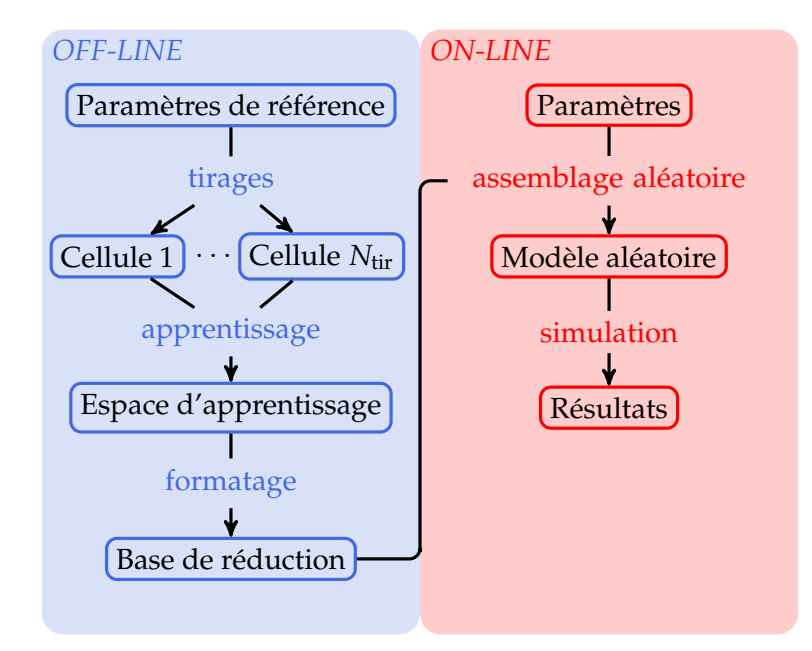

FIGURE 4.17 – Construction d'un modèle réduit pour une structure hétérogène.

À l'issue de la phase d'apprentissage et de formatage, on obtient donc au total *N*tir matrices réduites comme définies à l'équation [\(3.62\)](#page-73-1)  $\left[M_r^j\right]$  ,  $\left[C_r^j\right]$  et  $\left[K_r^j\right]$  , où  $r$  indique qu'il s'agit d'une matrice sur les coordonnées réduites, et *j* numérote le tirage.

La deuxième étape consiste à briser la périodicité en considérant pour chaque cellule périodique Ω*<sup>n</sup>* de la structure Ω = S *<sup>n</sup>*∈*<sup>E</sup>* Ω*n*. Si le nombre de tirages aléatoires est suffisant, une méthode semble de sélectionner aléatoirement un tirage *j* parmi les *N*tir tirages effectués pour l'affecter à la *n*−ème cellule. Formellement, on peut écrire

$$
[M_n] = [M_r^j], \qquad [C_n] = [C_r^j], \qquad [K_n] = [K_r^j], \qquad (4.16)
$$

où *j* est choisi aléatoirement, de manière équiprobable, parmi les entiers [1 *N*tir].

Cependant, si le nombre de tirages est assez faible, une autre stratégie consiste à construire des matrices aléatoires dans l'espace engendré par celles déjà sélectionnées. Plus précisément, les matrices réduites correspondant à la *n*-e cellule périodique Ω*n*, notées [*Mn*] , [*Cn*] , [*Kn*], sont

<span id="page-98-1"></span>
$$
[M_n] = \sum_{j=1}^{N_{\text{tir}}} \alpha_j^n \left[ M_r^j \right], \qquad [C_n] = \sum_{j=1}^{N_{\text{tir}}} \alpha_j^n \left[ C_r^j \right], \qquad [K_n] = \sum_{j=1}^{N_{\text{tir}}} \alpha_j^n \left[ K_r^j \right], \qquad (4.17)
$$

où  $\left(\alpha^n_j\right)$  sont des réels positifs de somme unité. Ces coefficients sont obtenus par un tirage aléatoire avec une loi uniforme sur [0 1] puis normalisés pour avoir une somme unité.

La stratégie qui a été proposée dans cette section permet d'étendre à moindre coût la stratégie de réduction à des milieux non périodiques. Cependant, cette démarche soulève de nombreuses questions qui sont traitées à la section [4.3.3.](#page-99-0)

#### 4.3.3 Perspectives et limitations de la stratégie

<span id="page-99-0"></span>Dans le cadre de ces travaux de thèse, la méthode décrite à la section [4.3.2](#page-97-0) a été utilisée à titre exploratoire avec le cas de la voie ferrée, présenté à la section [4.4.](#page-99-1) Les résultats montrant que cette implémentation ne résolvait les problèmes industriels sous-jacents, il a été choisi de laisser de côté cette méthode. Pour cette raison, de nombreuses questions liées à cette modélisation hétérogène restent en suspens dans ce mémoire.

Tout d'abord, le nombre de cellules *N*tir de tirages hétérogènes a réduire lors de la phase d'apprentissage est à étudier plus précisément. Dans l'exemple de la section [4.4,](#page-99-1) seulement 3 tirages ont été sélectionnés. Il serait cependant pertinent pour valider une telle application d'effectuer une étude de convergence sur les résultats afin de déterminer plus précisément la valeur de *N*tir. Si le nombre de tirages sélectionnés est trop faible, la loi de probabilité sous-jacente risque d'être modifiée. Par exemple, pour une loi gaussienne, si tous les tirages se trouvent sur la queue de la distribution, les propriétés de cette réalisation de structure hétérogène risquent de ne pas être représentatives de la loi gaussienne de départ, ne serait-ce qu'en réalisant la moyenne et l'écart-type. Cependant, si le nombre de tirages à sélectionner est trop important, l'intérêt de la méthode de réduction est faible. Pour contourner cette difficulté, les 3 tirages de l'exemple [4.4](#page-99-1) ont été choisis manuellement par essais et erreurs afin d'être représentatifs de la loi de probabilité de départ. Cependant, il faut bien être conscient que cette manipulation ne constitue pas une preuve.

La seconde question concerne la taille de la cellule périodique. En effet, dans le milieu non périodique modélisé, il demeure cependant une discontinuité des propriétés à l'interface entre deux cellules, qui apparaît tous les *x*0. Il semble raisonnablement de supposer que cette approche converge vers le milieu hétérogène non périodique quand *x*<sup>0</sup> devient très grand. Cependant, choisir *x*<sup>0</sup> grand nuit également au gain de calcul apporté par cette méthode de réduction. Une perspective est donc d'illustrer clairement que la taille  $x_0$  n'a pas d'influence dans le cas considéré.

D'autre part, l'équation [\(4.17\)](#page-98-1) soulève également des interrogations. En effet, il n'est pas clair que les matrices obtenues après cette combinaison linéaire suivent la même loi de probabilité que la loi initiale. Il apparaît, sur l'exemple qui sera présenté par la suite à la figure [4.21,](#page-102-1) que la combinaison aléatoire sélectionnée a peu d'influence sur le résultat. Toutefois, cette méthode nécessiterait une étude plus approfondie sur un exemple académique afin d'être validée.

#### 4.4 Application au cas de la voie ferrée ballastée

<span id="page-99-1"></span>Dans cette section, la stratégie développée à la section [4.3.2](#page-97-0) est appliquée au cas de la voie ferrée. Plus précisément, la couche du matériau granulaire ballast est représentée sous la forme d'un milieu hétérogène non périodique, comme précisé à la section [4.4.1.](#page-99-2) L'effet de cette modélisation sur le comportement dynamique global de la voie aux fréquences en dessous de 100 Hz sera ensuite discuté à la section [4.4.2.](#page-102-0)

#### 4.4.1 Construction du milieu hétérogène 3D pour le ballast

<span id="page-99-2"></span>Pour construire aléatoirement un matériau hétérogène 3D pour représenter le ballast, on utilise la stratégie développée à la section [4.2.2.](#page-86-0) On réutilise les valeurs de cette section pour les propriétés mécaniques, à savoir *m<sup>ρ</sup>* = 1700 kg/m<sup>3</sup> , *m<sup>µ</sup>* = 24.5 MPa et *m<sup>B</sup>* = 120.4 MPa. Ces valeurs sont des valeurs cohérentes pour les propriétés moyennes du ballast. Comme longueur de corrélation, la valeur  $l_{corr} = 7$  cm est reprise de [\[13\]](#page-167-1) et correspond à une distance classique entre deux grains de ballast, comme montré sur les courbes de

granulométrie [1.9.](#page-28-0) Selon les mêmes travaux, une grande variabilité est considérée en prenant CV=3.

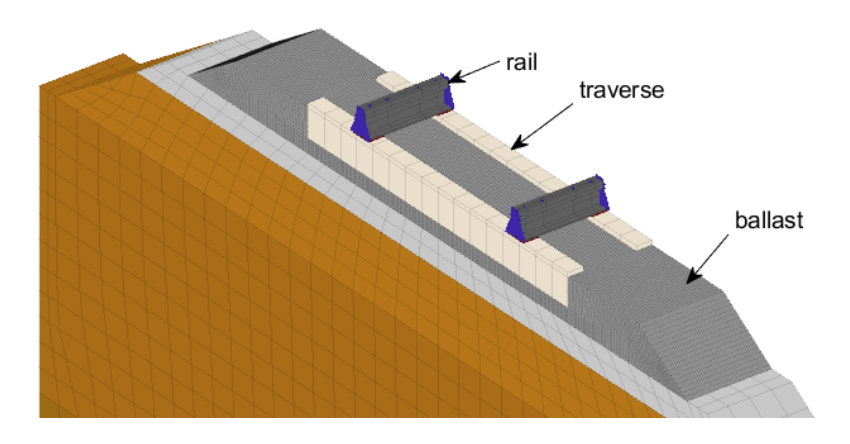

FIGURE 4.18 – Vue d'une cellule de référence pour la voie ballastée.

Afin de représenter correctement l'hétérogénéité de la couche de ballast, le maillage a été notablement raffiné dans la zone du ballast, afin d'atteindre une taille de maille de l'ordre de  $\frac{l_{\text{corr}}}{3} = 2.3$  cm. La couche de ballast raffinée a été couplée à la traverse et aux couches inférieures grâce à des MPC afin de conserver une taille de maille plus grossière dans ces derniers. Le nombre de DDL augmentant ainsi jusqu'à plus de 6 millions de DDL pour 60 m de voie, la stratégie de réduction développée précédemment devient particulièrement utile.

Pour appliquer la méthode de réduction décrite à la section [4.3.2,](#page-97-0) on sélectionne 3 tirages aléatoires périodiques. Les diagrammes de dispersion associés à deux d'entre eux sont présentés à la figure [4.20.](#page-101-0) Pour comparaison, le diagramme de dispersion du même modèle, mais homogène, c'est-à-dire en fixant CV = 0, est présenté à la figure [4.19.](#page-101-1) Dans tous les cas, le même filtre détaillé à la section [4.2.4](#page-90-0) est utilisé pour différencier les différents modes présents.

On observe globalement peu de changements sur les modes à moins de 100 Hz. Les courbes sont légèrement modifiées en fréquence, tels que les modes marqués  $\diamond$  et  $\Box$  vers 80 Hz à la figure [4.20a](#page-101-0) et 90 Hz à la figure [4.20b.](#page-101-0) Certains modes ayant des fréquences pour  $\kappa = 0$  très proches ont leur marqueur inversé, comme les modes  $\diamond$  et  $+$  à 18 Hz.

<span id="page-101-1"></span>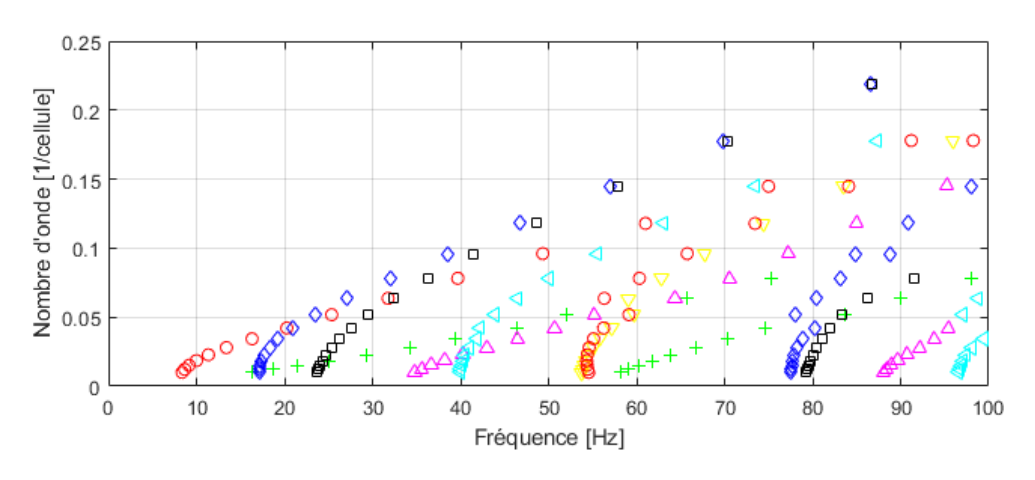

FIGURE 4.19 – Diagramme de dispersion du modèle de voie ferrée homogène (CV=0).

<span id="page-101-0"></span>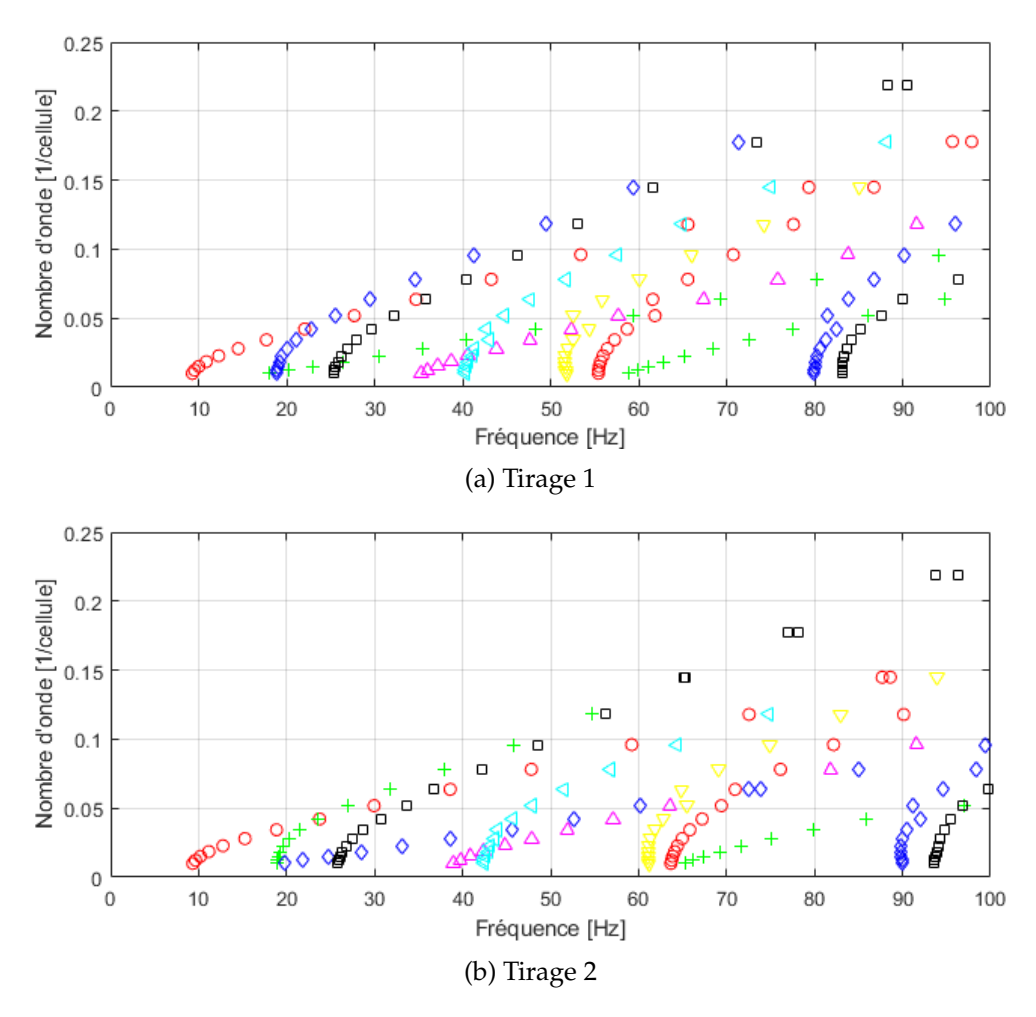

FIGURE 4.20 – Influence du tirage aléatoire sur le diagramme de dispersion du modèle hétérogène (CV=1.5).

Avec ces constatations, on pourrait s'attendre si l'on modélisait la voie ferrée comme un milieu périodique hétérogène à peu de différences le modèle homogène pour ces fréquences. Cependant, il est possible que la non-périodicité introduite par la méthode de la section [4.3.2](#page-97-0) couple les différences remarquées entre les diagrammes de dispersion et engendre un effet plus notable de l'hétérogénéité. C'est ce qui est discuté à la section [4.4.2.](#page-102-0)

#### 4.4.2 Effet de l'hétérogénéité du ballast sur la réponse de la voie ferrée

<span id="page-102-0"></span>Sur le modèle de voie ferrée ballastée construit à la section [4.4.1,](#page-99-2) on réalise maintenant des simulations temporelles.

Le premier cas d'étude est un impact au marteau, représentant un essai ferroviaire classique, dont les paramètres sont présentés à la section [6.1.1.](#page-132-0) La réceptance, calculée comme le transfert entre le déplacement du rail et de la force au point d'impact, est tracée à la figure [4.21](#page-102-1) pour 3 combinaisons aléatoires issues de la même base, suivant l'équation [\(4.17\)](#page-98-1). Le même cas de simulation pour le modèle équivalent homogène est superposé en bleu.

On observe tout d'abord que le premier pic à 18 Hz, correspondant au mode d'enfoncement global de la voie marqué par  $\circ$  à la figure [4.19,](#page-101-1) a la même fréquence. Ceci est logique, car ce mode global à très grande longueur d'onde homogénéisée était très peu modifié entre les diagrammes hétérogènes [4.20a](#page-101-0) et [4.20b.](#page-101-0) Il en va de même pour le mode marqué par  $\Box$  à 22 Hz dont le pic sur la réceptance [4.21](#page-102-1) est identique entre homogène et hétérogène.

<span id="page-102-1"></span>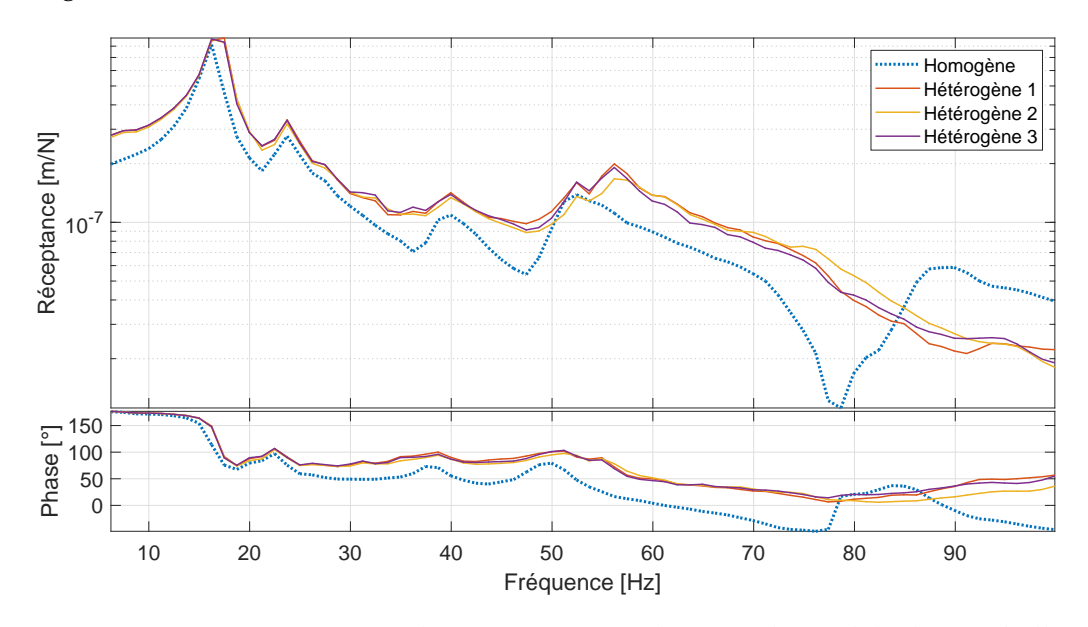

FIGURE 4.21 – Comparaison entre la réceptance simulée pour le modèle de voie ballastée homogène et 3 modèles hétérogènes obtenus à partir de combinaisons aléatoires dans la même base de réduction.

Cependant, pour les fréquences plus élevées, on observe que les pics correspondant aux modes à 40 Hz, marqué par < et à 54 Hz, marqué à ∘, ainsi que les anti-résonances associées, sont beaucoup plus marqués pour l'homogène que l'hétérogène. L'ajout de l'hétérogénéité a donc tendance à lisser la réponse fréquentielle. En effet, on observe par exemple que le mode à 54 Hz, marqué par ∘, est dédoublé, et que ce mode avait une fréquence notablement différente entre les diagrammes [4.20a](#page-101-0) et [4.20b](#page-101-0) des tirages sélectionnés. Le couplage de différents modèles périodiques hétérogènes dont les fréquences sont distinctes étale donc les accumulations de fréquence et à densité modale sensiblement égale lisse la réponse moyenne.

Enfin, si l'on regarde la partie statique pour  $f \approx 0$ , on observe dans le cas de la figure

[4.21](#page-102-1) que la voie hétérogène a une réponse plus élevée, donc avec une raideur plus faible. Ceci est sans doute un effet local, car l'impact a été réalisé au-dessus d'une traverse bien précise et mesuré sur cette même traverse. Pour appuyer cette réflexion, l'énergie de déformation est tracée à la figure [4.22](#page-103-0) pour le modèle homogène et l'un des tirages hétérogènes, pour la même force statique, appliquée sur le rail de droite. Pour le modèle homogène à la figure [4.22a,](#page-103-0) on observe comme attendue une répartition continue de la déformation, localisée sous le bord de la traverse au lieu de l'excitation. Pour le modèle hétérogène à la figure [4.22b,](#page-103-0) la répartition d'énergie est beaucoup plus aléatoire, mais notablement plus répartie sous toute la traverse et plus faible sur les banquettes. Donc même si le module moyen est statistiquement identique, cela n'implique pas que cela soit vrai pour la sollicitation considérée et peut expliquer ainsi la différence constatée à la figure [4.21.](#page-102-1)

En comparant les 3 tirages hétérogènes (courbes pleines), on observe que la combinaison aléatoire a peu d'influence. Les courbes sont très semblables en basse fréquence, jusqu'à 45 Hz environ, puis se séparent, mais restent avec les mêmes niveaux d'amplitude et les mêmes tendances. Afin de compléter cette analyse, il serait intéressant de comparer les résultats pour des bases de réduction différentes, mais ce travail est laissé en perspective.

<span id="page-103-0"></span>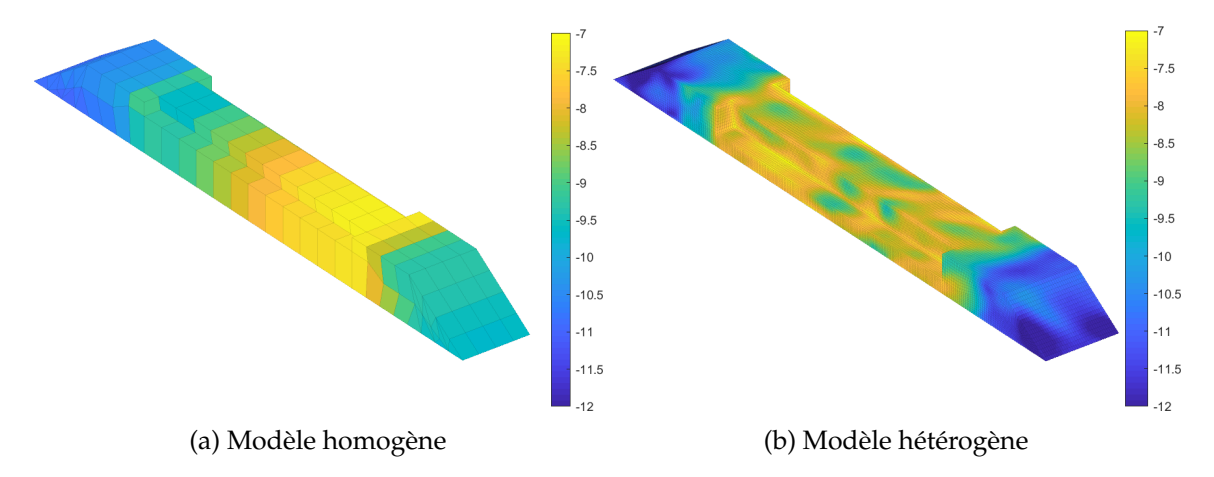

FIGURE 4.22 – Comparaison de la d'énergie de déformation pour une force statique appliquée sur un rail entre le modèle homogène et hétérogène. La carte de couleur est en échelle logarithmique.

L'autre cas de simulation est un passage de bogie. Les paramètres utilisés pour cette simulation, notamment le modèle de véhicule ainsi que son couplage avec le modèle FEM de la voie, sont présentés à la section [6.1.2.](#page-133-0) La vitesse du bogie est de *v* = 80 km/h. Le déplacement vertical des traverses est présenté à la figure [4.23](#page-104-0) pour 5 traverses consécutives, sur le modèle hétérogène en orange et sur le modèle homogène équivalent en bleu. Le temps du capteur situé sur la *j*-ème traverse a été recalé sur un temps arbitraire {*t<sub>j</sub>*} = {*t*} − *j*<sup>*x*<sub>0</sub></sub> afin de pouvoir superposer les courbes de déplacement.</sup>

Dans les deux cas, la partie statique représentant le poids du train, et déjà tracée pour un modèle simplifié à la figure [1.13,](#page-32-0) est dominante dans les deux cas. On remarque que la courbe en « M » caractéristique est légèrement plus étalée, c'est-à-dire que l'amplitude maximale est plus faible et la distance à la charge pour rejoindre l'axe neutre est plus grande. L'hétérogénéité semble donc contribuer à répartir la charge sur une distance plus importante.

Dans le cas homogène, les déplacements des cinq traverses consécutives se superposent

<span id="page-104-0"></span>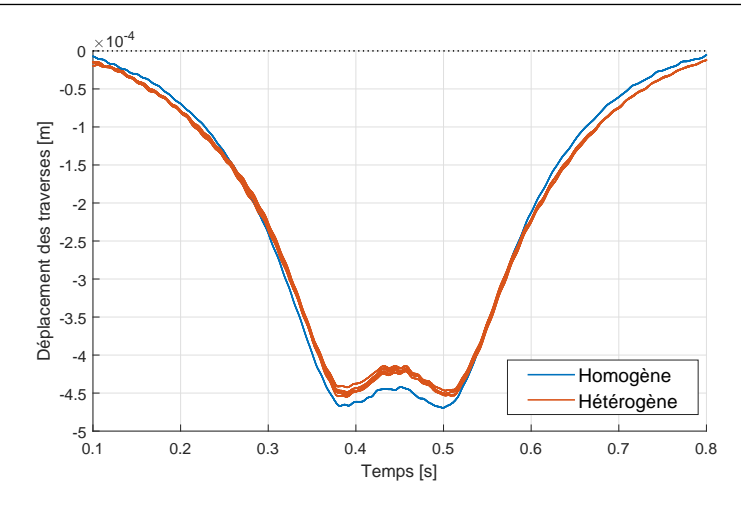

FIGURE 4.23 – Comparaison du déplacement vertical des traverses sur 5 traverses consécutives entre le modèle de voie ballastée hétérogène et homogène.

parfaitement. Ceci confirme d'une part que la simulation du véhicule a bien atteint un régime établi et n'est pas pollué par les conditions initiales où la vitesse du bogie accélère instantanément de 0 à *v*. D'autre part, c'est la conséquence logique d'un modèle de voie homogène : la voie étant parfaitement périodique, sans défaut, et en ligne droite, les réponses sont répétables d'une traverse à l'autre. Dans le cas hétérogène, on observe une variabilité des résultats, venant du fait que la moyenne de la portion de voie mobilisée par le bogie est différente sous chaque traverse. Cette faible variabilité est celle attendue en comparant les réceptances d'impact [4.21](#page-102-1) où le niveau de la réponse statique est très peu variable. Le passage de véhicule excitant majoritairement la voie aux très basses fréquences, la variabilité introduite par l'hétérogénéité est de longueur caractéristique trop faible par rapport aux longueurs d'onde excitées. Cette remarque pourrait être complétée par l'étude d'une vitesse de circulation plus importante, générant des fréquences plus élevées, mais ceci n'a pas été possible dans le cadre de ces travaux à cause de problèmes numériques liés à la gestion des conditions limites.

En conclusion, ce modèle de voie ballastée apporte des éclairages intéressants sur le comportement dynamique des milieux hétérogènes et a permis d'expérimenter une extension de la méthode de réduction appliquée aux milieux non périodiques. Cependant, pour ce qui est de l'objectif industriel de dimensionnement de la voie, les simulations de passages de véhicule montrent que dans ce cas et pour les fréquences concernées l'effet de l'hétérogénéité est trop faible pour justifier la complexité et le coût de calcul supplémentaire. Les autres cas d'application présentés au chapitre [6](#page-131-0) se limiteront donc à des modèles homogènes de la voie ferrée.

# Simulations temporelles de modèles réduits de milieux ouverts

## **Sommaire**

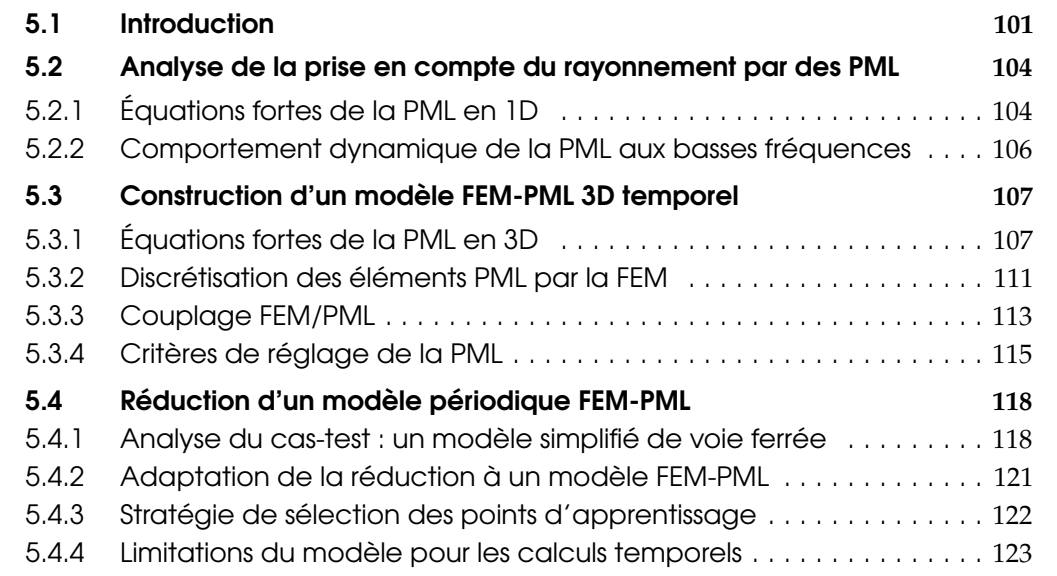

# 5.1 Introduction

<span id="page-105-0"></span>Dans ce chapitre, nous traiterons plus spécifiquement des guides d'ondes *rayonnants*, ou *ouverts*, c'est-à-dire des structures générant des ondes qui rayonnent dans un second milieu infini. Comme présenté à la section [2.2.1,](#page-44-0) une des méthodes les plus utilisées pour modéliser les guides d'ondes rayonnants est le couplage FEM-PML. Cependant, au lieu de mettre en place une telle stratégie de couplage, il peut être tentant de modéliser uniquement le milieu extérieur comme un simple support élastique, ce qui est fait par exemple par Hoang et al. [\[10\]](#page-167-2) dans le cas de la voie ferrée. Si le résultat numérique obtenu peut être comparé à des résultats en laboratoire où il n'y a pas de sol support, il peut difficilement être appliqué à la prédiction du comportement dynamique sur une voie ferrée réelle. Cette introduction illustre d'une manière plus générale pourquoi ce type de condition limite élastique ne peut pas être utilisé pour la modélisation des guides d'ondes ouverts, car elle ne prend pas en compte la dépendance à la longueur d'onde.

#### 106 Chapitre 5. Simulations temporelles de modèles réduits de milieux ouverts

<span id="page-106-0"></span>À titre d'exemple simple, considérons une poutre infinie d'Euler-Bernoulli (dans la direction *ix*), reposant sur un support élastique de densité linéique de raideur *K<sup>s</sup>* , excitée en flexion/cisaillement par une force ponctuelle −*δ*(*t*)*i<sup>z</sup>* en *x* = 0, comme illustré à la figure [5.1.](#page-106-0)

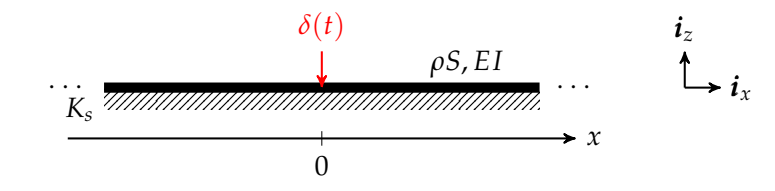

FIGURE 5.1 – Schéma d'une poutre d'Euler-Bernoulli infinie sur support élastique excitée en cisaillement

L'équation du mouvement pour le déplacement vertical  $u_z(t, x)$  de la poutre est

$$
\rho S \frac{\partial^2 u_z}{\partial t^2}(t, x) + EI \frac{\partial^4 u_z}{\partial x^4}(t, x) + K_s u_z(t, x) = -\delta(t)\delta(x),\tag{5.1}
$$

où *E* est le module de Young de la poutre, *I* son moment d'inertie, *ρ* sa masse volumique et *S* la surface d'une section verticale. Dans ce cas, on peut obtenir une expression analytique du transfert entre la force appliquée et le déplacement, aussi appelé *réceptance*, valant

$$
|H(\omega)| = \frac{1}{2\sqrt{2}(EI)^{1/4}|\rho S \omega^2 - K_s|^{3/4}}.
$$
\n(5.2)

Une méthode pour obtenir cette expression analytique est présentée à l'annexe [A.](#page-161-0) Cette réceptance est tracée à la figure [5.2](#page-106-1) avec *ρS* = 106 kg/m, *EI* = 22.4 kN·m<sup>2</sup> et *K<sup>s</sup>* = 5  $MN/m<sup>2</sup>$ .

Le constat est que ce type de modèle surestime la réponse au niveau de la résonance. En effet, les résultats expérimentaux pour les guides ouverts présentent en général un pic beaucoup plus étalé. Par exemple dans le cas de la voie ferrée, pour faire coïncider la figure [5.2](#page-106-1) avec les résultats expérimentaux présentés à la figure [1.12a,](#page-31-1) il faudrait atteindre des taux d'amortissements excessivement élevés. Cette remarque peut s'étendre à des modèles FEM qui ne contiendraient pas de traitement particulier du rayonnement par un couplage BEM ou PML.

<span id="page-106-1"></span>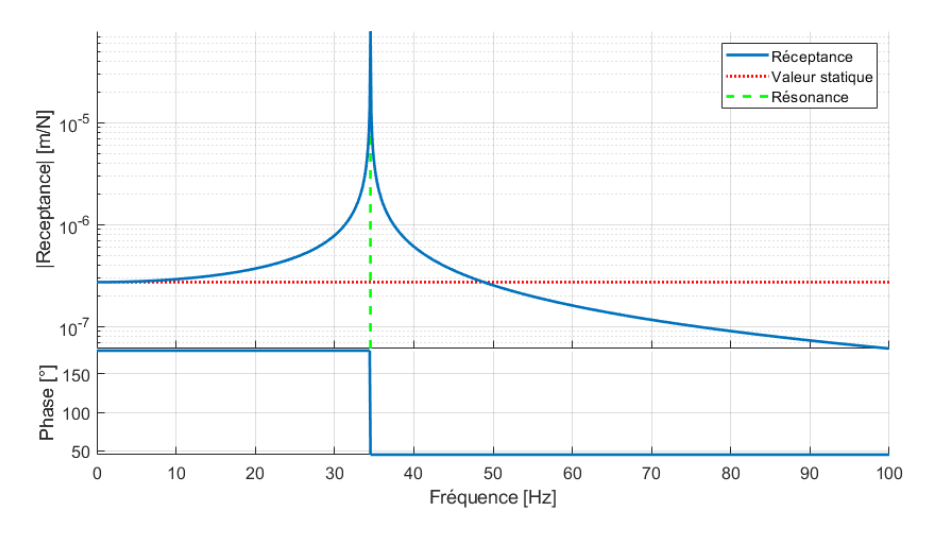

FIGURE 5.2 – Réceptance d'une poutre d'Euler-Bernoulli sur fondation élastique

En effet, pour représenter correctement la réponse à basse fréquence du système, il est nécessaire de calculer deux quantités fondamentales :

— la réponse statique  $|H(0)| = \frac{1}{2\sqrt{2}(EI)^{1/4}K_s^{3/4}}$  (pointillés rouge à la figure [5.2\)](#page-106-1)

 $-$  la résonance de la voie sur son support à  $\omega = \sqrt{\frac{K_s}{\sigma S}}$  $\frac{K_s}{\rho S}$  (tirets verts).

Or, le seul paramètre qui n'est pas fixé par les propriétés intrinsèques de la poutre est *Ks* , la raideur du support. Ainsi, si l'on fixe *K<sup>s</sup>* pour obtenir une valeur de la résonance correspondant à l'expérience, le niveau statique est nécessairement fixé. Bien souvent, la valeur statique obtenue par l'expérience ne correspond pas à cette valeur. L'ajout d'amortissement dans le support, c'est-à-dire ajouter pour *K<sup>s</sup>* une dépendance à *ω*, ne règle pas ce problème, car la réponse statique sera inchangée et la valeur de la résonance est en général peu modifiée.

Cet exemple simple montre l'insuffisance de ce type de modélisation du support, car il ne prend pas en compte la perte d'énergie par rayonnement, qui ne peut être représentée par une perte en amortissement.

Pour prendre correctement en compte le rayonnement, il est nécessaire de considérer pour la réaction du support une dépendance non seulement à *ω* mais aussi au nombre d'onde *k*. Gazetas et al. [\[94\]](#page-173-2) ont fourni dès 1991 des formules analytiques et des abaques qui illustrent cette dépendance. Prenons l'exemple d'une fondation rectangulaire de largeur  $L_y = 2$  m fixée et de longueur  $L_x$  variable, de module de Young  $E = 75$  MPa et de coefficient de Poisson *ν* = 0.33. La formule empirique fournie par [\[94\]](#page-173-2) dans ce cas fournit l'évolution de la raideur statique verticale  $K_s$ , normalisée par  $L_y$ , en fonction du nombre d'onde  $k = \frac{1}{L_x}$ . Le résultat est tracé à la figure [5.3.](#page-107-0) On voit clairement que la raideur

<span id="page-107-0"></span>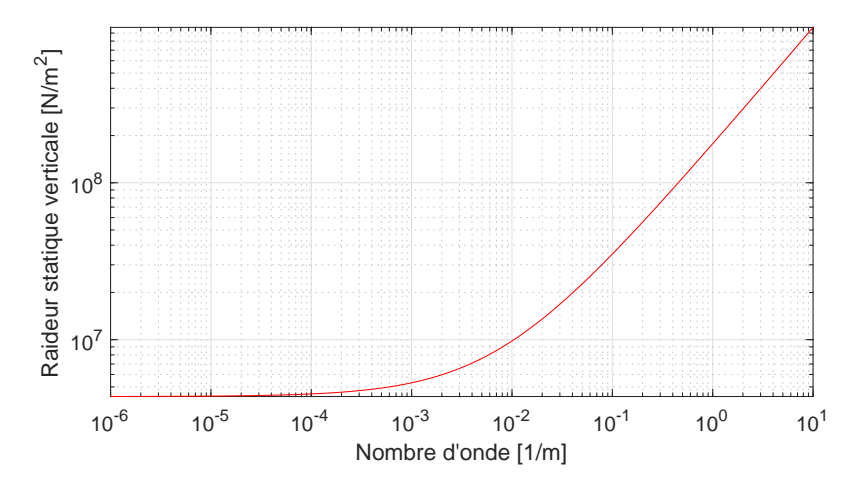

FIGURE 5.3 – Raideur statique d'une structure de largeur fixée en fonction du nombre d'onde axial

statique est quasiment constante quand *k* tend vers 0, ce qui revient à une fondation infinie, mais dépend notablement de *k* pour des valeurs plus élevées. Dans un modèle avec fondation élastique tel que celui présenté à la figure [5.1,](#page-106-0) la valeur de *K<sup>s</sup>* est constante quel que soit le nombre d'onde *k* considéré. C'est cette limitation qui ne permet pas de prendre en compte le phénomène de rayonnement.

Afin de traiter le problème du rayonnement dans les guides ouverts, une analyse plus poussée du modèle de frontières absorbantes PML est effectuée à la section [5.2.](#page-108-0) L'analyse de ce modèle absorbant imparfait en tant que milieu à gradient apporte un point de vue qui ne semble pas avoir été clairement mis en évidence dans la littérature.
Ensuite, la section [5.3](#page-111-0) détaille l'implémentation d'une formulation de frontière absorbante en temporel pour la FEM, compatible à la fois avec des calculs temporels et fréquentiels, ce qui présente nombre d'écueils peu détaillés dans la littérature.

Ensuite, l'objectif de la section [5.4](#page-122-0) est d'adapter la méthode de réduction proposée au chapitre [3](#page-53-0) au cas du modèle couplé FEM-PML. En effet, l'approche modale alors utilisée ne peut plus s'appliquer directement après ajout de PML car le milieu n'étant plus simplement élastique, la troncature modale classique [\[95\]](#page-173-0) ne s'applique plus de manière directe. Enfin, cette stratégie de réduction est appliquée au cas de la voie ferrée à la section [5.4.3](#page-126-0) et soulève des problèmes au niveau du comportement statique à la section [5.4.4.](#page-127-0)

## 5.2 Analyse de la prise en compte du rayonnement par des PML

Cette première section a pour objectif de préciser le comportement des frontières absorbantes dans le cas simple unidimensionnel. La section [5.2.1](#page-108-0) présente les équations du problème en apportant un point de vue en termes de loi de comportement, complémentaire du point de vue mathématique majoritaire dans la littérature [\[93,](#page-173-1) [96\]](#page-173-2). La section [5.2.2](#page-110-0) illustre cette remarque sur un exemple numérique simple et met en évidence la divergence du modèle en basse fréquence.

#### 5.2.1 Équations fortes de la PML en 1D

<span id="page-108-1"></span><span id="page-108-0"></span>À titre d'exemple, considérons une poutre d'Euler-Bernoulli  $\Omega$  semi-infinie en traction de module de Young *E*, et de masse volumique *ρ*, encastrée sur sa partie gauche. On la modélise par une portion arbitraire de longueur arbitraire *L* à laquelle est ajoutée une portion *fictive* de poutre supplémentaire Ω*<sup>P</sup>* de longueur *L<sup>P</sup>* qui constitue la PML, comme schématisée à la figure [5.4\)](#page-108-1). On décide arbitrairement d'encastrer ce milieu fictif en  $x = L + L_p$ .

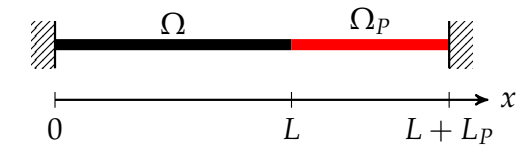

FIGURE 5.4 – Schéma d'un modèle de poutre semi-infinie avec PML

On choisit d'écrire les équations du mouvement sous une forme duale en déplacement *u* et contrainte *σ* (ces quantités étant dans ce cas scalaires). Cette écriture permet de faire ressortir l'équation d'équilibre [\(5.3a\)](#page-108-2) et l'équation de comportement [\(5.3b\)](#page-108-3), ici élastique.

$$
\rho \ddot{u}(t,x) = \frac{\partial \sigma}{\partial x}(t,x) + f(t,x) , \qquad (5.3a)
$$

<span id="page-108-3"></span><span id="page-108-2"></span>
$$
\sigma(t,x) = E \frac{\partial u}{\partial x}(t,x) \,. \tag{5.3b}
$$

Pour modéliser correctement un milieu semi-infini, il faut :

- que les réflexions à l'interface  $x = L$  entre le milieu standard et PML soient négligeables,
- que l'onde traversant la PML Ω*<sup>P</sup>* soit suffisamment amortie pour que son amplitude soit négligeable avant de se refléter en  $x = L + L_p$ .

L'idée principale des frontières absorbantes PML est ainsi d'ajouter un gradient d'atténuation au comportement standard de la poutre, mais de façon plus systématique que dans

l'approche simplifiée de la section [3.5.2.](#page-73-0) On considère pour cela une fonction d'atténuation *α* positive et croissante, dont le choix est discuté à la section [5.3.4.](#page-119-0)

L'absence de réflexions à l'interface est assurée analytiquement par la continuité des propriétés mécaniques, ce qui impose que *α* soit nulle à l'interface, c'est-à-dire *α*(0) = 0. Cette propriété est à l'origine du terme *perfectly matched* de PML, mais n'est plus vérifiée lors de la discrétisation par éléments finis. Ainsi la PML ne peut être considérée que comme une implémentation possible de frontières absorbantes, et l'utilisateur doit prendre garde qu'elle n'a rien de *parfait* en pratique.

Les équations ainsi modifiées dans la PML Ω*<sup>P</sup>* s'écrivent [\[72\]](#page-171-0)

$$
\rho \ddot{u}(t,x) + \rho \alpha (x - L) \dot{u}(t,x) = \frac{\partial \sigma}{\partial x}(t,x) , \qquad (5.4a)
$$

<span id="page-109-1"></span><span id="page-109-0"></span>
$$
\dot{\sigma}(t,x) + \alpha(x - L)\sigma(t,x) = E\frac{\partial \dot{u}}{\partial x}(t,x) \,. \tag{5.4b}
$$

Le milieu PML étant fictif, on peut toujours décider de n'y considérer aucune force extérieure. Dans l'équation [\(5.4a\)](#page-109-0), on a ajouté un terme de dissipation visqueuse *ρα*, l'unité de *α* étant donc des rad/s. L'équation de comportement élastique [\(5.3b\)](#page-108-3) est modifiée en l'équation [\(5.4b\)](#page-109-1), qui est une équation du premier ordre de relaxation des contraintes, similaire aux équations viscoélastiques [\[81\]](#page-172-0).

À l'interface, en *x* = *L*, les deux couples d'équations sont identiques, assurant la continuité du comportement mécanique. Pour *x* > *L*, comme *α* > 0, les équations [\(5.4a\)](#page-109-0) et [\(5.4b\)](#page-109-1) ne peuvent plus, comme dans le cas élastique, se réduire à une seule équation sur *u* sans terme intégral. Dans le domaine fréquentiel, les équations [\(5.4a\)](#page-109-0) et [\(5.4b\)](#page-109-1) s'écrivent

$$
\left(-\omega^2 \rho + i\omega \rho \alpha (x - L)\right) \widehat{u}(\omega, x) = \frac{\partial \widehat{\sigma}}{\partial x}(\omega, x) , \qquad (5.5a)
$$

<span id="page-109-3"></span>
$$
(\mathrm{i}\omega + \alpha(x - L))\,\widehat{\sigma}(\omega, x) = \mathrm{i}\omega E \frac{\partial \widehat{u}}{\partial x}(\omega, x) \,. \tag{5.5b}
$$

En comparant l'équation classique [\(5.5b\)](#page-109-2) avec l'équation de la PML [\(5.3b\)](#page-108-3) dans le domaine fréquentiel, on peut définir dans le domaine fréquentiel un module *E<sup>P</sup>* équivalent par

<span id="page-109-4"></span><span id="page-109-2"></span>
$$
E_P(\omega, x) = \frac{i\omega E}{i\omega + \alpha(x - L)}.
$$
\n(5.6)

La figure [5.5a](#page-111-1) montre que le module *E<sup>P</sup>* tend vers le module standard *E* aux hautes fréquences (*ω* → +∞) et vers 0 aux basses fréquences (*ω* → 0). Ainsi, il peut être vu comme un filtre passe-haut en fréquence, dont la fréquence de coupure *α*(*x* − *L*) augmente avec la distance à l'interface.

La PML est donc un milieu à gradient, dans lequel les basses fréquences sont de plus en plus amorties, à mesure que l'on s'éloigne de l'interface. Il est à noter que la raideur s'annule toujours pour *ω* = 0, ce qui signifie que la PML diverge dès lors que la simulation comporte des composantes statiques.

#### **Remarque**

En posant une nouvelle variable *X* telle que

$$
\begin{cases} X = x & \text{si } x \le L, \\ X = L + \int_0^{x-L} 1 + i \frac{\alpha(\xi)}{\omega} d\xi, \quad \text{si } x > L. \end{cases}
$$
 (5.7)

les équations [\(5.5a\)](#page-109-3) et [\(5.5b\)](#page-109-2) s'écrivent

$$
-\omega^2 \rho \widehat{u}(\omega, X) = \frac{\partial \widehat{\sigma}}{\partial X}(\omega, X) , \qquad (5.8a)
$$

$$
\widehat{\sigma}(\omega, X) = E \frac{\partial \widehat{u}}{\partial X}(\omega, X), \qquad (5.8b)
$$

ce qui est équivalent aux équations [5.3a](#page-108-2) et [5.3b](#page-108-3) après le changement de variable de *x* à *X*.

Cette expression est souvent le postulat de base des descriptions mathématiques de la PML.

#### 5.2.2 Comportement dynamique de la PML aux basses fréquences

<span id="page-110-0"></span>Pour illustrer ce comportement, on considère maintenant un cas-test comprenant 3 éléments FEM cubiques et 3 éléments PML comme illustré à la figure [5.5b.](#page-111-1) Dans les éléments PML, une règle d'intégration aux nœuds est choisie. L'hypothèse d'un comportement purement élastique (sans amortissement) est fait, avec les propriétés *E* = 68.83 MPa,  $\nu = 0.4$  et  $\rho = 1700$  kg/m<sup>3</sup>. Un calcul fréquentiel est lancé pour une excitation en pression sur la face extrême gauche et on calcule la réceptance au même point. Dans la PML, on considère une atténuation quadratique allant de 0 (à l'interface FEM/PML) à *α*max pour différentes valeurs de *α*max, c'est-à-dire que les 4 valeurs d'atténuation possibles après discrétisation sont 0,  $\left(\frac{1}{3}\right)$  $\left(\frac{1}{3}\right)^2$   $\alpha_{\text{max}}$ ,  $\left(\frac{2}{3}\right)$ 3 2 *α*max et *α*max. Les évolutions du module équivalent défini à l'équation [\(5.6\)](#page-109-4) pour ces 4 valeurs sont tracées à la figure [5.5a](#page-111-1) pour une valeur de *α*max = 1000 Hz. À l'interface *x* = *L* entre le milieu standard et la PML, le module est constant à sa valeur *E*. Pour les nœuds situés à *x* > *L*, le module a bien l'allure d'un filtre passe-bas d'ordre 1 de fréquence de coupure *α*(*x* − *L*).

Les résultats de cette simulation pour 4 valeurs de *α*max sont présentés à la figure [5.6](#page-112-0) sous la forme de réceptance.

Dans tous les cas, on constate comme prévu la divergence pour *ω* → 0.

Pour une faible valeur de la fréquence de coupure de l'atténuation *α*max = 10*Hz* (courbe bleue), seulement les très basses fréquences sont coupées. Sur la réceptance, on observe une série de pics correspondant aux modes de la structure finie pour la longueur totale de la barre  $L + L_p$  (PML comprise), de fréquence  $\omega_n = \sqrt{\frac{E}{\rho}}$ *ρ*  $\frac{n}{2(L+L_P)} = n \cdot 16.8$ Hz, tracés sous forme de marqueurs  $\diamond$ . Du point de vue temporel, ces modes sont la conséquence des réflexions multiples du front d'onde au fond de la couche PML *x* =  $L + L_p$  qui ne remplit pas son rôle.

En augmentant l'atténuation (courbe orange), les modes commencent effectivement à s'amortir. L'amortissement est, comme prévu par la figure [5.5a,](#page-111-1) plus important aux basses qu'aux hautes fréquences. Il faut bien noter que cette atténuation est due à la perte d'énergie de vibration au sein du milieu absorbant à cause d'une perte viscoélastique dans un milieu à gradient de propriété. Le comportement est donc très différent d'un amortissement de type hystérétique ou visqueux dans un milieu standard.

Pour une fréquence d'atténuation très élevée (courbe violette, *α*max = 10*kHz*), on observe une apparition de nouveaux pics, mais décalés aux hautes fréquences. Même s'il est difficile de relier ces fréquences à des modes de la structure, on peut faire l'interprétation temporelle suivante. La fréquence de coupure correspondant à *α*max étant très élevée par rapport aux fréquences caractéristiques des modes de la structure, on a une différence notable de propriété à l'interface FEM-PML. Même si théoriquement les équations de la PML imposent une continuité des propriétés (en fixant *α* = 0 à l'interface), à cause de la discrétisation, on peut ainsi obtenir des valeurs du module équivalent *E<sup>P</sup>* très

<span id="page-111-1"></span>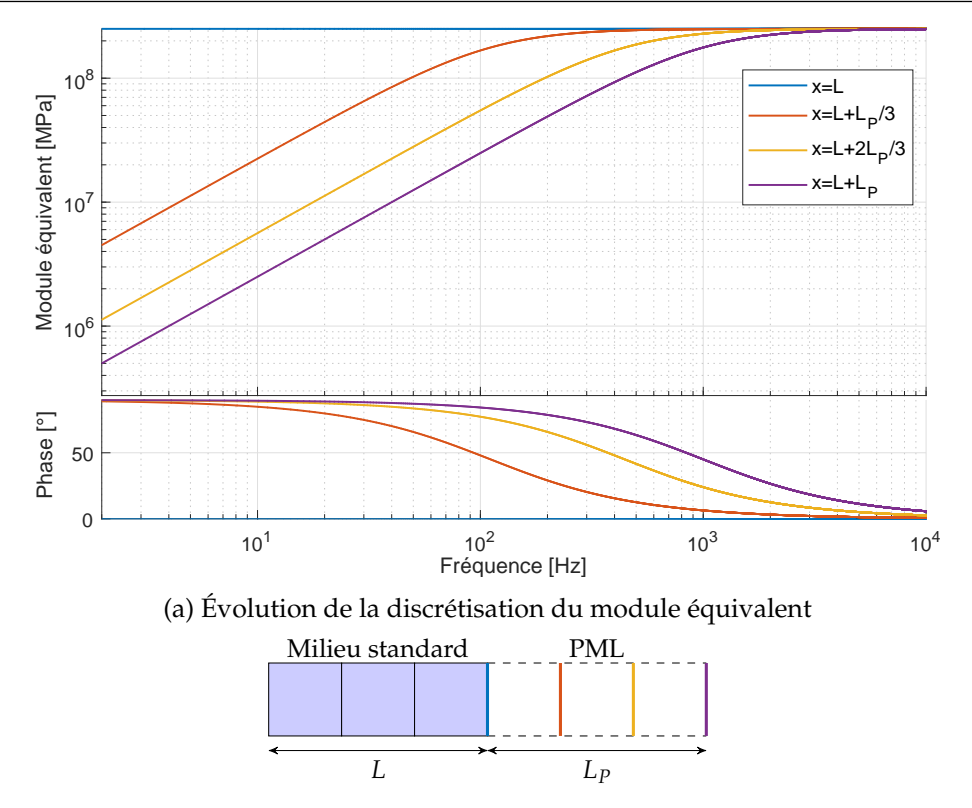

(b) Schéma du modèle

FIGURE 5.5 – Cas-test à 3 éléments pour l'illustration du comportement basse fréquence de la PML. Les couleurs des courbes de module équivalent correspondent aux arêtes de même couleur

différentes entre deux nœuds de PML. Cette discontinuité de propriétés génère également des réflexions et ainsi conduit à l'apparition de pics dans la courbe fréquentielle.

Pour une atténuation intermédiaire (courbe jaune), on observe un compromis entre les deux comportements extrêmes précédemment analysés. Il semble donc bien exister une valeur optimale de réglage de la PML. Cette discussion sera approfondie à la section [5.3.4.](#page-119-0)

## 5.3 Construction d'un modèle FEM-PML 3D temporel

<span id="page-111-0"></span>Dans cette section, on détaille l'implémentation d'un modèle couplé FEM-PML pour les équations de l'élastodynamique. L'objectif est d'obtenir un système du second ordre adapté à la fois à l'intégration temporelle, objectif final des simulations, et aux calculs fréquentiels, nécessaires à la stratégie de réduction de modèle introduite au chapitre [3.](#page-53-0)

En section [5.3.1,](#page-111-2) les équations proposées par Festa et Vilotte [\[97\]](#page-173-3) sont reprises dans une formulation matricielle adaptée à la réduction. On y fait également des remarques importantes sur le rang du système d'équations obtenues. Dans la section [5.3.2](#page-115-0) et [5.3.3,](#page-117-0) on présente en détail l'implémentation numérique, point souvent omis de la littérature. Enfin, la section [5.3.4](#page-119-0) fournit des éléments afin de proposer un réglage automatique des paramètres de la PML.

#### 5.3.1 Équations fortes de la PML en 3D

<span id="page-111-2"></span>L'atténuation des ondes dans une PML devant dépendre de la direction de propagation, les propriétés de gradient doivent dépendre également de l'orientation. De plus, écrire les

<span id="page-112-0"></span>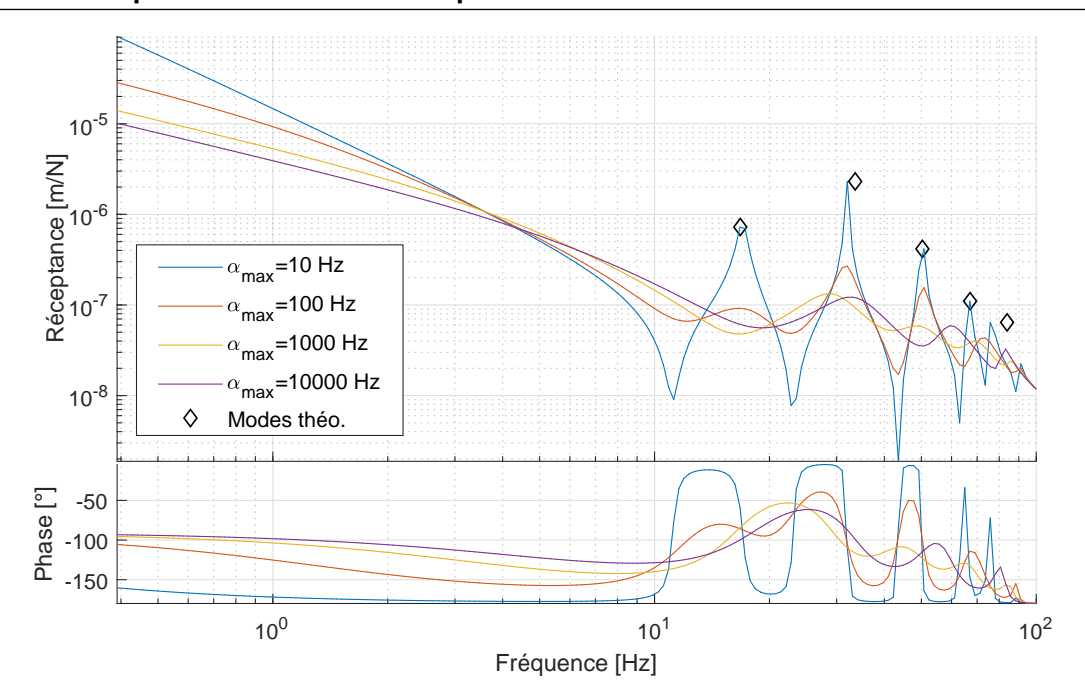

112 Chapitre 5. Simulations temporelles de modèles réduits de milieux ouverts

FIGURE 5.6 – Réceptances pour le cas-test PML

FIGURE 5.7 – Résultats du cas-test à 3 éléments pour différents réglages de la PML

équations de l'élastodynamique sur le déplacement *u* et les contraintes *σ* ne permet plus, comme c'était le cas en 1D à la section [5.2.1,](#page-108-0) de conserver un système linéaire. En effet, le couplage des trois directions de l'espace induit nécessairement des termes intégraux. Pour surmonter cette difficulté, on reprend ici la stratégie de Festa et Vilotte [\[93\]](#page-173-1) qui séparent les champs de déplacement et de contraintes en trois champs faisant l'objet de relaxation

<span id="page-112-1"></span>
$$
u = u^x + u^y + u^z \tag{5.9a}
$$

<span id="page-112-2"></span>
$$
\sigma = \sigma^x + \sigma^y + \sigma^z \,. \tag{5.9b}
$$

Ces équations sont écrites pour les coordonnées cartésiennes, mais l'extension à des bases cylindriques ou sphériques est possible suivant le même principe [\[38\]](#page-169-0).

Dans ces équations et dans toute la suite, les exposants *<sup>x</sup>*,*y*,*<sup>z</sup>* préciseront la direction de l'atténuation et donc de quel champ partiel il s'agit, alors que les indices *<sup>x</sup>*,*y*,*<sup>z</sup>* indiqueront les directions de projection. Par exemple *u<sup>x</sup>* sera égal à la projection du champ de déplacement global suivant *x*, à savoir  $u_x = \mathbf{u} \cdot \mathbf{i}_x$ . Il ne devra pas être confondu avec le champ de déplacement partiel atténué suivant *x*, noté *u x* , dont la projection suivant *x* est notée  $u_x^x = \boldsymbol{u}^x \cdot \boldsymbol{i}_x.$ 

Il est également nécessaire de sélectionner 3 fonctions d'atténuation *α x* , *α y* et *α z* , associée à chaque direction de l'espace, possiblement distinctes.

Pour expliciter les équations de la PML en 3D, il est nécessaire de définir un opérateur de dérivation suivant chaque direction de l'espace sous la forme

$$
\nabla^{x} = \begin{Bmatrix} \frac{\partial}{\partial x} \\ 0 \\ 0 \end{Bmatrix} \qquad \nabla^{y} = \begin{Bmatrix} 0 \\ \frac{\partial}{\partial y} \\ 0 \end{Bmatrix} \qquad \nabla^{z} = \begin{Bmatrix} 0 \\ 0 \\ \frac{\partial}{\partial z} \end{Bmatrix}
$$
(5.10)

Ainsi, dans le cas général d'un milieu homogène, les équations du milieu absorbant s'écrivent suivant  $d = x, y, z$ 

$$
\rho \ddot{\boldsymbol{u}}^{d}(t,\boldsymbol{x}) + \rho \alpha^{d}(\boldsymbol{x}) \dot{\boldsymbol{u}}^{d}(t,\boldsymbol{x}) = \nabla^{d} \cdot \boldsymbol{\sigma}(t,\boldsymbol{x}) , \qquad (5.11a)
$$

<span id="page-113-0"></span>
$$
\dot{\boldsymbol{\sigma}}^{d}(t,\boldsymbol{x}) + \alpha^{d}(\boldsymbol{x})\boldsymbol{\sigma}^{d}(t,\boldsymbol{x}) = \boldsymbol{D} \cdot (\nabla^{d} \boldsymbol{u}(t,\boldsymbol{x})) , \qquad (5.11b)
$$

où *D* est le tenseur de Hooke défini à la section [3.2.2.](#page-56-0)

Il est à noter que les termes de droite sont bien appliqués à *σ* et *u* complets définis aux équations [\(5.9a\)](#page-112-1) et [\(5.9b\)](#page-112-2), introduisant un couplage entre les directions. On peut remarquer que si l'on prend  $\alpha^x = \alpha^y = \alpha^z = 0$ , on retrouve les équations fortes classiques de l'élastodynamique [\(3.1\)](#page-55-0).

Avant de passer à la discrétisation de ces équations, il convient d'analyser un peu plus les équations ci-dessus. En effet, il existe un certain nombre de relations reliant les champs de contraintes entre eux, impliquant que les matrices du problème ne sont pas en l'état inversible. Ceci n'est pas gênant pour l'intégration temporelle directe, car une initialisation compatible de ces champs n'entraîne pas de difficultés, mais seulement une utilisation non optimale des ressources de calcul. Cependant, la non inversibilité de la matrice empêche de réaliser des calculs fréquentiels tel que donné à l'équation [3.47,](#page-67-0) qui sont nécessaires pour la phase de réduction.

Afin de simplifier l'analyse, explicitons la projection du système d'équations [\(5.11b\)](#page-113-0) dans la direction *ix*, pour le cas du tenseur de Hooke isotrope défini à l'équation [\(3.2\)](#page-56-1)

<span id="page-113-4"></span>
$$
\dot{\sigma}_{xx}^x + \alpha^x \sigma_{xx}^x = P \frac{\partial \dot{u}_x}{\partial x},\tag{5.12a}
$$

<span id="page-113-2"></span>
$$
\dot{\sigma}_{yy}^x + \alpha^x \sigma_{yy}^x = (P - 2\mu) \frac{\partial u_x}{\partial x},\tag{5.12b}
$$

<span id="page-113-3"></span>
$$
\dot{\sigma}_{zz}^x + \alpha^x \sigma_{zz}^x = (P - 2\mu) \frac{\partial \dot{u}_x}{\partial x},\tag{5.12c}
$$

$$
\dot{\sigma}_{xy}^x + \alpha^x \sigma_{xy}^x = \mu \frac{\partial u_y}{\partial x},\tag{5.12d}
$$

$$
\dot{\sigma}_{xz}^x + \alpha^x \sigma_{xz}^x = \mu \frac{\partial \dot{u}_z}{\partial x}.
$$
\n(5.12e)

<span id="page-113-1"></span>
$$
\dot{\sigma}_{yz}^x + \alpha^x \sigma_{yz}^x = 0. \tag{5.12f}
$$

On peut déjà remarquer que l'équation [\(5.12f\)](#page-113-1) fournit  $\sigma_{yz}^x = 0$ . Cette condition peut se traiter simplement en supprimant  $\sigma_{yz}^x$  des inconnues du problème.

Une relation similaire apparaît en soustrayant les équations [\(5.12b\)](#page-113-2) et [\(5.12c\)](#page-113-3)

$$
\left(\dot{\sigma}_{yy}^{x} - \dot{\sigma}_{zz}^{x}\right) + \alpha^{x}\left(\sigma_{yy}^{x} - \sigma_{zz}^{x}\right) = 0.
$$
\n(5.13)

Avec le même raisonnement, on en déduit qu'il convient d'imposer  $\sigma_{yy}^x = \sigma_{zz}^x$ , ce qui se traite également simplement en ne considérant comme inconnue que l'une de ces deux composantes.

En combinant les équations [\(5.12a\)](#page-113-4) et [\(5.12b\)](#page-113-2), on obtient

$$
\left(\frac{1}{p}\dot{\sigma}_{xx}^{x}-\frac{1}{P-2\mu}\dot{\sigma}_{yy}^{x}\right)+\alpha^{x}\left(\frac{1}{p}\sigma_{xx}^{x}-\frac{1}{P-2\mu}\sigma_{yy}^{x}\right)=0.
$$
\n(5.14)

Ceci fournit une relation supplémentaire  $\sigma_{xx}^x = \frac{P}{P-2\mu} \sigma_{yy}^x$ , que l'on peut traiter de la même manière. Dans le cas non isotrope, la relation sera plus difficile à expliciter.

#### 114 Chapitre 5. Simulations temporelles de modèles réduits de milieux ouverts

Le système d'équations équivalent à [\(5.15\)](#page-114-0) est donc

$$
\dot{\sigma}_{xx}^x + \alpha^x \sigma_{xx}^x = P \frac{\partial \dot{u}_x}{\partial x},\tag{5.15a}
$$

$$
\dot{\sigma}_{xy}^x + \alpha^x \sigma_{xy}^x = \mu \frac{\partial u_y}{\partial x},\tag{5.15b}
$$

$$
\dot{\sigma}_{xz}^x + \alpha^x \sigma_{xz}^x = \mu \frac{\partial u_z}{\partial x}.
$$
\n(5.15c)

<span id="page-114-0"></span>
$$
\sigma_{yy}^x = \sigma_{zz}^x = \frac{P - 2\mu}{P} \sigma_{xx}^x \tag{5.15d}
$$

Cependant, même avoir réalisé cette manipulation permettant d'obtenir un rang matriciel plein, il a été remarqué après des essais numériques que les matrices du problème conservaient un mauvais conditionnement. Grâce à un solveur adapté permettant de procéder à l'inversion malgré ce mauvais conditionnement, des divergences ont été observées dans les directions de cisaillement  $\sigma_{xy}^x$  et  $\sigma_{xz}^x$ , pour lesquelles aucun traitement particulier n'a encore été effectué. Il semble donc nécessaire d'ajouter une condition supplémentaire sur les cisaillements afin d'améliorer le conditionnement.

Après une recherche bibliographique, il est apparu que, dans le cas de l'électromagnétisme, cette dernière relation ne peut s'exprimer que par une équation intégrale [\[98\]](#page-173-4). Cependant, ceci n'est pas envisageable dans notre implémentation où l'on souhaite justement éviter les équations intégrales.

Avec une démarche d'essais et d'erreurs, il est apparu qu'imposer  $\sigma_{xy}^x + \sigma_{xy}^y = 0$ , et de même  $\sigma_{xz}^x+\sigma_{xz}^z=0$  et  $\sigma_{yz}^y+\sigma_{yz}^z=0$ , permettait de contourner ce problème. À défaut de preuve mathématique, cette condition sera imposée afin de proposer une solution peu coûteuse et répondre au besoin industriel sous-jacent à cette étude. Il faut cependant bien garder à l'esprit que cette dernière condition est plus forte que nécessaire et n'est pas justifiée mathématiquement, contrairement aux autres conditions [\(5.15d\)](#page-114-0) qui sont bien établies.

Toutes ces considérations ne semblent pas avoir été faites dans la littérature, en tout cas pour le cas de l'élastodynamique. Par exemple, dans [\[93\]](#page-173-1), l'équation [\(5.12f\)](#page-113-1) apparaît dans le corps du texte, puis disparaît sans commentaire du schéma numérique en annexe, et les remarques suivantes ne sont pas faites. Ce manque dans la littérature peut s'expliquer par le fait que les applications se font principalement soit par intégration temporelle directe, comme c'est le cas dans la SEM [\[93\]](#page-173-1), soit par calcul fréquentiel. Dans le cas temporel, on doit en général considérer des champs séparés comme il a été fait ici, mais la matrice du problème n'est pas inversée directement, donc ces remarques ne posent pas de difficultés. Dans le cas fréquentiel, il est inutile de considérer des champs séparés car la formulation ne fait pas apparaître de produits de convolution, et ces questions ne se posent pas. Finalement, les difficultés soulevées ici apparaissent par le fait que l'on cherche à résoudre le problème à la fois en fréquentiel, pour la phase de réduction, et en temporel, pour la simulation finale.

Pour résumer, dans la formulation proposée de la PML avec champs séparés compatible avec les calculs temporels, il est nécessaire, pour réaliser également des calculs dans le domaine fréquentiel lors de la phase de réduction, de supprimer des champs de contraintes afin de réduire le rang de la matrice. Ces conditions s'expriment par

$$
\bullet \ \ \sigma_{yz}^x = \sigma_{xz}^y = \sigma_{xy}^z = 0
$$

• 
$$
\sigma_{yy}^x = \sigma_{zz}^x
$$
,  $\sigma_{xx}^y = \sigma_{zz}^y$  et  $\sigma_{xx}^z = \sigma_{yy}^z$ 

 $\bullet\;\; \sigma^{x}_{xx}=\frac{P}{P-2\mu}\sigma^{x}_{yy'}\;\sigma^{y}_{yy}=\frac{P}{P-2\mu}\sigma^{y}_{xx}$  et  $\sigma^{z}_{zz}=\frac{P}{P-2\mu}\sigma^{z}_{yy}$  (dans le cas élastique linéaire). Cependant, même avec ces conditions et la normalisation des champs de contraintes, le système demeure mal conditionné. Pour contourner cette difficulté, les conditions (non justifiées)  $\sigma_{xy}^x + \sigma_{xy}^y = 0$ ,  $\sigma_{xz}^x + \sigma_{xz}^z = 0$  et  $\sigma_{yz}^y + \sigma_{yz}^z = 0$  ont été imposées après assemblage.

Ainsi, ces 12 relations indépendantes imposent qu'il n'y ait que 6 DDL de contraintes indépendantes dans le milieu PML au lieu de 18, auxquelles s'ajoutent les 9 DDL de déplacement.

#### 5.3.2 Discrétisation des éléments PML par la FEM

<span id="page-115-0"></span>Afin de passer aux équations discrètes et réaliser le couplage avec les éléments FEM classiques, écrivons d'abord les équations faibles, pour un champ virtuel de déplacement **u**<sup>\*</sup> et un champ virtuel de contrainte  $\sigma^*$ , pour  $d = x, y, z$ 

$$
\int_{\Omega_P} \rho \ddot{\boldsymbol{u}}^d \cdot \boldsymbol{u}^* d\mathbf{x} + \int_{\Omega_P} \rho \alpha^d \dot{\boldsymbol{u}}^d \cdot \boldsymbol{u}^* d\mathbf{x} = \int_{\Omega_P} \left( \nabla^d \cdot \boldsymbol{\sigma} \right) \cdot \boldsymbol{u}^* d\mathbf{x} ,
$$
\n(5.16a)

$$
\int_{\Omega_P} \dot{\boldsymbol{\sigma}}^d : \boldsymbol{\sigma}^* d\boldsymbol{x} + \int_{\Omega_P} \alpha^d \boldsymbol{\sigma}^d : \boldsymbol{\sigma}^* d\boldsymbol{x} = \int_{\Omega_P} \left( \nabla^d \cdot \dot{\boldsymbol{u}} \right) : \boldsymbol{D} : \boldsymbol{\sigma}^* d\boldsymbol{x} .
$$
 (5.16b)

Afin d'obtenir une formulation plus condensée comme celle de Papadopoulos [\[39\]](#page-169-1), on utilise comme inconnue *s* une primitive de *σ*

<span id="page-115-2"></span><span id="page-115-1"></span>
$$
\dot{\mathbf{s}} = \boldsymbol{\sigma}, \qquad \dot{\mathbf{s}}^d = \boldsymbol{\sigma}^d, d = x, y, z. \tag{5.17}
$$

La formulation faible précédente se réécrit alors sous la forme

$$
\int_{\Omega_P} \rho \ddot{\boldsymbol{u}}^d \cdot \boldsymbol{u}^* d\boldsymbol{x} + \int_{\Omega_P} \rho \alpha^d \dot{\boldsymbol{u}}^d \cdot \boldsymbol{u}^* d\boldsymbol{x} = \int_{\Omega_P} \left( \nabla^d \cdot \dot{\boldsymbol{s}} \right) \cdot \boldsymbol{u}^* d\boldsymbol{x} , \qquad (5.18a)
$$

$$
\int_{\Omega_P} \ddot{\boldsymbol{s}}^d : \boldsymbol{D}^{-1} : \boldsymbol{\sigma}^* d\boldsymbol{x} + \int_{\Omega_P} \alpha^d \dot{\boldsymbol{s}}^d : \boldsymbol{D}^{-1} : \boldsymbol{\sigma}^* d\boldsymbol{x} = \int_{\Omega_P} \left( \nabla^d \cdot \dot{\boldsymbol{u}} \right) : \boldsymbol{\sigma}^* d\boldsymbol{x} . \tag{5.18b}
$$

On peut remarquer que l'équation [\(5.18b\)](#page-115-1) est bien une équation du premier ordre, et pourrait être exprimée uniquement sur *s*˙,*s* et *u*. Cependant, cette écriture du second ordre utilisée par [\[39,](#page-169-1) [97\]](#page-173-3) est conservée par la suite.

On applique maintenant le même principe de discrétisation que la FEM aux formulations faibles obtenues en [\(5.18a\)](#page-115-2) et [\(5.18b\)](#page-115-1). Comme dans [\(3.8\)](#page-57-0), on représente donc les champs  $u, u^x, u^y$  et  $u^z$  sous la forme du produit d'une matrice de fonctions de formes  $[N_q]$ de taille 3 × 3*nFF* (avec *nFF* le nombre de fonctions de forme par élément) par les vecteurs de DDL  $\{q\}$ ,  $\{q^x\}$ ,  $\{q^y\}$  et  $\{q^z\}$ .

$$
\boldsymbol{u} = [N_q] \{q\}, \qquad \boldsymbol{u}^d = [N_q] \left\{q^d\right\}, d = x, y, z. \tag{5.19}
$$

À l'aide de la relation [\(5.9a\)](#page-112-1), on en déduit que les vecteurs de DDL vérifient

<span id="page-115-3"></span>
$$
\{q\} = \{q^x\} + \{q^y\} + \{q^z\}.
$$
 (5.20)

De la même manière, on représente les champs *s*,*s x* ,*s y* et*s z* sous la forme du produit d'une matrice de fonctions de forme de contraintes par des vecteurs de DDL {*s*} , {*s <sup>x</sup>*} , {*s <sup>y</sup>*} et  $\{s^z\}$  grâce à une matrice  $[N_s]$  de taille  $6 \times 6n_{FF}$ .

$$
\mathbf{s} = [N_s] \{s\}, \qquad \mathbf{s}^d = [N_s] \{s^d\}, d = x, y, z. \tag{5.21}
$$

Il est à noter que cette hypothèse revient à évaluer les contraintes aux nœuds. Ainsi, *σxx* (resp. *σyy* et *σzz*) est continu dans la direction *x* (resp. *y* et *z*), et *σxy* (resp. *σxz* et *σyz*) dans les deux directions *x*, *y* (resp. *x*, *z* et *y*, *z*) [\[41\]](#page-169-2). En général pour la FEM dans une formulation non mixte, les nœuds et les points de Gauss sont distincts et les contraintes sont donc discontinues sur les faces des éléments. Les modifications d'implémentation engendrées par une évaluation aux points de Gauss des DDL de contraintes sont discutées à l'annexe [B.2.](#page-164-0)

Ces vecteurs vérifient également

$$
\{s\} = \{s^x\} + \{s^y\} + \{s^z\}.
$$
\n(5.22)

On obtient donc à chaque nœud  $(3 + 6) \times 3 = 27$  DDL dans le cas 3D, au lieu des 3 habituels, ce qui explique le coût plus important d'un élément PML par rapport à un élément classique. Il est nécessaire pour obtenir un bon conditionnement du système matriciel qui est développé par la suite de normaliser les DDL de contraintes {*s*} afin qu'ils aient un ordre de grandeur similaire aux DDL de déplacement {*q*}. Comme évoqué à la section [5.3.1,](#page-111-2) il convient également de considérer certaines relations entre les contraintes. Pour simplifier les écritures, on considère dans la suite de cette section tous les champs de contraintes. Leur élimination est faite par condensation après assemblage, ce qui est légèrement moins efficace que de les supprimer initialement.

Pour écrire la formulation matricielle, il est nécessaire de définir un équivalent de la matrice gradient des fonctions de forme [*B*] (voir équation [\(3.10\)](#page-57-1)) afin de traduire les gradients  $\nabla^{\scriptscriptstyle X}$ ,  $\nabla^{\scriptscriptstyle y}$  et  $\nabla^{\scriptscriptstyle Z}$ . On définit donc  $\left[\mathit{B}^{\scriptscriptstyle X}\right]$  ,  $\left[\mathit{B}^{\scriptscriptstyle Y}\right]$  et  $\left[\mathit{B}^{\scriptscriptstyle Z}\right]$  comme suit

$$
[B^{x}] = \begin{bmatrix} \frac{\partial N}{\partial x} & 0 & 0 \\ 0 & 0 & 0 \\ 0 & 0 & 0 \\ 0 & 0 & 0 \\ 0 & 0 & \frac{\partial N}{\partial x} \\ 0 & \frac{\partial N}{\partial x} & 0 \end{bmatrix}, \quad [B^{y}] = \begin{bmatrix} 0 & 0 & 0 \\ 0 & \frac{\partial N}{\partial y} & 0 \\ 0 & 0 & 0 \\ 0 & 0 & \frac{\partial N}{\partial y} \\ 0 & 0 & 0 \\ \frac{\partial N}{\partial y} & 0 & 0 \end{bmatrix}, \quad [B^{z}] = \begin{bmatrix} 0 & 0 & 0 \\ 0 & 0 & 0 \\ 0 & 0 & \frac{\partial N}{\partial z} \\ 0 & \frac{\partial N}{\partial z} & 0 \\ 0 & 0 & 0 \\ 0 & 0 & 0 \end{bmatrix}.
$$
(5.23)

À l'aide de ces notations, on peut réécrire les équations [\(5.18a\)](#page-115-2) et [\(5.18b\)](#page-115-1) sous la forme d'un assemblage d'intégrales élémentaires

$$
\sum_{e} \left[ \int_{e} \rho \left[ N_{q} \right]^{T} \left[ N_{q} \right] \left\{ \ddot{q}_{e}^{x} \right\} \mathrm{d}x + \int_{e} \rho \alpha^{x} \left[ N_{q} \right]^{T} \left[ N_{q} \right] \left\{ \dot{q}_{e}^{x} \right\} \mathrm{d}x + \int_{e} \left[ B^{x} \right]^{T} \left[ N_{s} \right] \left\{ \dot{s} \right\} \mathrm{d}x \right] = 0 , \quad (5.24a)
$$

$$
\sum_{e} \left[ \int_{e} \left[ N_{s} \right]^{T} \left[ D \right]^{-1} \left[ N_{s} \right] \left\{ s_{e}^{x} \right\} \mathrm{d}x + \int_{e} \alpha^{x} \left[ N_{s} \right]^{T} \left[ D \right]^{-1} \left[ N_{s} \right] \left\{ s_{e}^{x} \right\} \mathrm{d}x - \int_{e} \left[ N_{s} \right]^{T} \left[ B^{x} \right] \left\{ q \right\} \mathrm{d}x \right] = 0. \quad (5.24b)
$$

En utilisant la quadrature de Gauss [\(3.15\)](#page-58-0), on peut évaluer ces intégrales élémentaires aux points (*ξ <sup>n</sup>*) d'un élément de référence avec les poids *pn*. On pose donc les notations suivantes

$$
\left[M_e^q\right] = \sum_n p_n J\left(\xi_n\right) \rho \left[N_q\left(\xi_n\right)\right]^T \left[N_q\left(\xi_n\right)\right] \tag{5.25a}
$$

<span id="page-117-2"></span><span id="page-117-1"></span>
$$
[M_e^s] = \sum_n p_n J\left(\boldsymbol{\zeta}_n\right) \left[N_s\left(\boldsymbol{\zeta}_n\right)\right]^T \left[D\right]^{-1} \left[N_s\left(\boldsymbol{\zeta}_n\right)\right]
$$
\n(5.25b)

$$
\left[C_{e}^{qx}\right] = \sum_{n} p_n J\left(\boldsymbol{\zeta}_n\right) \rho \alpha^x \left(\boldsymbol{\zeta}_n\right) \left[N_q\left(\boldsymbol{\zeta}_n\right)\right]^T \left[N_q\left(\boldsymbol{\zeta}_n\right)\right] \tag{5.25c}
$$

$$
\left[C_e^{sx}\right] = \sum_n p_n J\left(\boldsymbol{\zeta}_n\right) \alpha^x \left(\boldsymbol{\zeta}_n\right) \left[N_s\left(\boldsymbol{\zeta}_n\right)\right]^T \left[D\right]^{-1} \left[N_s\left(\boldsymbol{\zeta}_n\right)\right] \tag{5.25d}
$$

<span id="page-117-5"></span><span id="page-117-4"></span><span id="page-117-3"></span>
$$
\left[b_e^x\right] = \sum_n p_n J\left(\boldsymbol{\xi}_n\right) \left[B^x\left(\boldsymbol{\xi}_n\right)\right]^T \left[N_s\left(\boldsymbol{\xi}_n\right)\right] \tag{5.25e}
$$

L'expression de la matrice de masse élémentaire [\(5.25a\)](#page-117-1) pour les DDL de déplacements est identique à celle d'un milieu standard donnée à l'équation [\(3.16b\)](#page-58-1). Par contre, la matrice de masse élémentaire [\(5.25b\)](#page-117-2) pour les DDL de contraintes a une expression différente. L'expression des matrices d'atténuation [\(5.25c\)](#page-117-3) et [\(5.25d\)](#page-117-4) et de la matrice de couplage [\(5.25e\)](#page-117-5) pour les autres directions *y* et *z* se déduisent directement.

Après assemblage des matrices élémentaires, le système général pour les éléments PML s'écrit

$$
\begin{bmatrix}\nM^{q} & 0 & 0 & 0 & 0 & 0 \\
0 & M^{q} & 0 & 0 & 0 & 0 \\
0 & 0 & M^{q} & 0 & 0 & 0 \\
0 & 0 & 0 & M^{s} & 0 & 0 \\
0 & 0 & 0 & 0 & M^{s} & 0\n\end{bmatrix}\n\begin{bmatrix}\n\ddot{q}^{x} \\
\ddot{q}^{y} \\
\ddot{q}^{z} \\
\ddot{s}^{y} \\
\ddot{s}^{z}\n\end{bmatrix}\n\begin{bmatrix}\nC^{q}x & 0 & 0 & b^{x} & b^{x} \\
\ddot{s}^{y} \\
\ddot{s}^{z}\n\end{bmatrix}\n\begin{bmatrix}\nC^{q}x & 0 & 0 & b^{x} & b^{x} \\
0 & C^{q}y & 0 & b^{y} & b^{y} \\
0 & 0 & C^{q}z & b^{z} & b^{z} \\
0 & 0 & C^{q}z & b^{z} & b^{z} \\
0 & 0 & C^{q}z & b^{z} & b^{z} \\
0 & 0 & C^{q}z & b^{z} & b^{z} \\
0 & 0 & C^{q}z & b^{z} & b^{z} \\
0 & 0 & 0 & C^{q}z & 0 \\
0 & 0 & 0 & 0 & 0\n\end{bmatrix}\n\begin{bmatrix}\n\dot{q}^{x} \\
\dot{q}^{y} \\
\dot{q}^{y} \\
\dot{q}^{z} \\
\dot{q}^{z} \\
\dot{q}^{z} \\
\dot{q}^{z} \\
\dot{q}^{z} \\
\dot{q}^{z} \\
\dot{q}^{z} \\
\dot{q}^{z} \\
\dot{q}^{z} \\
\dot{q}^{z} \\
\dot{q}^{z}\n\end{bmatrix} = \{0\}. (5.26)
$$

Si une ou plusieurs directions sont non amorties, il est possible de condenser ce système matriciel pour supprimer les DDL de contraintes de ces directions. Cette manipulation est présentée à l'annexe [B.1.](#page-163-0)

Afin d'utiliser des notations plus condensées, l'équation [\(5.26\)](#page-117-6) est utilisée par la suite sous la forme simplifiée

<span id="page-117-7"></span><span id="page-117-6"></span>
$$
\begin{bmatrix} M_{PP} & 0 \\ 0 & M_{SS} \end{bmatrix} \begin{Bmatrix} \ddot{q}_P \\ \ddot{s}_P \end{Bmatrix} + \begin{bmatrix} C_{PP} & C_{PS} \\ C_{SP} & C_{SS} \end{bmatrix} \begin{Bmatrix} \ddot{q}_P \\ \ddot{s}_P \end{Bmatrix} = \{0\}
$$
 (5.27)

Il est à noter que ce système est non-symétrique à cause du couplage dans *CPS* et *CSP*. Sa résolution nécessite donc l'utilisation d'une librairie de matrices creuses appropriée. Enfin, il ne faut pas oublier d'imposer les conditions sur les contraintes évoquées à la section [\(5.3.1\)](#page-111-2) afin d'obtenir un système inversible avec un bon conditionnement.

#### 5.3.3 Couplage FEM/PML

<span id="page-117-0"></span>Il reste maintenant à coupler les équations de la FEM classique [\(3.18\)](#page-59-0) du milieu Ω avec celles de la PML [\(5.26\)](#page-117-6). Notons *<sup>C</sup>* les DDL du milieu standard privé de son interface, *<sup>I</sup>* les

DDL de l'interface du milieu standard et *<sup>P</sup>* avec ceux de la PML. Les nœuds de l'interface sont donc dédoublés, contenus à la fois dans *<sup>P</sup>* et dans *<sup>I</sup>* , afin de pouvoir les relier par la suite grâce à une relation de continuité.

En considérant dans un premier temps les domaines Ω et Ω*<sup>P</sup>* comme découplés, le système global s'écrit comme combinaison des équations [\(3.18\)](#page-59-0) et [\(5.27\)](#page-117-7)

$$
\begin{bmatrix} M_{CC} & 0 & 0 & 0 \ 0 & M_{II} & 0 & 0 \ 0 & 0 & M_{PP} & 0 \ 0 & 0 & 0 & M_{SS} \end{bmatrix} \begin{Bmatrix} \ddot{q}_{C} \\ \ddot{q}_{I} \\ \ddot{q}_{P} \\ \ddot{s}_{P} \end{Bmatrix} + \begin{bmatrix} C_{CC} & C_{CI} & 0 & 0 \ C_{CI} & C_{II} & 0 & 0 \ 0 & 0 & C_{PP} & C_{PS} \ 0 & 0 & C_{SP} & C_{SS} \end{bmatrix} \begin{Bmatrix} \dot{q}_{C} \\ \dot{q}_{I} \\ \dot{q}_{P} \\ \dot{s}_{P} \end{Bmatrix} + \begin{bmatrix} K_{CC} & K_{CI} & 0 & 0 \ K_{CI}^{T} & K_{II} & 0 & 0 \ K_{CI}^{T} & K_{II} & 0 & 0 \ 0 & 0 & 0 & 0 \ 0 & 0 & 0 & 0 \end{bmatrix} \begin{Bmatrix} q_{C} \\ q_{I} \\ q_{I} \\ q_{P} \\ s_{P} \end{Bmatrix} = \begin{Bmatrix} \begin{bmatrix} bc \end{bmatrix} \{f\} \\ 0 \\ 0 \\ 0 \end{Bmatrix} . \quad (5.28)
$$

Pour coupler les deux domaines Ω et Ω*P*, il faut imposer l'équation [\(5.20\)](#page-115-3) sur les déplacements à l'interface. Sous forme matricielle, cette relation peut s'écrire sous la forme

<span id="page-118-1"></span><span id="page-118-0"></span>
$$
\begin{Bmatrix} q_C \\ q_I \\ q_P \\ s_P \end{Bmatrix} = \underbrace{\begin{bmatrix} I & 0 & 0 \\ 0 & C_I & 0 \\ 0 & I & 0 \\ 0 & 0 & I \end{bmatrix}}_{= [T_I]} \begin{Bmatrix} q_C \\ q_P \\ s_P \end{Bmatrix},
$$
\n(5.29)

où [*I*] est la matrice identité et [*C<sup>I</sup>* ] la matrice d'observation des DDL de déplacement à l'interface PML. On note par la suite [*T<sup>I</sup>* ] la matrice permettant d'éliminer les DDL d'interface, base du noyau des contraintes de déplacement à l'interface.

La matrice d'observation [*C<sup>I</sup>* ] (dont une définition générale est donnée au début de la section [3.3.5\)](#page-66-0) traduit la relation de continuité [\(5.20\)](#page-115-3). Afin de pouvoir l'expliciter, on réorganise les DDL de {*qP*} dans l'ordre *x*/*y*/*z*, en plaçant en premier les DDL de l'interface notés *<sup>P</sup>*∈*<sup>I</sup>* . Les autres DDL sont notés *<sup>P</sup>*∈/*<sup>I</sup>* . On réorganise également les DDL de {*qI*} afin qu'ils soient dans le même ordre que dans {*qP*}. On peut donc expliciter l'expression de [*C<sup>I</sup>* ] sous la forme

$$
\{q_I\} = \underbrace{[I \quad 0 \quad I \quad 0 \quad I \quad 0]}_{= [C_I]} \begin{pmatrix} q_{P \in I}^* \\ q_{P \notin I}^* \\ q_{P \notin I}^* \\ q_{P \notin I}^* \\ q_{P \notin I}^* \end{pmatrix}.
$$
 (5.30)

Concernant les contraintes, étant donné que l'atténuation *α* est toujours nulle à l'interface, on peut déduire de [\(5.26\)](#page-117-6) les relations

$$
\{\sigma^x\} = [D] [B^x] (\{\sigma^x\} + \{\sigma^y\} + \{\sigma^z\}) = [D] [B^x] \{\sigma_I\}
$$
(5.31a)

 $\{\sigma^y\} = [D] [B^y]$  $(5.31b)$ 

$$
\{\sigma^z\} = [D] [B^z] \{q\} \tag{5.31c}
$$

Le système final couplé s'obtient classiquement à partir de [\(5.28\)](#page-118-0) en multipliant à

gauche par  $\left[T_{I}\right]^{T}$ , et en utilisant l'équation [\(5.29\)](#page-118-1) :

$$
\begin{bmatrix} M_{CC} & 0 & 0 \ 0 & C_{I}^{T} M_{II} C_{I} + M_{PP} & 0 \ 0 & 0 & M_{SS} \end{bmatrix} \begin{Bmatrix} \ddot{q}_{C} \\ \ddot{q}_{P} \\ \ddot{s}_{P} \end{Bmatrix} + \begin{bmatrix} C_{CC} & C_{CI} C_{I} & 0 \ C_{I}^{T} C_{CI}^{T} & C_{I}^{T} C_{II} C_{I} + C_{PP} & C_{PS} \ C_{SP} & C_{SS} \end{bmatrix} \begin{Bmatrix} \dot{q}_{C} \\ \dot{q}_{P} \\ \dot{s}_{P} \end{Bmatrix} + \begin{bmatrix} K_{CC} & K_{CI} C_{I} & 0 \ C_{I}^{T} K_{CI}^{T} & C_{I}^{T} K_{II} C_{I} & 0 \ 0 & 0 & 0 \end{bmatrix} \begin{Bmatrix} q_{C} \\ q_{P} \\ s_{P} \end{Bmatrix} = \begin{Bmatrix} \begin{bmatrix} b_{C} \end{bmatrix} \begin{Bmatrix} f \\ f \end{bmatrix} \\ 0 \\ 0 \end{Bmatrix} . \quad (5.32)
$$

Pour réaliser des calculs dans le domaine fréquentiel, notamment pour le calcul de modes, il est utile d'écrire ce système sous forme d'un système du premier ordre. La manipulation mathématique classique pour résoudre ce problème est présentée à l'annexe [B.3.](#page-164-1)

Ce couplage a été utilisé pour le cas-test de la section [5.2.2](#page-110-0) pour validation. L'analyse d'un cas plus complet est présentée à la section [5.4.1](#page-122-1) et sert de référence pour aborder la problématique de réduction FEM-PML.

#### 5.3.4 Critères de réglage de la PML

<span id="page-119-0"></span>Jusqu'à maintenant, le choix des fonctions d'atténuations *α x* , *α y* et *α <sup>z</sup>* a été laissé de côté. L'objectif de cette section est de proposer à partir de la littérature une stratégie de construction efficace et systématique.

Il a déjà été mentionné que les fonctions d'atténuations doivent être nulles à l'interface et être croissantes. Du fait de la discrétisation des équations, il est préférable que *α* soit la plus régulière possible et que son gradient n'évolue pas trop vite vis-à-vis de la taille de maille, auquel cas des réflexions apparaîtraient entre les points d'intégration, limitant l'intérêt de la PML. Un choix raisonnable et fréquent dans la littérature est de prendre une fonction polynomiale du type

<span id="page-119-1"></span>
$$
\alpha(\xi) = \alpha_0 \left| \frac{\xi}{L_P} \right|^n \tag{5.33}
$$

où *α*<sup>0</sup> ≥ 0 est la valeur maximale d'atténuation, *n* l'ordre du polynôme et *L<sup>P</sup>* la longueur de PML.

Dans le cas d'un milieu isotrope homogène, il existe des études analytiques pour aider la sélection des paramètres *α*<sub>0</sub> et *n*. Basu [\[99\]](#page-173-5) a montré dans la relation [\(5.33\)](#page-119-1) qu'un ordre *n* = 2 est suffisant. Collino et Tsogka [\[41\]](#page-169-2) ont montré que pour une onde plane de vitesse *c* se propageant dans la direction *x*, le coefficient de réflexion à l'interface avec la PML s'écrit

$$
r = r(\theta) \exp\left[-2\frac{\cos(\theta)}{c} \int_0^{L_P} \alpha(\xi) d\xi\right]
$$
 (5.34)

où *θ* est l'angle d'incidence de l'onde, et *r*(*θ*) est un coefficient dépendant de *θ* et de *c*. Si l'on inverse cette relation pour un angle d'incidence nul, on obtient une valeur de *α*<sub>0</sub> en fonction de *R*, qui s'écrit

$$
\alpha_0 = -\ln(R)\frac{3c}{2L_P}.\tag{5.35}
$$

En fixant  $R = 10^{-3}$  comme dans [\[17,](#page-168-0) [41,](#page-169-2) [100\]](#page-173-6), on obtient approximativement

$$
\alpha_0 \simeq \frac{10c}{L_P}.\tag{5.36}
$$

Cette relation fournit une valeur cohérente pour *α*<sup>0</sup> qui peut être affinée soit en modifiant le facteur 10, soit en modifiant la taille de la PML *LP*. Collino et al. [\[41\]](#page-169-2) précisent que cette relation théorique n'est valide que pour *L<sup>P</sup>* suffisamment grand, et préconisent dans un cas suffisamment régulier de prendre au moins *L<sup>P</sup>* = <sup>1</sup> 2 *l* où *l* est la longueur d'onde de l'onde plane. Cette valeur est confirmée par l'étude paramétrique réalisée par Modave et al. [\[101\]](#page-173-7).

Le plus fréquemment dans la littérature, il est choisi de sélectionner une fonction d'atténuation non nulle dans la/les direction(s) principale(s) de propagation, et une fonction d'atténuation nulle sinon. La figure [5.8](#page-120-0) illustre ce choix en mettant en évidence 2 isovaleurs des fonctions d'atténuation. On observe que les PML sur des faces (en marron clair) ont une seule direction d'atténuation non nulle, tandis que la PML de coin (en marron foncé) a une atténuation non nulle dans les deux directions.

<span id="page-120-0"></span>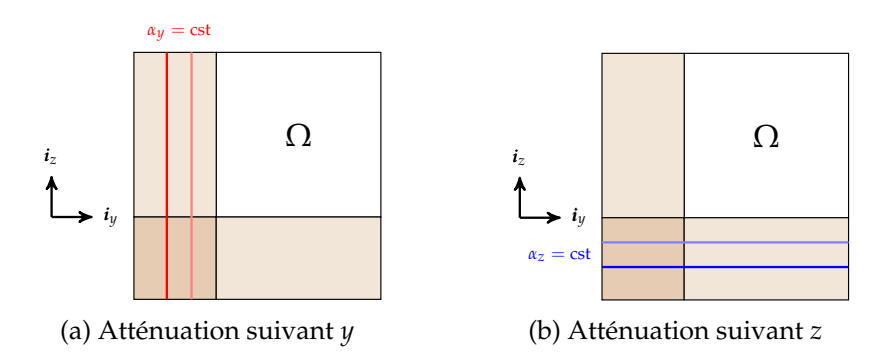

<span id="page-120-1"></span>FIGURE 5.8 – Isovaleurs de la fonction d'atténuation pour l'implémentation PML classique

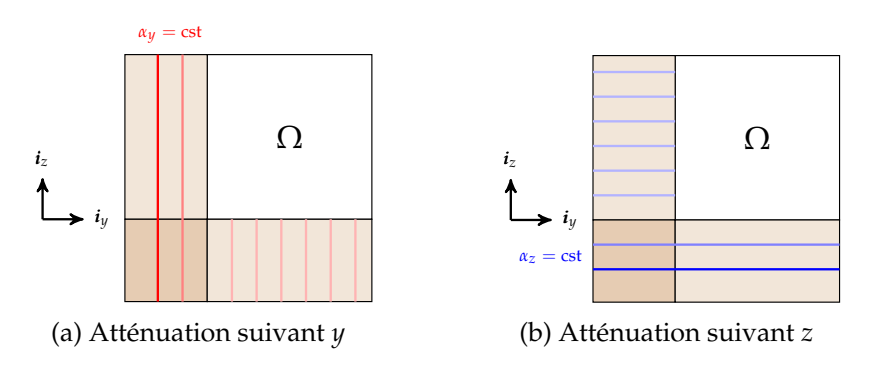

<span id="page-120-2"></span>FIGURE 5.9 – Isovaleurs de la fonction d'atténuation pour la formulation M-PML [\[42\]](#page-169-3)

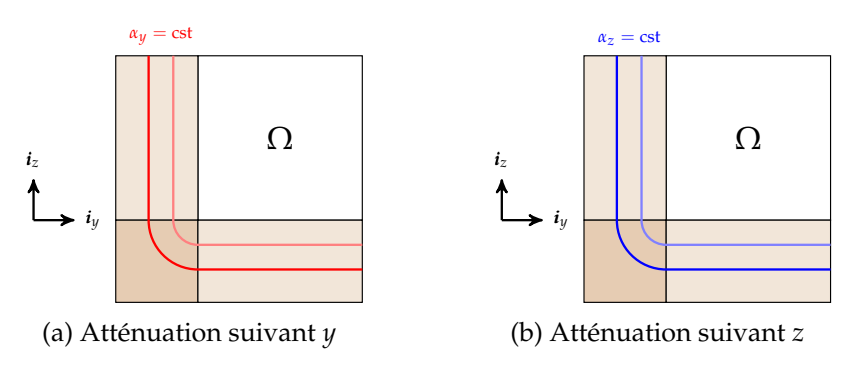

FIGURE 5.10 – Isovaleurs de la fonction d'atténuation pour la nouvelle implémentation PML

Cependant ce choix conduit à la présence de modes à fréquence nulle lors de la résolution de l'équation [\(B.11\)](#page-165-0), si la condensation proposée à l'équation [B.1](#page-163-0) n'est pas faite. Cette remarque a conduit à rechercher dans la littérature une implémentation avec une atténuation tridimensionnelle. Meza-Fajardo et al. [\[42\]](#page-169-3) constatent en effet une déstabilisation du calcul temporel dû à cette présence de modes à fréquence nulle, et proposent de considérer un faible amortissement, constant et non nul, dans les directions précédemment non amorties. Cette solution conduit à une meilleure stabilité, mais présente le défaut d'avoir une atténuation discontinue dans les directions transverses, comme ceci peut être constaté au schéma de la figure [5.9.](#page-120-1) Cette discontinuité génère des réflexions indésirables et doit être traitée avec prudence.

On propose maintenant une autre formulation d'atténuation tridimensionnelle qui a l'avantage de conserver la continuité de l'atténuation, et qui ne semble pas encore avoir été traitée dans la littérature. Après avoir appliqué le choix classique illustré à la figure [5.8](#page-120-0) (à savoir une atténuation nulle dans toutes les directions qui ne sont pas une direction de propagation), on calcule une nouvelle fonction d'atténuation *α* comme la norme cartésienne des trois fonctions d'atténuation *αx*, *α<sup>y</sup>* et *αz*, que l'on applique ensuite aux 3 directions de l'espace.

Cette nouvelle formulation assure une continuité de *α* dans les trois directions de l'espace. Par exemple, pour la PML au niveau de la face de normale −*iy*, on obtient

$$
\alpha(\xi) = \sqrt{\alpha_x^2(\xi) + \alpha_y^2(\xi) + \alpha_z^2(\xi)} = \alpha_x(\xi), \qquad (5.37)
$$

qui est nulle à l'interface et donc continue, dans les trois directions. Il n'y a donc aucune réflexion analytiquement. De même, au niveau de la face de normale −*iz*, on obtient

$$
\alpha(\xi) = \sqrt{\alpha_x^2(\xi) + \alpha_y^2(\xi) + \alpha_z^2(\xi)} = \alpha_z(\xi), \tag{5.38}
$$

qui également nul à l'interface.

Pour la PML qui longe l'arête d'axe *ix*, on obtient

$$
\alpha(\xi) = \sqrt{\alpha_x^2(\xi) + \alpha_y^2(\xi) + \alpha_z^2(\xi)} = \sqrt{\alpha_y^2(\xi) + \alpha_z^2(\xi)},
$$
\n(5.39)

qui est nul le long de l'arête. Les isovaleurs forment des quarts de cylindres. On obtient un raisonnement similaire pour les autres arêtes.

Enfin, pour les PML de coin, qui n'ont qu'un point de contact avec le milieu Ω, on obtient

$$
\alpha(\xi) = \sqrt{\alpha_x^2(\xi) + \alpha_y^2(\xi) + \alpha_z^2(\xi)},\tag{5.40}
$$

qui est nul au niveau du coin. Les isovaleurs forment des quarts de sphères.

La figure [5.10](#page-120-2) illustre dans le cas 2D que les fonctions d'atténuation sont maintenant choisies égales dans les deux directions et que l'atténuation dans les PML de coin est constante suivant un arc de cercle. Ce raisonnement permet de se convaincre que l'atténuation est toujours continue.

Pour résumer, la stratégie de réglage de la PML proposée permet une atténuation toujours continue dans les trois directions de l'espace car elle est fonction de la distance à l'interface FEM/PML. Cette implémentation n'est pas plus chère en ressources de calcul que la solution classique, mais permet d'atteindre une meilleure stabilité. De plus, elle est extensible facilement à des géométries d'interface différentes, notamment sphériques.

## 5.4 Réduction d'un modèle périodique FEM-PML

<span id="page-122-0"></span>Le problème majeur avec le modèle couplé construit à la section [5.3](#page-111-0) est qu'il ne peut plus être réduit avec la méthode présentée au chapitre [3.](#page-53-0) En effet, dans le cas sans PML, le spectre associé au système est dominé par un petit nombre de modes élastiques, ce qui n'est plus le cas du fait de l'introduction d'éléments PML.

En premier lieu, un cas-test est présenté à la section [5.4.1](#page-122-1) permettant d'une part de valider l'implémentation de la PML, et d'autre part de fournir une référence pour la réduction de modèle. L'adaptation de la stratégie de réduction à ce cas particulier est présentée à la section [5.4.2,](#page-125-0) et validée par un cas test en section [5.4.3.](#page-126-0) Enfin, la section [5.4.4](#page-127-0) présente les limitations de cette implémentation pour les calculs temporels.

#### 5.4.1 Analyse du cas-test : un modèle simplifié de voie ferrée

<span id="page-122-1"></span>Afin de fournir un cas-test plus complet que celui de la section [5.2.2](#page-110-0) pour la validation de l'implémentation ainsi qu'une référence pour la méthode de réduction, on considère maintenant un modèle simplifié de voie ferrée. Comme illustré à la figure [5.11,](#page-122-2) il s'agit d'un modèle périodique suivant  $i<sub>x</sub>$ , de taille de cellule  $x<sub>0</sub> = 0.6$  m. Le rail a les dimensions du rail 60 E1 (voir figure [1.3\)](#page-25-0) et les propriétés de l'acier : *E* = 210 GPa, *ν* = 0.285, *ρ* = 7800 kg/m<sup>3</sup> , *µ* = 817 GPa. Il repose sur des semelles élastomères supposées dans un régime élastique avec une raideur dynamique *K<sup>s</sup>* = 300 kN/mm, un amortissement hystérétique avec un facteur de perte de  $\eta=$  0.2, et une masse volumique  $\rho=$  828 kg/m<sup>3</sup>. Les traverses en béton ont pour propriétés *E* = 30 GPa, *ν* = 0.33 et *ρ* = 2500 kg/m<sup>3</sup> . Enfin, le ballast et le sol sont supposés avoir les mêmes propriétés moyennes *E* = 0.48 GPa, *ν* = 0.33,  $\rho=$  2000 kg/m<sup>3</sup> et  $\eta=$  0.07, tirées de [\[102\]](#page-173-8). On considère une épaisseur de ballast totale de 50 cm, et une épaisseur arbitraire de sol de 2m. Dans les directions *i<sup>y</sup>* et *iz*, on ajoute 2 éléments de PML (en blanc sur la figure [5.11\)](#page-122-2) d'une taille totale de 2m. Une condition de symétrie est appliquée sur le plan *y* = 0.

<span id="page-122-2"></span>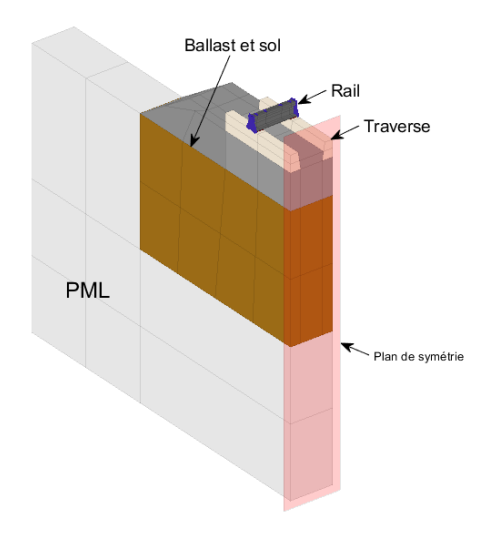

FIGURE 5.11 – Maillage du cas-test de la voie ferrée pour deux réglages de PML

Ce modèle subit une excitation unitaire ponctuelle verticale −*i<sup>z</sup>* sur le rail et le transfert entre le déplacement et la force appliquée au point d'impact est calculé. Ce transfert est tracé à la figure [5.12](#page-123-0) pour  $\alpha_{\text{max}} = 10$  Hz (courbe pleine bleue) et pour  $\alpha_{\text{max}} = 1000$ Hz (courbe pointillée orange). Les courbes correspondantes dans le domaine fréquencenombre d'onde sont tracées à la figure [5.13.](#page-124-0) L'échelle de couleur est logarithmique, avec le maximum en jaune, et le minimum en bleu.

À la figure [5.12,](#page-123-0) on observe que pour *α*max = 10 Hz, la PML ne remplit pas entièrement son rôle car les basses fréquences sont peu atténuées, et des pics existent pour 23 et 34 Hz. Les oscillations présentes en dessous de 10 Hz sont des effets numériques dus à la trop faible discrétisation fréquentielle, comme le confirme l'arête maximale (jaune) à la figure [5.13a](#page-124-0) qui apparait discontinue. On voit également des arêtes d'amplitude plus faible qui correspondent aux pics précédemment observés à 23 et 34 Hz. La déformée de ce deuxième pic est présentée à la figure [5.14](#page-124-1) pour un maillage de 10 cellules. La carte de couleur correspond au déplacement vertical. Dans les éléments PML, le déplacement vertical total est tracé, calculé à l'aide de la relation [\(5.20\)](#page-115-3). Ce mode correspond au deuxième mode de sol, repérable par son nœud de vibration, et l'oscillation entre les deux valeurs extrêmes sur une forme spatialement fixe. Ces modes correspondent au mode d'enfoncement fondamental que l'on obtiendrait avec un modèle pour une PML sans amortissement, c'est-à-dire *α*max = 0, dont la courbe est tracée à la figure [5.16.](#page-125-1)

À la figure [5.13b,](#page-124-0) pour *α*max = 1000 Hz, on observe une réponse beaucoup plus régulière et uniquement l'arrête oblique partant de *ω* = *κ* = 0. Les remarques sont identiques sur la réceptance [5.12](#page-123-0) : les pics sont parfaitement atténués, ce correspond bien au comportement attendu.

La déformée d'un mode est présentée à la figure [5.15](#page-124-2) pour 3 différents snapshots, toujours tracés sur 10 cellules périodiques. De même que précédemment, la carte de couleur correspondant au déplacement vertical, et le déplacement total est restitué dans la PML avec la formule [\(5.20\)](#page-115-3).

On observe bien le comportement rayonnant en observant par exemple la valeur minimale en bleu être créée au niveau du rail et se propager dans la direction −*i<sup>z</sup>* jusqu'à disparaître. Ce comportement ondulatoire est radicalement différent du comportement modal observé à la figure [5.14](#page-124-1) où la déformée reste fixe en espace.

<span id="page-123-0"></span>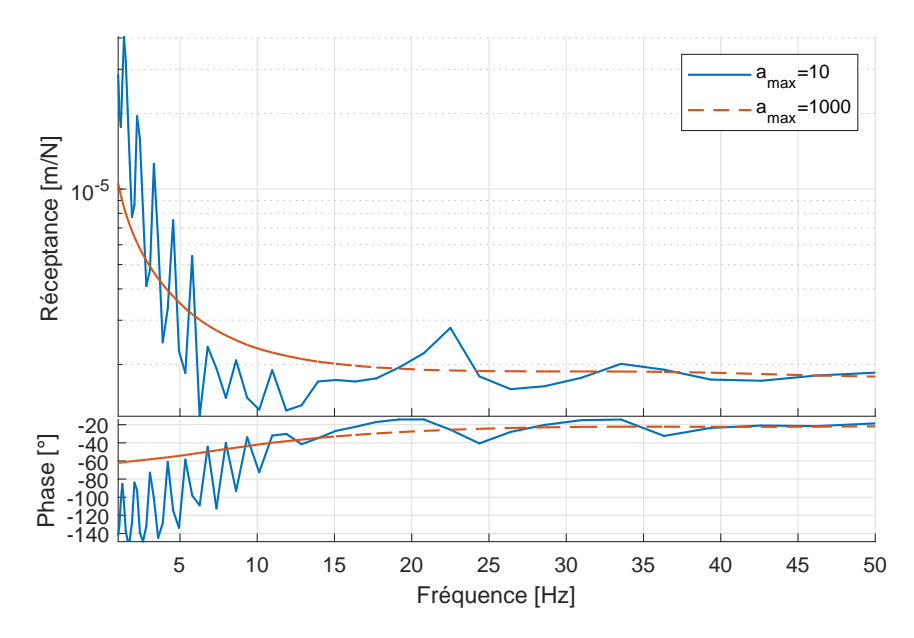

FIGURE 5.12 – FFT du déplacement du rail dans le cas-test de la voie ferrée pour deux réglages de PML

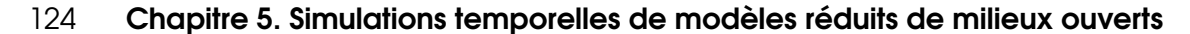

<span id="page-124-0"></span>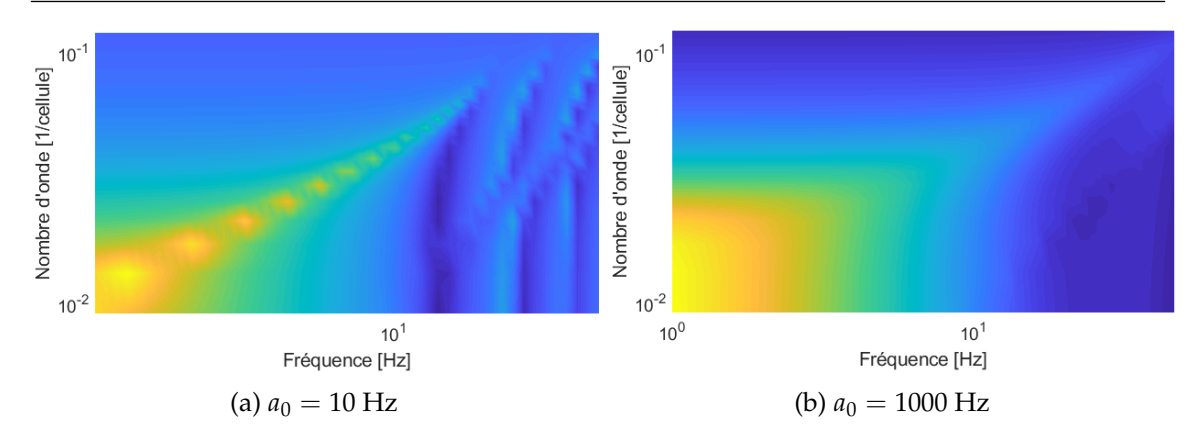

FIGURE 5.13 – TFD-ET du déplacement du rail dans le cas-test de voie ferrée pour deux réglages de PML

<span id="page-124-1"></span>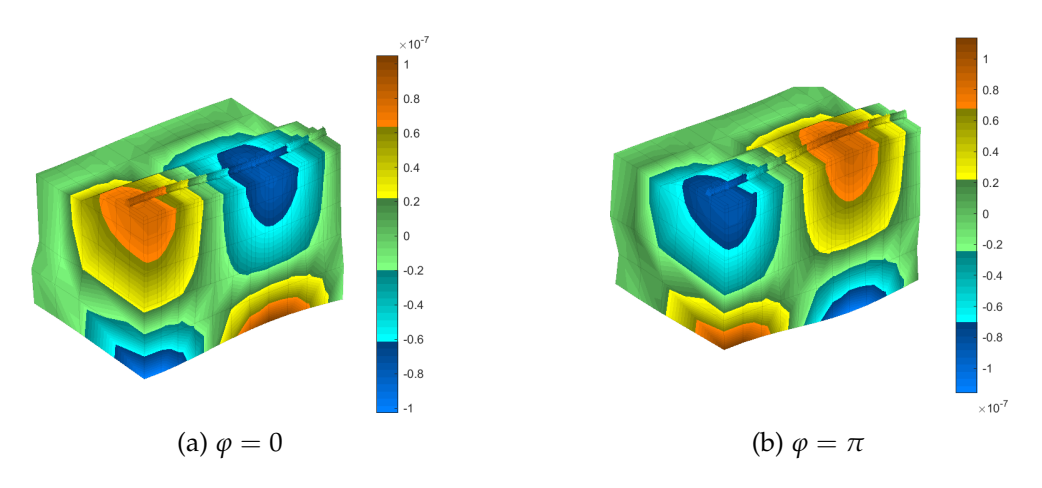

FIGURE 5.14 – Animation d'un mode périodique avec PML mal réglée (*α*max = 10 Hz) pour *f* = 39 Hz et *l* = 13.49 cellules, pour deux phases *ϕ* différentes (PML affichée)

<span id="page-124-2"></span>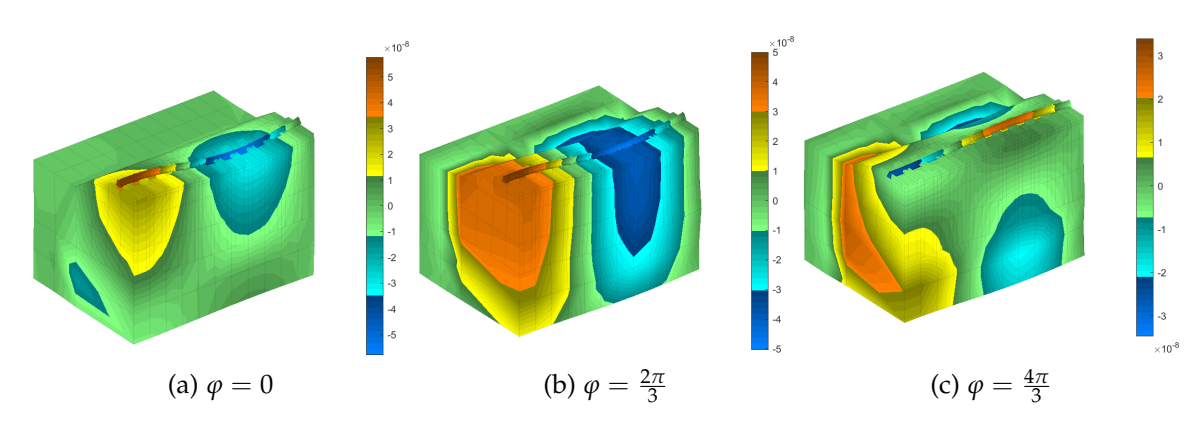

FIGURE 5.15 – Animation de la déformée d'un mode périodique avec PML bien réglée  $(\alpha_{\text{max}} = 1000 \text{ Hz})$  pour  $f = 29 \text{ Hz}$  et  $l = 13.49$  cellules, pour trois phases  $\varphi$  différentes (PML affichée)

<span id="page-125-1"></span>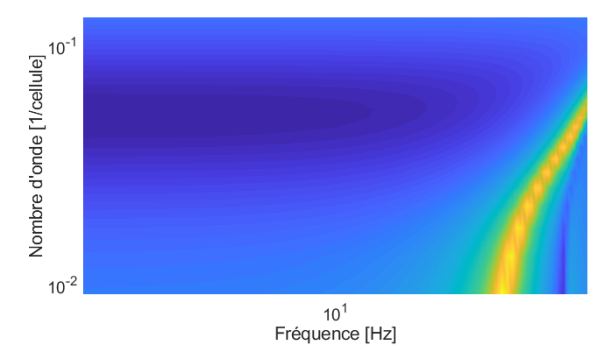

FIGURE 5.16 – TFD-ET du cas-test sans PML

#### 5.4.2 Adaptation de la réduction à un modèle FEM-PML

<span id="page-125-0"></span>La méthode de réduction résumée au schéma [3.1](#page-54-0) n'est plus applicable directement dans le cas où la cellule périodique est un modèle couplé FEM-PML. En effet, celle-ci était basée sur le calcul des modes élastiques de la cellule de référence Ω, qui n'existent plus car le système couplé [\(5.28\)](#page-118-0) est non symétrique et notablement dissipatif. Il serait peut-être possible de considérer des modes complexes comme suggéré par Gallezot et al. [\[38\]](#page-169-0), mais les critères de sélection des modes pour une géométrie complexe semblent difficiles à mettre en place. De plus, le nombre de modes de PML à considérer pour représenter correctement l'aspect rayonnant est très important (plusieurs centaines pour [\[47\]](#page-170-0), pour les ondes acoustiques entre 100 et 1000 Hz). Les cas traités dans cette référence étant 1D, l'extension au guide d'onde complexe considéré ici ne semble pas être la stratégie la plus efficace.

Dans ces travaux de thèse, une solution alternative est considérée. L'espace d'apprentissage basé sur les modes [\(3.54\)](#page-69-0) est remplacé par un espace constitué de réponses forcées en fréquence et nombre d'onde. Une telle construction par snapshots fréquentiels est proche de techniques POD [\[103\]](#page-173-9) et s'est montrée très utile pour des applications en moyenne fréquence [\[104\]](#page-173-10).

Plus précisément, on commence par sélectionner un certain nombre de couples *fj* , *κ<sup>j</sup>* pour *f<sup>j</sup>* dans la bande de fréquence d'intérêt et pour *κ<sup>j</sup>* ∈ - 0 1  $\frac{1}{2}$ . Pour ces valeurs, on calcule les réponses forcées *Q*(*f<sup>j</sup>* , *κj*) en résolvant l'équation [\(3.47\)](#page-67-0). L'espace d'apprentissage est obtenu en concaténant les vecteurs ainsi obtenus

$$
[\Theta] = [Q(f_1, \kappa_1) \cdots Q(f_N, \kappa_N)] \tag{5.41}
$$

La seconde phase de l'apprentissage décrite à la section [3.4.2](#page-69-1) reste inchangée.

Il est à noter que l'espace d'apprentissage ne contient pas de composante statique, contrairement à celui basé sur les modes, présenté à la section [3.4.1](#page-68-0) et utilisé sans PML. En effet, il a déjà été noté à la section précédente que la PML divergeait lorsque la fréquence tend vers 0. La figure [5.15](#page-124-2) présente un exemple de réponse forcée calculée.

Il est important de discuter ici de la convergence d'un tel espace d'apprentissage. Il est clair que l'espace d'apprentissage présenté à la section [3.4.1](#page-68-0) constitué des modes de la structure tend vers l'espace complet des solutions en vertu des propriétés d'orthogonalité des modes, desquelles découle notamment l'équation [\(3.50\)](#page-67-1). Cependant, dans le cas traité ici, d'un espace d'apprentissage constitué de réponses forcées en fréquence, rien n'assure sa convergence régulière vers l'espace complet des solutions. La sélection des couples (*fj* , *κj*) choisis devra donc se faire avec attention.

#### 5.4.3 Stratégie de sélection des points d'apprentissage

<span id="page-126-0"></span>En observant la figure [\(5.13b\)](#page-124-0), on observe que la courbe a pour asymptote la droite de pente  $\frac{x_0}{c_S}$ , où  $x_0$  est la taille de périodicité et  $c_S$  la vitesse des ondes de cisaillement dans le sol, comme démontré à la section [3.3.3](#page-61-0) dans le cas plus simple d'une poutre d'Euler-Bernoulli. Pour cette raison, les points fréquence-nombre d'onde sont choisis le long cette droite. On sélectionne 5 fréquences (*fj*) entre 5 et 50 Hz réparties suivant une échelle logarithmique dont on déduit les 5 nombres d'ondes  $\kappa_j = \frac{x_0}{c_5}$ *cS fj* , représenté par des ◦ sur la figure [5.17,](#page-126-1) qui reprend la TFD-ET de la figure [5.13b](#page-124-0) pour une PML bien réglée  $(\alpha_{\text{max}} = 1000 \text{ Hz}).$ 

<span id="page-126-1"></span>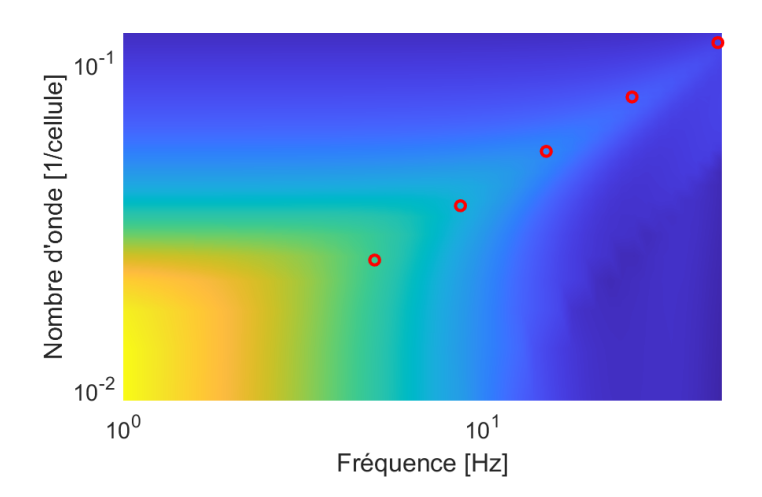

FIGURE 5.17 – Points d'apprentissage (marqueurs ◦) pour la réduction du modèle avec PML

<span id="page-126-2"></span>Le résultat de la même simulation que le cas-test introduit à la section [5.4.1](#page-122-1) pour la réduction sur ces 5 points (*f<sup>j</sup>* , *κj*) est présenté à la figure [5.18](#page-126-2) en courbe pleine noire. La courbe obtenue pour le milieu non réduit est reproduite pour comparaison en pointillés orange.

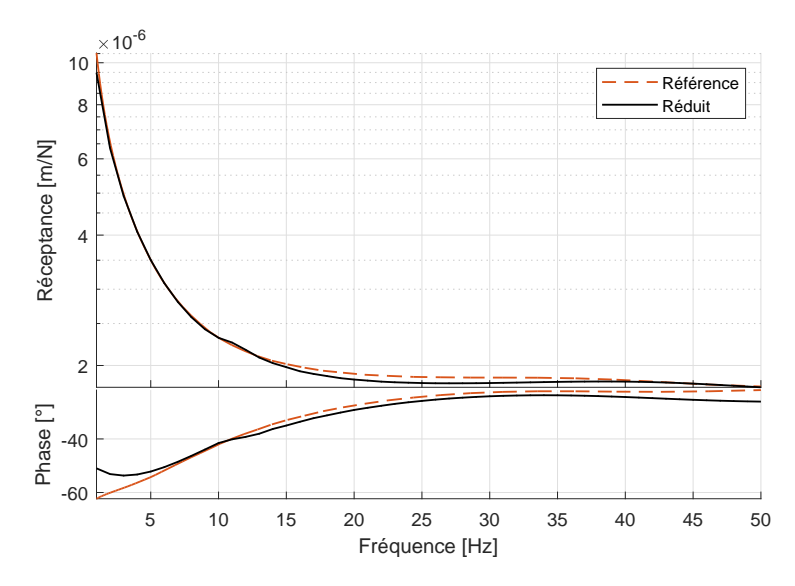

FIGURE 5.18 – Comparaison de la FFT du déplacement du rail dans le cas-test de la voie ferrée pour le modèle réduit et complet

L'accord entre le modèle réduit et le modèle de référence est satisfaisant et, comme il permet des calculs rapides, il est considéré comme suffisant pour les objectifs industriels. Cependant, il est important de remarquer que le choix des points de fréquence a une influence non négligeable sur la réponse, contrairement au cas sans PML pour lequel la validité de la troncature modale avec correction statique est parfaitement établie. En particulier, choisir des points de fréquence trop éloignés de la droite  $κ = \frac{x_0}{α}$  $\frac{x_0}{c_S}$ *f*, où des fréquences trop basses et proches de la divergence de la PML, conduit à une mauvaise réponse du modèle réduit. Le problème doit donc être considéré comme encore ouvert et être une perspective pour des travaux futurs.

Une étude plus poussée sur l'optimalité des points sélectionnés pour la phase d'apprentissage avec un contrôle d'erreur pourrait être mise en place, mais dépasse le cadre de cette étude.

## <span id="page-127-0"></span>5.4.4 Limitations du modèle pour les calculs temporels

Le modèle simplifié de voie ferrée utilisé pour la réduction à la section [5.4.3](#page-126-0) est maintenant utilisé pour des calculs temporels, en résolvant le système matriciel [\(5.28\)](#page-118-0) à l'aide d'un schéma de Newmark et un solveur de factorisation adapté aux matrices non symétriques. Un assemblage de 60 tranches est utilisé, soit 36 m de voie.

La première simulation est celle d'un impact au marteau réalisé sur le rail au milieu du modèle. Les paramètres de cette simulation sont présentés à la section [6.1.1.](#page-132-0) La figure [5.19](#page-127-1) montre la réceptance obtenue au niveau du point d'impact. Si l'on omet la divergence aux basses fréquences, ce modèle de voie fournit une excitation en fréquence quasiment constante de 20 à 60 Hz, contrairement au modèle sans milieu absorbant qui comportait au moins un pic très marqué, comme par exemple à la figure [4.21.](#page-102-0) La comparaison aux résultats expérimentaux qui est faite à la section [6.2](#page-136-0) va dans ce sens et montre la pertinence de cette approche.

<span id="page-127-1"></span>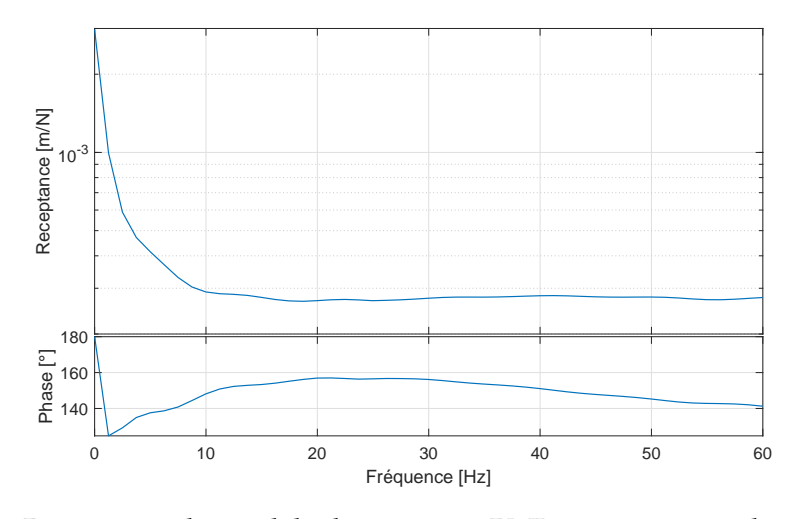

FIGURE 5.19 – Réceptance du modèle de voie avec PML pour une simulation temporelle d'impact de marteau

<span id="page-128-0"></span>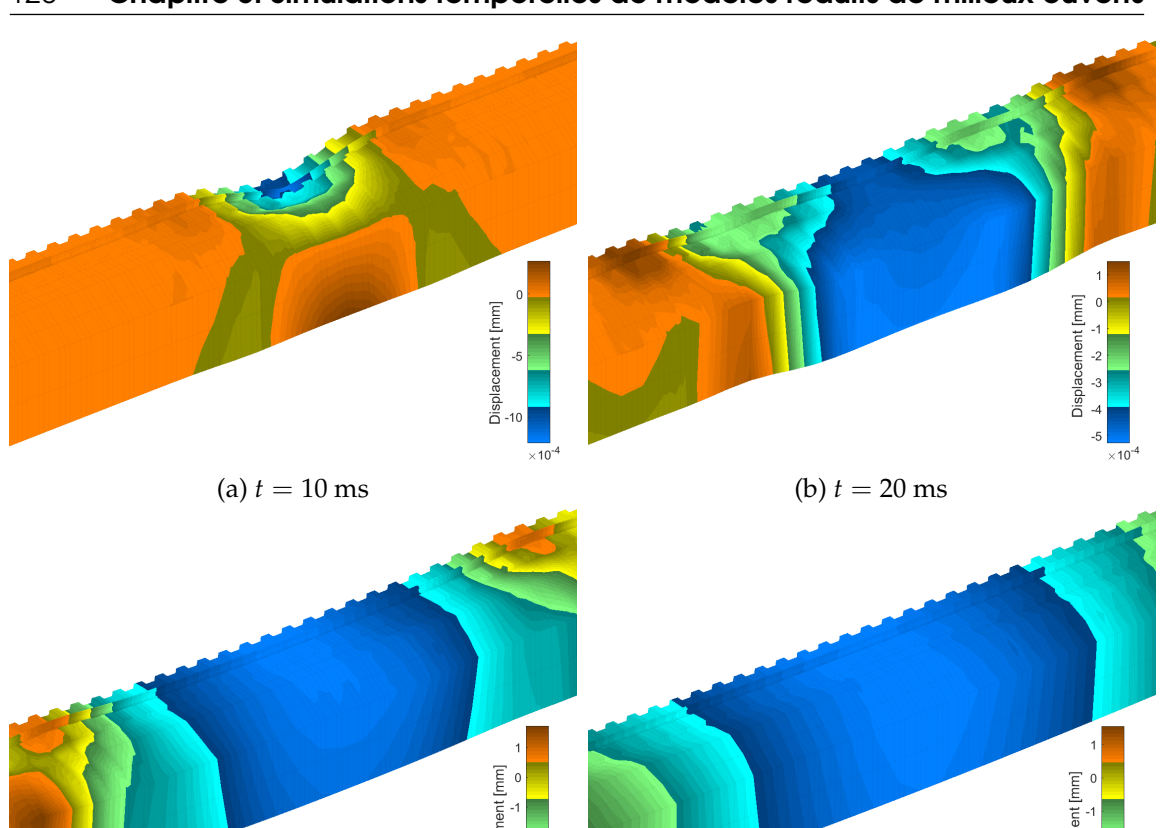

(c)  $t = 30 \text{ ms}$  (d)  $t = 50 \text{ ms}$ 

FIGURE 5.20 – Simulation temporelle d'un impact de marteau sur le modèle avec PML à quatre instants différents (PML non affichée). L'échelle de couleur correspond au déplacement vertical.

<span id="page-128-1"></span>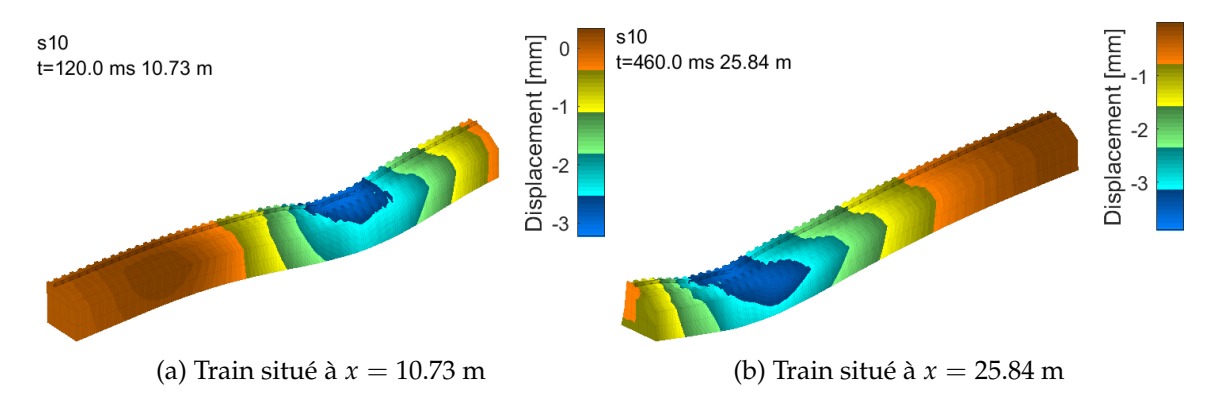

FIGURE 5.21 – Passage d'un bogie à 160 km/h sur le modèle avec PML (circulation de droite à gauche, et PML non affichée)

La figure [5.20](#page-128-0) présente 4 snapshots de la simulation temporelle de l'impact. Un zoom est effectué sur une vingtaine de cellules périodiques au centre du modèle où est réalisé l'impact, et les déformées sont amplifiées pour permettre la visualisation. On observe bien une déflexion maximale au moment et au lieu de l'impact sur le premier snapshot. Sur les

snapshots suivants, on observe le front d'onde s'éloigner et l'amplitude décroître, sans réflexion au bas du modèle. La PML remplit donc bien son rôle dans ce cas.

Dans une deuxième simulation, le modèle de voie est couplé à un modèle de bogie décrit à la section [6.1.2.](#page-133-0) Le bogie traverse le modèle de voie à une vitesse constante de  $v_0 = 160$  km/h. Dans les tranches de bord comprenant un gradient d'amortissement, comme expliqué à la section [3.5.2,](#page-73-0) les DDL de PML sont bloqués afin d'éviter des problèmes au niveau de la définition de la matrice d'amortissement [*C*]. Des snapshots du calcul temporel sont présentés à la figure [5.21](#page-128-1) et le déplacement vertical est tracé. Les déformations sont à nouveau amplifiées pour une meilleure visualisation.

Comme attendu avec les remarques faites à la section [5.2.2,](#page-110-0) la composante statique diverge dans les éléments PML. En effet, dans ce cas de passage de bogie, la partie statique correspondant au poids du train comporte la majorité de l'énergie. Par conséquent, la voie s'enfonce au fur et à mesure du passage du train, ce qui peut être constaté en comparant les déplacements maximaux aux deux snapshots. Ainsi, les déplacements prédits ne sont pas exploitables pour une utilisation en bureau d'études.

En conclusion, la formulation PML proposée est bien compatible avec une réduction de modèle par snapshots fréquentiels et permet des calculs temporels. L'exemple étudié de la voie ferrée montre que cette approche est pertinente. Cependant, comme cela a été détaillé, la formulation diverge en statique par construction. En l'état actuel, la voie s'enfonce progressivement au passage d'un train ce qui rend la stratégie non opérationnelle. Une méthode compensant l'enfoncement progressif de la voie par une pression mobile fictive appliquée sur la face inférieure du modèle de voie pourrait être une solution, mais une réflexion plus générale sur l'introduction de milieux absorbants ne présentant pas de divergence statique paraitrait une approche plus robuste à long terme.

Aucune solution de formulation absorbante valide en statique n'ayant encore été implémentée, les applications du chapitre 6 sont des résultats présentés sans PML.

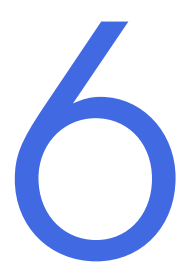

# Application au dimensionnement des voies ferrées

## **Sommaire**

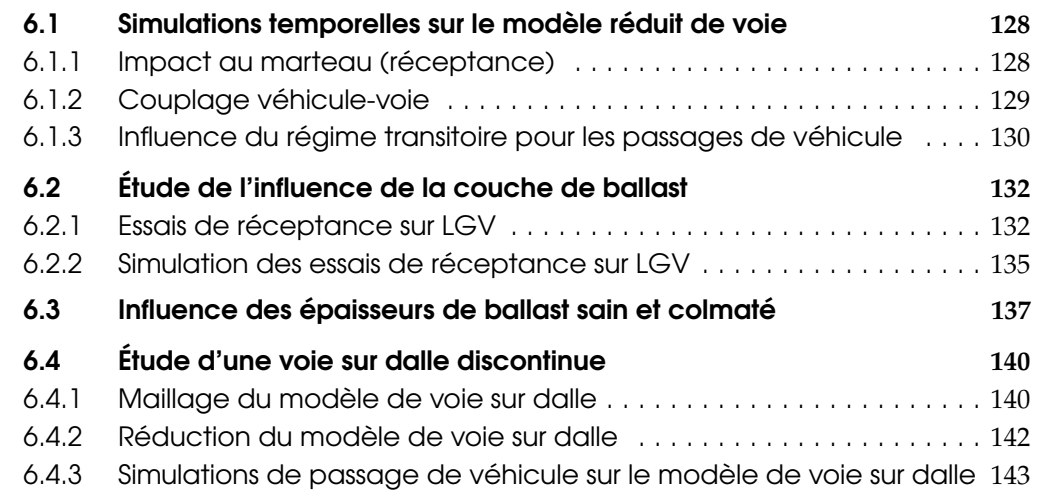

Ce dernier chapitre a pour objectif de présenter différentes applications industrielles traitées durant ces travaux de thèse. En premier lieu, la section [6.1](#page-132-1) présente les deux cas de simulations temporelles modélisés : un impact au marteau ainsi que le couplage véhicule-voie. La question du régime transitoire lors du passage de véhicule est également discutée.

La section [6.2](#page-136-0) détaille des essais de réceptance réalisés sur LGV et post-traités durant cette thèse et qui montrent notamment l'influence de la stabilisation dynamique après bourrage. La progression sur la représentation de ces courbes expérimentales par un modèle numérique est également discutée.

La section [6.3](#page-141-0) présente un exemple d'étude paramétrique réalisée au sein de SNCF Réseau utilisant les outils développés dans cette thèse. Elle permet d'estimer l'évolution de l'accélération maximale dans le ballast des lignes classiques en fonction de la qualité de leur couche de ballast.

Enfin, la section [6.4](#page-144-0) conclut par l'étude d'une conception expérimentale de voie sur dalle discontinue. Ce dernier cas est complémentaire du modèle de la voie ballastée, car il contient une cellule périodique plus longue, ce qui pose des interrogations notamment au niveau de la correction statique.

# 6.1 Simulations temporelles sur le modèle réduit de voie

<span id="page-132-1"></span>Cette section explicite deux cas de simulation liés au modèle de voie ferrée ballastée traité à la section [3.6.](#page-76-0) Le premier consiste en un impact au marteau sur la voie, représentatif d'un essai de réceptance utilisé dans le domaine ferroviaire (voir une photographie à la figure [1.12b\)](#page-31-0), et le deuxième en un passage d'un véhicule. La validité de la simulation vis-à-vis du régime transitoire introduit par les conditions initiales est discutée à la section [6.1.3.](#page-134-0)

## 6.1.1 Impact au marteau (réceptance)

<span id="page-132-0"></span>Le premier cas de simulation modélise un essai au marteau. Comme schématisé à la figure [6.1a,](#page-132-2) on vient exciter le rail au centre de la voie avec une force ponctuelle d'une durée de ∆*t* = 10 ms, correspondant à un poids de *A* = 10 kg, qui évolue temporellement comme une fonction de Ricker

$$
\begin{cases}\nf(t) = A\left(1 - \frac{\left(t - \frac{\Delta t}{2}\right)^2}{\left(\frac{\Delta t}{2}\right)^2} \exp\left(1 - \frac{\left(t - \frac{\Delta t}{2}\right)^2}{\left(\frac{\Delta t}{2}\right)^2}\right)\right) & \text{si } t \le \Delta t \\
f(t) = 0 & \text{sinon.} \n\end{cases} \tag{6.1}
$$

L'évolution temporelle de cette fonction est présentée à la figure [6.1b.](#page-132-2) Cet essai au marteau présente l'avantage d'exciter toutes les fréquences d'intérêt (jusqu'à 100 Hz) avec une amplitude relativement constante, comme montré à la figure [6.1c.](#page-132-2) Le déplacement est mesuré au niveau d'un capteur placé sur la partie extérieure de la traverse. Les capteurs sont parfois également placés sur l'âme de rail (au centre du flanc extérieur), juste sous la zone d'impact. Ainsi la réceptance, définie comme la fonction de transfert entre la force exercée par le marteau et le déplacement, donnera une image de tout le comportement fréquentiel de la voie.

<span id="page-132-2"></span>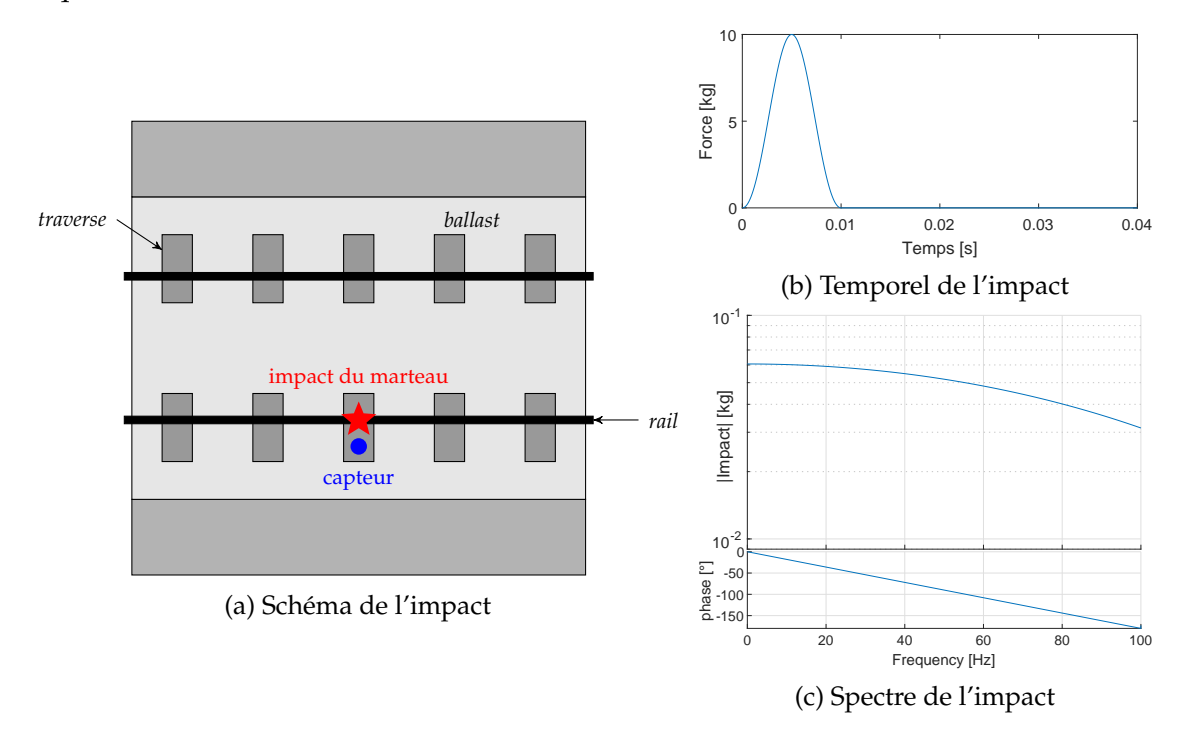

FIGURE 6.1 – Simulation d'un impact au marteau sur la voie

Cette excitation est retranscrite dans le calcul FEM comme une force ponctuelle apparaissant dans le terme  $[b] \{f\}$  de l'équation [\(3.62\)](#page-73-1).

Le modèle étant linéaire, on aurait pu sélectionner un autre type d'impact, par exemple un impact parfait, sans influence sur la réceptance calculée. Cependant, ce choix a été fait afin de se rapprocher des conditions d'essai et ainsi faciliter la comparaison avec les résultats d'essais.

Des simulations avec ces paramètres d'impact sont réalisées aux sections [4.4.2](#page-102-1) pour l'effet de l'hétérogénéité du ballast, [5.4.4](#page-127-0) pour l'effet de la PML et [6.2.2](#page-139-0) pour une application industrielle.

#### 6.1.2 Couplage véhicule-voie

<span id="page-133-0"></span>L'autre cas d'étude est le passage de véhicule. Il s'agit du cas le plus dimensionnant pour le bureau d'études de SNCF Réseau car c'est le cas d'utilisation nominal de la voie.

Pour conserver un coût de calcul raisonnable, le choix a été fait de ne modéliser qu'un seul bogie. Une extension a un modèle complet de train reste possible avec la même stratégie, mais ne semble pas nécessaire dans le cadre de ces travaux de thèse.

On modélise un bogie de train sous la forme d'un assemblage de cellules de Maxwell, illustrées à la figure [6.2a](#page-133-1) et comprenant masses, ressorts et amortisseurs, et de poutres. Sur le schéma global à la figure [6.2b,](#page-133-1) les cellules de Maxwell sont représentées par des rectangles légendés par Max. Les ressorts ont pour raideur  $K_1 = K_2 = 1.226 \cdot 10^6$  N/m, et les amortisseurs pour viscosité  $C_1 = 10^3$  Ns/m. Les poutres (représentées en bleu) ont les propriétés de l'acier, tout comme le rail du tableau [3.2.](#page-78-0) Les masses pour les roues sont de  $M_{\text{wheel}} = 595.5$  kg, pour les essieux  $M_{\text{axle}} = 1024$  kg, et pour le bogie  $M_{\text{bogie}} = 6780$  kg. Ces valeurs sont représentatives d'un bogie de voiture de voyageurs classique. Un autre type de bogie peut être obtenu en modifiant la valeur de ses paramètres.

<span id="page-133-1"></span>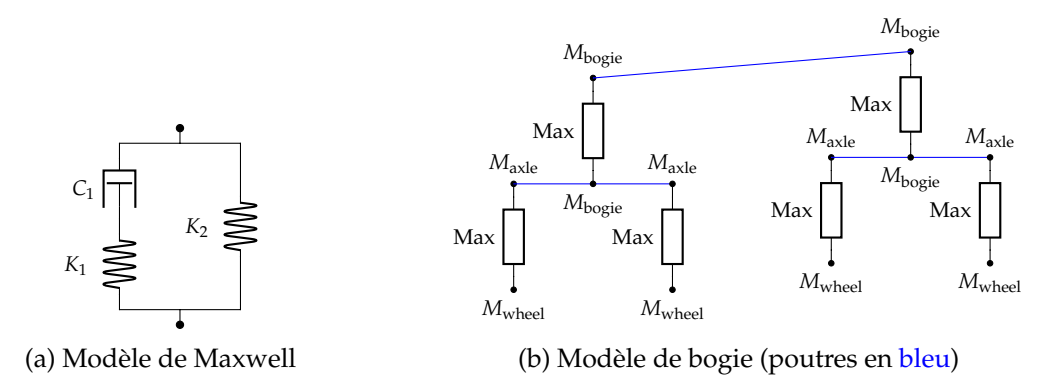

FIGURE 6.2 – Schéma du modèle de bogie

Pour modéliser le contact entre le modèle de véhicule et le modèle de voie ferrée, une force de réaction est considérée. La pénétration de la roue dans le rail, notée *g*, se calcule par

$$
g = \boldsymbol{i}_{z} \cdot (\boldsymbol{u}_{W} - \boldsymbol{u}_{R}) \tag{6.2}
$$

où *u<sup>W</sup>* est la position de la roue (*wheel*) et *u<sup>R</sup>* la position du nœud du rail le plus proche de la roue. Matriciellement, on peut réécrire cette relation grâce à une matrice d'observation [*c*cont] telle que

$$
\{g\} = [c_{\text{cont}}] \{q\},\tag{6.3}
$$

où {*q*} est le vecteur contenant tous les DDL de la voie et du véhicule. Pour représenter la force de contact, une simple réaction sous forme de pression linéaire est considérée avec une raideur de  $k_c = 1000 \text{ kN/mm}$ 

$$
p(g) = \begin{cases} 0 & \text{si } g \ge 0 \\ -k_c g & \text{si } g < 0. \end{cases}
$$
 (6.4)

Ce modèle de contact pourrait être enrichi par un modèle de contact de Hertz [\[105\]](#page-173-11), mais il a été décidé que ce couplage plus complexe n'était pas nécessaire pour ces travaux de thèse.

La force équivalente intégrée dans le modèle est donc finalement

$$
\{f_{\text{cont}}\} = [c_{\text{cont}}]^T \{p\} \tag{6.5}
$$

Pour la condition initiale de la simulation, on commence par la charge statique correspondant au véhicule à l'arrêt sur les rails. Au cours de la simulation temporelle, le véhicule circule à vitesse constante le long du rail en suivant une trajectoire de contact parfaitement rectiligne suivant *ix*.

La section [6.1.3](#page-134-0) présente une étude paramétrique de l'influence de la vitesse du modèle véhicule.

#### 6.1.3 Influence du régime transitoire pour les passages de véhicule

<span id="page-134-0"></span>Dans cette section, le modèle de LGV décrit à la section [3.6](#page-76-0) est repris. Une voie de 120 m, c'est-à-dire 200 cellules périodiques, est construite. On simule ensuite des passages de bogie suivant la méthodologie développée à la section [6.1.2](#page-133-0) en faisant varier la vitesse. Le bogie traverse la voie entre 20 m et 100 m à vitesse constante. La figure [6.3](#page-135-0) trace les résultats obtenus au niveau de la roue avant du bogie pour 3 vitesses, représentatives des vitesses sur LGV. Le déplacement vertical de la roue est mesuré par rapport à la position nominale du rail non déformé.

On observe tout d'abord un régime transitoire au début de la simulation. En effet, le véhicule passe à l'instant *t* = 0 d'une vitesse nulle à une vitesse *v* constante, créant ainsi un choc transitoire au début de la simulation. Cependant, ce régime transitoire est négligeable à partir de la moitié du modèle, c'est-à-dire 60 m, même pour les vitesses rencontrées les plus importantes. La durée des simulations étant de quelques minutes, ce modèle est suffisant pour les besoins actuels de l'ingénierie, à condition de regarder les résultats de passage que dans la deuxième moitié utile du modèle.

Une autre stratégie consistant à introduire une première phase d'accélération du véhicule avant la phase de passage à la vitesse nominale ne s'est pas révélée plus satisfaisante, car la partie utile du modèle (celle où le véhicule roule à vitesse constante) n'est pas sensiblement augmentée. Au contraire, le véhicule met plus de temps à traverser la voie, ce qui augmente le temps de simulation. Pour ces raisons, la première stratégie a été conservée.

Une autre remarque sur la figure [6.3](#page-135-0) est que plus la vitesse augmente, plus l'enfoncement moyen de la roue est important. Cet effet peut être relié à une surcharge dynamique, concept déjà abordé à la section [1.1.3.](#page-29-0) De plus, les faibles oscillations du régime établi sont périodiques de période 0.6 m correspondant au travelage. Pour le confort des passagers, cette vibration doit être amortie par les bogies pour ne pas se propager au véhicule. L'amplitude de ces vibrations est également d'autant plus faible que la vitesse est grande. Ceci est dû au fait qu'avec une forte vitesse, le rail a moins de temps pour se déformer lorsque la roue se situe entre deux appuis sur les traverses.

<span id="page-135-0"></span>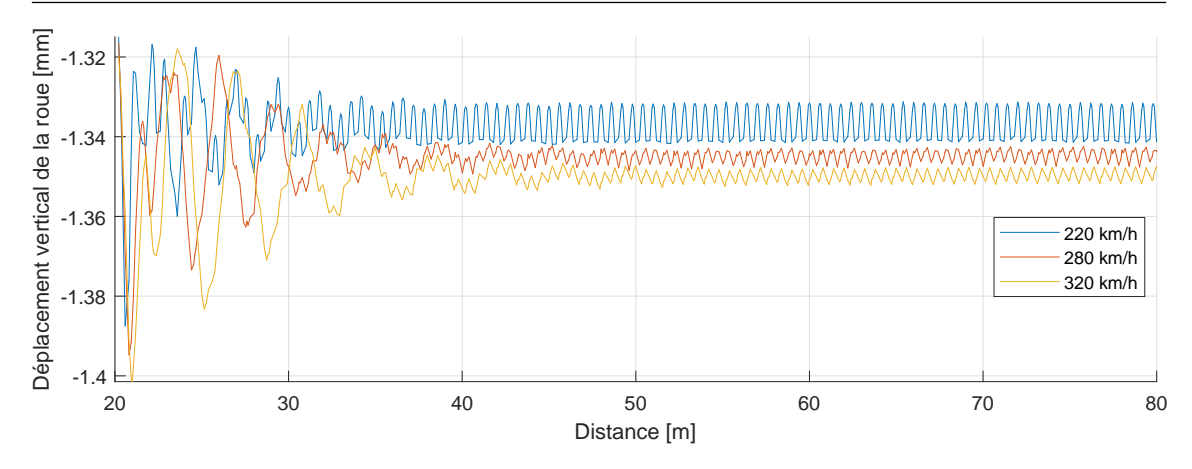

FIGURE 6.3 – Comparaison des déplacements verticaux au niveau de la roue avant du modèle de bogie pour différentes vitesses sur LGV. La distance est calculée à partir de l'origine du modèle.

Si l'on regarde du point de vue du rail, on observe bien la forme classique introduite à la figure [1.15.](#page-33-0) L'abscisse correspondant à la distance parcourue a été ramenée à l'origine afin de superposer les courbes. Le déplacement maximal du rail est en dessous des 2 mm qui sont préconisés par les experts de SNCF Réseau. On peut observer que le déplacement du rail varie peu pour les vitesses testées, comme observé sur la figure [6.3](#page-135-0) du point de vue du véhicule. D'autre part, en comparant aux résultats du modèle analytique de la figure [1.15,](#page-33-0) on observe que le déplacement positif, de part et d'autre des deux pics principaux, est notablement plus faible. La raison est que le modèle numérique utilisé ici représente une voie ballastée, plus souple que la voie sur dalle étudiée dans [\[10\]](#page-167-0) et utilisée à la figure [1.15.](#page-33-0)

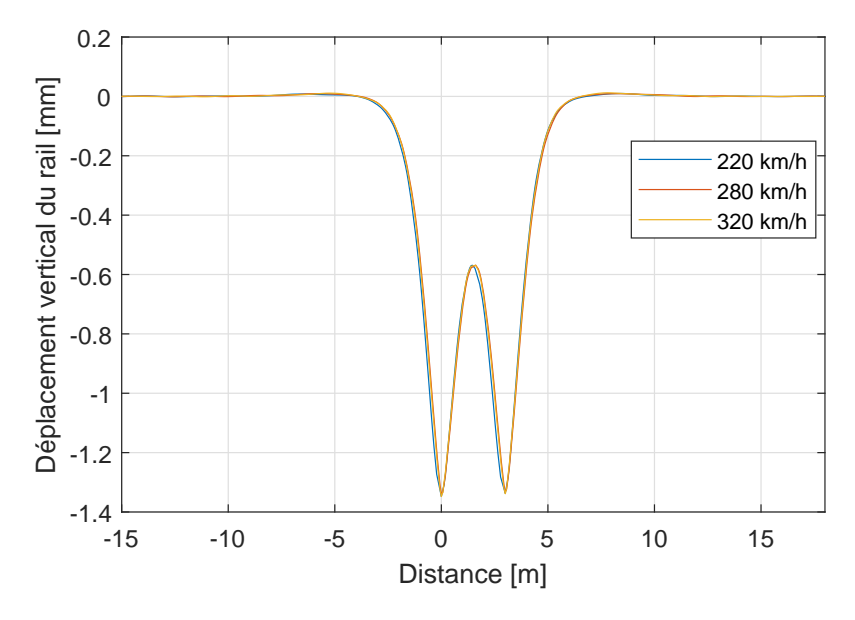

FIGURE 6.4 – Comparaison des déplacements verticaux du rail pour différentes vitesses sur LGV. La distance est ramenée à l'origine pour superposer les courbes.

# 6.2 Étude de l'influence de la couche de ballast

<span id="page-136-0"></span>Dans cette section sont présentés des résultats issus du post-traitement d'essais réalisés sur LGV lors de la campagne DYNAMO (DYNAmique MOyenne fréquence). On illustre en particulier la différence de raideur observée sur des portions de voie pourtant très proches ainsi que l'influence des opérations de maintenance sur le comportement dynamique de la voie. Ensuite, une modélisation de cet essai à l'aide du modèle numérique développé pendant cette thèse est présentée, et les difficultés sous-jacentes sont explicitées.

#### 6.2.1 Essais de réceptance sur LGV

<span id="page-136-1"></span>La campagne d'essais décrite dans cette section a été réalisée sur la LGV-EE (Est-Européenne) reliant Paris à Strasbourg, au niveau de la ville d'Èvres, dans la région Grand Est. Des accéléromètres triaxiaux ont été placés au niveau du rail, du bord extérieur de la traverse, du sol et du ballast. Ces deux derniers capteurs ayant été placés sur les pieux, l'exploitation des résultats ne s'est pas révélée concluante. Dans cette section, le choix a été fait de ne présenter que les résultats du capteur situé sur la traverse, comme sur le schéma [6.1a.](#page-132-2)

Les capteurs ont été placés sur 4 zones décrites par la figure [6.5](#page-136-2) en fonction de leur point kilométrique (PK). Les zones 1 et 2 sont situées sur une zone de LGV avec des semelles sous rail standard : cannelées de 9 mm d'épaisseur avec une raideur statique de 120 kN/m, comme à la figure [1.6.](#page-26-0) Au contraire, les zones 3 et 4 possèdent un design expérimental avec des semelles très souples, de raideur 40 kN/m, appelées Vossloh C40, en bleu foncé sur la figure [6.5.](#page-136-2) Entre les zones 2 et 3 se situe une zone de transition avec des semelles Vossloh C60 de raideur 60 kN/m, en bleu clair. Dans ces travaux de thèse, on s'est uniquement intéressé au design standard des semelles, c'est pourquoi les résultats ne seront présentés qu'au niveau des zones 1 et 2 (en rouge).

<span id="page-136-2"></span>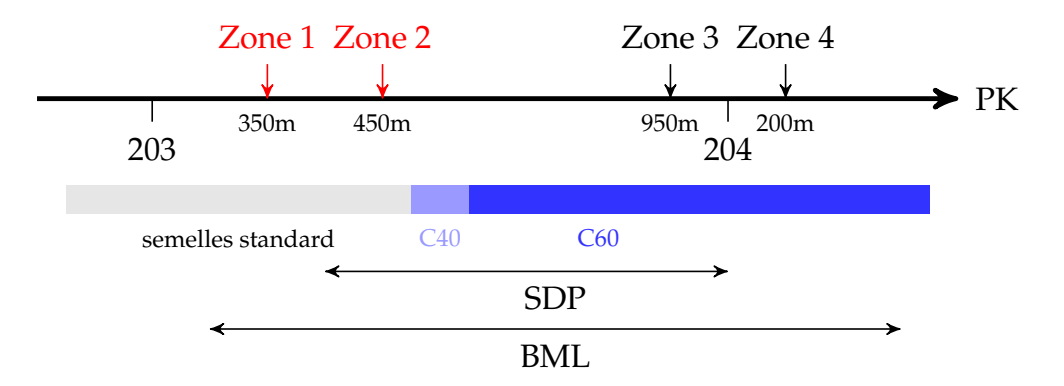

FIGURE 6.5 – Schéma des zones d'essai pour la campagne DYNAMO

Sur chacune des zones ont été enregistrés plusieurs dizaines de passages de train ainsi que des essais de réceptance complémentaires, où le rail a été excité avec un marteau. La fréquence d'échantillonnage retenue a été 16 kHz pour un temps d'enregistrement de 0.8 s car l'étude a été dimensionnée pour l'étude des moyennes fréquences entre 50 et 500 Hz. Cependant, pour le cadre de cette étude plus basse fréquence, entre 20 et 100 Hz, certains résultats d'essais demeurent exploitables.

Les passages et les excitations au marteau ont été enregistrés avant et après travaux de maintenance. Les quatre zones ont subi une opération de bourrage dite BDML pour *Bourrage Dressage Mécanique Lourd* qui consiste à soulever légèrement le rail pour tasser les grains de ballast sous les traverses grâce à un engin de travaux, photographié à la figure

[1.10,](#page-28-0) afin de remettre le rail à sa cote nominale. Pour les besoins de l'essai, uniquement les zones 2 et 3 ont ensuite subi une SDP (*Stabilisation Dynamique Partielle*). Comme illustré à la figure [6.6,](#page-137-0) on vient exercer à l'aide d'un véhicule de travaux une charge dynamique verticale qui provoque des vibrations ayant pour effet de tasser la couche de ballast venant de subir un bourrage. Après travaux, la vitesse de circulation des trains doit être diminuée tant que la voie n'est pas entièrement stabilisée. L'objectif de la SDP est de réduire le temps nécessaire pour une stabilisation complète, et augmenter la vitesse temporaire des trains juste après travaux.

<span id="page-137-0"></span>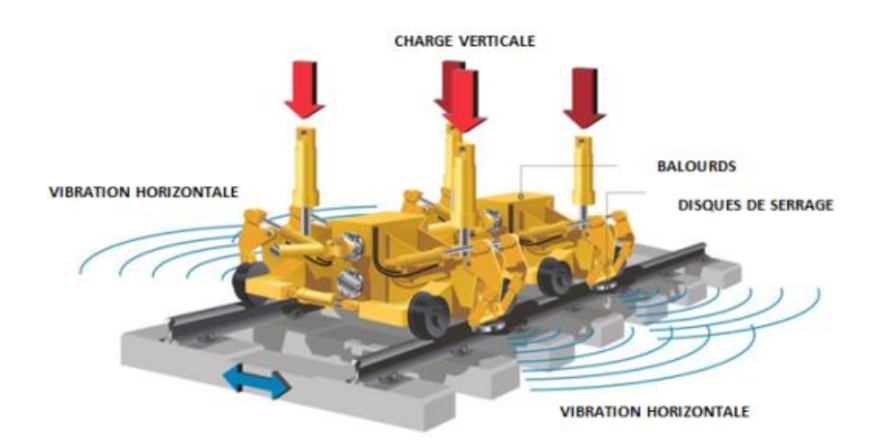

FIGURE 6.6 – Schéma d'une opération de stabilisation dynamique de la voie (tiré du référentiel interne SNCF MT40160)

La figure [6.7](#page-137-1) présente la cohérence moyenne des essais de réceptance, entre le signal d'accélération enregistré sur la traverse et le signal de force du marteau, sur la zone 1, après travaux, c'est-à-dire après BDML uniquement. Le faible temps total des enregistrements résulte dans une faible discrétisation fréquentielle. Cependant, il est possible d'identifier une zone entre 30 et 125 Hz où la cohérence des signaux reste globalement au-dessus de 80%. On observe un défaut ponctuel à 50 Hz, classiquement pollué par le courant d'alimentation du dispositif d'essai. Ce point, ainsi que celui à 123 Hz sera donc supprimé des résultats présentés par la suite.

<span id="page-137-1"></span>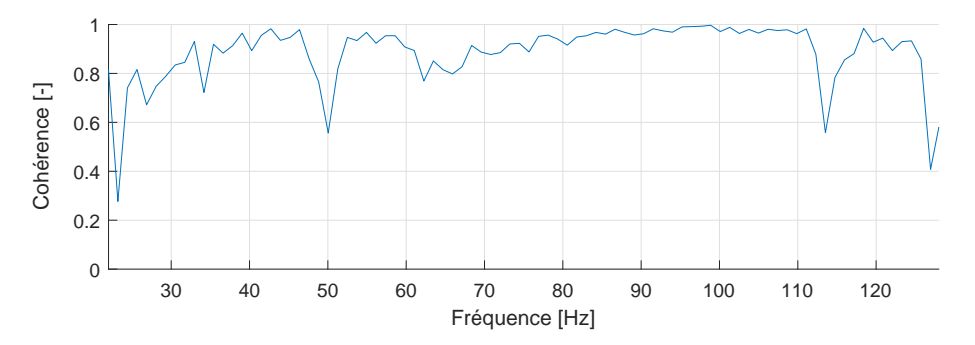

FIGURE 6.7 – Cohérence moyenne des essais de réceptance en zone 1 après BDML

La figure [6.8](#page-138-0) présente les 20 impacts au marteau réalisés sur la zone 1 après travaux, correspondant au signal de cohérence présenté à la figure [6.7.](#page-137-1) Uniquement les fréquences d'intérêts ont été tracées, donc les courbes présentées ne débutent pas à 0 Hz. On observe que l'essai est tout de même de bonne qualité et répétable, malgré la cohérence qui n'est pas excellente. Il est donc pertinent de considérer la moyenne de ces 20 signaux pour

<span id="page-138-0"></span>clarifier l'analyse suivante.

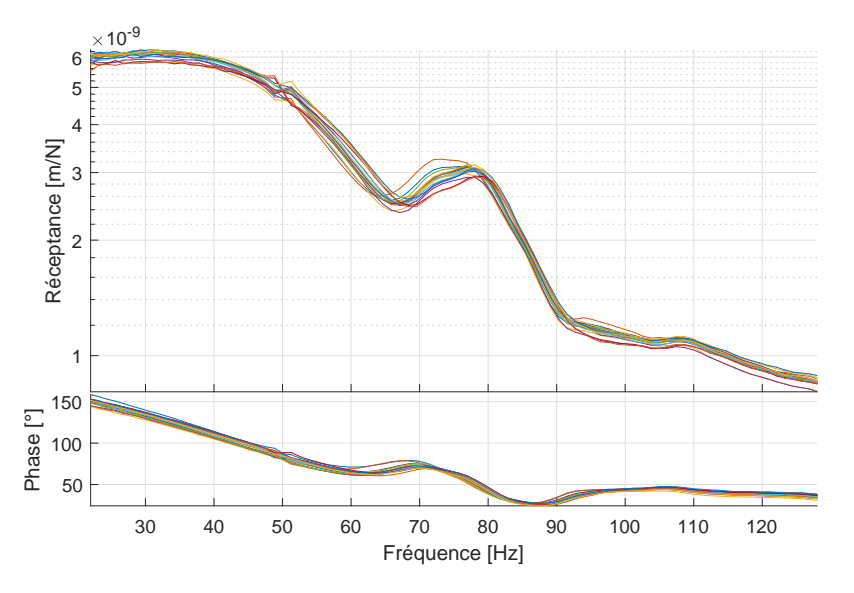

FIGURE 6.8 – Mesures de 20 essais de réceptance en zone 1 après BDML

La figure [6.9](#page-138-1) résume enfin tous les essais de réceptance réalisés sur les zones 1 et 2. Les courbes moyennes des 20 essais de réceptance ont été superposées pour la zone 1 en bleu et pour la zone 2 en orange, en trait plein après travaux et en pointillés avant travaux. Il est à noter que la zone 2 subit un BDML suivi d'une stabilisation par SDP, dans que la zone 1 subit uniquement un BDML.

<span id="page-138-1"></span>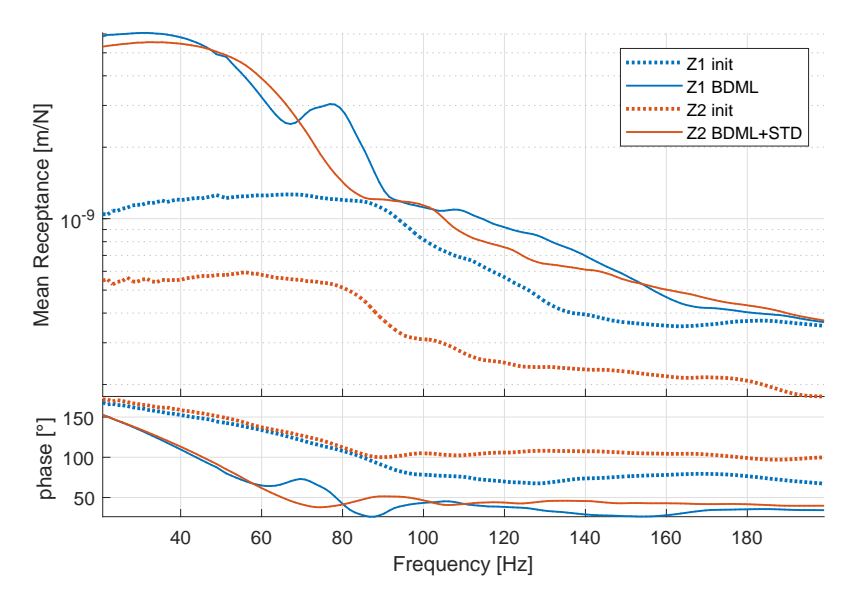

FIGURE 6.9 – Comparaison des réceptances moyennes de 20 essais sur la zone 1 et 2, avant et après travaux

Commençons par analyser les deux zones avant travaux. Les deux courbes sont très atténuées et ne présentent pas de pic particulier entre 20 et 90 Hz. Leurs phases sont très proches, mais les amplitudes varient d'un facteur environ 2. Ensuite, une perte d'amplitude est observée, et les phases se séparent légèrement. Il est important de noter différence de raideur qui peut exister entre deux portions de voie distantes de seulement 100 m, où la

couche de ballast est pourtant bien stabilisée. Vu la proximité des deux zones, il est difficile d'expliquer cette différence par la variabilité du sol, d'autant plus qu'une plateforme existe sur LGV, comme illustré à la figure [1.2,](#page-24-0) pour empêcher ces effets. Cependant, on peut noter que la zone 2 est plus proche de la zone de transition vers des semelles plus souples que la zone 1 et apparaît dans cet essai comme plus raide que la zone 1. La voie ayant tendance à se raidir à l'usage à cause du tassement de la couche de ballast, on peut déduire que la zone 2 a subi des efforts plus importants que la zone 1 par sa proximité avec la zone de transition. Cependant, cet effet est potentiellement néfaste dans ce cas, car il augmente la différence entre la zone standard qui se raidit à proximité de la zone à semelles souples.

Comparons maintenant les deux zones après travaux. Rappelons que les deux zones ont subi un BDML, alors que seulement une a été stabilisée par SDP. Tout d'abord, on observe que l'opération de bourrage effectuée dans les deux cas, qui redresse la couche de ballast, assouplit notablement la voie : d'un facteur 5 pour la zone 1 et d'un facteur 10 pour la zone 2. Ceci est cohérent, car le ballast après BDML est moins compacté qu'avant travaux et donc moins rigide. Une observation importante est que les 2 zones ont après BDML une raideur très similaire entre 20 et 60 Hz, malgré leur différence avant travaux. La SDP n'a donc pas d'influence sur ces basses fréquences. Cependant, on remarque un pic notable vers 80 Hz dans le cas où la SDP n'a pas été effectuée, qui n'existait pas avant travaux. L'origine de ce pic peut donc venir uniquement de la couche de ballast non stabilisée, car tous les autres éléments de la zone sont restés intacts. Ce pic n'est pas présent après SDP sur la zone 2, ce qui confirme l'intérêt de cette opération de maintenance supplémentaire.

Le premier élément à retenir de cette étude expérimentale, c'est que le tassement de la couche de ballast qui peut être plus ou moins prononcé suivant l'usure de la voie semble avoir une influence non négligeable sur la raideur de la voie. Le deuxième élément est que la mise en place d'une opération de stabilisation dynamique permet d'assurer une meilleure stabilité de la masse granulaire de ballast et éviter l'apparition de résonances indésirables.

La section suivante discute de la possibilité de modéliser numériquement ces essais pour reproduire les comportements observés expérimentalement.

## 6.2.2 Simulation des essais de réceptance sur LGV

<span id="page-139-0"></span>À l'aide de l'exemple présenté à la section [3.6,](#page-76-0) un modèle périodique de LGV peut être construit. Dans un premier temps, on considère un modèle sans PML et sans hétérogénéités. Pour éviter la pollution du résultat par les modes de sol indésirables, la masse volumique du sol a été artificiellement diminuée d'un facteur 1000 afin de décaler les fréquences correspondantes. Il est certain que cette stratégie ne peut pas se substituer à des frontières absorbantes, mais permet d'obtenir un premier résultat à moindre coût.

Ne disposant pas de données expérimentales sur les propriétés mécaniques de la LGV au niveau des sites d'essai, une étude bibliographique réalisée au sein de SNCF Réseau par Alice LY, prestataire IKOS, a été utilisée comme référence. Plusieurs centaines d'essais de caractérisation de la voie ont été collectés afin de dresser des statistiques sur les épaisseurs et les raideurs des différentes couches constituant la voie, en fonction du lieu géographique et de la classification UIC en termes de tonnage. Des données représentatives d'une LGV, présentées au tableau [6.1,](#page-140-0) ont été sélectionnées pour cet exemple numérique. Tous les autres paramètres sont fixés comme décrit à la section [3.6.](#page-76-0) Il est à noter que l'épaisseur de ballast est comptée à partir de sous la traverse, qui sera enfouie arbitrairement à moitié. Ne s'intéressant qu'au comportement vertical de la voie, le ballast situé au-dessus du niveau bas de la traverse a peu d'importance.

<span id="page-140-0"></span>TABLE 6.1 – Épaisseurs et modules de Young des différentes couches utilisées pour la simulation d'un impact sur LGV

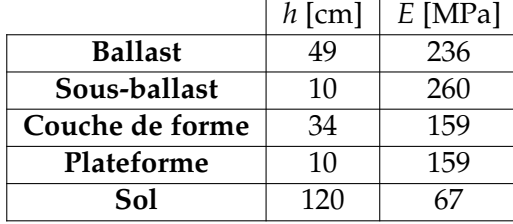

Suivant le processus décrit à la section [6.1.1,](#page-132-0) une simulation d'impact a été effectuée. Le résultat de réceptance est présenté à la figure [6.10.](#page-140-1) On observe tout d'abord un pic vers 30 Hz correspondant à l'enfoncement global de la voie sur le sol, similaire à la forme statique présentée à la figure [3.15b.](#page-79-0) En comparaison des essais à la figure [6.9,](#page-138-1) ce mode est beaucoup moins atténué, aussi bien au niveau de sa forme que de son amplitude. Cependant, un deuxième pic très amorti semble présent autour de 80 Hz sur les résultats de la simulation. Il s'agit de la forme présentée à la figure [3.15c](#page-79-0) d'excitation des banquettes de la voie. On peut supposer que cette forme a été davantage excitée dans les essais où la couche de ballast n'a pas été stabilisée, résultant dans le pic supplémentaire observé dans les essais en zone 1. Cependant, les seules informations disponibles ici ne permettent pas de conclure. Il aurait par exemple fallu plusieurs capteurs situés sur la traverse afin de tenter de corréler les résultats expérimentaux aux formes modales obtenues par simulation.

<span id="page-140-1"></span>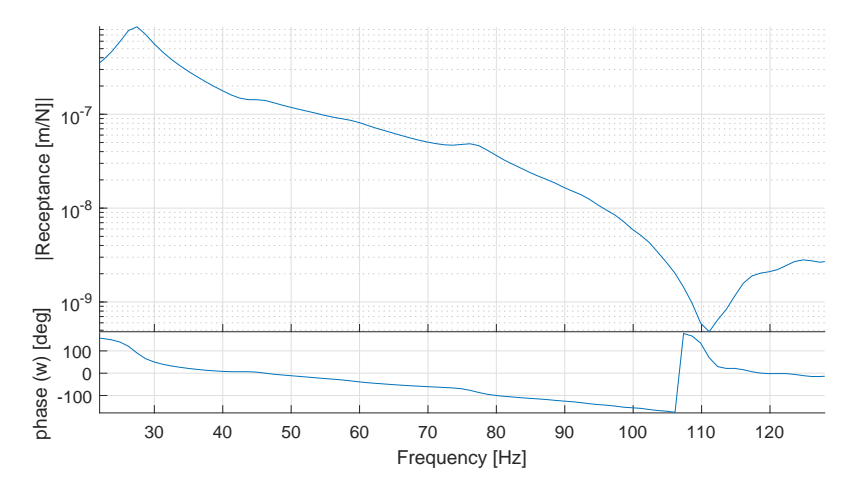

FIGURE 6.10 – Réceptance au niveau de la traverse d'un modèle de LGV homogène sans éléments absorbants

Pour améliorer la représentativité du modèle numérique de la voie ferrée aux basses fréquences, l'étude menée au chapitre [4](#page-81-0) a montré que l'ajout de l'hétérogénéité dans la couche de ballast n'aurait que peu d'effet. La piste la plus claire est d'ajouter des éléments absorbants, suivant la stratégie du chapitre [5.](#page-105-0) En observant les résultats entre 20 et 50 Hz du modèle simplifié présentés à la figure [5.19,](#page-127-1) on observe un plateau large en fréquence correspondant bien aux résultats expérimentaux de la figure [6.9.](#page-138-1) Cependant, l'extension au modèle complet de LGV construit ici n'a pas encore pu être réalisée. C'est une perspective directe de ces travaux de thèse.

Pour appuyer ce constat, la figure [6.11](#page-141-1) présente un zoom des figures [6.9,](#page-138-1) [5.18](#page-126-2) et [6.10](#page-140-1) entre 20 et 50 Hz. Comme les modèles sont différents et ne cherchent pas à recaler l'amplitude des essais, les valeurs des amplitudes ne sont pas comparables, seule la forme générale est ici d'intérêt. Pour cela, le même rapport entre les valeurs extrémales des ordonnées est conservé.

<span id="page-141-1"></span>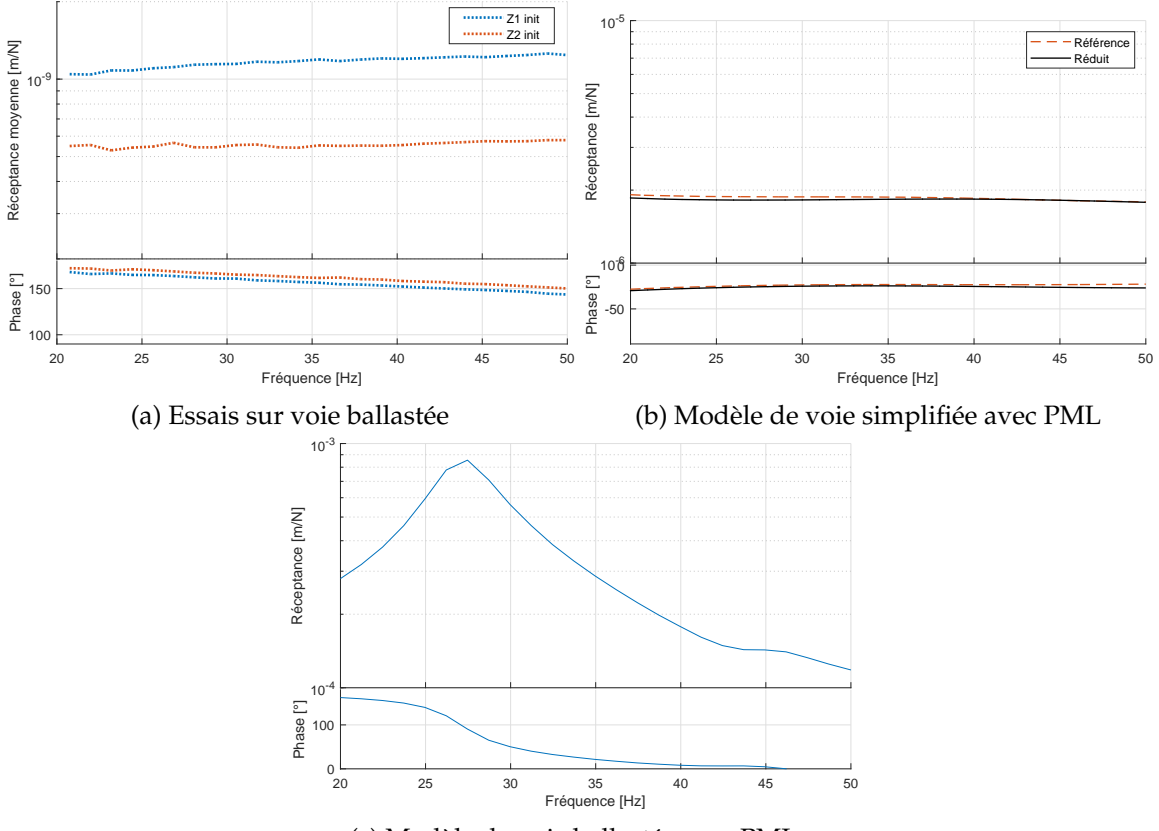

(c) Modèle de voie ballastée sans PML

FIGURE 6.11 – Comparaison entre 20 et 50 Hz des essais de réceptance en voie (tiré de la figure [6.9\)](#page-138-1), d'une simulation d'une voie simplifiée avec PML (tiré de la figure [5.18\)](#page-126-2), et d'une simulation d'une voie ballastée sans PML (tiré de la figure [6.10\)](#page-140-1). Les valeurs extrêmes des ordonnées ont le même rapport sur toutes les figures.

## 6.3 Influence des épaisseurs de ballast sain et colmaté

<span id="page-141-0"></span>Le modèle de voie ferrée décrit à la section [3.6](#page-76-0) permet, grâce à la méthode de réduction développée au chapitre [3,](#page-53-0) de réaliser des études paramétriques en lançant de nombreux calculs pour divers paramètres mécaniques de la voie à moindre coût numérique. Sans l'apport de cette méthode, ce type de simulation demeurait inaccessible pour la DGII de SNCF Réseau. Durant la troisième année de thèse, plusieurs études paramétriques ont ainsi pu être lancées pour la première fois par Alice LY, prestataire IKOS pour SNCF Réseau, dont j'ai participé au suivi de mission. Cette section présente l'interprétation de l'une d'elles afin d'illustrer l'intérêt industriel du modèle développé pendant la thèse.

L'objectif est de modéliser l'influence de l'usure de la couche de ballast sur la réponse de la voie, pour différentes épaisseurs de ballast. Au cours du temps et des passages de train, le bas de la couche de ballast se colmate par le mélange du sol remontant par capillarité et des scories issues de la dégradation des grains de ballast. Ainsi, le ballast

colmaté est plus rigide, comme on peut le constater au tableau [6.2.](#page-142-0) Expérimentalement, on peut bien distinguer par endoscopie deux couches distinctes. Lors de l'usure de la voie, la quantité de ballast colmaté augmente tandis que la hauteur de ballast reste globalement constante, les défauts de géométrie de la voie étant des phénomènes plus locaux.

<span id="page-142-0"></span>TABLE 6.2 – Épaisseurs et modules de Young des différentes couches utilisées pour l'exemple d'étude paramétrique

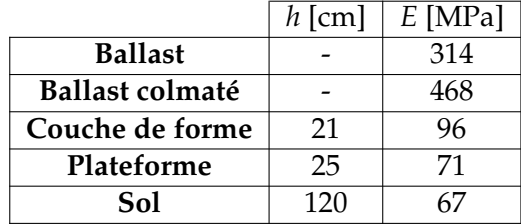

Pour modéliser ce comportement, on considère deux couches de ballast superposées, comme à la figure [6.12](#page-142-1) : l'une représentant le ballast sain d'épaisseur *hbs*, l'autre représentant le ballast colmaté d'épaisseur *hbc*. Les défauts locaux de géométrie de la voie qui peuvent apparaître avec l'usure ne sont pas pris en compte dans ce modèle périodique et sont donc négligés. Le premier paramètre variable de cette étude est l'épaisseur totale de ballast, variable entre deux sites donnés.

$$
h_b = h_{bs} + h_{bc} \,. \tag{6.6}
$$

L'autre paramètre, caractérisant l'usure d'un site donné, est le pourcentage de ballast colmaté

$$
p_{bc} = \frac{h_{bc}}{h_{bs} + h_{bc}}\,. \tag{6.7}
$$

Une voie neuve qui ne possède que du ballast sain est représentée par  $p_{bc} = 0$ , et une voie usée par une valeur de *pbc* proche de 1. Les modules de Young de chaque couche sont constants.

<span id="page-142-1"></span>Un modèle de ligne classique, caractéristique d'un groupe UIC 6, est construit à l'aide des paramètres d'épaisseur et de raideur obtenus à la suite d'une étude statistique sur un grand nombre d'essais. Les paramètres fixes différents de ceux présentés à la section [3.6](#page-76-0) sont résumés au tableau [6.2.](#page-142-0)

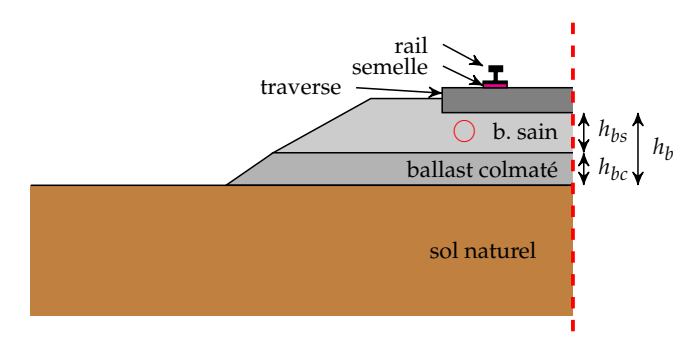

FIGURE 6.12 – Schéma des paramètres d'épaisseur pour l'étude paramétrique

Sur le modèle numérique, on simule des passages de bogie à vitesse constante  $v = 160$ km/h correspondant à la vitesse de circulation nominale sur ce type de voie, suivant la stratégie décrite à la section [6.1.1.](#page-132-0) Pour chaque simulation, on mesure l'accélération

maximale au centre de la couche de ballast sain, sous la traverse, comme montré par le cercle rouge  $\bigcirc$  à la figure [6.12.](#page-142-1) Un exemple de signal d'accélération obtenu est présenté à la figure [6.13.](#page-143-0) La synthèse des accélérations maximales est présentée à la figure [6.14a](#page-144-2) en fonction de l'épaisseur totale de ballast sous traverse *h<sup>b</sup>* et du pourcentage de ballast colmaté  $\frac{h_{bc}}{h_b}$ . Chaque cercle coloré correspond à une simulation pour des valeurs représentatives des voies en circulation. Un nombre relativement restreint de simulations a été lancé suite à des choix industriels, car de nombreuses études paramétriques de ce type ont été menées.

On observe tout d'abord que plus la couche de ballast est épaisse, plus l'accélération maximale est faible et plus elle va résister à l'usure. La masse de ballast étant plus importante, elle a donc tendance à mieux stabiliser la voie, ce qui est souhaitable. D'autre part, il semble que plus le pourcentage de ballast colmaté est faible, plus l'accélération maximale est importante. Pour mieux interpréter ce phénomène, on peut définir un module de ballast équivalent sous la forme

$$
E_b = E_{bs} \frac{h_{bs}}{h_b} + E_{bc} \frac{h_{bc}}{h_b} \,. \tag{6.8}
$$

La figure [6.14a](#page-144-2) est retracée en fonction de ce module équivalent à la figure [6.14b.](#page-144-2) Quand le pourcentage de ballast sain est plus élevé, donc que la voie est plus récente, le module équivalent est plus faible. Ainsi, la voie est plus souple et les accélérations néfastes pour sa stabilité sont plus importantes. En s'usant, la voie a donc tendance à se rigidifier, ce qui est souhaitable du point de vue mécanique. Rappelons que cette interprétation ne traite pas tous les problèmes de géométrie, de tassement de sol ou de drainage. La figure [6.14b](#page-144-2) montre qu'un module plus faible engendre une accélération maximale plus faible si elle est couplée à une plus grande épaisseur de ballast.

Cependant, les différences entre les situations extrémales modélisées ici ne sont pas très importantes : de l'ordre de  $\pm 10$ %. Déterminer quels sont les seuils d'accélération souhaitables est encore un problème ouvert pour l'ingénierie de SNCF Réseau et des travaux sont en cours à ce sujet.

Cette étude permet de conclure qu'il est souhaitable de construire les voies avec une quantité de ballast plus épaisse afin d'atténuer les vibrations par un effet de masse. Cependant, comme le gain n'est pas très important, il peut sembler inutile d'installer

<span id="page-143-0"></span>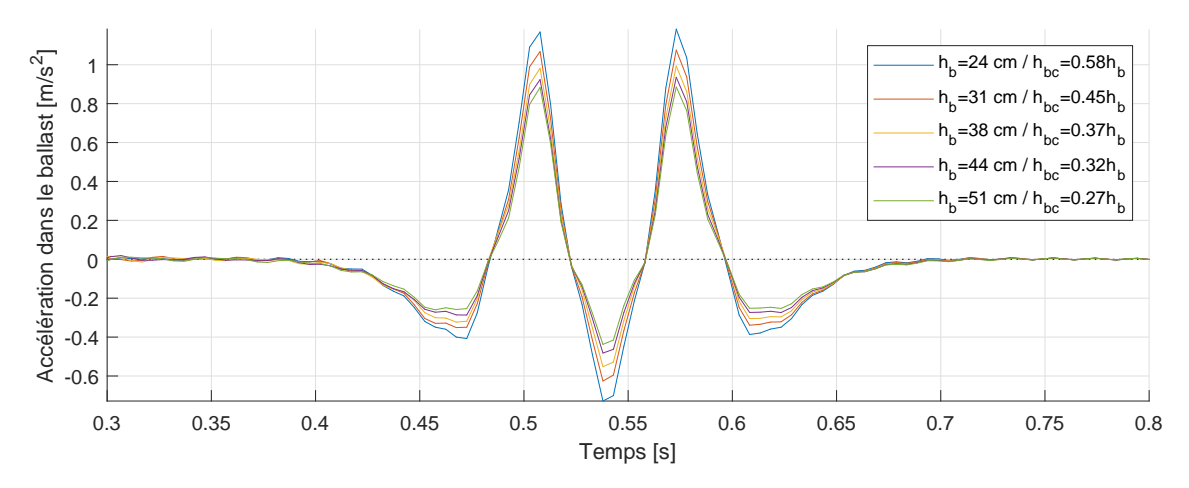

FIGURE 6.13 – Exemple de 5 simulations d'accélération utilisée dans l'étude paramétrique de la figure [6.14a](#page-144-2)
<span id="page-144-1"></span>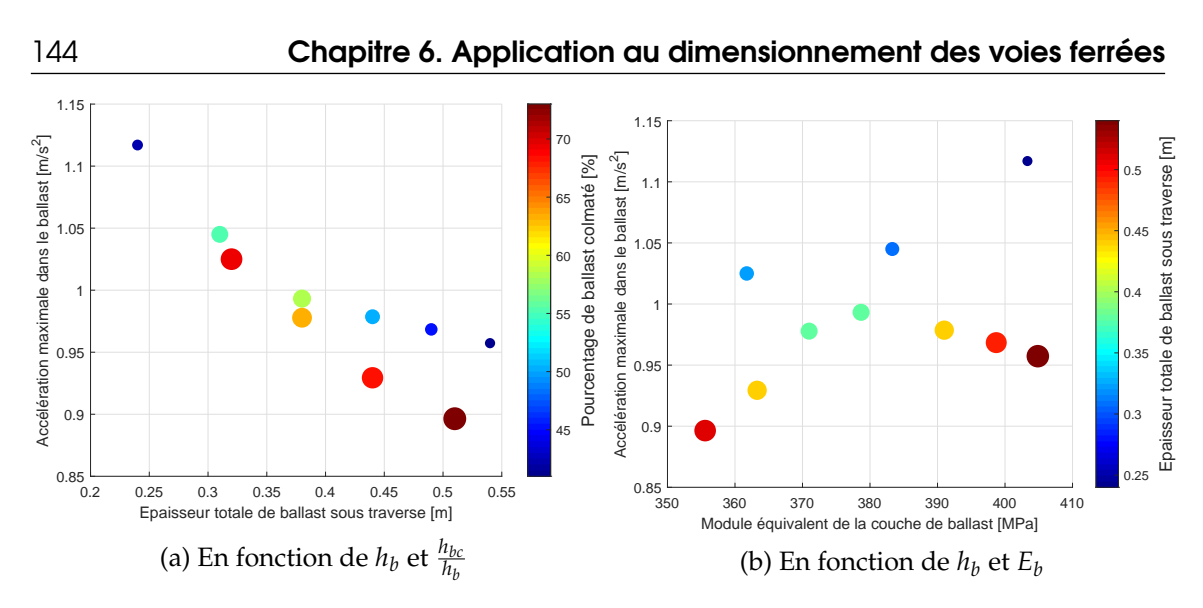

FIGURE 6.14 – Accélérations maximales dans le ballast pour différentes épaisseurs de ballast sain et colmaté, simulées avec un modèle numérique de ligne classique UIC 6

une grande quantité de ballast en considérant un ratio bénéfice sur coût. La règle empirique d'environ 30 cm de ballast appliquée aujourd'hui peut donc être suffisante, à condition de vérifier quels sont les seuils acceptables d'accélération dans le ballast.

#### 6.4 Étude d'une voie sur dalle discontinue

<span id="page-144-0"></span>Dans cette section, on s'intéresse à une autre application ferroviaire de la méthode de réduction développée au chapitre [3](#page-53-0) : une voie sur dalle discontinue. Il s'agit d'un prototype qui a été soumis à la DGII de SNCF Réseau en avant-projet pour une implémentation potentielle sur des lignes classiques. Il s'agit d'une voie sans ballast constituée de dalles de béton préfabriquées que l'on vient poser directement sur site. L'objectif est de diminuer les coûts de construction ainsi que de maintenance, par rapport à une voie sur dalle classique fabriquée en coulant le béton sur place. Cependant, la discontinuité imposée entre les dalles préfabriquées laisse craindre des phénomènes de *pianotage*, c'est-à-dire d'oscillations des dalles trop importantes, lors de passages de trains. L'outil développé durant cette thèse a donc été mis à contribution pour ce cas d'étude industriel.

#### 6.4.1 Maillage du modèle de voie sur dalle

La différence principale entre ce modèle de voie sur dalle et le modèle de voie ballastée décrit à la section [3.6](#page-76-0) est la taille de la cellule périodique. Ici, la cellule périodique, présentée à la figure [6.15,](#page-145-0) a une périodicité de  $x_0 = 3.6$  m. Il est à noter que lors de la phase de réduction, la stratégie pour la correction statique de la voie ballastée, qui consistait à appliquer un chargement uniforme sur le rail dans toute la cellule périodique, ne peut plus être appliquée ici. En effet, la longueur de la dalle étant plus grande, il est nécessaire d'effectuer une correction statique en appliquant une charge ponctuelle le long du rail, sans quoi l'espace d'apprentissage ne serait pas suffisant pour restituer la partie quasi statique d'un passage d'un véhicule.

Cette voie sur dalle ne possède pas de traverses, car le rail est directement attaché à la dalle bétonnée de manière discontinue. Des semelles cannelées similaires à celles utilisées sur voie ballastée, montrées à la figure [1.6,](#page-26-0) sont placées tous les 0.6 m entre le rail et la dalle. Sous la dalle est inclus un tapis élastomère ayant pour but d'atténuer les vibrations, ainsi qu'un matériau plastique appelé enveloppe. Les dalles préfabriquées sont posées sur

<span id="page-145-0"></span>une fondation bétonnée continue avec un écart de 0.3 m, mieux visible de part et d'autre de la dalle dans la vue de haut à la figure [6.15b.](#page-145-0) Un sol standard identique à celui de la voie ballastée est sélectionné.

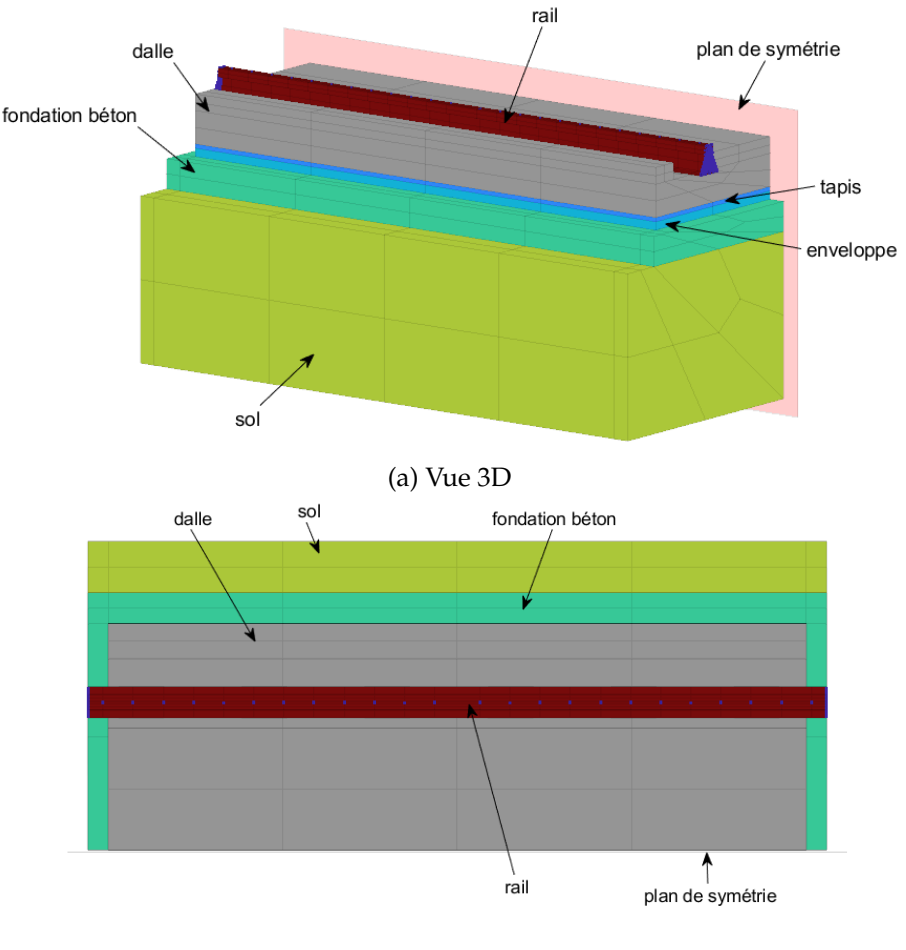

(b) Vue de haut

FIGURE 6.15 – Cellule périodique du modèle de voie sur dalle discontinue

Le tableau [6.3](#page-145-1) résume les propriétés mécaniques de ce modèle de voie. Comme les vitesses de propagation associées à cette voie sont plus grandes que pour la voie ballastée, le critère [\(3.66\)](#page-77-0) permet d'utiliser des mailles plus grandes et diminuer le temps de calcul. La stratégie de réduction par apprentissage multi-nombres d'onde décrite au chapitre [3](#page-53-0) est appliquée et permet d'obtenir un gain en termes de temps de calcul et de stockage d'un ordre 36. Ce gain est plus faible que pour le cas de la voie ballastée en raison de la plus grande taille de maille du modèle non réduit, mais reste satisfaisant. De même qu'à la section [6.2.2,](#page-139-0) la masse volumique du sol est artificiellement réduite afin de décaler les fréquences des modes de sol indésirables en dehors de la bande de fréquence d'intérêt.

<span id="page-145-1"></span>TABLE 6.3 – Propriétés du modèle de voie sur dalle discontinue

|                      | $E$ [MPa]          | $\nu$ [-] | $\rho$ [kg/m <sup>3</sup> ] | $\eta$ [%] |
|----------------------|--------------------|-----------|-----------------------------|------------|
| Dalle et fondation   | $1.4 \cdot 10^{4}$ | 0.15      | 2400                        |            |
| Tapis anti-vibratile | 0.9                | 0.3       | 900                         |            |
| Enveloppe            | 10                 | 0.45      | 2400                        |            |

#### 6.4.2 Réduction du modèle de voie sur dalle

Afin d'étudier un peu plus en détail le comportement dynamique de ce design de voie sur dalle avant de passer aux simulations temporelles à la section [6.4.3,](#page-147-0) on commence par construire le diagramme de dispersion d'une cellule périodique. Pour cela, le problème fréquentiel à résoudre est celui donné à l'équation [\(3.47\)](#page-67-0) pour tout *κ* et *ω*. Pour 50 nombres d'ondes répartis entre *κ* = 0 et *κ* = 0.5, et pour *ω* entre 0 et 100 Hz, on trace le diagramme de la figure [6.16.](#page-146-0) Le filtre modal décrit à la section [4.2.4](#page-90-0) permet de distinguer les différentes ondes en présence.

<span id="page-146-0"></span>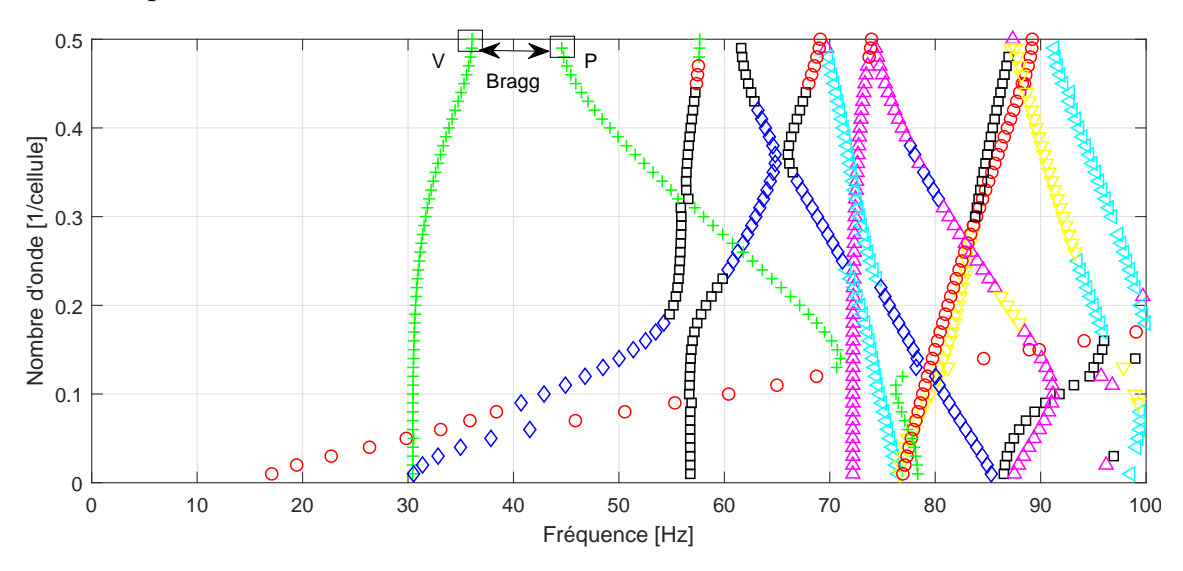

FIGURE 6.16 – Diagramme de dispersion du modèle de voie sur dalle discontinue. Les formes modales notées V et P sont illustrées respectivement à la figure [6.17](#page-147-1) et [6.18.](#page-147-2)

On remarque une onde principale, marquée par des ◦, qui se propage à vitesse plus élevée que les ondes dans la voie ballastée à la figure [4.19,](#page-101-0) ce qui est attendu comme la voie sur dalle est notablement plus rigide que la voie ballastée. Cependant, on observe un grand nombre d'ondes avec des vitesses très faibles, voir quasiment nulles comme l'onde marquée par des  $\Box$ . La discontinuité des dalles instaure donc un grand nombre d'ondes locales, qui ne se propagent pas en dehors de la dalle, ce qui peut engendrer une dégradation accélérée de la voie ballastée.

Si l'on s'intéresse au mode ayant la plus basse fréquence d'entre eux, marqué par  $+$ , on observe très clairement une bande de fréquence interdite entre 35 et 45 Hz, appelée *bandgap de Bragg*. La discontinuité des dalles bloque ainsi la propagation de cette onde à ces fréquences, de la même manière que les métamatériaux, comme déjà traité à la section [2.3.1.](#page-46-0) Si l'on se place à *f* = 35 Hz et *κ* = 0.5, c'est-à-dire à gauche de la bande de fréquences interdites, on observe le mode périodique tracé à la figure [6.17.](#page-147-1) Les amplitudes des déformées sont augmentées pour une meilleure visibilité, il n'y a donc pas d'interpénétration du rail et de la dalle en réalité. On observe clairement une forme en *V* (noté V sur la figure [6.16\)](#page-146-0), où les dalles oscillent les unes par rapport aux autres. Cette onde ayant une vitesse de propagation très faible, elle sera donc piégée dans la dalle si elle est excitée au passage d'un train, ce qui n'est pas souhaitable. De l'autre côté de la bande interdite, à *f* = 45 Hz et *κ* = 0.5, la forme modale notée P sur la figure [6.16](#page-146-0) est présentée à la figure [6.18.](#page-147-2) Il s'agit d'une forme où les dalles ont un mouvement global de translation vertical, accompagné d'une légère flexion.

Cette onde, de part et d'autre de la bande de fréquences interdites, peut être identifiée comme l'onde de *pianotage* que l'on souhaiterait éviter. Cependant, même si son existence <span id="page-147-3"></span>est avérée par cette étude du diagramme de dispersion, il reste à vérifier si ce mode est bien excité lors du passage d'un véhicule afin de conclure sur les risques de cette conception de voie sur dalle.

<span id="page-147-1"></span>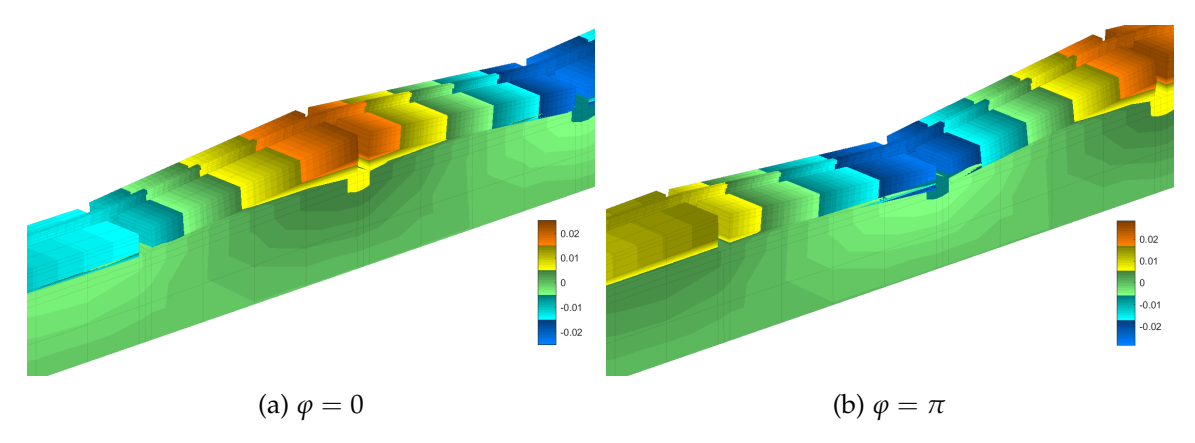

FIGURE 6.17 – Animation d'un mode en *V* des dalles à  $f = 36 \text{ Hz}$  et  $\kappa = \frac{1}{2}$ , noté  $\vee$  sur la figure [6.16,](#page-146-0) pour deux phases *ϕ* différentes

<span id="page-147-2"></span>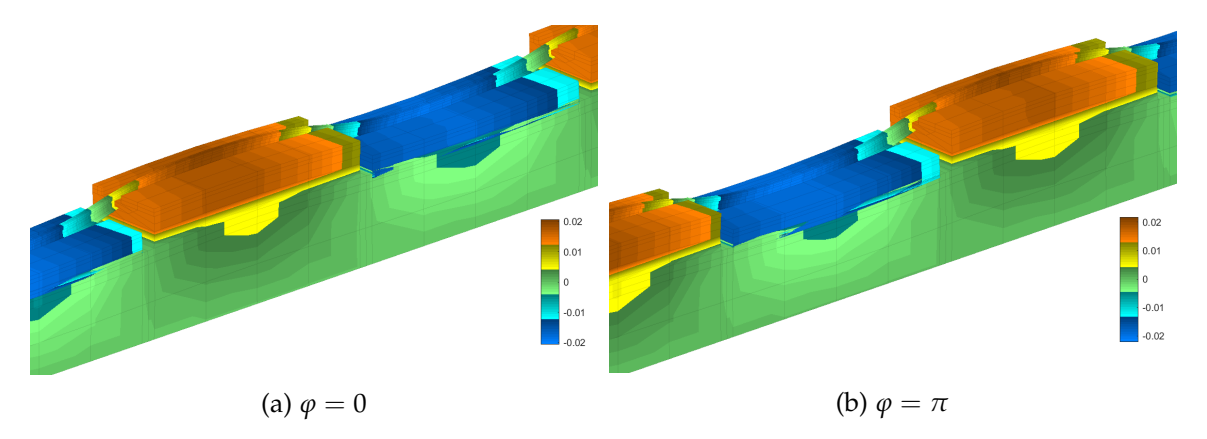

FIGURE 6.18 – Mode de *pianotage* des dalles à  $f = 45 \text{ Hz}$  et  $\kappa = \frac{1}{2}$ , noté P sur la figure [6.16,](#page-146-0) pour deux phases *ϕ* différentes

#### 6.4.3 Simulations de passage de véhicule sur le modèle de voie sur dalle

<span id="page-147-0"></span>Ce modèle numérique de voie sur dalle est couplé à un modèle de bogie suivant la stratégie développée à la section [6.1.2.](#page-133-0) On fait circuler le bogie à une vitesse de  $v = 80$ km/h, vitesse de circulation pour laquelle ces dalles sont prévues.

La figure [6.19](#page-148-0) présente des snapshots de la simulation temporelle à deux instants, le train circulant de droite à gauche. À l'entrée du véhicule sur le dalle [6.19a](#page-148-0) et lorsque le véhicule est au milieu de la dalle [6.19b.](#page-148-0) Les déformations ont été amplifiées pour faciliter la visualisation. Cette situation se répète dès lors que l'on est dans le régime permanent de la simulation à chaque passage de dalle.

Lorsque la première roue du véhicule entre sur la dalle, on observe clairement que la dalle bascule de l'ordre de 2mm, ce qui est une valeur importante vis-à-vis des critères habituels de SNCF Réseau. Lorsque les deux roues sont sur la dalle, que l'on visualise par les deux portions de rail bleu foncé à la figure [6.19b,](#page-148-0) la dalle fléchit, et les deux dalles adjacentes basculent.

<span id="page-148-0"></span>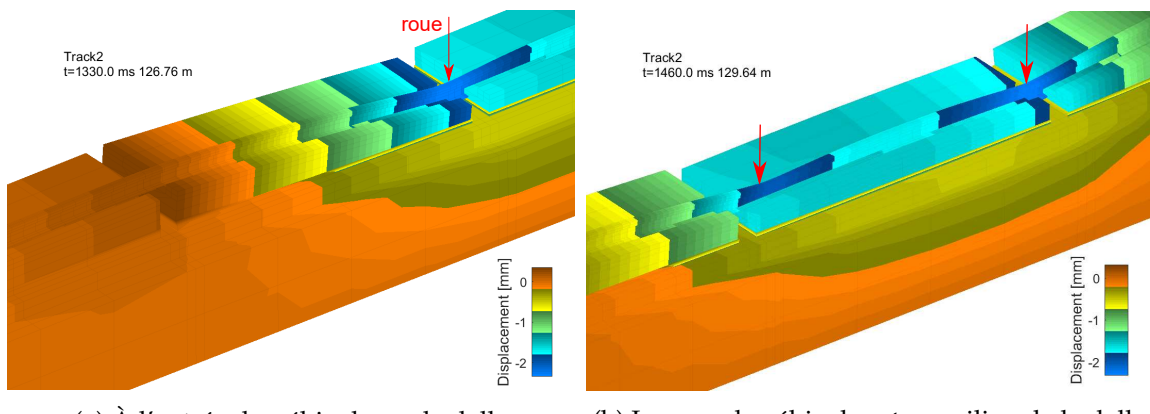

(a) À l'entrée du véhicule sur la dalle (b) Lorsque le véhicule est au milieu de la dalle

FIGURE 6.19 – Snapshots du passage sur une dalle du modèle de voie sur dalle discontinue. Les flèches rouges indiquent la position des roues à chaque instant.

Pour préciser les amplitudes observées sur ces snapshots, la figure [6.20](#page-148-1) présente le déplacement vertical de la roue au passage de la voie. La distance en abscisse est calculée à partir du début du modèle, et le déplacement en ordonnées par rapport à la position nominale du rail. On observe bien que la simulation est dans un régime établi, car le signal est périodique d'une période  $x_0 = 3.6$  m correspondant à la taille de la dalle. On observe notamment que l'enfoncement dépasse périodiquement les 2 mm prescrits par les experts de SNCF Réseau.

<span id="page-148-1"></span>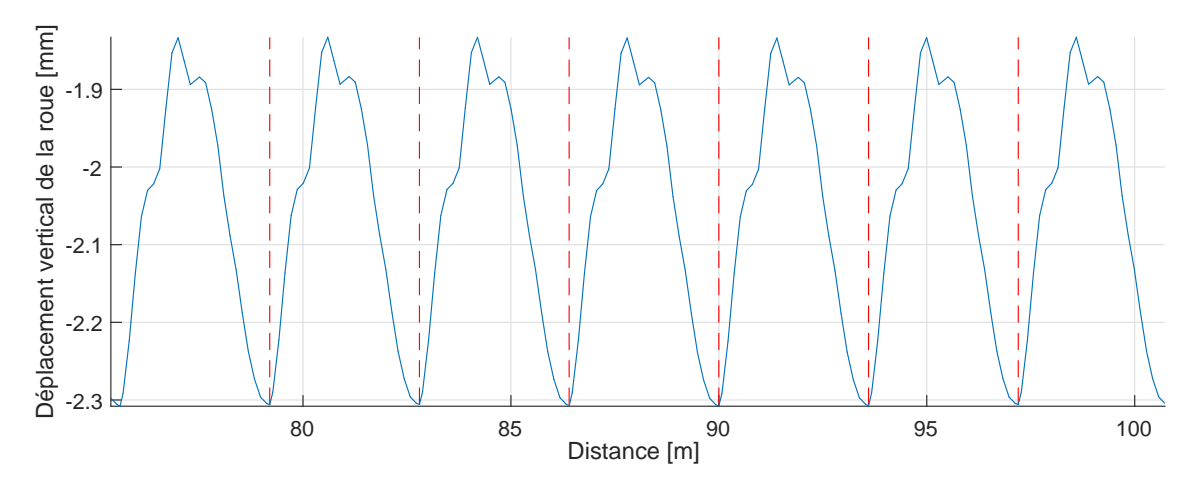

FIGURE 6.20 – Déplacement vertical de la roue avant du bogie lors d'un passage sur le modèle de voie sur dalle discontinue. La distance est calculée par rapport à l'origine du modèle.

La figure [6.21](#page-149-0) présente le déplacement vertical du point de vue du rail, au passage d'un bogie. La distance en abscisse a été ramenée à zéro pour superposer les courbes. Trois points du rail ont été superposés : à l'entrée d'une dalle, au centre de la dalle, et à la sortie de la dalle. On observe tout d'abord que les déplacements sont identiques à l'entrée et à la sortie de la dalle. Ils suivent la forme dynamique calculée par [\[10\]](#page-167-0) à la figure [1.15](#page-33-0) pour une voie sur dalle classique, avec un déplacement vertical positif de part et d'autre du signal. Cependant, la forme des déplacements au milieu de la dalle est notablement plus amortie, et passe sous la barre des 2 mm. La forme est également moins nette, ce qui est dû à l'oscillation résiduelle du véhicule après être entré sur la dalle.

<span id="page-149-2"></span><span id="page-149-0"></span>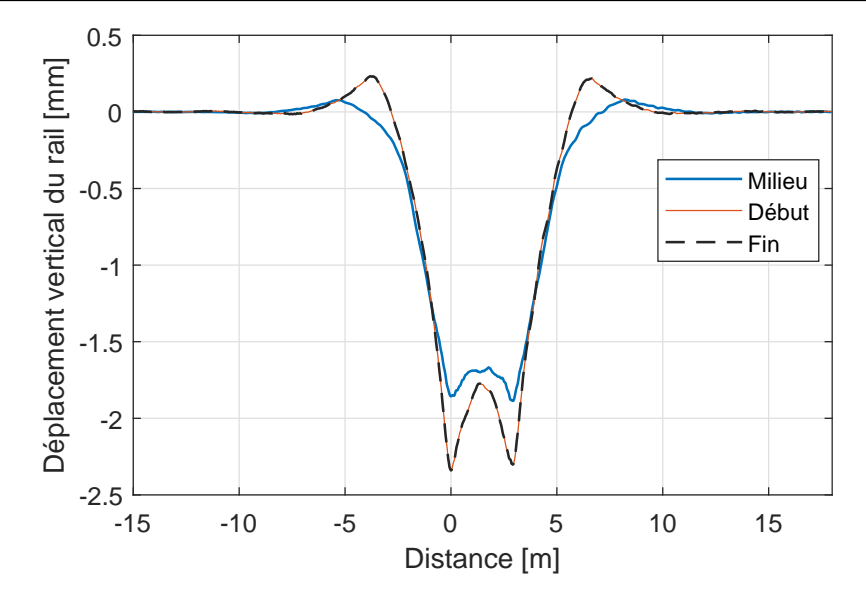

FIGURE 6.21 – Déplacement vertical du rail au passage d'un bogie sur le modèle de voie sur dalle discontinue, au niveau du début, du milieu et de la fin de la dalle. La distance en abscisse est ramenée à l'origine pour superposer les courbes.

Les effets de basculement et de flexion visualisés à la figure [6.19](#page-148-0) sont plus visibles à la figure [6.22](#page-149-1) qui présente la résultante des efforts verticaux dans les semelles. Plus précisément, la dalle périodique comporte 6 semelles cannelées espacées de 0.6 m et l'on trace la résultante moyenne dans la première, la troisième et la sixième semelle. La distance présentée en abscisse est d'abord présentée par rapport au début de la dalle à la figure [6.22a,](#page-149-1) puis ramenée à zéro à la figure [6.22b.](#page-149-1)

<span id="page-149-1"></span>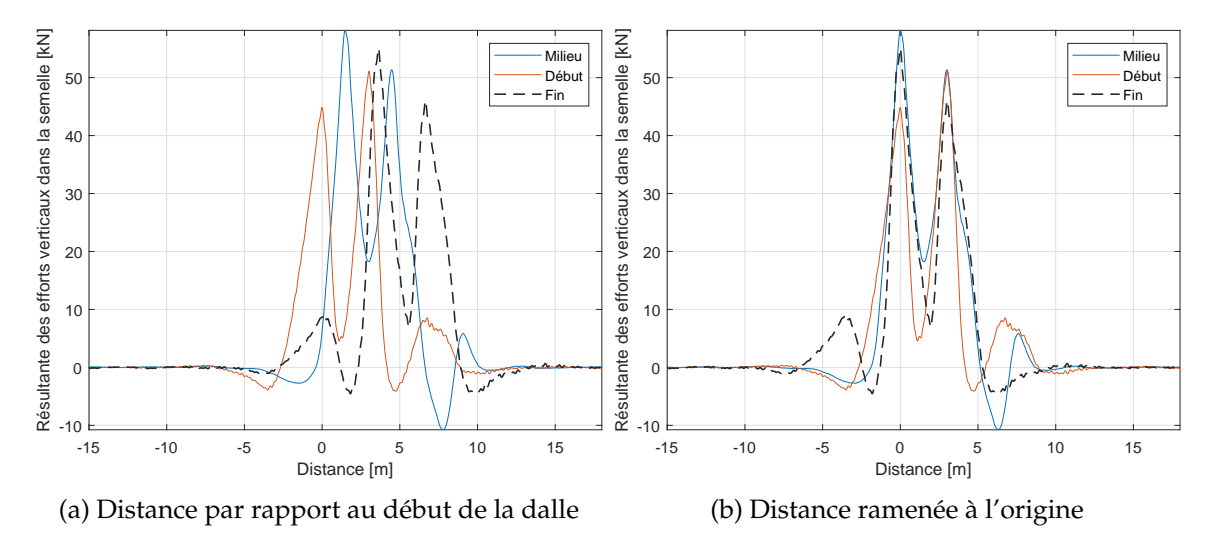

FIGURE 6.22 – Résultante des efforts verticaux des semelles au passage d'un bogie sur le modèle de voie sur dalle discontinue

La figure [6.22a](#page-149-1) permet de visualiser la temporalité du passage de bogie sur une dalle *n*. Lorsque le véhicule quitte la dalle précédente *n* − 1, la semelle 1 subit une légère traction à *x* = −4 m. La même traction est présente pour la semelle 6, la dernière, lorsque le véhicule arrive sur la dalle  $n + 1$  à  $x = 10$  m. Au passage sur la semelle 1 à  $x = 0$  m, on observe une compression due au poids du véhicule. La semelle 6 est également comprimée, avec une

<span id="page-150-1"></span>amplitude 4 fois plus faible, mais la semelle 3 est en traction. Ceci confirme qui la dalle fléchit au passage du véhicule à cause de la répartition des efforts par le rail. Lorsque le véhicule comprime à *x* = 2 m la semelle 3, la semelle 1 se relâche tandis que la semelle 6, un peu plus lointaine, est en traction. Cette situation se répète au passage de la deuxième roue sur la semelle 3 à *x* = 4.5 m, puis au passage de la deuxième roue sur la semelle 6, où la traction sur la semelle 1 est maximale.

On en déduit que la dalle subit plusieurs flexions accompagnées d'un mouvement de bascule global au passage de bogie. La traction observée sur les semelles est très néfaste pour la voie, car en pratique ce sont les attaches entre le rail et les traverses qui font subir cette traction, car la semelle n'est fixée ni au rail ni à la traverse.

La figure [6.22b](#page-149-1) permet de mieux comparer les amplitudes entre les courbes afin de compléter l'analyse.

Enfin, la figure [6.23](#page-150-0) présente les déplacements verticaux observés à 10 cm de profondeur dans le sol sous la fondation bétonnée, également au début, au milieu et à la fin d'une dalle. De même, les déplacements sont très similaires de part et d'autre de la dalle, mais le déplacement au milieu est notablement différent. En particulier, on observe qu'un seul pic de chargement au lieu de deux. Même si l'amplitude est bien atténuée du fait du tapis antivibrations et de la fondation bétonnée, cette différence de chargement peut avoir des implications au niveau du sol. Pour un grand nombre de passages de véhicules, le cycle de chargement étant différent, on peut craindre un tassement différentiel du sol, parfois responsable de défauts de géométrie de la voie.

<span id="page-150-0"></span>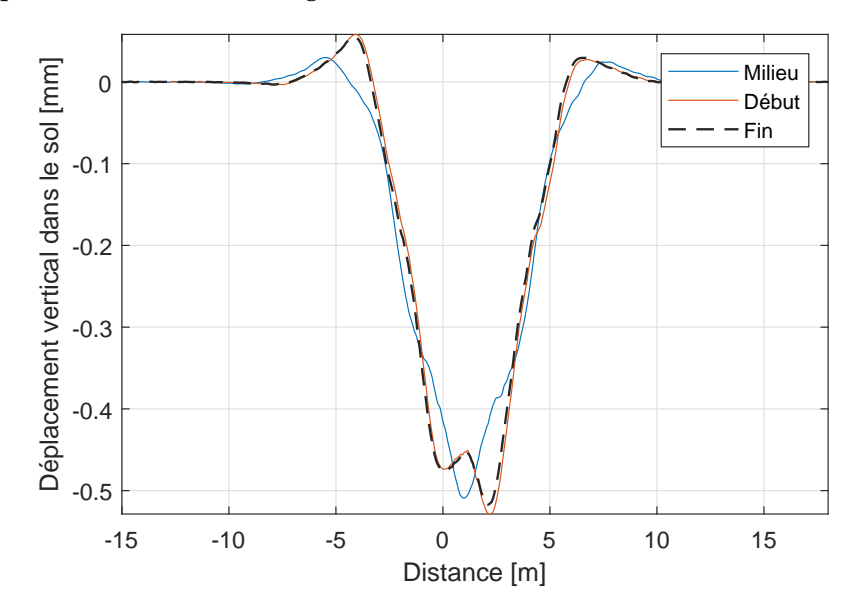

FIGURE 6.23 – Déplacement vertical des capteurs du sol au passage d'un bogie sur le modèle de voie sur dalle discontinue. La distance en abscisse est ramenée à l'origine pour superposer les courbes.

Pour conclure, cette étude numérique met en œuvre la stratégie développée durant cette thèse, en complétant certains points au niveau de la prise en compte de la correction statique dans la phase de réduction. Les résultats obtenus sont précieux du point de vue de l'ingénierie de SNCF Réseau car ils ont permis de caractériser les défauts de ce design de voie sur dalle, notamment la flexion de la dalle, la traction reprise au niveau des attaches aux extrémités de la dalle, et un possible tassement différentiel du

#### <span id="page-151-0"></span>sol.

Ce modèle pourrait être complété afin de tester de nouveaux designs de cette structure de voie cherchant à corriger ces défauts. Une piste serait de combler l'espace interdalle avec du béton, comme réalisé par [\[1\]](#page-167-1) au Japon, ou *a minima*, de riveter les dalles entre elles. Une seconde piste moins coûteuse serait d'introduire des raideurs différentes de semelles ou de tapis entre le centre et les bords de la dalle. Le modèle numérique permettrait alors de valider la viabilité de ces corrections, sans avoir à réaliser des essais à taille réelle particulièrement coûteux.

Synthèse et perspectives

**Sommaire**

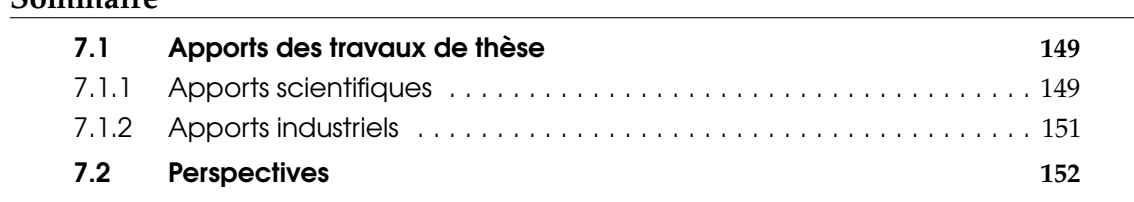

Afin de conclure ce mémoire, une synthèse des travaux de thèse est réalisée ici. En premier lieu, les apports scientifiques et académiques sont mis en avant à la section [7.1.1,](#page-153-1) chapitre par chapitre. En second lieu, les autres apports de ces travaux, d'ordre industriel, sont résumés à la section [7.1.2.](#page-155-0) Enfin, la section [7.2](#page-156-0) propose des perspectives d'approfondissement des résultats de cette thèse.

#### <span id="page-153-0"></span>7.1 Apports des travaux de thèse

#### 7.1.1 Apports scientifiques

<span id="page-153-1"></span>Les apports de ces travaux peuvent être classés en trois catégories principales : la réduction de modèle pour les milieux périodiques, l'étude des milieux hétérogènes et l'étude des guides d'ondes rayonnants.

#### Réduction de modèle pour les milieux périodiques.

Une méthode de stratégie de réduction par apprentissage multi-nombre d'onde pour les structures périodiques a été présentée. Cette méthode, basée sur la théorie de Floquet-Bloch a été développée antérieurement pour des milieux à périodicité cyclique par Sternschüss et al. [\[29\]](#page-169-0), puis adapté pour les milieux à périodicité axiale par Arlaud [\[12\]](#page-167-2), d'une manière très proche des travaux de Boukadia et al. [\[30\]](#page-169-1). Cette méthode consiste en deux phases :

- une phase d'apprentissage, où l'on calcule des modes périodiques dans la bande de fréquence d'intérêt, pour une faible quantité de nombres d'ondes seulement. Ils sont complétés par une correction statique permettant de représenter les efforts appliqués sur la structure ;
- une phase de construction de base qui s'assure de vérifier les conditions de périodicité de la structure.

A l'issue de procédé, on obtient un modèle réduit de tranche, ou superélément, permettant de réaliser des simulations dans le domaine fréquentiel comme temporel. Dans les cas d'applications traités dans ce mémoire, le gain de réduction obtenu est d'un facteur supérieur à 1000, autant en terme de temps de calcul que de stockage mémoire, sur les modèles de voie ferrée présentés dans cette thèse.

Par rapport aux travaux de Boukadia et al. [\[30\]](#page-169-1), ces travaux proposent de ne sélectionner que quelques nombres d'ondes, permettant de réduire d'autant plus le coût de calcul. Par rapport aux travaux antérieurs de Arlaud [\[12\]](#page-167-2), l'apport principal est lié à la présentation synthétique de la méthode sous la forme de phases d'apprentissage et de construction de base. Ceci a permis de la généraliser facilement à d'autres cas tels que l'apprentissage par réponse forcée, utilisé à la section [5.4.2](#page-125-0) pour le modèle couplé FEM-PML, ou la prise en compte de changements de motifs périodiques, comme à la section [3.4.2](#page-69-0) pour le modèle hétérogène. Des validations plus convaincantes sur des structures finies à la section [3.5.2,](#page-73-0) ou une structure hétérogène à la section [3.4.3,](#page-70-0) ont par ailleurs été fournies. Enfin, différentes corrections statiques ont été illustrées : notamment pour l'exemple de la voie sur dalle à la section [6.4.](#page-144-0) Ces résultats ont permis une publication [\[14\]](#page-168-0) dans le *Journal of Sound and Vibration*.

Un autre apport est l'introduction d'un filtre modal dans les diagrammes de dispersion, utilisé par exemple à la figure [4.20b.](#page-101-1) Cet outil permet de suivre facilement l'évolution des formes modales, et semble être une proposition originale dans la communauté scientifique étudiant les guides d'ondes.

D'autre part, la section [3.3.3](#page-61-0) apporte une clarification à but pédagogique de certaines propriétés de la transformée de Fourier en espace telle que le repliement de Bragg.

Enfin, une contribution, fondamentale du point de vue des objectifs industriels mais peu visible dans la rédaction, a été une refonte complète du code utilisé pour la réduction. En particulier, ont été implémentées la gestion de stratégies d'apprentissage et de corrections statiques variées, et la possibilité de décomposer la base par sous-domaines qui était indispensable pour le couplage FEM-PML.

#### Étude des structures hétérogènes aléatoires.

Afin d'améliorer la représentativité du modèle de ballast au sein du logiciel Dynavoie, la génération de milieux aléatoires a été reprise des travaux de Shinozuka et Deodatis [\[56\]](#page-170-0) et adaptée afin de correspondre dans un premier temps à des milieux périodiques. L'étude de la dispersion des ondes dans ce type de milieu est un apport de cette thèse.

La présence de bandes de fréquences interdites au niveau des croisements de mode ainsi qu'aux repliements de Bragg a été mise en évidence, de manière similaire à des études sur les métamatériaux. La caractérisation des modes locaux, à vitesse de propagation nulle, a été aussi effectuée. Dans le cas d'une poutre entièrement aléatoire à la section [4.3.1,](#page-95-0) il a été illustré que le couplage entre les différents modes globaux, ainsi que la présence de modes locaux, a tendance à créer une forme d'atténuation de la réponse. Cet effet est de nature physiquement différente de l'amortissement classique, et est à relier à la dispersion des ondes au passage des hétérogénéités.

Enfin, l'application de la méthode de réduction au milieu hétérogène a montré que dans le cadre de la voie ferrée, cet effet n'est notable qu'à haute fréquence, au-delà de 80 Hz, et n'est donc pas la source de limitations observée dans les modèles homogènes de voie en basse fréquence.

#### Étude des guides d'ondes rayonnants

Il a été constaté que les niveaux basse fréquence obtenus dans les essais de réceptance sur la voie ferrée ne pouvaient pas être reproduits par un modèle numérique qui ne

tiendrait pas en compte du rayonnement. En effet, il a été montré que cette perte d'énergie ne peut se réduire à une modélisation par amortissement.

Le besoin industriel de simulations temporelles a conduit au choix d'implémentation d'une formulation d'éléments finis absorbants (PML). Une formulation duale *u* − *σ* avec des champs séparés suivant les trois directions de l'espace, permettant de s'affranchir de termes intégraux, a été reprise de [\[93\]](#page-173-0) et adaptée à la FEM. Des relations, apparemment nouvelles dans la littérature, à appliquer sur ces champs séparés afin d'obtenir une bon conditionnement et rendre possible la phase de réduction ont été également présentées à la section [5.3.2.](#page-115-0) De plus, une stratégie de réglage de la PML tri-dimensionnelle basée sur la norme de la distance à l'interface FEM-PML, est proposée et permet d'assurer une continuité des champs d'atténuation.

Afin de traiter des structures rayonnantes dans un temps faible, un constat de la littérature [\[38\]](#page-169-2) est qu'il est nécessaire de considérer un grand nombre de modes complexes pour la réduction modale classique. C'est pourquoi une stratégie a été proposée consistant à réaliser une phase d'apprentissage à partir de réponses forcées en fréquence-nombre d'onde, pour un faible nombres de valeurs correspondant à la droite de dispersion de l'onde propagative que l'on souhaite représenter a été préférée à une stratégie de troncature difficile à mettre en place. Les résultats sont adaptés en fréquentiel, mais divergent en temporel.

La compréhension de cette divergence aux basses fréquences est le dernier apport sur les milieux absorbants PML. Ce problèmes ne semble pas avoir été clairement explicité dans la littérature. La cause en est probablement que les applications se concentrent sur des simulations en fréquentiel où ce problème ne se pose pas, ou bien des simulations impulsionnelles en temporel où la partie statique est négligeable. Cette limitation rend cependant cette méthode inadaptée en l'état pour des problèmes avec une importante partie statique, comme c'est le cas pour un passage de véhicule sur une voie ferrée.

#### 7.1.2 Apports industriels

<span id="page-155-0"></span>L'apport industriel majeur de cette thèse a été de rendre Dynavoie, l'outil de modélisation et de simulation du comportement dynamique de la voie ferrée de SNCF Réseau, plus facilement utilisable par un bureau d'études. Un effort de documentation des fonctionnalités existantes et ajoutées au cours de la thèse a été fait, en parallèle du développement d'une interface graphique pour lancer des calculs simplifiés. En partenariat avec SDTools, la possibilité de réaliser simplement des études paramétriques de la conception de la voie ferrée a été ajoutée, comme cela a été illustré par l'exemple de la section [6.2.](#page-136-0) Aujourd'hui, l'outil Dynavoie a été utilisé activement par des non développeurs et a été généralisés a des configurations nouvelles, tel que l'exemple de la voie sur dalle de la section [6.4.](#page-144-0) Suite à la présentation des travaux, notamment au congrès Railways de 2018 réunissant les parties prenantes mondiales de la recherche dans le domaine ferroviaire, il est apparu que ce type de logiciel utilisé à un niveau industriel était une nouveauté.

De plus, un apport de la thèse a été le traitement des données expérimentales issues de la campagne de mesures DYNAMO à la section [6.2.1.](#page-136-1) Les résultats ont permis d'illustrer d'une part la variabilité de la raideur dynamique qui pouvait exister sur deux portions de voie ayant la même conception après un grand nombre de passages de trains, mais aussi l'importance d'effectuer une stabilisation dynamique STD après une opération de bourrage BDML afin d'obtenir une réponse dynamique conforme.

Enfin, une progression a été effectuée vis-à-vis de la comparaison entre les essais en voie et les résultats de simulation par rapport au début de la thèse. Il a été montré que l'introduction de milieux hétérogènes aléatoires n'avait que peu d'influence sur les

fréquences considérées, et ainsi que l'hétérogénéité du ballast n'était pas responsable de l'atténuation supplémentaire constatée aux basses fréquences dans les essais. Au contraire, il a été montré que le phénomène physique responsable de cette atténuation était la perte d'énergie par rayonnement des ondes dans le sol. L'introduction de milieux absorbants PML dans le modèle de voie ferrée périodique a été faite et a montré que, même si les résultats étaient prometteurs, la formulation en l'état diverge en statique et ne permet pas de modéliser le passage de véhicules, ce qui est l'objectif industriel principal. Cependant, même si les résultats prédits par Dynavoie ne correspondent pas en tout point à ceux obtenus par l'expérience, la prise en compte du rayonnement comme raison principale des différences observées est clairement établie.

#### 7.2 Perspectives

<span id="page-156-0"></span>La stratégie de réduction de modèle basée sur une phase d'apprentissage à nombre d'onde fixé pourrait être très utile pour des applications différentes que la voie ferrée, notamment la conception de guides d'ondes périodiques, de métamatériaux, ou encore de structures à symétrie cyclique.

Pour les applications ferroviaires de ces travaux, la perspective directe est l'implémentation de stratégies nouvelles pour représenter le rayonnement. En effet, il a été montré que l'implémentation de milieux absorbants proposée diverge en statique, ce qui empêche de traiter des problèmes tels que le passage de véhicule où la contribution quasi-statique est fondamentale. Une première stratégie pourrait être de compenser l'enfoncement progressif de la voie par une pression mobile fictive appliquée sur la face inférieure du modèle de voie. Cependant, une approche plus robuste à long terme serait une implémentation de milieu absorbant à gradient ne présentant pas de divergence statique. La formulation actuelle est basée sur un gradient de raideur [5.6,](#page-109-0) qui tend vers 0 quand la fréquence *ω* tend vers 0, rendant singulière l'inverse de la matrice de rigidité dynamique. Une piste serait de considérer plutôt un gradient de densité pour réaliser l'atténuation, permettant de conserver l'asymptote basse fréquence de la rigidité.

Si pour l'application ferroviaire, les effets des hétérogénéités semblent faibles en basse fréquence, ce n'est certainement pas une conclusion générale. En particulier, l'absence de modes de propagation constants en espace a montré une atténuation notable dans le cas de la poutre hétérogène traité à la section [4.3.1.](#page-95-0) La proposition de combiner des matrices associées à des cellules géométriquement périodiques à propriétés aléatoires en espace paraît utile pour comprendre l'effet d'atténuation du cas entièrement aléatoire. Des applications pratiques seraient liées à la construction de structures périodiques à motif aléatoire. L'adaptation de la stratégie d'apprentissage à partir de plusieurs cellules périodiques se prête en effet bien à l'étude de variabilité de motif. Par ailleurs, il serait intéressant que poursuivre la validation de la méthode de réduction. La première piste concerne l'influence des tirages sélectionnés lors de la phase de réduction, ainsi que leur nombre. La seconde concerne la combinaison aléatoire des matrices réduites associée à chaque cellule afin de briser la périodicité. Il serait nécessaire de s'assurer que ce procédé ne biaise pas statistiquement les sorties du modèle de manière notable, et de quantifier l'influence de plusieurs combinaisons, pour une base d'apprentissage fixée.

Enfin, les essais analysés en section [6.2.1](#page-136-1) montrent clairement un effet de superstructure, qui n'est pas encore expliqué. Ils correspondent à un sol, et donc un rayonnement, invariant, associé à un changement des propriétés de compactage du ballast et possiblement des semelles. Dans le modèle actuel, c'est uniquement la sous-structure qui modifie notablement le comportement aux basses fréquences. Si l'absence d'effet des semelles était confirmé, on pourrait envisager en premier lieu de coupler le modèle hétérogène obtenu

avec les milieux absorbants après introduction d'une formulation non divergente, pour vérifier que l'effet de l'hétérogénéité est toujours négligeable sur la bande de fréquence d'intérêt en présence de dissipation par rayonnement.

# **Annexes**

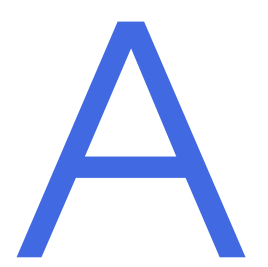

# Réceptance d'une poutre infinie sur support élastique

Cette annexe détaille le calcul de la réceptance pour la poutre infinie sur support élastique illustré à la figure [5.1.](#page-106-0) Rappelons que l'équation du mouvement vertical *uz*(*x*, *t*) de cette poutre est

$$
\rho S \frac{\partial^2 u}{\partial t^2}(t, x) + EI \frac{\partial^4 u}{\partial x^4}(t, x) + k_s u(t, x) = -Q\delta(t)\delta(x),
$$
\n(A.1)

où *E* est le module de Young de la poutre, *I* son moment d'inertie, *ρ* sa masse volumique and *S* la surface d'un section verticale.

La théorie de Fourier autorise à rechercher la solution sous la forme d'une combinaison linéaire d'ondes planes de pulsation *ω*. En appliquant une transformée de Fourier en temps et en espace à l'équation du mouvement en absence de forces extérieures, on obtient

<span id="page-161-0"></span>
$$
\left(-\rho S\omega^2 + EIk^4 + k_s\right)U(\omega, k) = 0\tag{A.2}
$$

Pour exprimer les solutions de cette équation, on doit distinguer deux cas suivant le signe de  $\rho S\omega^2 - k_s$ .

Cas  $\rho S \omega^2 - k_s > 0$ .

Alors l'équation [\(A.2\)](#page-161-0) a quatre solutions qui s'écrivent

$$
\begin{cases}\nk_1(\omega) = \sqrt[4]{\frac{\rho S \omega^2 - k_s}{EI}} \\
k_2(\omega) = ik_1(\omega) \\
k_3(\omega) = -k_1(\omega) \\
k_4(\omega) = -ik_1(\omega)\n\end{cases}
$$
\n(A.3)

La solution  $\hat{u}(\omega, x)$  recherchée peut être séparée en une onde se propageant vers la gauche *u*<sup>−</sup> (pour les *x* < 0) et vers la droite *u*<sup>+</sup> (pour les *x* > 0). Chaque contribution est cherchée sous la forme

$$
\begin{cases}\n\widehat{u}^-(\omega, x) = \sum_{n=1}^4 C_n e^{k_n(\omega)x}, \\
\widehat{u}^+(\omega, x) = \sum_{n=1}^4 C_{4+n} e^{k_n(\omega)x},\n\end{cases}
$$
\n(A.4)

avec (*Ci*)*i*∈[1 8] des scalaires à déterminer.

La condition de rayonnement de Sommerfeld [\(2.13\)](#page-44-0) impose qu'aucune onde ne peut venir de l'infini. Ceci impose qu'il ne peut pas y avoir d'onde se propageant vers la gauche dans *u* <sup>+</sup>, c'est-à-dire avec un nombre d'onde à partie imaginaire positive : donc

*C*<sup>6</sup> = 6. Inversement, il ne peut pas y avoir d'onde se propageant vers la droite dans *u* −, ce qui impose  $C_4 = 0$ . De plus, les solutions exponentielles croissantes sont physiquement proscrites. Ainsi *C*<sup>5</sup> = 0 car l'onde avec un nombre d'onde à partie réelle positive ne peut exister. Réciproquement*, C*<sub>3</sub> = 0. D'autre part, les conditions de raccordement entre  $\overline{u}^{+}$  et *u* <sup>−</sup> en 0 s'écrivent

$$
\begin{cases}\n\hat{u}^-(0,\omega) - \hat{u}^+(0,\omega) = 0, \\
\frac{\partial \hat{u}^-}{\partial x}(0,\omega) - \frac{\partial \hat{u}^+}{\partial x}(0,\omega) = 0, \\
\frac{\partial^2 \hat{u}^-}{\partial x^2}(0,\omega) - \frac{\partial^2 \hat{u}^+}{\partial x^2}(0,\omega) = 0, \\
EI\frac{\partial^3 \hat{u}^-}{\partial x^3}(0,\omega) - EI\frac{\partial^3 \hat{u}^+}{\partial x^3}(0,\omega) = Q\delta(x).\n\end{cases}
$$
\n(A.5)

Les 4 constantes restant à déterminer s'obtiennent en résolvant le système matriciel

$$
\begin{bmatrix} 1 & 1 & -1 & -1 \ k_1 & k_2 & -k_3 & -k_4 \ k_1^2 & k_2^2 & -k_3^2 & -k_4^2 \ k_1^3 & k_2^3 & -k_3^3 & -k_4^3 \end{bmatrix} \begin{bmatrix} C_1 \\ C_2 \\ C_7 \\ C_8 \end{bmatrix} = \begin{Bmatrix} 0 \\ 0 \\ 0 \\ \frac{Q}{EI} \end{Bmatrix} .
$$
 (A.6)

Ce système se résout en

$$
\begin{cases}\nC_1 = C_7 = -\frac{Q\delta(x)}{4EIk_1^3(\omega)}\\
C_2 = C_8 = iC_1\n\end{cases}
$$
\n(A.7)

On obtient ainsi une réceptance analytique comme étant le transfert du déplacement  $\hat{u}$ (*ω*, *x*) au point *x* et de l'excitation −*Q* au point *x* = 0 égale à

$$
H(\omega, x) = \frac{\widehat{u}(\omega, x)}{-Q} = \frac{1}{4EIk_1^3(\omega)} \left( e^{-k_1(\omega)|x|} + ie^{-ik_1(\omega)|x|} \right).
$$
 (A.8)

Cas  $\rho S \omega^2 - k_s < 0$ .

Dans le cas où  $\omega < \omega_0$ , on obtient le même résultat, à condition de remplacer  $k_1$  par  $k_1^*$ tel que

$$
k_1^*(\omega) = k_1(\omega)e^{-i\frac{\pi}{4}}.
$$
 (A.9)

# Compléments sur l'implémentation des PML

Cette annexe a pour but de préciser quelques points d'implémentation du couplage FEM/PML non indispensables à la compréhension du manuscrit, mais qui peuvent être utiles pour le lecteur qui souhaiterait implémenter cette méthodologie.

#### B.1 Dégénérescence dans le cas de directions non amorties

La section [5.3.2](#page-115-0) présente la discrétisation des équations de la PML dans le cas général où les trois fonctions d'atténuations *αx*, *α<sup>y</sup>* et *α<sup>z</sup>* sont non-nulles. Si on souhaite annuler l'une de ses fonctions, on obtient alors un système dégénéré. Dans ce cas, il est souhaitable de condenser le système matriciel afin d'éliminer les DDL et conserver un système de rang plein.

Considérons pour l'exemple que  $\alpha$ <sub>*z*</sub> = 0. Dans ce cas, les matrices [*C*<sup>*qz*</sup>] et [*C*<sup>*sz*</sup>] sont nulles. L'équation correspondant à {*s <sup>z</sup>*} dégénère alors en

$$
\left[M^s\right]\left\{\ddot{s}^z\right\} = \left[b^z\right]^T \left(\left\{\dot{q}^x\right\} + \left\{\dot{q}^y\right\} + \left\{\dot{q}^z\right\}\right). \tag{B.1}
$$

Il est alors possible de condenser l'équation [\(5.26\)](#page-117-0) en supprimant la variable  $\{s^z\}$ . Pour cela, on introduit la notation

$$
\left[K^{dz}\right] = \left[b^d\right] \left[M_s\right]^{-1} \left[b^z\right]^T, \ d = x, y, z,
$$
\n(B.2a)

ce qui permet d'écrire le système condensé

$$
\begin{bmatrix}\nM^{q} & 0 & 0 & 0 & 0 \\
0 & M^{q} & 0 & 0 & 0 \\
0 & 0 & M^{q} & 0 & 0 \\
0 & 0 & 0 & M^{s} & 0 \\
0 & 0 & 0 & 0 & M^{s}\n\end{bmatrix}\n\begin{bmatrix}\n\ddot{q}^{x} \\
\ddot{q}^{y} \\
\ddot{q}^{z} \\
\ddot{s}^{y}\n\end{bmatrix} +\n\begin{bmatrix}\nC^{qx} & 0 & 0 & b^{x} & b^{x} \\
0 & C^{qy} & 0 & b^{y} & b^{y} \\
0 & 0 & 0 & b^{z} & b^{z} \\
-[b^{x}]^{T} - [b^{x}]^{T} - [b^{x}]^{T} & C^{sx} & 0 \\
-[b^{y}]^{T} - [b^{y}]^{T} - [b^{y}]^{T} & 0 & C^{sy}\n\end{bmatrix}\n\begin{bmatrix}\n\dot{q}^{x} \\
\dot{q}^{y} \\
\dot{s}^{z} \\
\dot{s}^{y}\n\end{bmatrix} +\n\begin{bmatrix}\nK^{xz} & K^{xz} & K^{xz} & 0 & 0 \\
K^{yz} & K^{yz} & K^{yz} & 0 & 0 \\
K^{yz} & K^{yz} & K^{yz} & 0 & 0 \\
K^{zz} & K^{zz} & K^{zz} & 0 & 0 \\
0 & 0 & 0 & 0 & 0 \\
0 & 0 & 0 & 0 & 0\n\end{bmatrix}\n\begin{bmatrix}\nq^{x} \\
q^{y} \\
q^{z} \\
q^{z} \\
s^{y}\n\end{bmatrix} = \{0\}. (B.3)
$$

Une équation similaire peut s'écrire lorsque c'est la direction *x* ou *y* qui a un amortissement nul.

Dans le cas où deux directions d'amortissement sont nuls, disons *y* et *z*, on peut de même supprimer les variables {*s <sup>y</sup>*} et {*s <sup>z</sup>*}. De plus, on remarque dans le détail des calculs que  $\{q^y\}$  et  $\{q^z\}$  n'apparaissent que sous leur somme. On peut donc également ne considérer qu'une seule variable  $\{q^{yz}\} = \{q^y\} + \{q^z\}$ . En posant les notations

$$
[K^{x,yz}] = [K^{xy}] + [K^{xz}], \qquad (B.4)
$$

$$
[K^{yz,yz}] = [K^{yy}] + [K^{yz}] + [K^{zy}] + [K^{zz}], \qquad (B.5)
$$

on peut obtenir le système

$$
\begin{bmatrix} M^{q} & 0 & 0 \ 0 & M^{q} & 0 \ 0 & 0 & M^{s} \end{bmatrix} \begin{Bmatrix} \ddot{q}^{x} \\ \ddot{q}^{yz} \\ \ddot{s}^{x} \end{Bmatrix} + \begin{bmatrix} C^{qx} & 0 & b^{x} \\ 0 & 0 & b^{y} + b^{z} \\ -[b^{x}]^{T} & -[b^{x}]^{T} & C^{sx} \end{bmatrix} \begin{Bmatrix} \dot{q}^{x} \\ \dot{q}^{yz} \\ \dot{s}^{x} \end{Bmatrix} + \begin{bmatrix} K^{x,yz} & K^{x,yz} & 0 \\ K^{yz,yz} & K^{yz,yz} & 0 \\ 0 & 0 & 0 \end{bmatrix} \begin{Bmatrix} q^{x} \\ q^{yz} \\ s^{x} \end{Bmatrix} = \{0\}. \quad (B.6)
$$

Les deux autres cas (*x*/*y* ou *x*/*z* non relaxées) se traitent de manière similaire.

#### B.2 Implémentation avec contraintes aux points de Gauss

L'implémentation faite à la section [5.3.2](#page-115-0) consiste à calculer les DDL de contraintes dans la PML aux nœuds du maillage, comme cela est fait dans l'implémentation SEM proposée par [\[97\]](#page-173-1). Dans cette section, l'implémentation alternative qui consiste à évaluer les contraintes aux points de Gauss, comme classiquement dans la FEM. La différence notable est que les contraintes ne sont alors plus continues aux interfaces, à moins d'imposer explicitement cette condition de manière supplémentaire.

Dans ce cas, il n'existe pas de matrice [*Ns*] pour interpoler les DDL de contraintes, car celles-ci sont directement évaluées par l'interpolation de Gauss. Ainsi, les matrices élémentaires définies à la section [5.3.2](#page-115-0) deviennent

$$
[M_e^s] = \sum_n p_n J(\boldsymbol{\xi}_n) [D]^{-1}, \qquad (B.7)
$$

$$
[C_e^{sx}] = \sum_n p_n J\left(\boldsymbol{\zeta}_n\right) \alpha^x \left(\boldsymbol{\zeta}_n\right) [D]^{-1}, \tag{B.8}
$$

$$
[b_e^x] = \sum_n p_n J(\boldsymbol{\xi}_n) [B^x(\boldsymbol{\xi}_n)]^T.
$$
 (B.9)

Les matrices  $\left[ M_e^q \right]$  et  $\left[ \mathcal{C}_e^{qx} \right]$  restent inchangées. Le reste de l'implémentation suit de la même manière qu'à la section [5.3.2.](#page-115-0)

### **B.3** Équations couplées du premier ordre en fréquentiel

Pour réaliser des calculs dans le domaine fréquentiel, l'équation se déduit immédiatement de [\(5.28\)](#page-118-0) en remplaçant les dérivées temporelles par i*ω*. Cependant, ces équations étant du deuxième ordre, il est nécessaire pour réaliser des calculs de modes de le réécrire sous un système d'état du premier ordre. En effet, la matrice de raideur étant nulle sur les DDL {*sP*}, le système est non inversible en l'état.

Pour plus de lisibilité, réécrivons l'équation [\(5.28\)](#page-118-0) après couplage par la matrice [*T<sup>I</sup>* ] sous la forme

$$
\begin{bmatrix} M_C & 0 & 0 \ 0 & M_P & 0 \ 0 & 0 & M_S \end{bmatrix} \begin{Bmatrix} \ddot{q}_C \\ \ddot{q}_P \\ \ddot{s}_P \end{Bmatrix} + \begin{bmatrix} C_{CC} & C_{CP} & 0 \\ C_{CP}^T & C_{PP} & C_{PS} \\ 0 & C_{SP} & C_{SS} \end{bmatrix} \begin{Bmatrix} \dot{q}_C \\ \dot{q}_P \\ \dot{s}_P \end{Bmatrix} + \begin{bmatrix} K_{CC} & K_{CP} & 0 \\ K_{CP}^T & K_{PP} & 0 \\ 0 & 0 & 0 \end{bmatrix} \begin{Bmatrix} q_C \\ q_P \\ s_P \end{Bmatrix} = \begin{Bmatrix} \begin{bmatrix} b_C \end{bmatrix} \{f\} \\ 0 \\ 0 \end{Bmatrix} . \quad (B.10)
$$

La réécriture sous la forme d'un système du premier ordre se fait en introduisant les variables {*qC*} , i*ω* {*qC*} , {*qP*} , i*ω* {*qP*} et {*σP*} = i*ω* {*sP*}. On obtient donc

$$
\left(\mathrm{i}\omega\begin{bmatrix}-I & 0 & 0 & 0 & 0\\0 & M_C & 0 & 0 & 0\\0 & 0 & -I & 0 & 0\\0 & 0 & 0 & M_P & 0\\0 & 0 & 0 & 0 & M_S\end{bmatrix}+\begin{bmatrix}0 & I & 0 & 0 & 0\\K_{CC} & C_{CC} & K_{CP} & C_{CP} & 0\\0 & 0 & 0 & I & 0\\K_{CP}^T & C_{CP}^T & K_P & C_P & C_{PS}\\0 & 0 & 0 & C_{SP} & C_{SS}\end{bmatrix}\right)\begin{Bmatrix}q_C\\i\omega q_C\\q_P\\i\omega q_P\\r_P\end{Bmatrix}=\{0\}.\quad (B.11)
$$

- <span id="page-167-1"></span>[1] K. ANDO, M. SUNAGA, H. AOKI et O. HAGA. « Development of Slab Tracks for Hokuriku Shinkansen Line ». In : *QR of RTRI* 42.1 (2001), p. 35-41 (cf. p. [21,](#page-21-0) [147\)](#page-147-3).
- [2] V. PROFILLIDIS. *Railway Management and Engineering, 3rd Edition*. Routledge. 2006 (cf. p. [21](#page-21-0)[-26\)](#page-26-1).
- [3] A. SUIKER, E. SELIG et R. FRENKEL. « Static and Cyclic Triaxial Testing of Ballast and Subballast ». In : *Journal of Geotechnical and Geoenvironmental Engineering* 131.6 (2005) (cf. p. [23\)](#page-23-0).
- [4] J. ALIAS et P. GENTIL. *La voie ferrée*. Collection des chemins de fer. Paris : Eyrolles, 1977 (cf. p. [24-](#page-24-0)[26,](#page-26-1) [29\)](#page-29-0).
- [5] P. ALVES COSTA, R. CALÇADA, A. S. CARDOSO et A. BODARE. « Influence of soil non-linearity on the dynamic response of high-speed railway tracks ». In : *Soil Dynamics and Earthquake Engineering* 30 (2010), p. 221-235 (cf. p. [24,](#page-24-0) [47\)](#page-47-0).
- [6] D. P. CONNOLLY, G. KOUROUSSIS, O. LAGHROUCHE, C. L. HO et M. C. FORDE. « Benchmarking railway vibrations - Track, vehicle, ground and building effects ». In : *Construction and Building Materials* (2014) (cf. p. [26\)](#page-26-1).
- [7] G. LOMBAERT, G. DEGRANDE, J. KOGUT et S. FRANÇOIS. « The experimental validation of a numerical model for the prediction of railway induced vibrations ». In : *Journal of Sound and Vibration* 297.3–5 (2006), p. 512 -535 (cf. p. [26\)](#page-26-1).
- [8] E. ARLAUD. « Modèles dynamiques réduits de milieux périodiques par morceaux : application aux voies ferroviaires ». PhD Thesis. Ecole Nationale Supérieure d'Arts et Métiers, 2016 (cf. p. [27\)](#page-27-0).
- [9] H. ZIMMERMANN. *Die Berechnung des Eisenbahnoberbaues*. 3rd. Berlin : Wilhelm Ernst und Sohn, 1941 (cf. p. [27,](#page-27-0) [28\)](#page-28-0).
- <span id="page-167-0"></span>[10] T. HOANG, D. DUHAMEL, G. FORET, H. YIN, P. JOYEZ et R. CABY. « Calculation of force distribution for a periodically supported beam subjected to moving loads ». In : *Journal of Sound and Vibration* 388 (2017), p. 327-338 (cf. p. [29,](#page-29-0) [101,](#page-101-2) [131,](#page-131-0) [144\)](#page-144-1).
- [11] M. A. HECKL. « Coupled waves on a periodically supported Timoshenko beam ». In : *Journal of Sound and Vibration* 5.252 (2002), p. 849-882 (cf. p. [29\)](#page-29-0).
- <span id="page-167-2"></span>[12] E. ARLAUD. « Modèles dynamiques réduits de milieux périodiques par morceaux : application aux voies ferroviaires ». fr. Thèse de doctorat. Arts et Metiers ParisTech, déc. 2016 (cf. p. [29](#page-29-0)[-32,](#page-32-0) [40,](#page-40-0) [46,](#page-46-1) [48,](#page-48-0) [50,](#page-50-0) [74,](#page-74-0) [149,](#page-149-2) [150\)](#page-150-1).
- [13] L. de ABREU CORRÊA, J. C. QUEZADA, R. COTTEREAU, S. COSTA D'AGUIAR et C. VOIVRET. « Randomly-fluctuating heterogeneous continuum model of a granular medium ». In : *Computational Mechanics* (2017) (cf. p. [32,](#page-32-0) [41,](#page-41-0) [44](#page-44-1)[-48,](#page-48-0) [83,](#page-83-0) [91,](#page-91-0) [95\)](#page-95-1).

<span id="page-168-0"></span>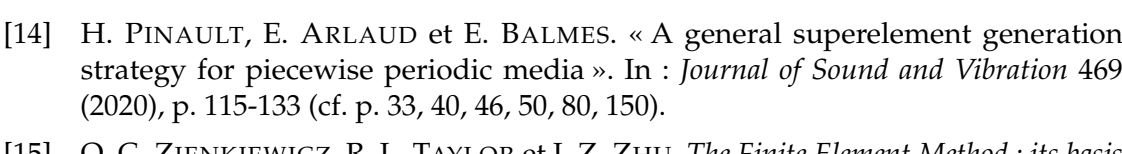

- [15] O. C. ZIENKIEWICZ, R. L. TAYLOR et J. Z. ZHU. *The Finite Element Method : its basis & fundamentals*. 7th Edition. Elsevier, 2013 (cf. p. [36,](#page-36-0) [55\)](#page-55-0).
- [16] F. JEDRZEJEWSKI. *Introduction aux méthodes numériques*. Springer, 2006 (cf. p. [36,](#page-36-0) [54,](#page-54-0) [69\)](#page-69-1).
- [17] G. COHEN. *Higher-Order Numerical Methods for Transient Wave Equations*. Scientific Computation. Springer Berlin Heidelberg, 2013 (cf. p. [37,](#page-37-0) [54,](#page-54-0) [91,](#page-91-0) [115\)](#page-115-1).
- [18] M. BONNET et D. CLOUTEAU. *Equations intégrales en mécanique et acoustique : mécanique de la rupture, élastodynamique, domaines non bornés, domaines variables, couplages*. Published : Institut pour la Promotion des Sciences de l'Ingénieur. 1997 (cf. p. [37\)](#page-37-0).
- [19] F. M. H. ALIABADI. « The Boundary Element Method : Applications in Solids and Structures ». In : Wiley. T. 2. Chichester, 2020 (cf. p. [37\)](#page-37-0).
- [20] P. W. LOVEDAY. « Semi-analytical finite element analysis of elastic waveguides subjected to axial loads ». In : *Ultrasonics* 49.3 (2009), p. 298-300 (cf. p. [38\)](#page-38-0).
- [21] M. K. KALKOWSKI, J. M. MUGGLETON et E. RUSTIGHI. « Axisymmetric semianalytical finite elements for modelling waves in buried/submerged fluid-filled waveguides ». In : *Computers and Structures* 196 (2018), p. 327-340 (cf. p. [38,](#page-38-0) [41\)](#page-41-0).
- [22] A. MARZANI, E. VIOLA, I. BARTOLI, F. Lanza di SCALEA et P. RIZZO. « A semianalytical finite element formulation for modeling stress wave propagation in axisymmetric damped waveguides ». In : *Journal of Sound and Vibration* (2008), p. 488-505 (cf. p. [38\)](#page-38-0).
- [23] F. BOUCHOUCHA, S. CHAABANE, M. N. ICHCHOU et M. HADDAR. « Guided Wave Propagation in Thermal Media through the Semi Analytical Finite Element Method ». In : *Journal of Theoretical and Applied Mechanics* 54.1 (2016), p. 285-293 (cf. p. [38\)](#page-38-0).
- [24] M. GALLEZOT, F. TREYSSÈDE et L. LAGUERRE. « A numerical method for the scattering by defects in axisymmetrical open elastic waveguides ». In : *Procedia Engineering*. T. 199. 2017, p. 1527-1532 (cf. p. [38\)](#page-38-0).
- [25] D. DUHAMEL, B. MACE et M. BRENNAN. *Finite Element Analysis of the Vibrations of Waveguides and Periodic Structures*. Technical Memorandum 922. ISVR, 2003 (cf. p. [39,](#page-39-0) [61\)](#page-61-1).
- [26] J.-M. MENCIK et D. DUHAMEL. « A wave-based model reduction technique for the description of the dynamic behavior of periodic structures involving arbitraryshaped substructures and large-sized finite element models ». en. In : *Finite Elements in Analysis and Design* 101 (sept. 2015), p. 1-14 (cf. p. [39,](#page-39-0) [40,](#page-40-0) [48\)](#page-48-0).
- [27] J.-F. MENCIK. « A model reduction strategy for computing the forced response of elastic waveguides using the wave finite element method ». In : *Computer Methods in Applied Mechanics and Engineering* (2012), p. 229-232 (cf. p. [39\)](#page-39-0).
- [28] J.-M. MENCIK. « On the low- and mid-frequency forced response of elastice structures using wave finite elements with one-dimensional propagation ». In : *Computers and Structures* 88 (2010), p. 674-689 (cf. p. [39\)](#page-39-0).
- <span id="page-169-0"></span>[29] A. STERNCHUSS, E. BALMES, P. JEAN et J.-P. LOMBARD. « Reduction of multi-stage disk models : Application to an industrial roto ». In : *Journal of Engineering for Gas Turbines and Power* 131.1 (2009), p. 012502 (cf. p. [40,](#page-40-0) [48,](#page-48-0) [50,](#page-50-0) [55,](#page-55-0) [149\)](#page-149-2).
- <span id="page-169-1"></span>[30] R. BOUKADIA, C. DROZ, M. ICHCHOU et W. DESMET. « A Bloch wave reduction scheme for ultrafast band diagram and dynamic response computation in periodic structures ». In : *Finite Elements in Analysis and Design* 148 (2018), p. 1-12 (cf. p. [40,](#page-40-0) [48,](#page-48-0) [50,](#page-50-0) [149,](#page-149-2) [150\)](#page-150-1).
- [31] J. O'BRIEN et D. RIZOS. « A 2D BEM-FEM methodology for simulation fo high speed train induced vibrations ». In : *Soil Dynamics and Earthquake Engineering* 25 (2005), p. 289-301 (cf. p. [40\)](#page-40-0).
- [32] S. GUPTA, G. DEGRANDE et G. LOMBAERT. « Experimental validation of a numerical model for subway induced vibrations ». In : *Journal of sound and vibration* 321 (2009), p. 786-812 (cf. p. [40\)](#page-40-0).
- [33] P. ALVES COSTA, R. CALÇADA et A. S. CARDOSO. « Track–ground vibrations induced by railway traffic : In-situ measurements and validation of a 2.5D FEM-BEM model ». In : *Soil Dynamics and Earthquake Engineering* 32.1 (2012), p. 111 -128 (cf. p. [40,](#page-40-0) [45,](#page-45-0) [46\)](#page-46-1).
- [34] M. SCHEVENELS. « The impact of uncertain dynamic soil characteristics on the prediction of ground vibrations ». PhD Thesis. Katholieke Universiteit Leuven, 2007 (cf. p. [40\)](#page-40-0).
- [35] P. ARCIONI, M. BOZZI, M. BRESSAN et L. PERREGRINI. « A Novel CAD Tool for the Wideband Modeling of 3D Waveguide Components ». In : *International Journal of RF and Microwave Computer-Aided Engineering* 10.3 (), p. 183-189 (cf. p. [40\)](#page-40-0).
- [36] D. CLOUTEAU, M. ARNST, T. AL-HUSSAINI et D. G. « Free Field Vibrations Due to Dynamic Loading on a Tunnel Embedded in a Stratified Medium ». In : *Journal of Sound and Vibration* 238 (2005), p. 173-199 (cf. p. [40\)](#page-40-0).
- [37] S. FRANÇOIS, M. SCHEVENELS, P. GALVÍN, G. LOMBAERT et G. DEGRANDE. « A 2.5D coupled FE–BE methodology for the dynamic interaction between longitudinally invariant structures and a layered halfspace ». In : *Computer Methods in Applied Mechanics and Engineering* 199.23–24 (2010), p. 1536 -1548 (cf. p. [40,](#page-40-0) [45,](#page-45-0) [46\)](#page-46-1).
- <span id="page-169-2"></span>[38] M. GALLEZOT, F. TREYSSEDE et L. LAGUERRE. « A modal approach based on perfectly matched layers for the forced response of elastic open waveguides ». In : *Journal of Computational Physics* (2018), p. 391-409 (cf. p. [41,](#page-41-0) [42,](#page-42-0) [108,](#page-108-0) [121,](#page-121-0) [151\)](#page-151-0).
- [39] M. PAPADOPOULOS. « Influence of dynamic soil-structure interaction on the building response to ground vibration ». Thèse de doct. Leuven : KU Leuven, 2018 (cf. p. [41,](#page-41-0) [46,](#page-46-1) [111\)](#page-111-0).
- [40] M. GERMONPRÉ, G. DEGRANDE et G. LOMBAERT. « A track model for the prediction of ground-borne vibrations due to parametric excitation ». In : *Procedia Engineering* 199 (2017), p. 2663-2668 (cf. p. [41,](#page-41-0) [45,](#page-45-0) [46\)](#page-46-1).
- [41] F. COLLINO et C. TSOGKA. « Application of the perfectly matched absorbing layer model to the linear elastodynamic problem in anisotropic heterogeneous media ». In : *Geophysics* 66.1 (2001), p. 294-307 (cf. p. [41,](#page-41-0) [112,](#page-112-0) [115\)](#page-115-1).
- [42] K. C. MEZA-FAJARDO et A. S. PAPAGEORGIOU. « On the stability of a non-convolutional perfectly matched layer for isotropic elastic media ». In : *Soil Dynamics and Earthquake Engineering* 30 (2010), p. 68-81 (cf. p. [41,](#page-41-0) [116,](#page-116-0) [117\)](#page-117-1).
- [43] G. KERGOULAY, E. BALMES et D. CLOUTEAU. « Model reduction for efficient FEM/BEM coupling ». In : *Proceedings of the international seminar on modal analysis*. T. 3. Leuven, 2001, p. 1167-1174 (cf. p. [41\)](#page-41-0).
- [44] D. RYCKELYNCK, L. HERMANNS, F. CHINESTA et E. ALARCON. «An efficient 'a priori' model reduction for boundary element models ». In : *Engineering Analysis with Boundary Elements* 29 (2005), p. 796-801 (cf. p. [41\)](#page-41-0).
- [45] A. G. PIERSOL et T. L. PAEZ, éd. *Harris' Shock and Vibration Handbook*. 6th. McGraw-Hill Handbooks, 2009 (cf. p. [41,](#page-41-0) [63,](#page-63-0) [66\)](#page-66-0).
- [46] J. F. SEMBLAT et A. PECKER. *Waves and Vibrations in Soils : Earthquakes, Traffic, Shocks, Construction works*. IUSS Press, 2009 (cf. p. [41\)](#page-41-0).
- [47] E. GARNELL, O. DOARÉ et C. ROUBY. « Resonance modes for exterior vibro-acoustic problems, application to a dielectric elastomer loudspeaker ». In : *Proceedings of the 23rd International Congress on Acoustics*. Aachen, Germany, 2019 (cf. p. [42,](#page-42-0) [121\)](#page-121-0).
- [48] B. YUAN, V. F. HUMPHREY, J. WEN et X. WEN. «On the coupling of resonance and Bragg scattering effets in three-dimensional locally resonant sonic materials ». In : *Ultrasonics* 53 (2013), p. 1332-1343 (cf. p. [43,](#page-43-0) [44\)](#page-44-1).
- [49] M. I. HUSSEIN et M. J. FRAZIER. « Metadamping : An emergent phenomenon in dissipative metamaterials ». In : *Journal of Sound and Vibration* 20.332 (2013), p. 4767-4774 (cf. p. [43\)](#page-43-0).
- [50] Z. CHENG et Z. SHI. « Vibration attenuation properties of periodic rubber concrete panels ». In : *Construction and Building Materials* 50 (2014), p. 257-265 (cf. p. [43\)](#page-43-0).
- [51] A. KRUSHYNSKA, V. KOUZNETSOVA et M. GEERS. « Visco-elastic effects on wave dispersion in three-phase acoustic metamaterials ». In : *Journal of the Mechanics and Physics of Solids* 96 (2016), p. 29-47 (cf. p. [43\)](#page-43-0).
- [52] E. NOBREGA, F. GAUTIER, A. PELAT et J. DOS SANTOS. « Vibration band gaps for elastic metamaterial rods using wave finite element method ». In : *Mechanical Systems and Signal Processing* 79 (2016), p. 192-202 (cf. p. [43\)](#page-43-0).
- [53] F. SANTOSA et M. VOGELIUS. « First-Order Corrections to the Homogenized Eigenvalues of a Periodic Composite Medium ». In : *Journal on Applied Mathematics* 53.6 (1993), p. 1636-1668 (cf. p. [44\)](#page-44-1).
- [54] P. ANDERSON. « Absence of diffusion in certain random lattices ». In : *Physical Review* 109.5 (1958), p. 1492-1505 (cf. p. [44\)](#page-44-1).
- [55] W. CHOI, C. YIN, I. R. HOOPER, W. L. BARNES et J. BERTOLOTTI. « Absence of Anderson localization in certain random lattices ». In : *Physical Review E* 96 (2017), p. 022122 (cf. p. [44\)](#page-44-1).
- <span id="page-170-0"></span>[56] M. SHINOZUKA et G. DEODATIS. « Simulation of Multi-Dimensional Gaussian Stochastic Fields by Spectral Representation ». In : *Applied Mechanics Reviews* 49.1 (jan. 1996), p. 29-53 (cf. p. [44,](#page-44-1) [82,](#page-82-0) [84,](#page-84-0) [150\)](#page-150-1).
- [57] R. G. GHANEM et P. D. SPANOS. *Stochastic Finite Elements : A Spectral Approach*. Revised Edition. Dover, 2002 (cf. p. [44,](#page-44-1) [47\)](#page-47-0).
- [58] F. GATTI, L. DE CARVALHO PALUDO, A. SVAY, F. LOPEZ-CABALLERO, R. COTTEREAU et D. CLOUTEAU. « Investigation of the earthquake ground motion coherence in heterogeneous non-linear soil deposits ». In : *Procedia Engineeringa* 199 (2017), p. 2354-2359 (cf. p. [44\)](#page-44-1).
- [59] R. COTTEREAU, L. de ABREU CORRÊA, E. BONGINI, S. COSTA D'AGUIAR, B. FAURE et C. VOIVRET. « Anderson localization in a ballasted railway track ». In : *ECCO-MAS Newsletter* (2017), p. 20-24 (cf. p. [44\)](#page-44-1).
- [60] X. BLANC, C. LE BRIS et P.-L. LIONS. «Stochastic homogenization and random lattices ». anglais. In : *Journal de Mathématiques Pures et Appliquées* 88 (2007), p. 34-63 (cf. p. [44\)](#page-44-1).
- [61] C. LE BRIS. « Some Numerical Approaches for Weakly Random Homogenization ». In : *Numerical Mathematics and Advanced Applications* (2009) (cf. p. [44\)](#page-44-1).
- [62] R. COSTAOUEC, C. LE BRIS et F. LEGOLL. « Numerical approximation of a class of problems in stochastic homogenization ». In : *Académie des Sciences de Paris*. Série 1 348 (2010), p. 99-103 (cf. p. [44\)](#page-44-1).
- [63] Y. CAPDEVILLE, L. GUILLOT et J.-J. MARIGO. « 1-D non-periodic homogenization for the seismic wave equation ». In : *Geophysical Journal International* 181 (2010), p. 897-910 (cf. p. [45,](#page-45-0) [86,](#page-86-0) [93\)](#page-93-0).
- [64] P. GALVÍN, A. ROMERO et J. DOMÍNGUEZ. « Fully three-dimensional analysis of high-speed train-track-soil-structure dynamic interaction ». In : *Journal of Sound and Vibration* 329 (2010), p. 5147-5163 (cf. p. [45\)](#page-45-0).
- [65] J. YANG. *An Introduction to the Theory of Piezoelectricity*. Springer, 2010 (cf. p. [45\)](#page-45-0).
- [66] H. CHEBLI, R. OTHMAN, D. CLOUTEAU, M. ARNST et G. DEGRANDE. « 3D periodic BE–FE model for various transportation structures interacting with soil ». In : *Computers and Geotechnics* 35.1 (2008), p. 22 -32 (cf. p. [45,](#page-45-0) [46\)](#page-46-1).
- [67] P. FERREIRA et A. LOPEZ-PITA. « Numerical modelling of high speed train/track system for the reduction of vibration levels and maintenance needs of railway tracks ». In : *Construction and Building Materials* 79 (2015), p. 14-21 (cf. p. [46\)](#page-46-1).
- [68] L. AUERSCH. « The effect of critically moving loads on the vibrations of soft soils and isolated railway tracks ». In : *Journal of Sound and Vibration* 310 (2008), p. 587-607 (cf. p. [46\)](#page-46-1).
- [69] E. CELEBI. « Three-dimensional modelling of train-track and sub-soil analysis for surface vibrations due to moving loads ». In : *Applied Mathematics and Computation* 179 (2006), p. 209-230 (cf. p. [46\)](#page-46-1).
- [70] P. GALVÍN et J. DOMÍNGUEZ. « High-speed train-induced ground motion and interaction with structures ». In : *Journal of Sound and Vibration* 307 (2007), p. 755-777 (cf. p. [46\)](#page-46-1).
- [71] G. LOMBAERT et G. DEGRANDE. « Ground-borne vibration due to static and dynamic axle loads of InterCity and high-speed trains ». In : *Journal of Sound and Vibration* 319 (2009), p. 1036-1066 (cf. p. [46\)](#page-46-1).
- [72] J.-P. BÉRENGER. « A perfectly matched layer for the absorption of electromagnetic waves ». In : *Journal of Computational Physics* 114.2 (1994), p. 185 -200 (cf. p. [46,](#page-46-1) [105\)](#page-105-0).
- [73] V. ALVES FERNANDES. « Numerical analysis of nonlinear soil behavior and heterogeneity effects on railway track response ». PhD Thesis. Ecole Centrale des Arts et Manufactures, 2014 (cf. p. [47\)](#page-47-0).
- [74] N. RHAYMA, P. BRESSOLETTE, P. BREUL, M. FOGLI et G. SAUSSINE. « A probabilistic approach for estimating the behavior of railway tracks ». In : *Engineering Strutures* 33 (2011), p. 2120-2133 (cf. p. [47\)](#page-47-0).

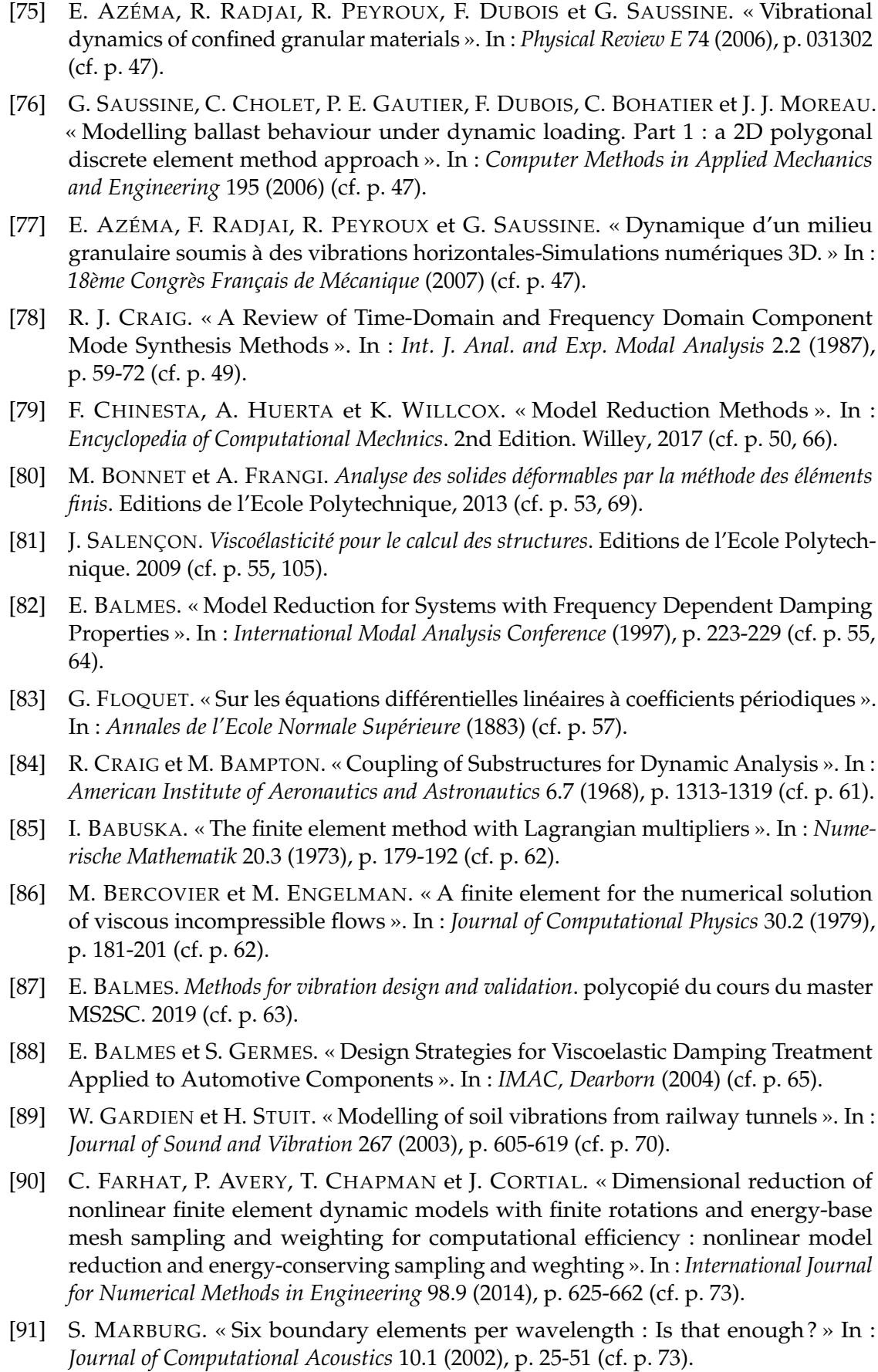

- [92] J. SPANOS et D. MINGORI. « Newton Algorithm for Fitting Transfer Functions to Frequency Response Measurements ». In : *Journal of Guidance, Control, adn Dynamics* 16.1 (1993) (cf. p. [84\)](#page-84-0).
- <span id="page-173-0"></span>[93] G. FESTA et J.-P. VILOTTE. « The Newmark scheme as velocity-stress time-staggering : an efficient PML implementation for spectral element simulations of elastodynamics ». en. In : *Geophysical Journal International* 161.3 (juin 2005), p. 789-812 (cf. p. [91,](#page-91-0) [104,](#page-104-0) [108,](#page-108-0) [110,](#page-110-0) [151\)](#page-151-0).
- [94] G. GAZETAS. « Formulas and Charts for Impedances of Surface and Embedded Foundations ». In : *Journal of Geotechnical Engineering* 117.9 (1991), p. 1363-1381 (cf. p. [103\)](#page-103-0).
- [95] C. HARRIS. *Shock and Vibration Handbook*. MacGraw-Hill Pub. Co., New York, N.Y., 1988 (cf. p. [104\)](#page-104-0).
- [96] S. FLISS. « Analyse mathématique et numérique de problèmes de propagation des ondes dans des milieux périodiques infinis localement perturbés ». Theses. Ecole Polytechnique X, mai 2009 (cf. p. [104\)](#page-104-0).
- <span id="page-173-1"></span>[97] G. FESTA et S. NIELSEN. « PML Absorbing Boundaries ». In : *Bulletin of the Seismological Society of America* 93.2 (2003), p. 891-903 (cf. p. [107,](#page-107-0) [111,](#page-111-0) [160\)](#page-160-0).
- [98] S. ABARBANEL et D. GOTTLIEB. « A Mathematical Analysis of the PML Method ». In : *Journal of Computational Physics* 134 (1997), p. 357-363 (cf. p. [110\)](#page-110-0).
- [99] U. BASU et A. K. CHOPRA. « Perfectly matched layers for time-harmonic elastodynamics of unbounded domains : theory and finite-element implementation ». In : *Computer Methods in Applied Mechanics and Engineering* 192 (2003), p. 1337-1375 (cf. p. [115\)](#page-115-1).
- [100] D. KOMATITSCH et R. MARTIN. « An unsplit convolutional perfectly matched layer improved at grazing incidence for the seismic wave equation ». In : *Geophysics* 72.5 (2007), p. 155-167 (cf. p. [115\)](#page-115-1).
- [101] A. MODAVE, E. DELHEZ et C. GEUZAINE. « Optimizing perfectly matched layers in discrete contexts ». In : *International Journal for Numerical Methods in Engineering* (2014), p. 410-437 (cf. p. [116\)](#page-116-0).
- [102] L. AUERSCH. « Dynamics of the railway track and the underlying soil : the boundaryelement solution, theoretical results and their experimental verification ». In : *Vehicle System Dynamics : International Journal of Vehicle Mechanics and Mobility* 43.9 (2005), p. 671-695 (cf. p. [118\)](#page-118-1).
- [103] G. KERSCHEN, J.-c. GOLINVAL, A. F. VAKAKIS et L. A. BERGMAN. « The Method of Proper Orthogonal Decomposition for Dynamical Characterization and Order Reduction of Mechanical Systems : An Overview ». In : *Nonlinear dynamics* 41.1 (2005), p. 147-169 (cf. p. [121\)](#page-121-0).
- [104] E. BALMES, M. GUSKOV, M. REBILLAT et N. MECHBAL. « Effects of Temperature on the Impedance of Piezoelectric Actuators Used for SHM ». In : *14th Symposium on Vibration, Shock and Noise (VISHNO)*. 2014, p. 1-6 (cf. p. [121\)](#page-121-0).
- [105] B. PECILE. « Modèle dynamique d'interaction véhicule-voie ferroviaire en présence de défauts géométriques sur les surfaces de contact ». Thèse de doct. Université de Valenciennes et du Hainaut-Cambresis, 2017 (cf. p. [130\)](#page-130-0).

## **Hadrien PINAULT**

**HESAM** 

UNIVERSITÉ

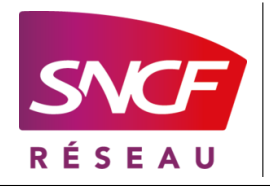

**Réduction par apprentissage multi-nombres d'onde pour les guides d'ondes ouverts ou hétérogènes : application à la dynamique de la voie ferrée**

**Résumé :** L'objectif principal de ces travaux est de proposer un modèle de guides d'ondes représentant toute la longueur afin de pouvoir gérer la variabilité entre des cellules géométriquement périodiques, adapté au calcul temporel afin de gérer les non linéarités, et avec réduction pour permettre des simulations en des temps compatibles avec les impératifs d'un bureau d'étude. L'étude des guides d'onde est un sujet récurrent de la littérature. Il est classique d'utiliser la théorie de Floquet-Bloch pour calculer à différents nombres d'onde des solutions définies sur une cellule de référence. Cependant, cette formulation ne permet pas de variabilité entre les cellules, n'est pas utilisable pour des simulations temporelles, et peut engendrer un coût de calcul important si la cellule a une interface de grande dimension. Pour répondre à ces limitations, une stratégie de réduction est proposée, basée sur la construction d'un espace d'apprentissage à partir du calcul de formes modales et statiques, dans une gamme de fréquences choisie, et pour quelques nombres d'onde. Un modèle de l'ensemble de la voie est construit à partir de modèles réduits de cellules et peut gérer la variabilité. Avec un ajustement des cellules extrêmes du modèle, cette stratégie s'adapte aussi bien pour les structures périodiques finies qu'infinies.

Cette méthode de réduction est appliquée à l'étude d'une structure périodique hétérogène, générée à partir de champs aléatoires. La présence de bandes de fréquences interdites et de modes locaux est mise en évidence, et est correctement captée par la phase d'apprentissage. Une extension de la méthode à des milieux hétérogènes non périodiques est également proposée, en combinant plusieurs tirages périodiques.

D'autre part, on cherche à approcher le rayonnement dans un milieu ouvert à l'aide de frontières absorbantes PML, tout en conservant la possibilité de réaliser des calculs temporels et fréquentiels, condition nécessaire au bon déroulement de la méthode de réduction. Pour cela, une implémentation éléments finis avec atténuation tridimensionnelle est détaillée. L'analyse fréquentielle de cette formulation faisant apparaitre des problèmes de conditionnement, des conditions suffisantes sont proposées. L'application au cas d'un passage de train sur une voie illustre une autre limitation : un comportement asymptotique incorrect en basse fréquence.

Sur chacun des trois thèmes abordés, les méthodes proposées sont illustrées pour des applications ferroviaires. Elles permettent notamment de mieux comprendre le comportement basse fréquence de voies ballastées, ou de voies sur dalles discontinues.

**Mots clés :** guides d'ondes, réduction, milieux hétérogènes, PML, voie ballastée, voie sur dalle

**Abstract :** The main goal of this work is to propose a waveguide model representing the whole length to handle the variability between geometrically periodic cells, suited to time-based computations to deal with non-linearities, and with reduction to allow simulations in a time sufficiently small for use in a design group. The analysis of waveguides is a recurring subject in the literature. Bloch-Floquet theory is often used to compute solutions defined on a reference cell at several wavenumbers. However, this formulation does not allow variability between periodic cells, is not suited for time-based computations, and may lead to a significant numerical cost if the interface between cells is large. To address these limitations, a reduction strategy is proposed, based on the building of a learning subspace from computed static and modal forms within a frequency range of interest, and for few wavenumbers. A model of the full guide is built from reduced cell models and can account for variability. By adjusting the extreme cells of the model, this strategy can be adapted for both finite and infinite periodic structures.

This reduction strategy is applied to the study of a heterogeneous periodic structure, generated from random fields. The presence of frequency bandgaps and local modes is assessed. The learning phase manages to take correctly these phenomena into account. The strategy is extended to non-periodic heterogeneous structures by combining several periodic samples.

Another goal is to approach radiation in an open medium with absorbing PML boundaries, while maintaining the possibility to achieve both time and frequency-based computations, which is a requirement of the reduction strategy. To that end, a FEM implementation with 3D wave attenuation is detailed. The frequency-based analysis of this formulation raising contionning issues, conditions are proposed that are sufficient avoid the problem. The application case of a train pass-by on a track shows another limitation : a wrong asymptotic behavior at low frequencies.

For each of the three main topics, the proposed methodologies are applied to railway track models. They give a better understanding of the behavior of ballasted or discontinuous slab tracks at low frequencies.

**Keywords :** waveguides, reduction, heterogeneities, PML, ballasted track, slab track